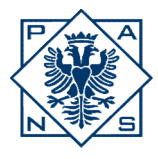

Państwowa Akademia<br>Nauk Stosowanych<br>w Przemyślu

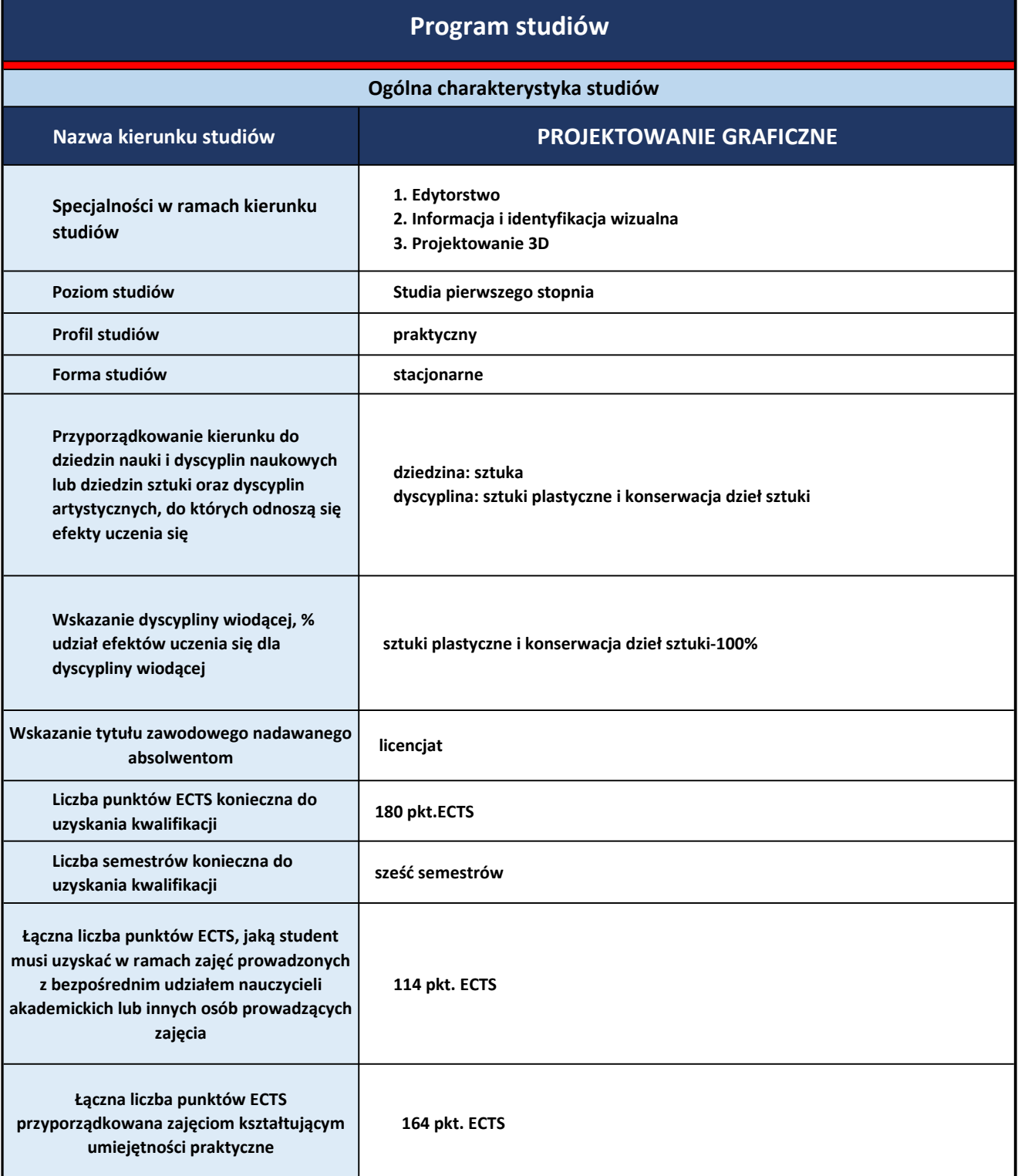

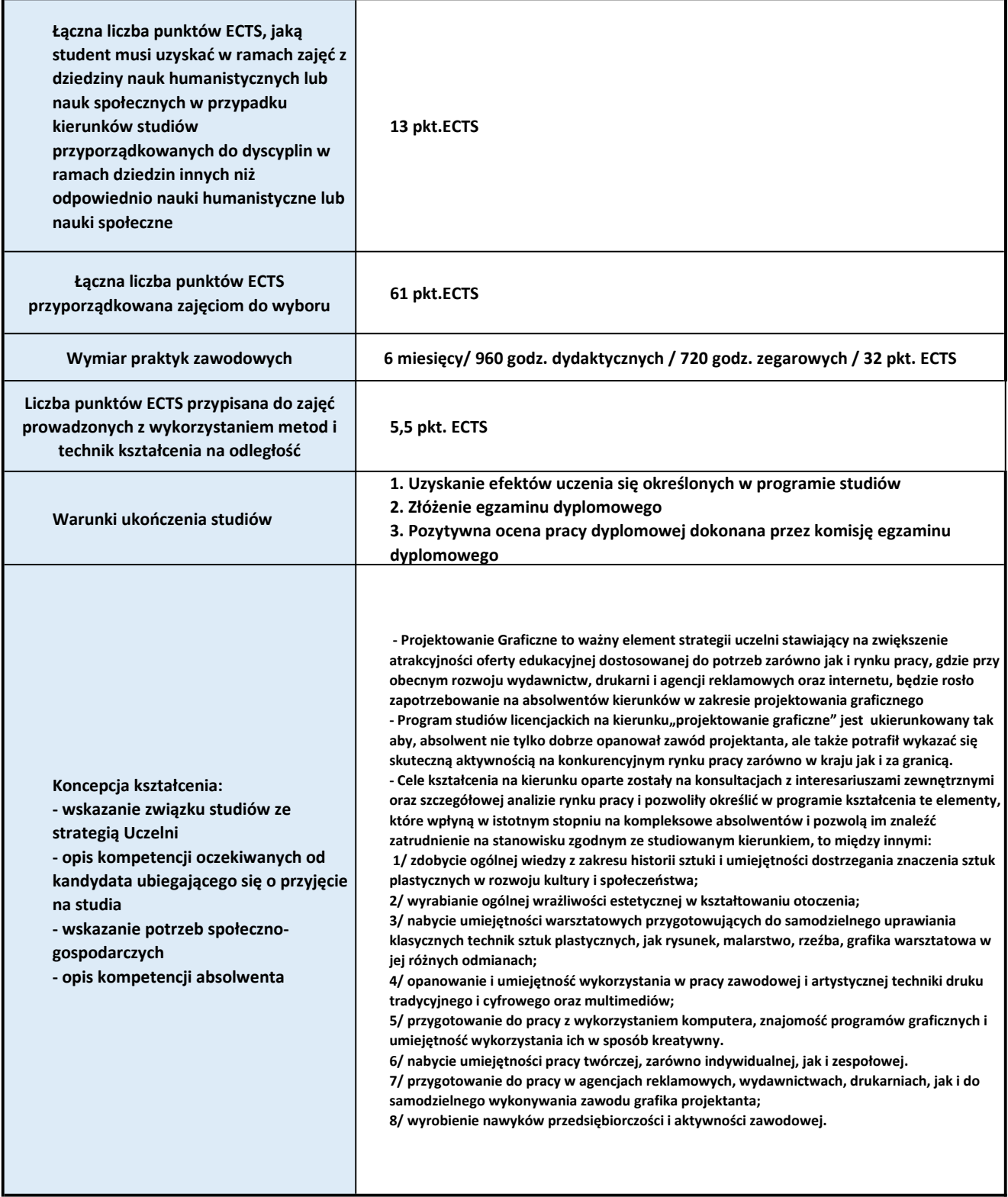

\* Program studiów obowiązuje dla cylki kształcenia od roku akademickiego 2023/2024

Tabela odniesienia efektów uczenia się określonych dla kierunku studiów do charakterystyk drugiego stopnia Polskiej Ramy Kwalifikacji (PRK) typowych dla kwalifikacji uzyskiwanych w ramach szkolnictwa wyższego po uzyskaniu kwalifikacji pełnej na poziomie 4 – poziom 6.

Nazwa kierunku studiów: PROJEKTOWANIE GRAFICZNE

Poziom studiów: LICENCJAT

Profil studiów: PRAKTYCZNY

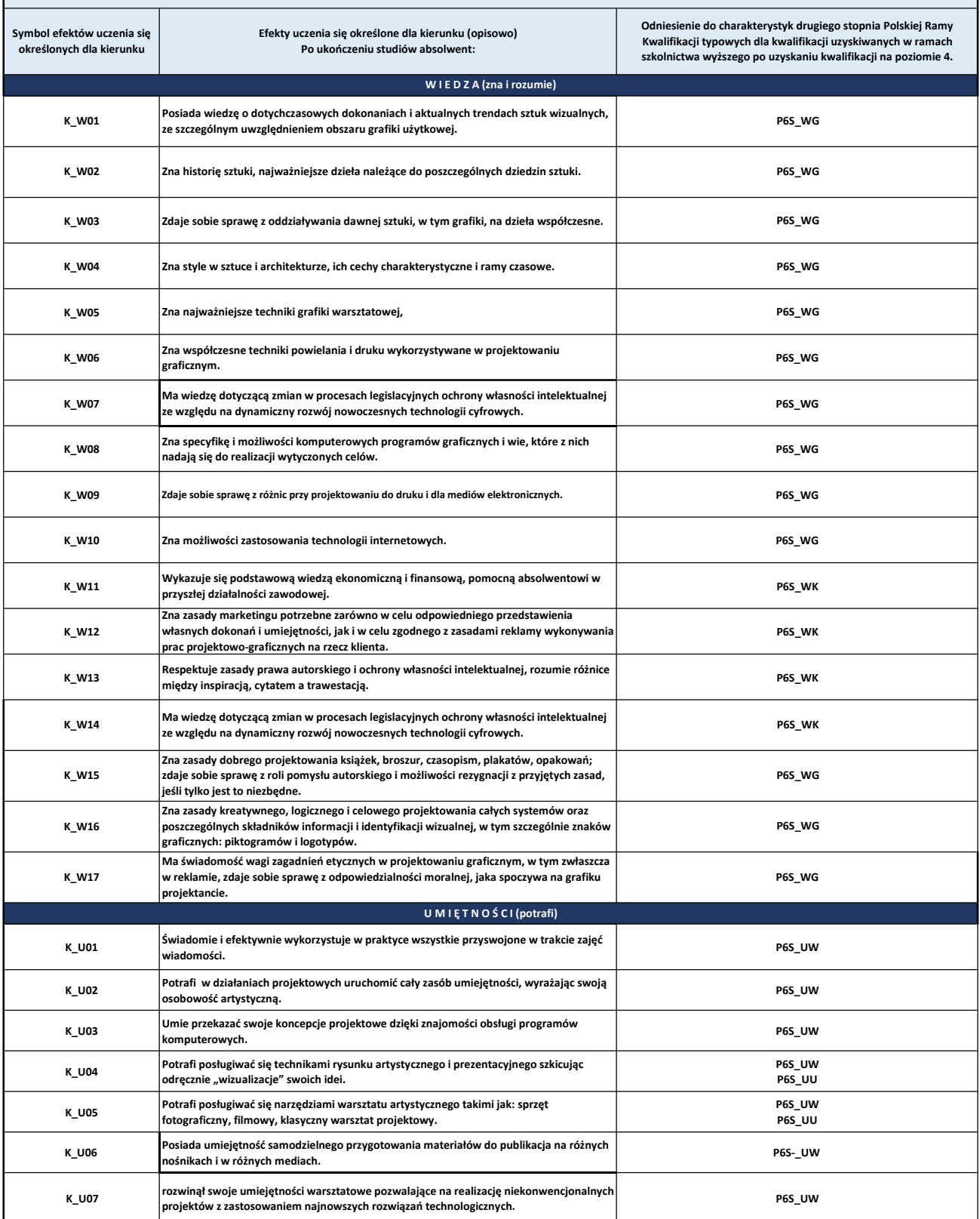

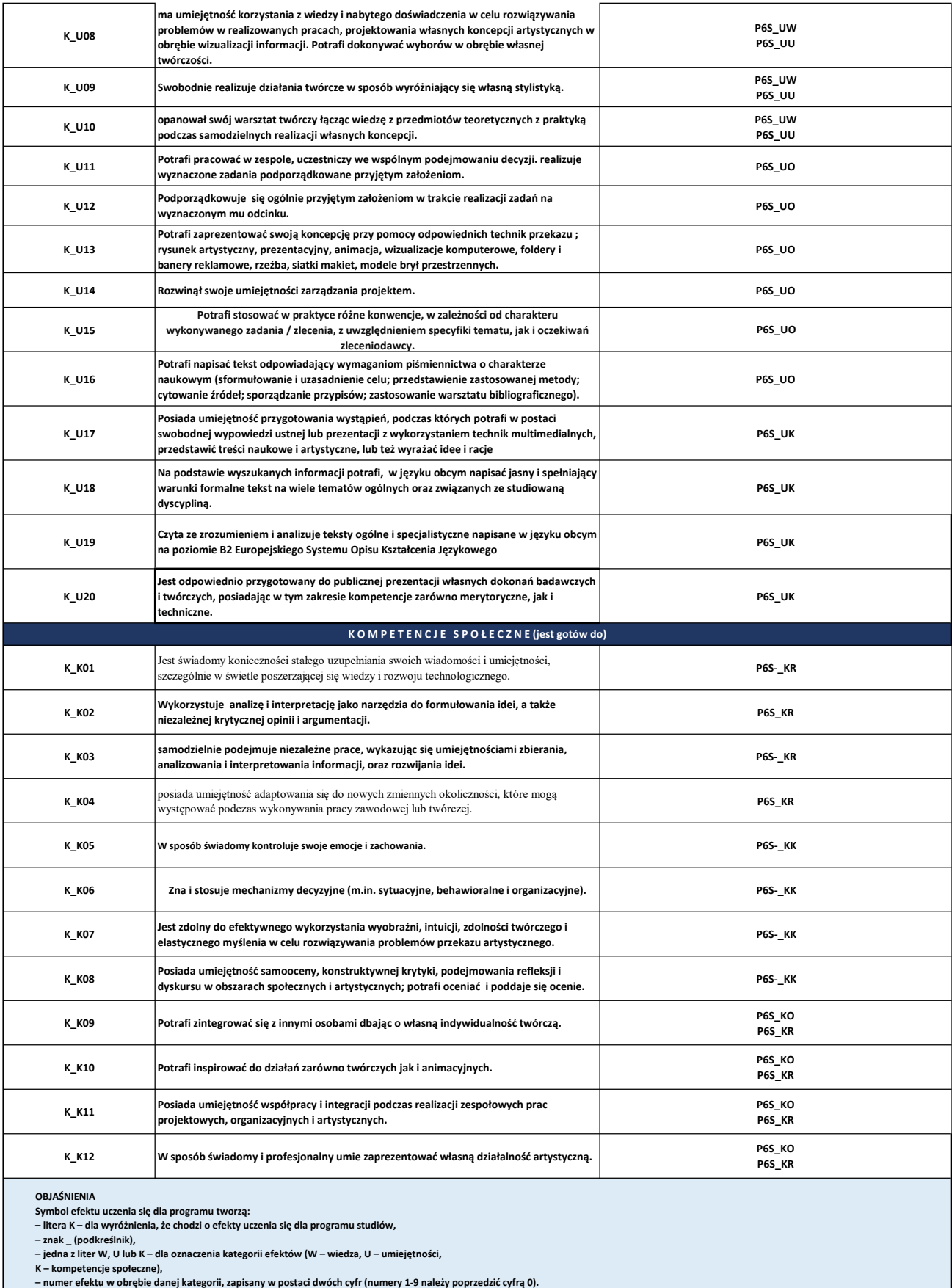

Pokrycie efektów uczenia się określonych dla kierunku w charakterystykach drugiego stopnia Polskiej Ramy Kwalifikacji

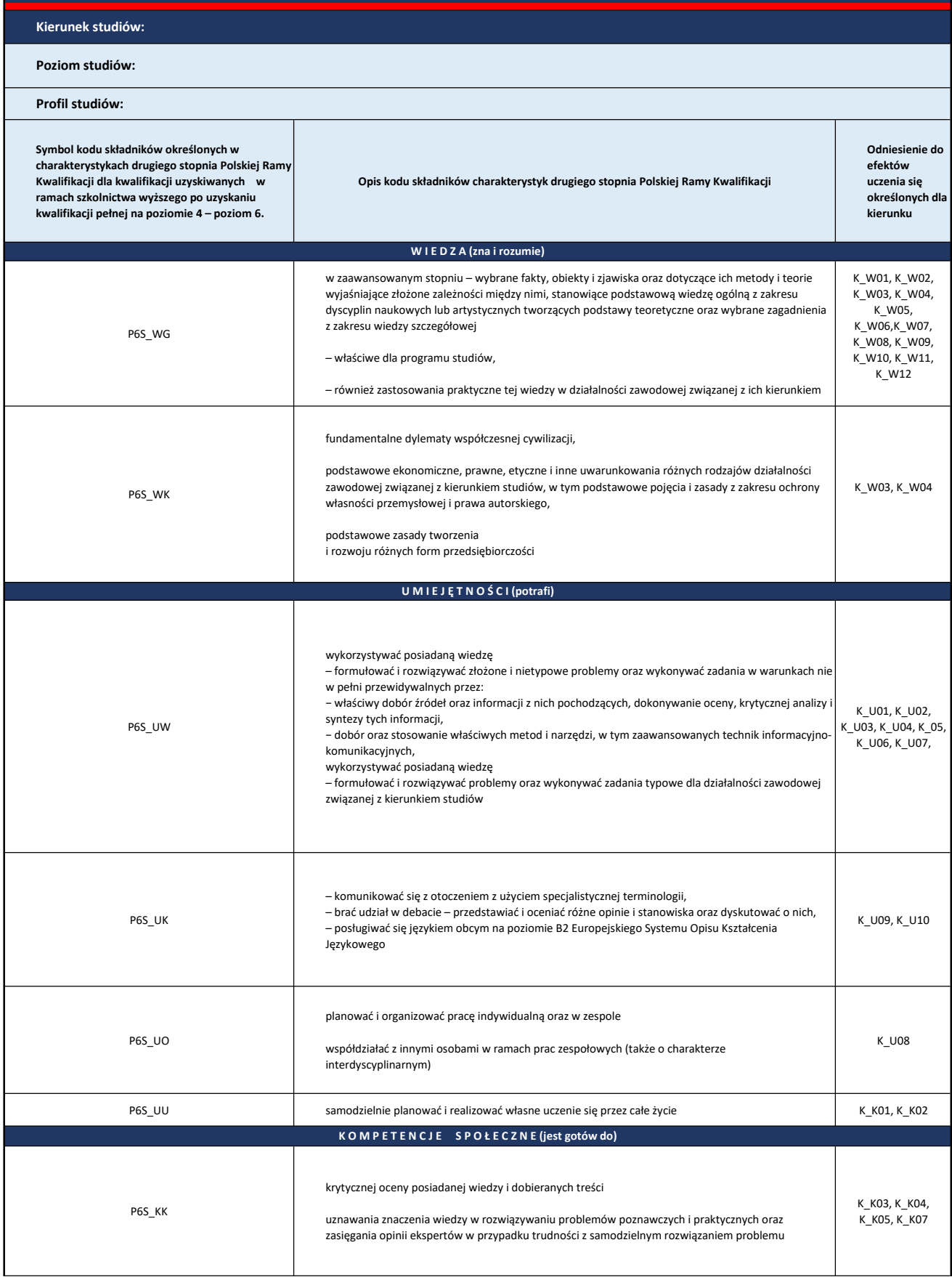

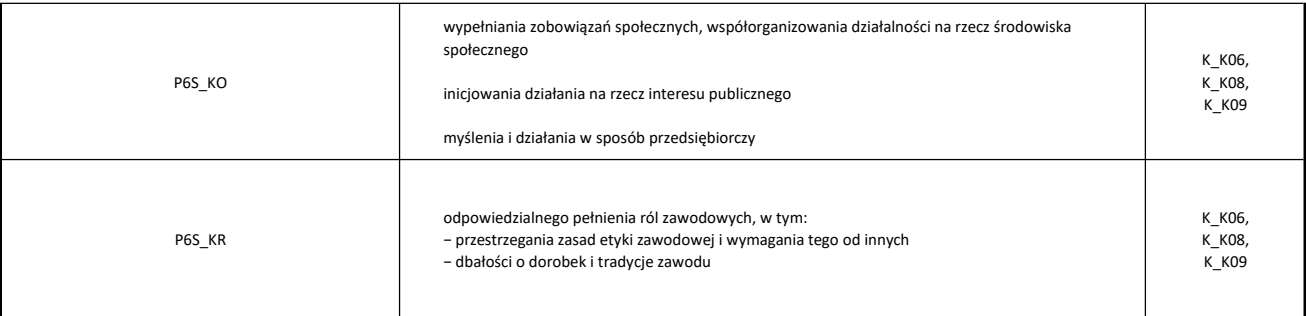

\* Dla studiów II stopnia przygotować analogicznie, w zakresie poziomu 7

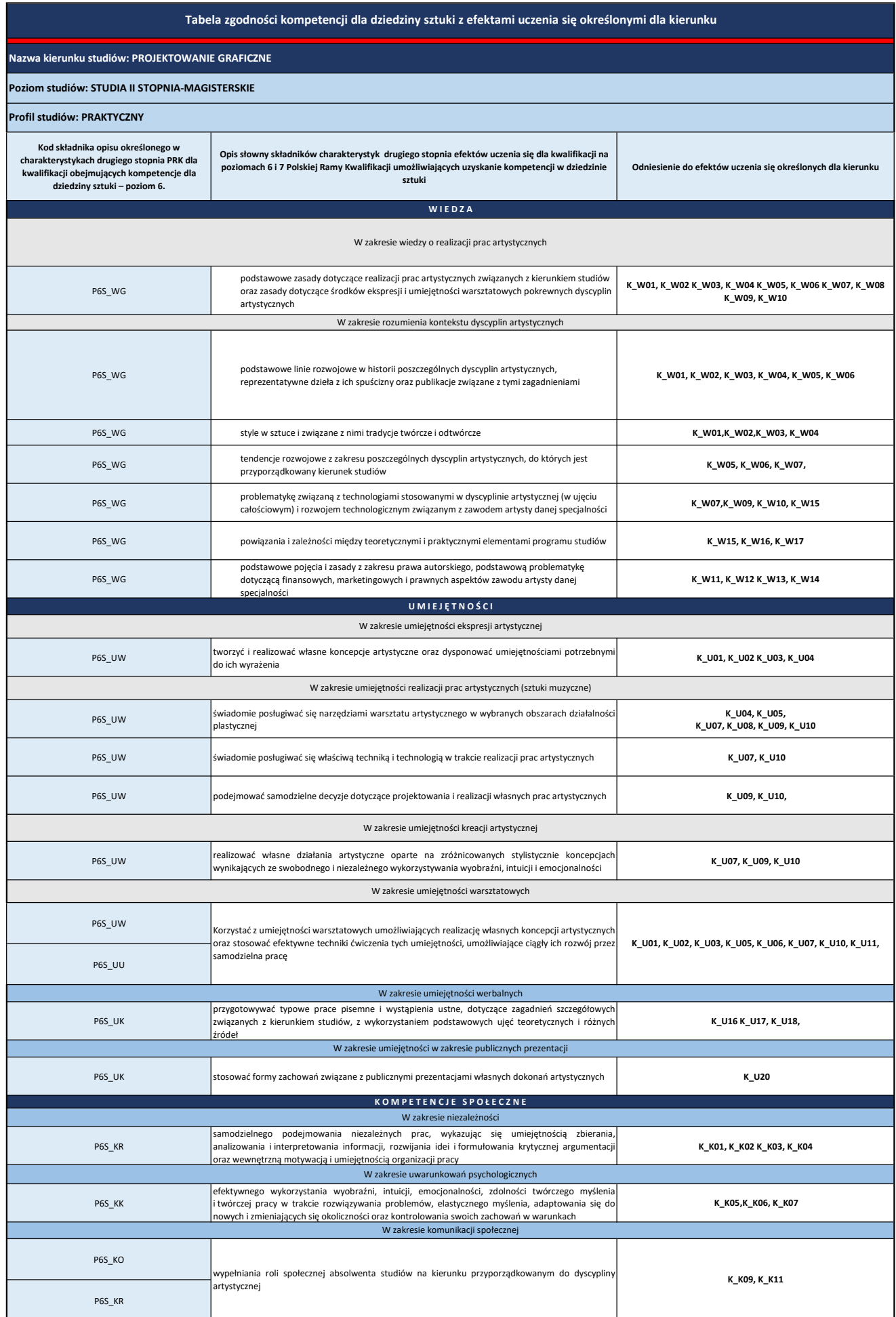

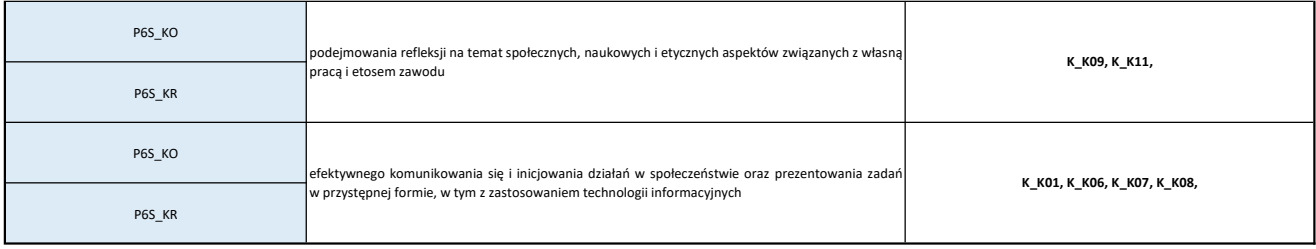

## Harmonogram realizacji zajęć w poszczególnych semestrach i latach cyklu kształcenia

S*pecjalności w ramach kierunku studiów: Projektowanie graficzne*<br>A. Edytorstwo<br>B. Informacja i identyfikacja wizualna<br>C. Projektowanie 3D

Kierunek: PROJEKTOWANIE GRAFICZNE, STUDIA I STOPNIA- LICENCJAT

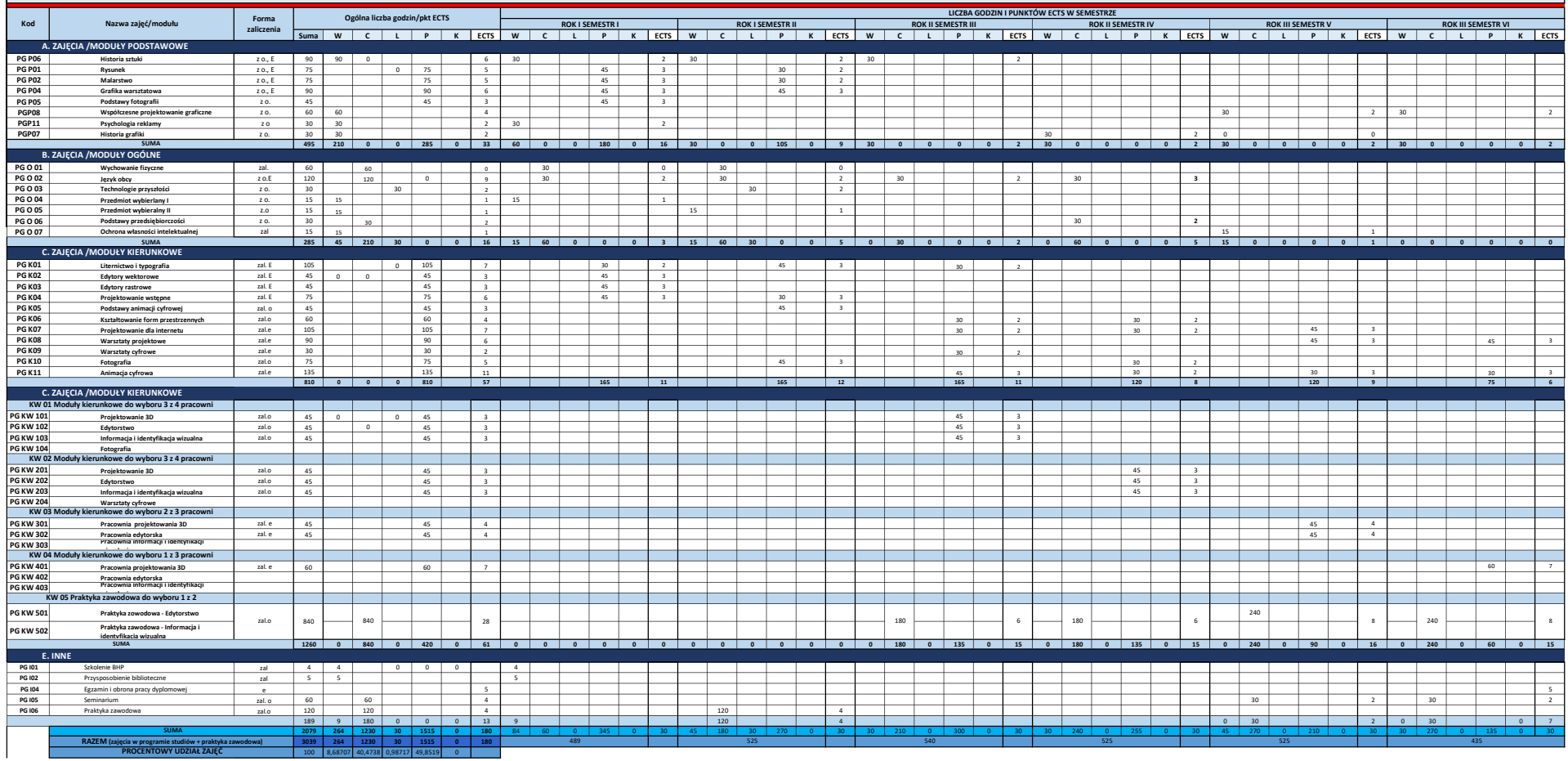

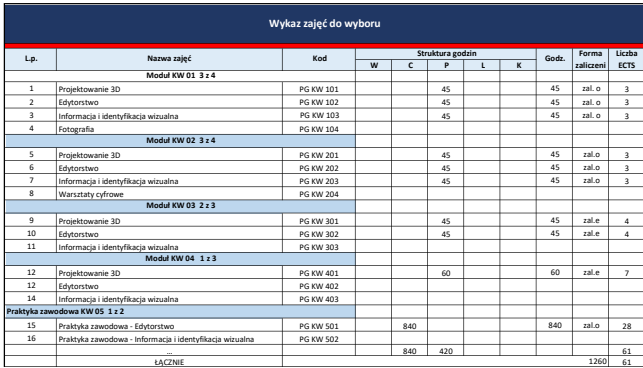

## Semestralny harmonogram programu studiów

## Kierunek: PROJEKTOWANIE GRAFICZNE- STUDIA I STOPNIA- LICENCJAT

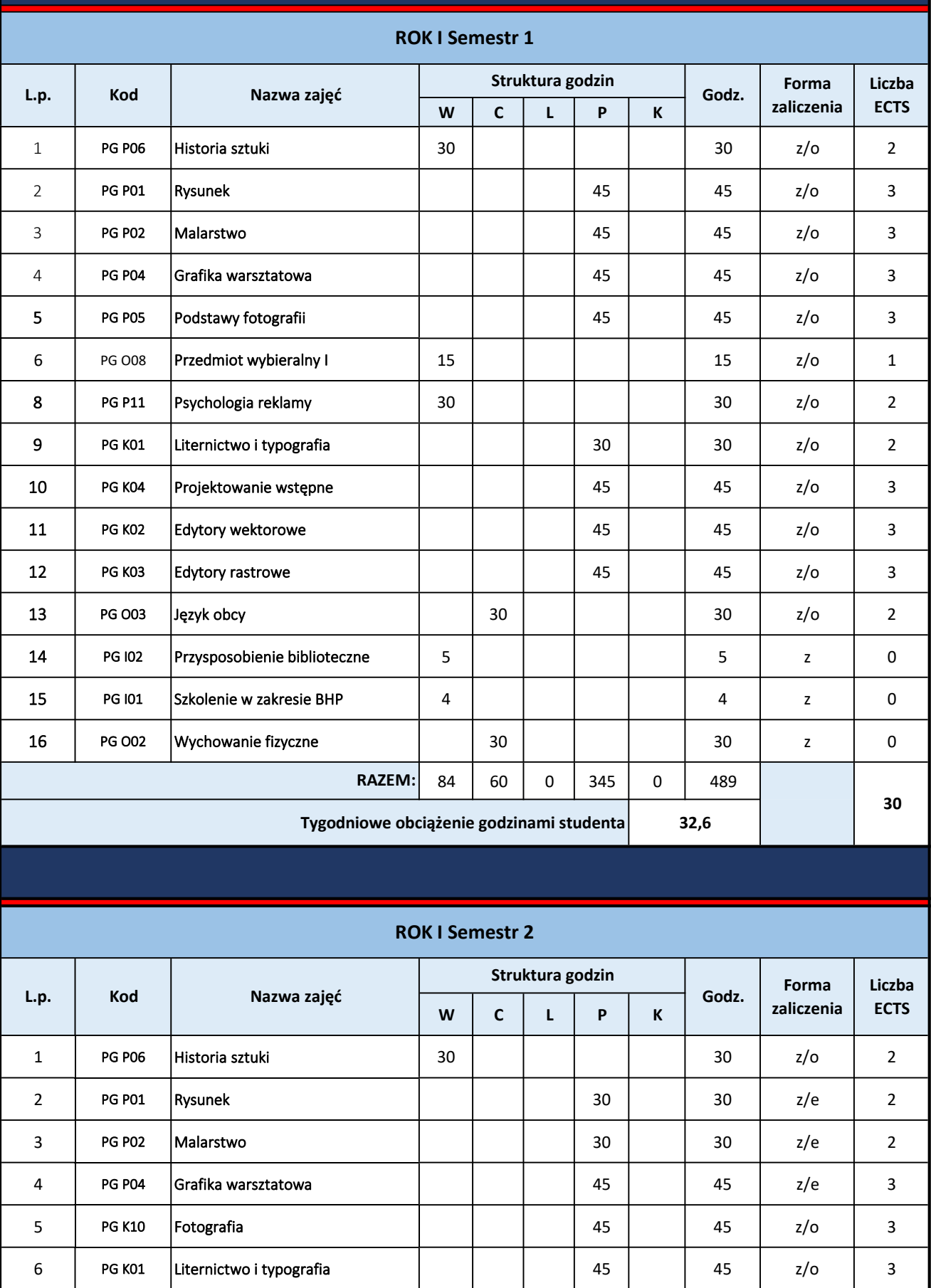

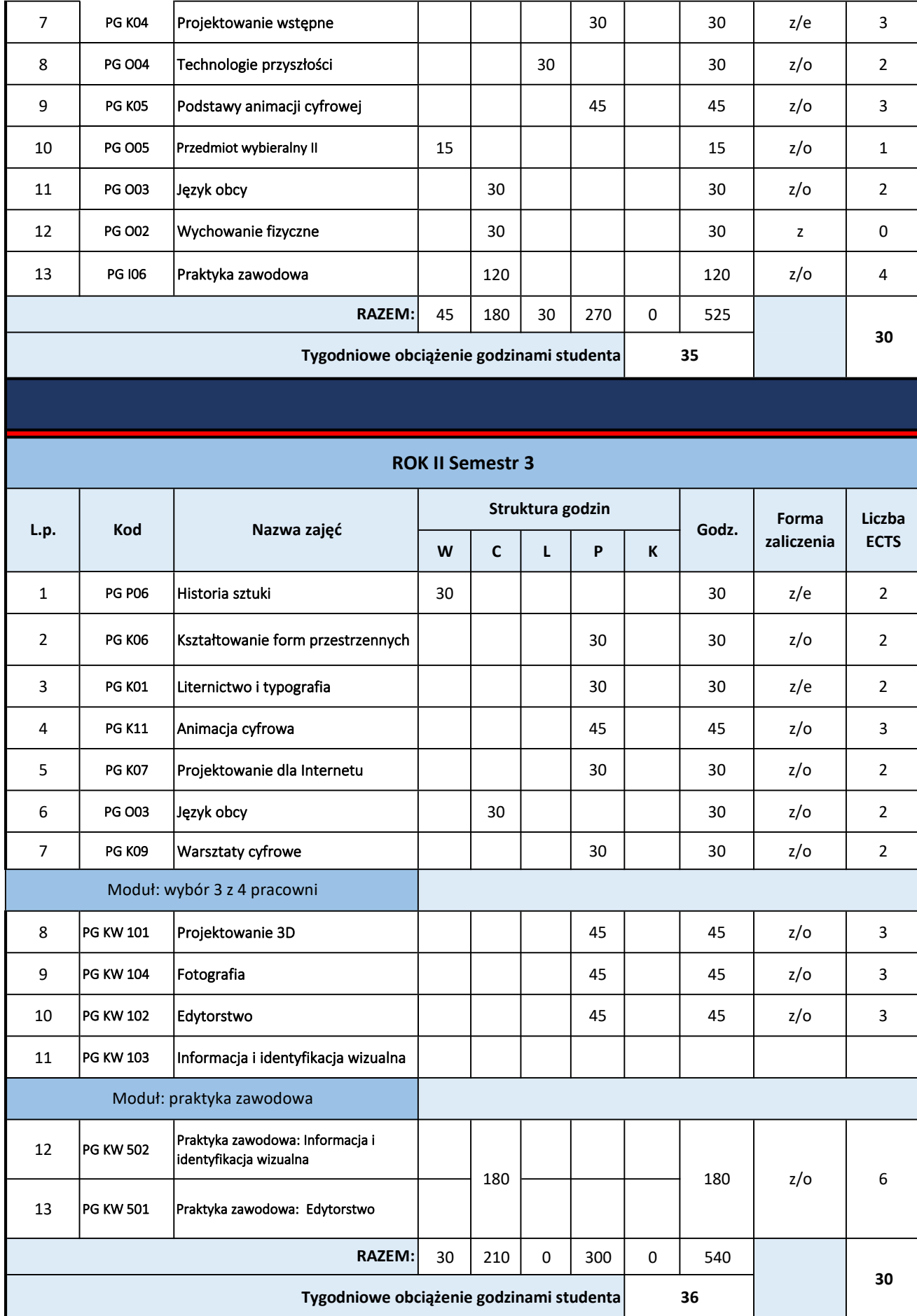

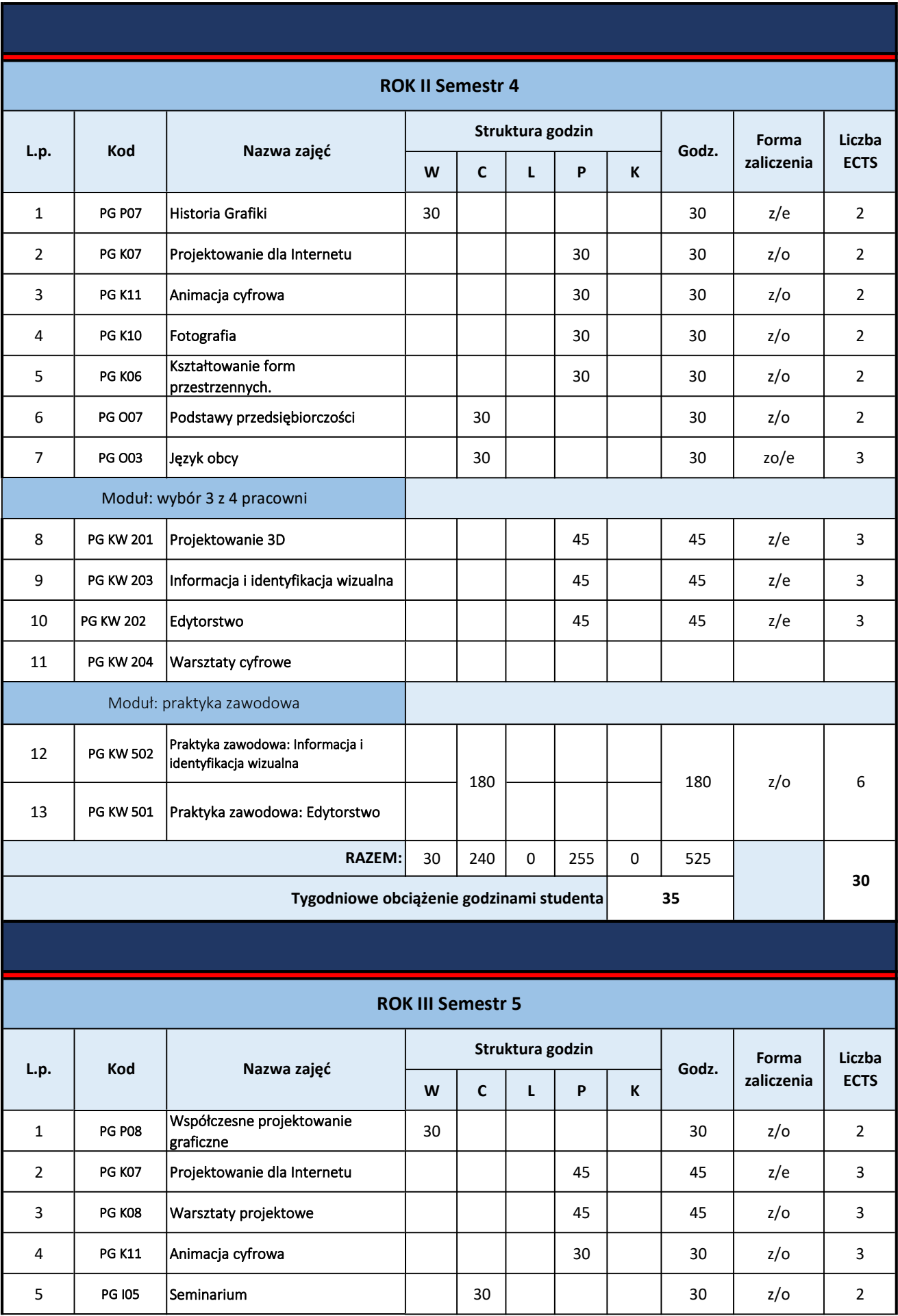

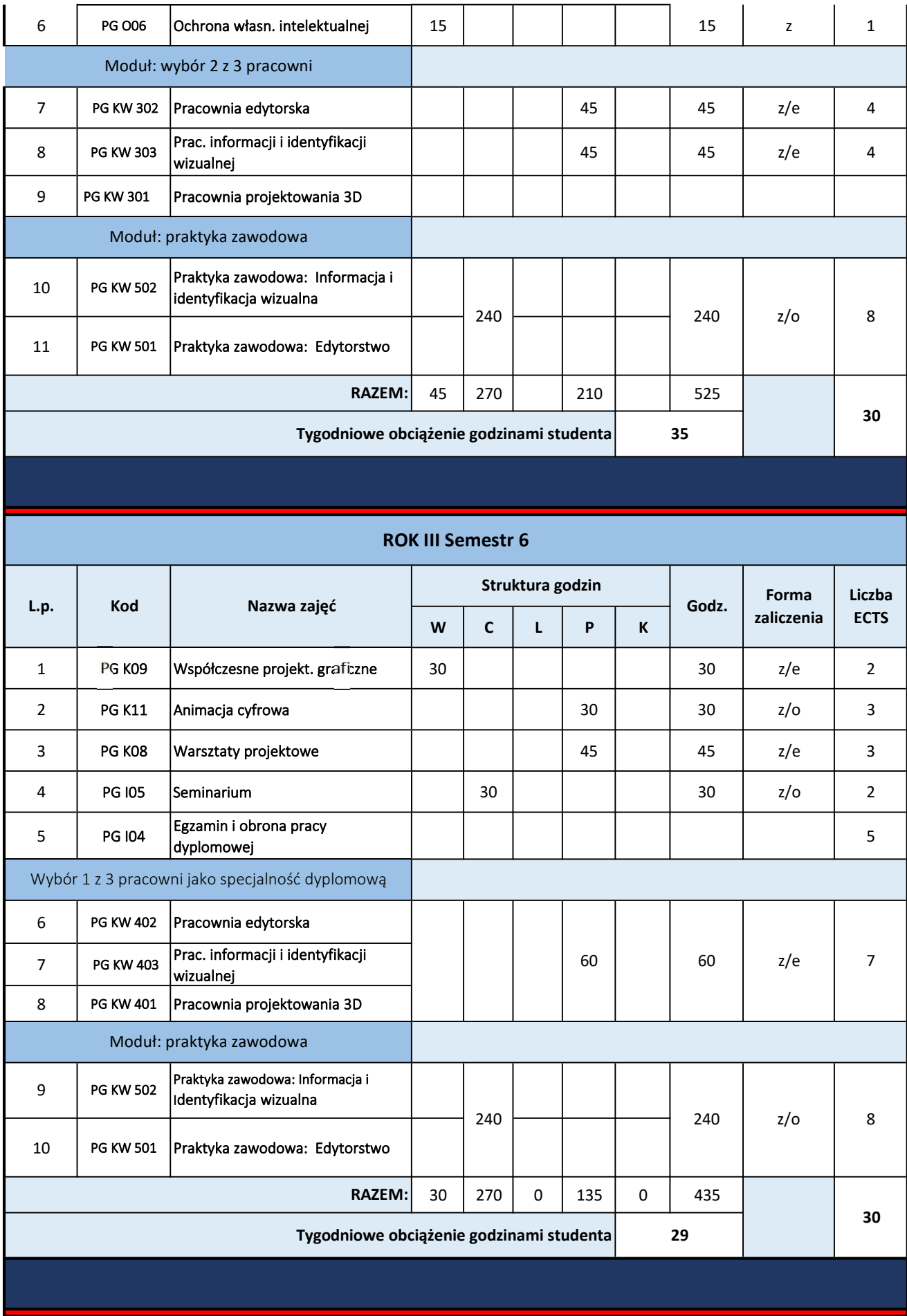

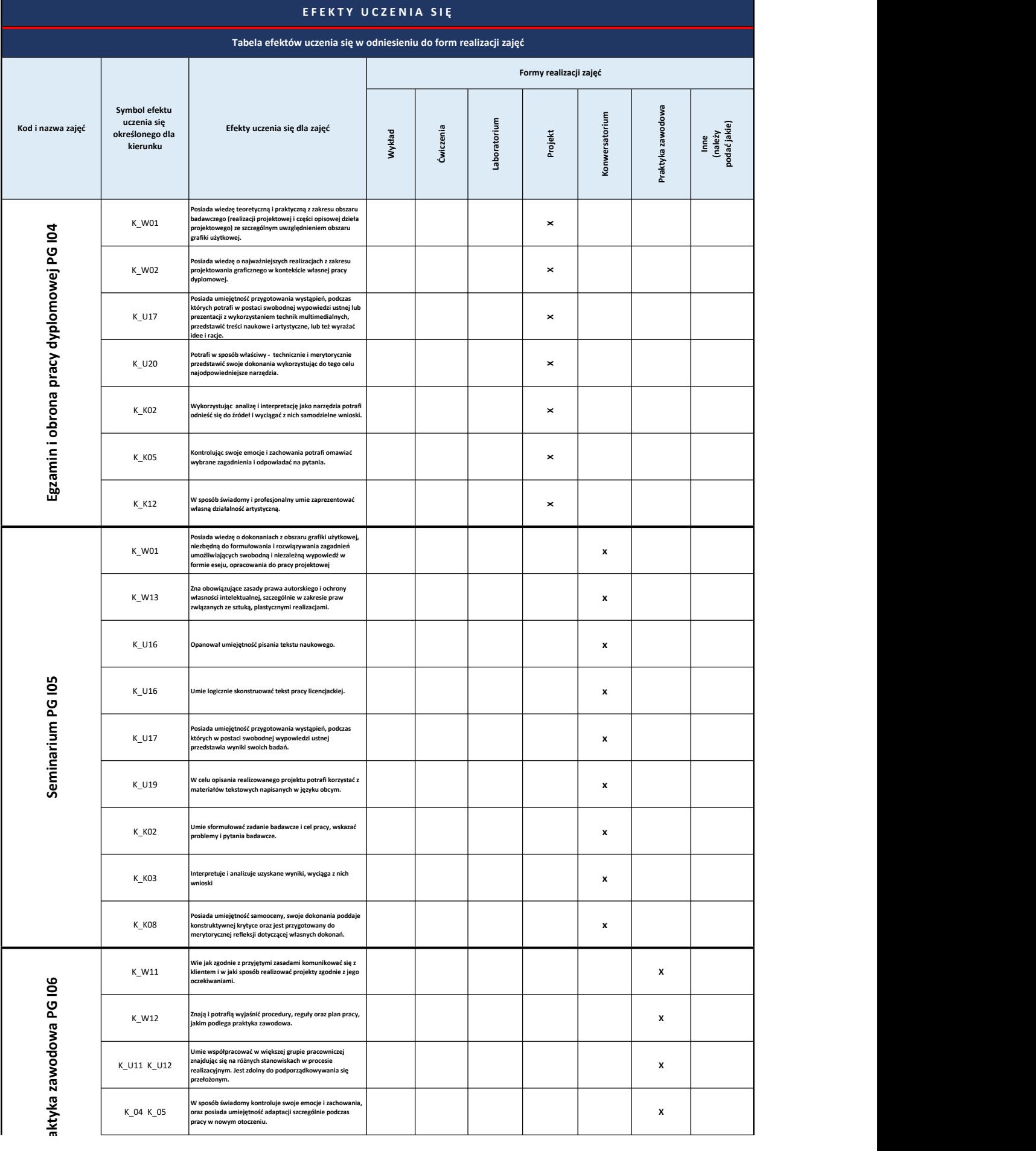

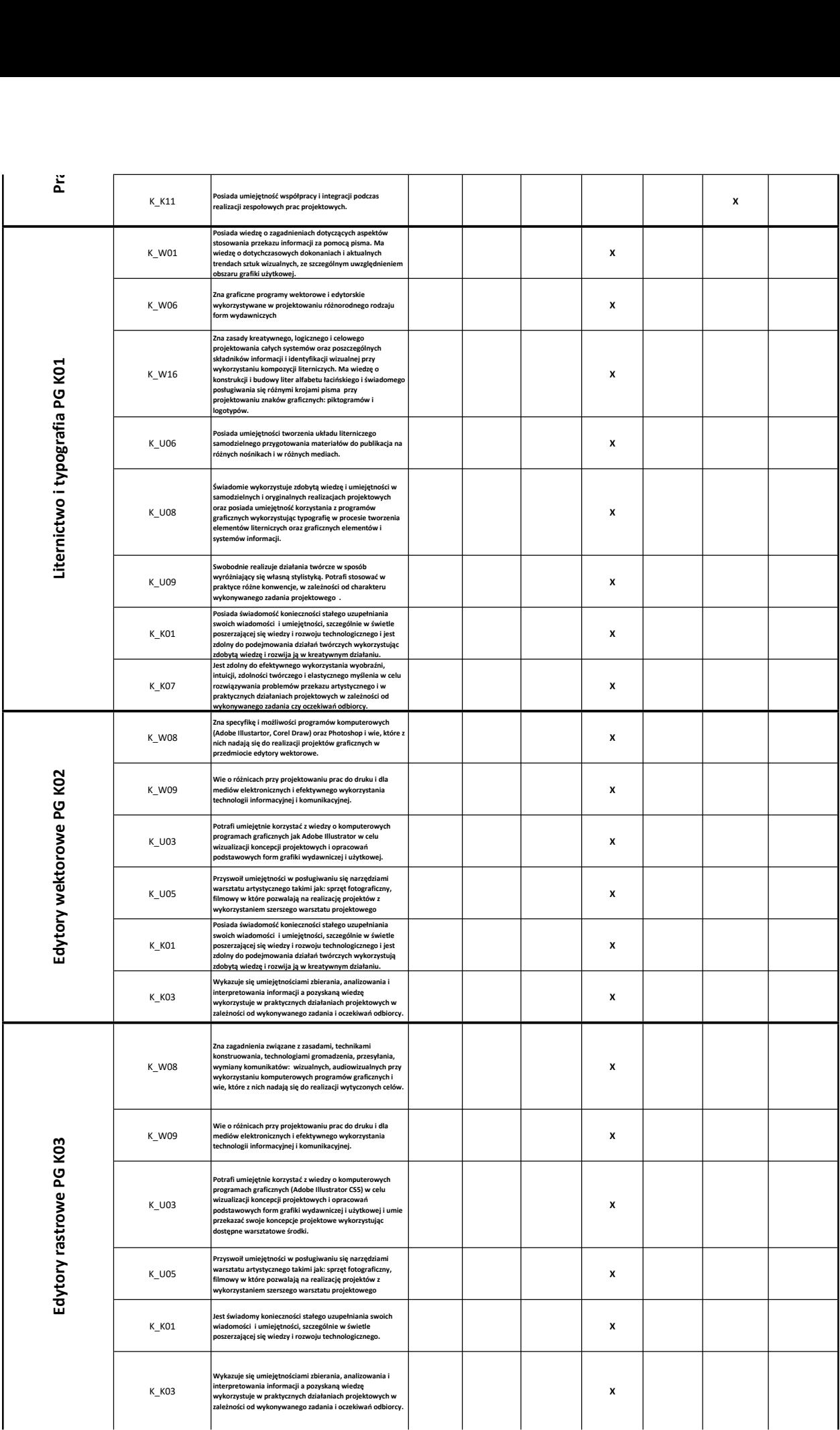

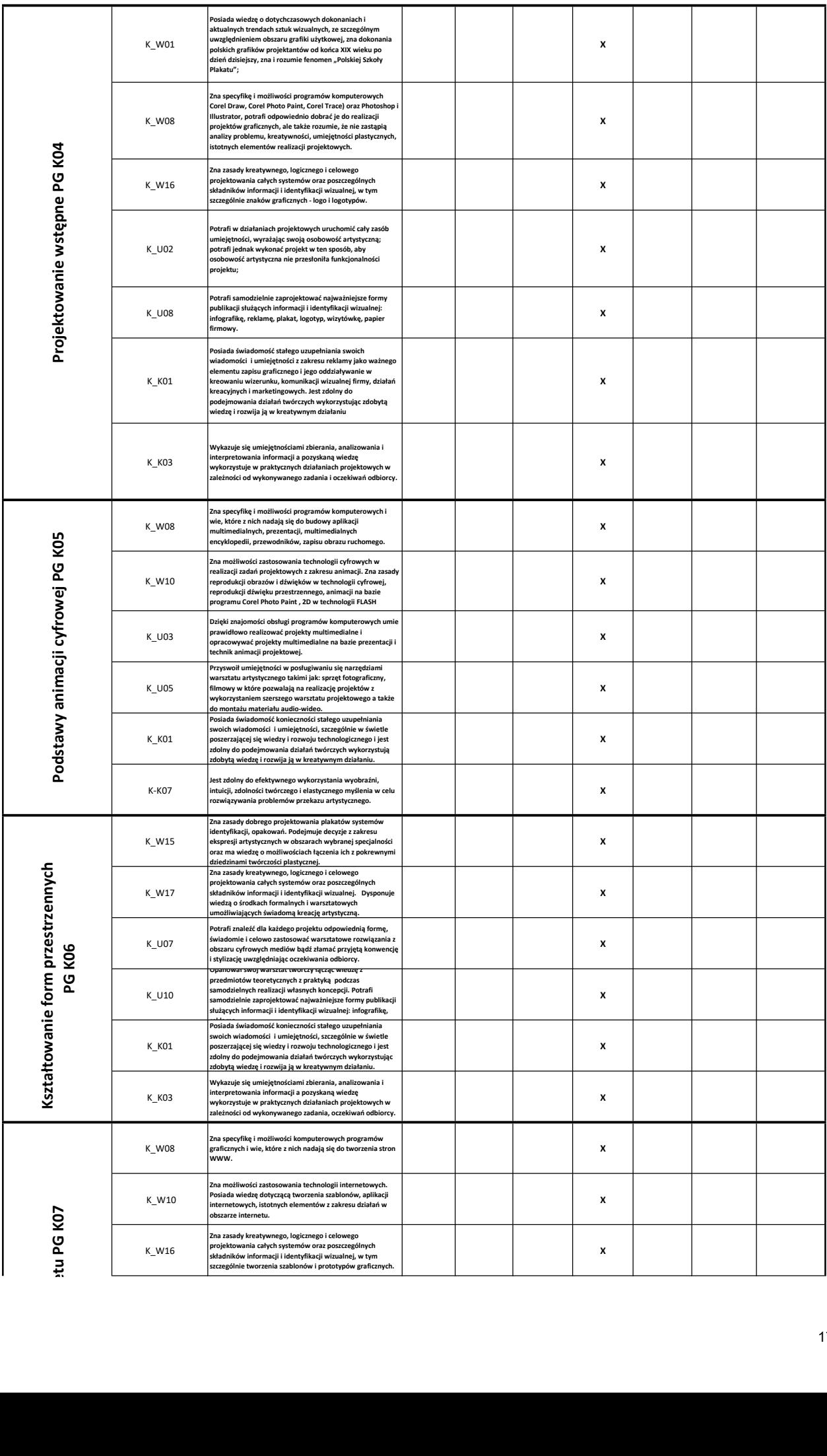

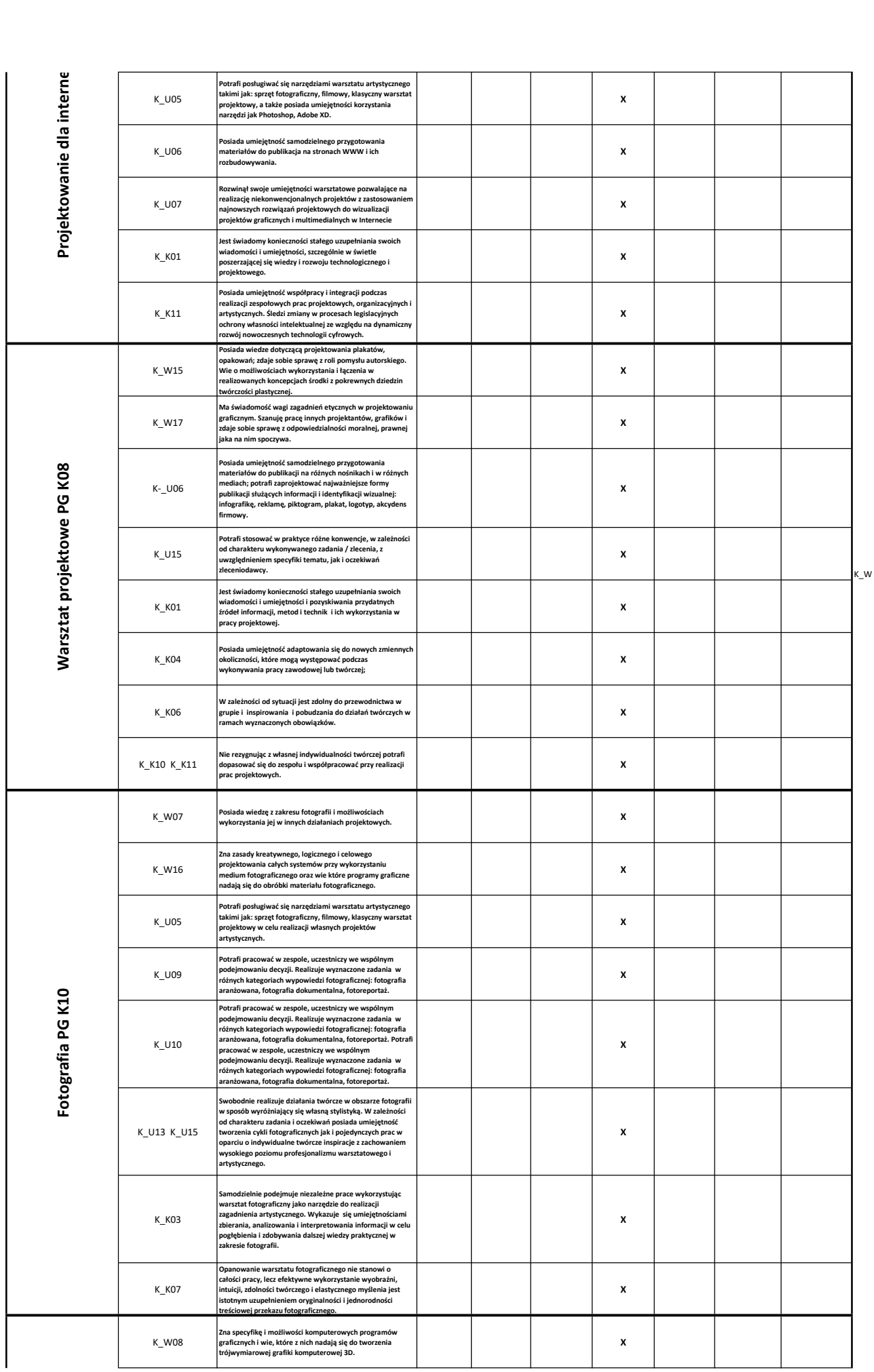

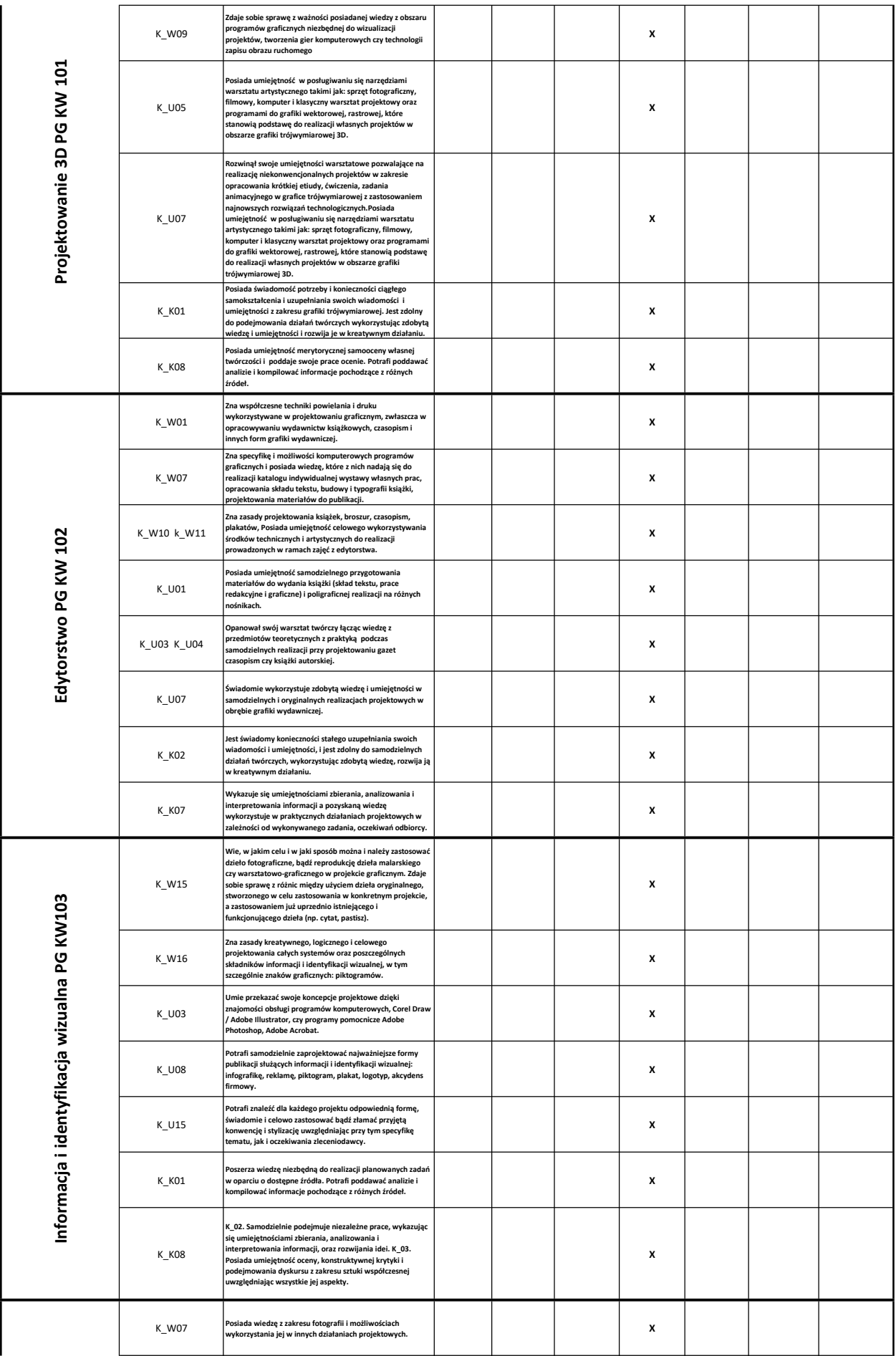

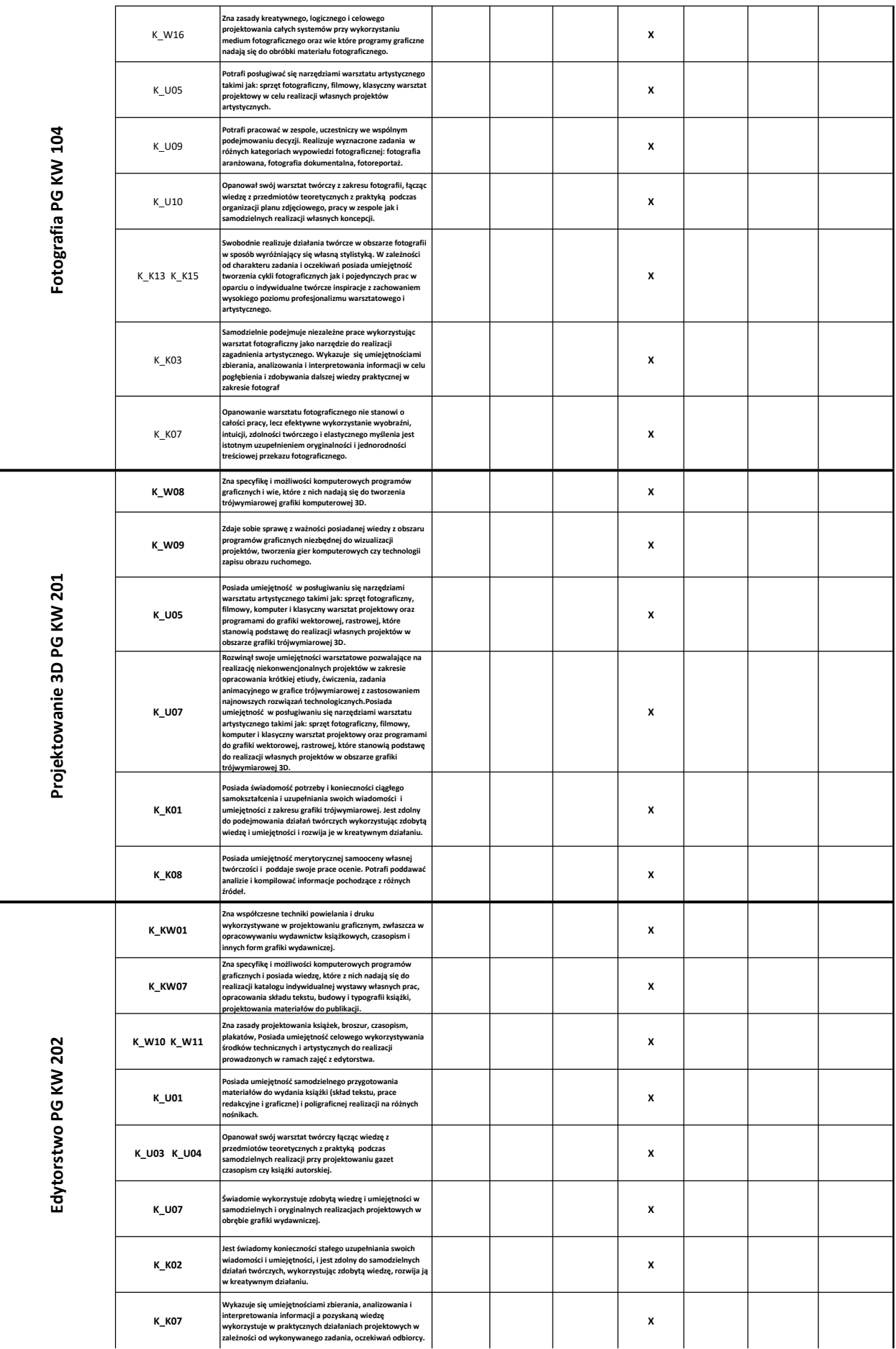

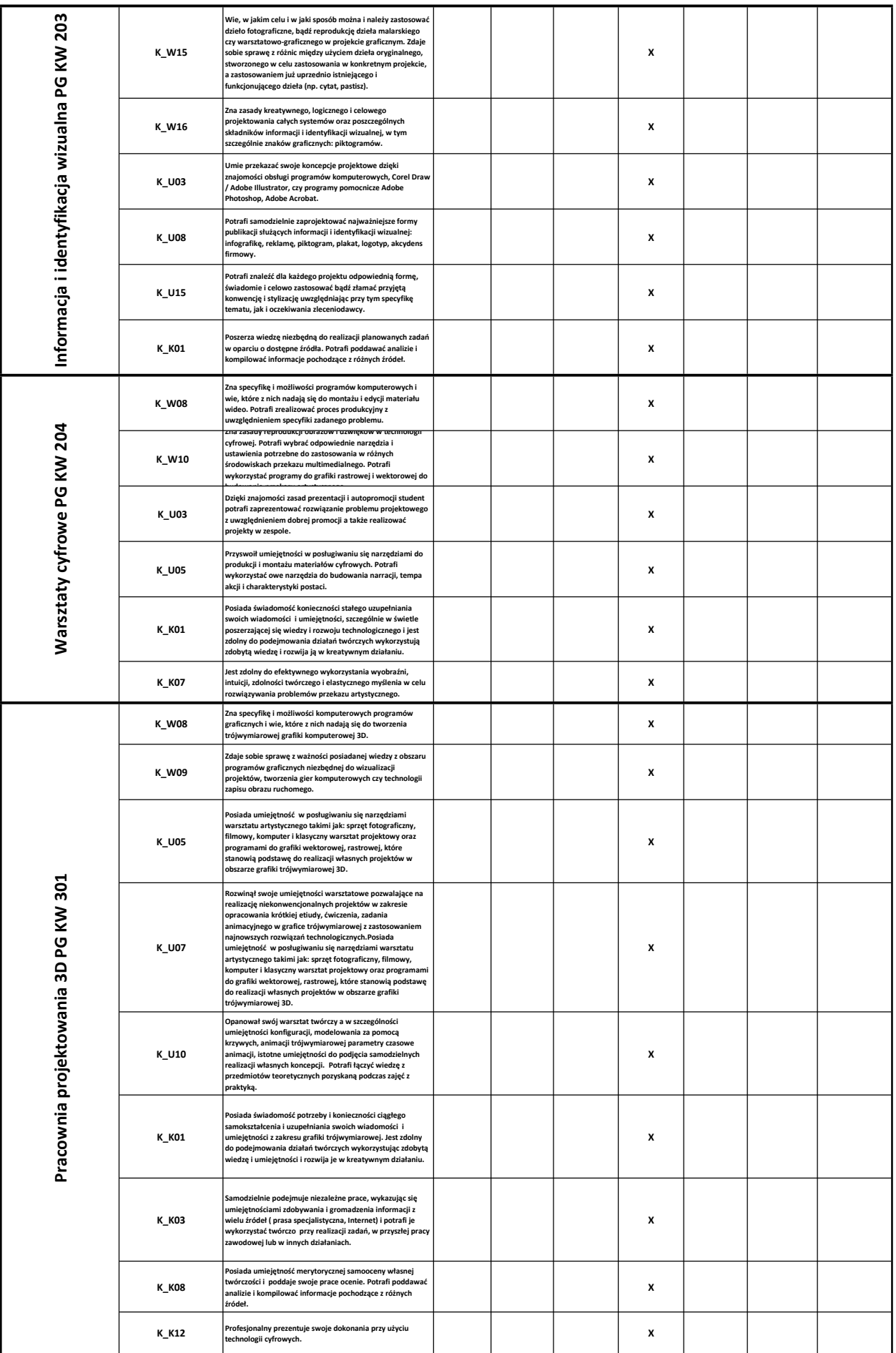

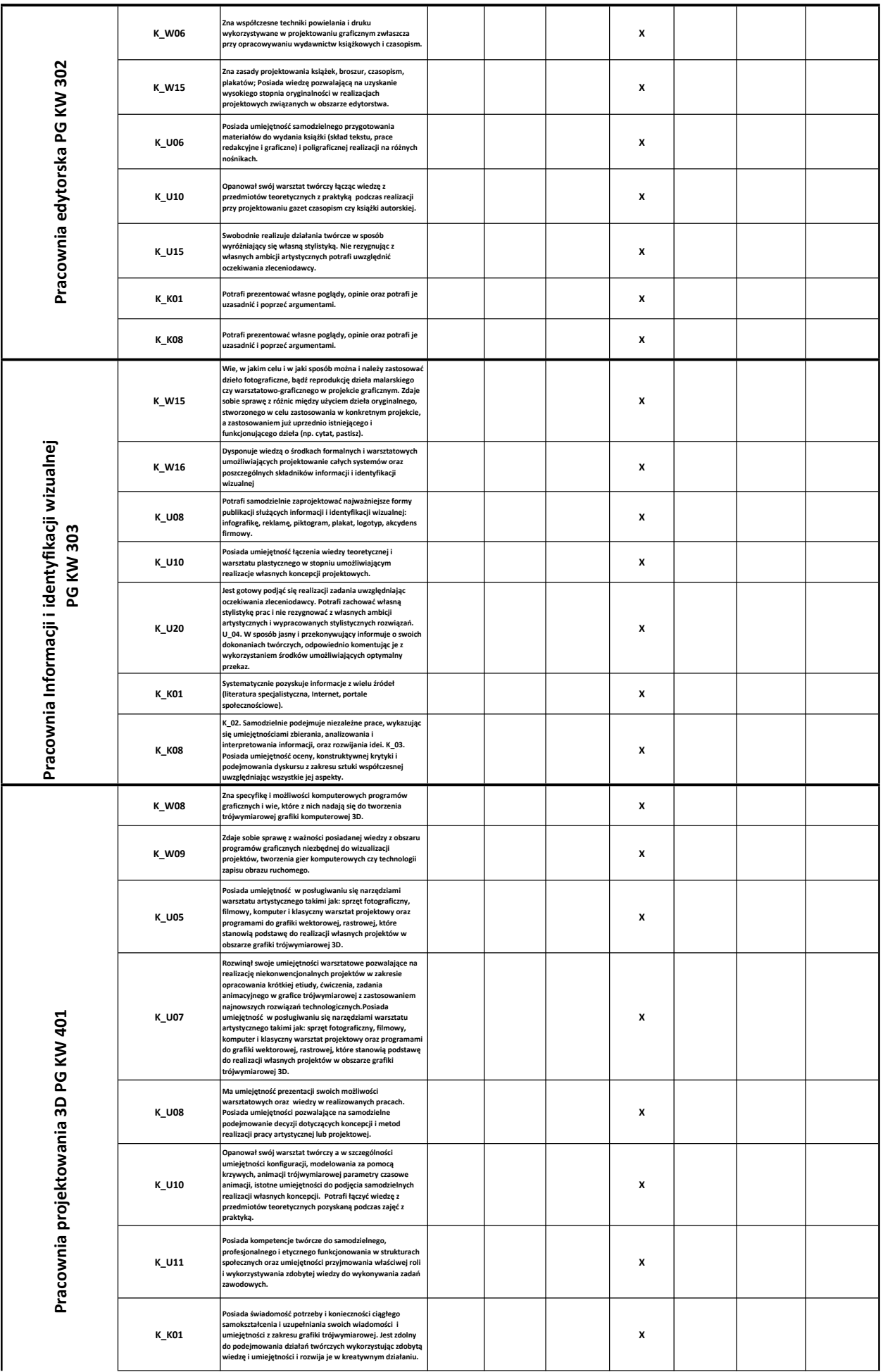

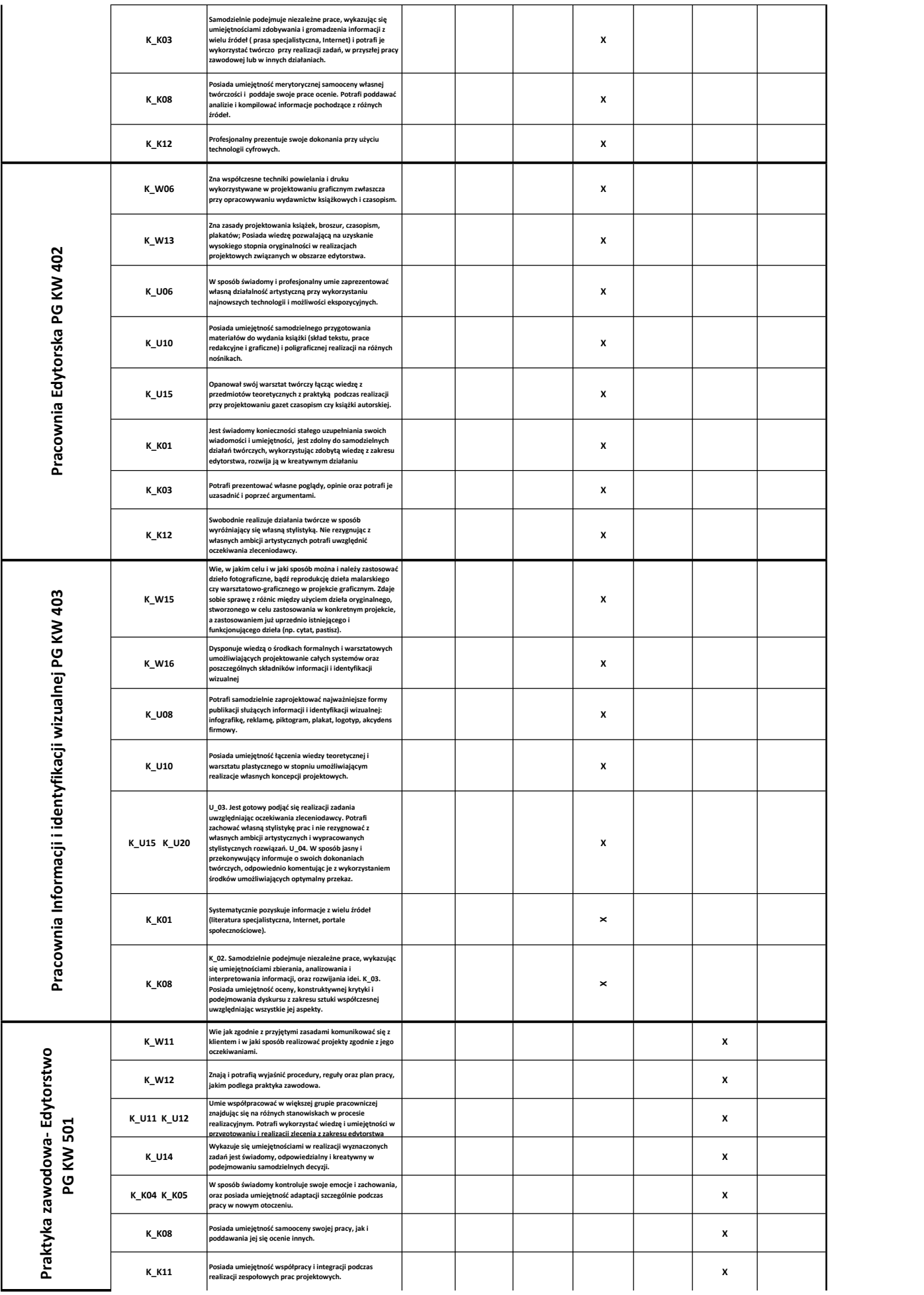

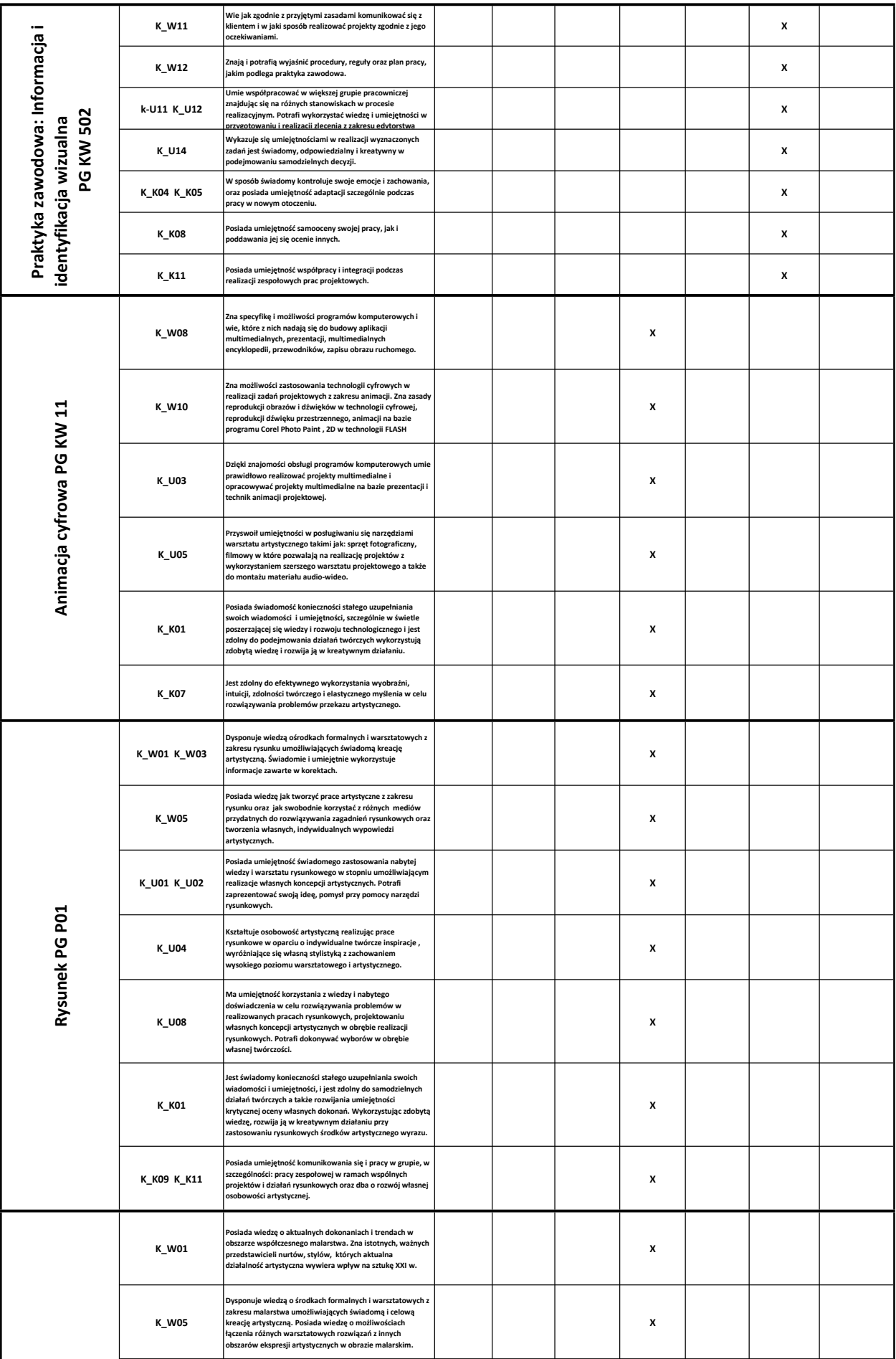

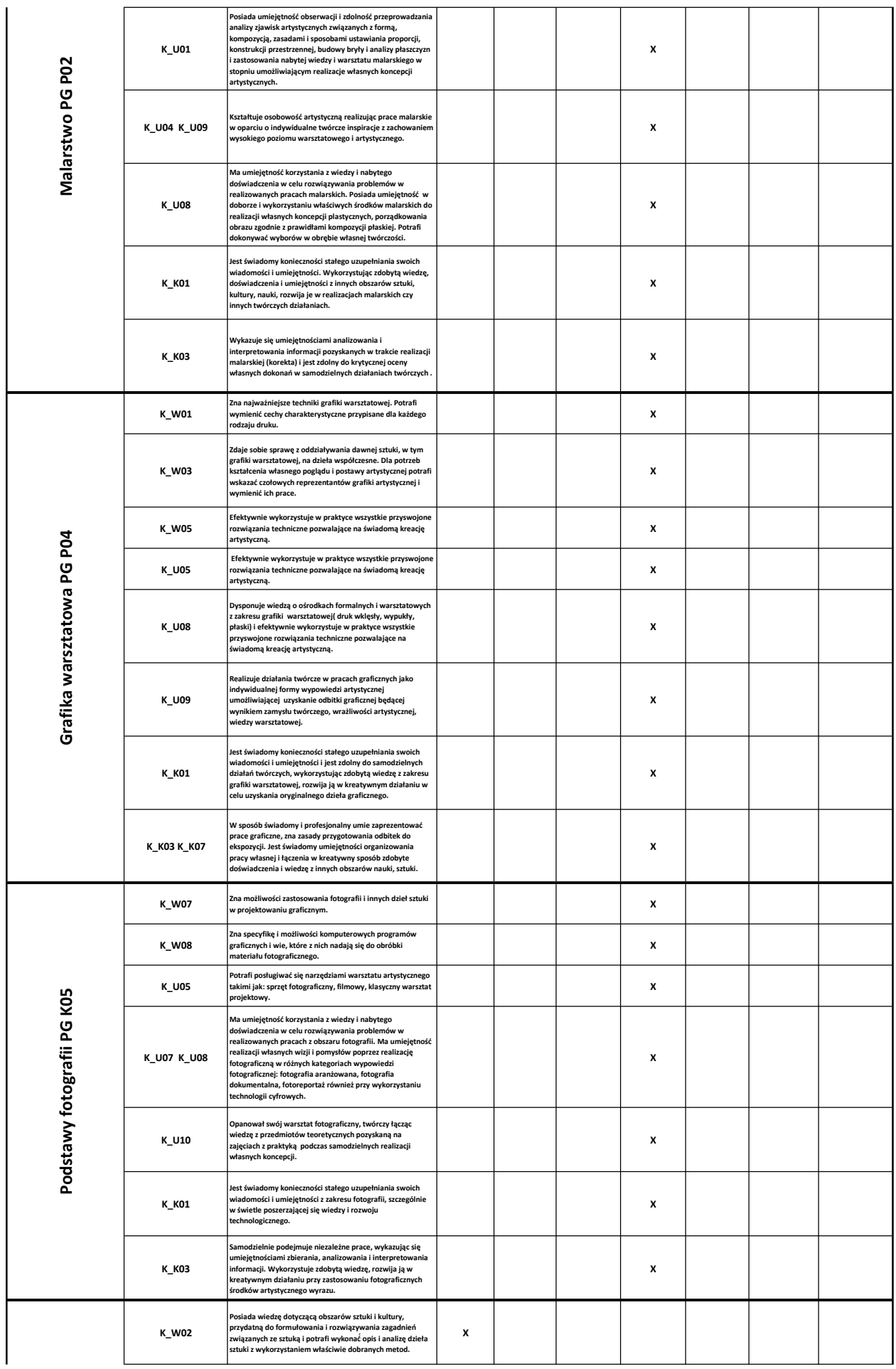

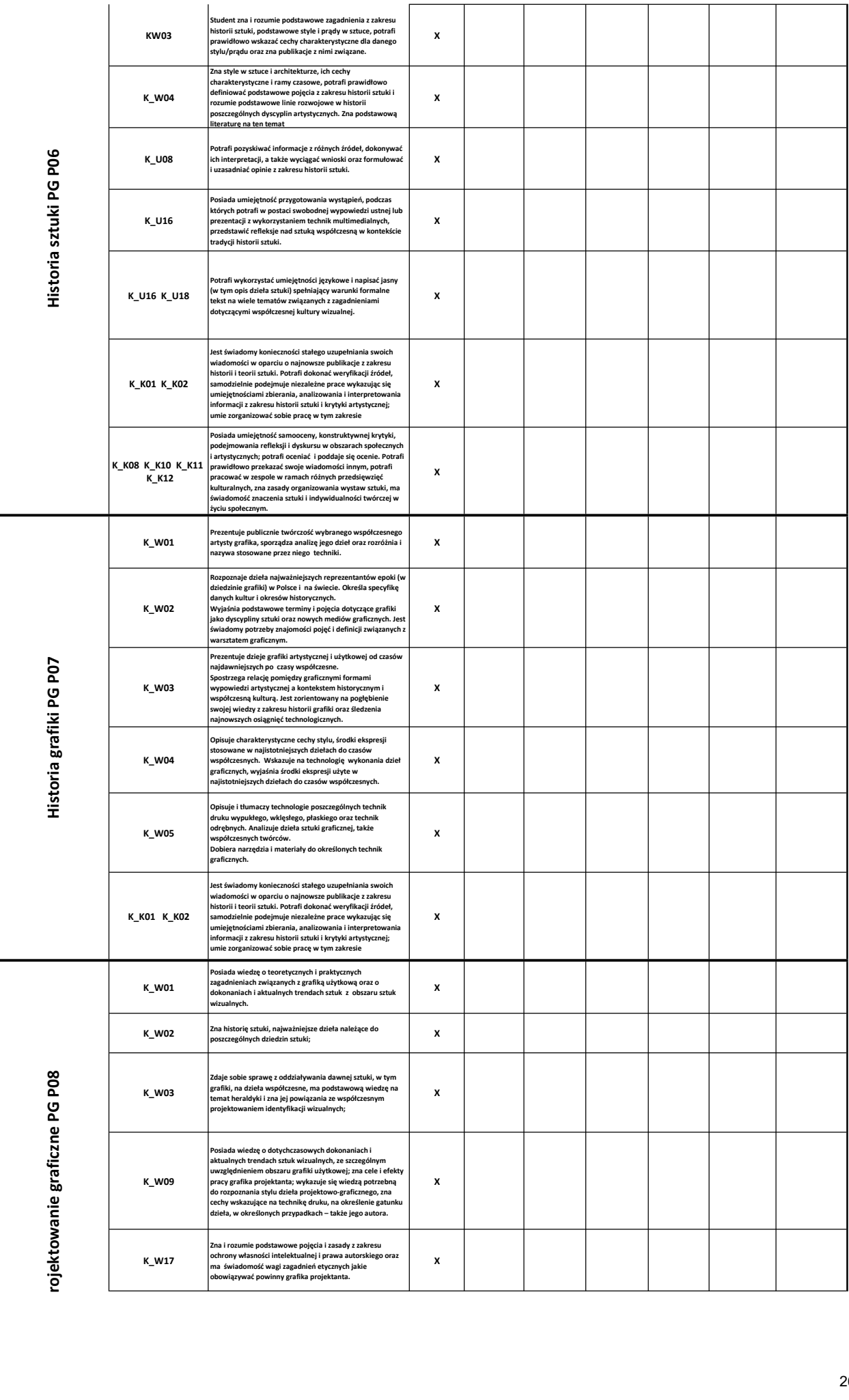

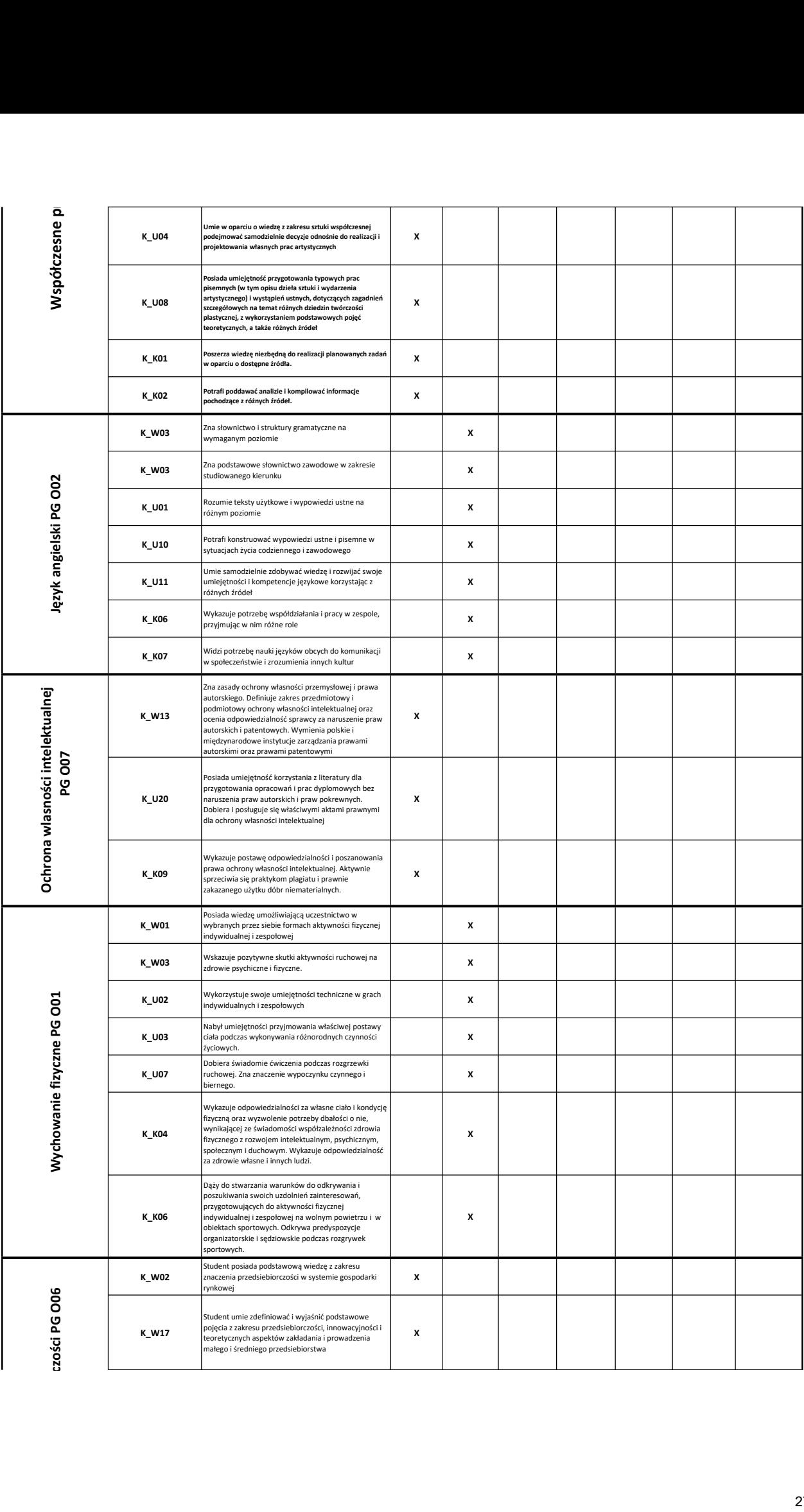

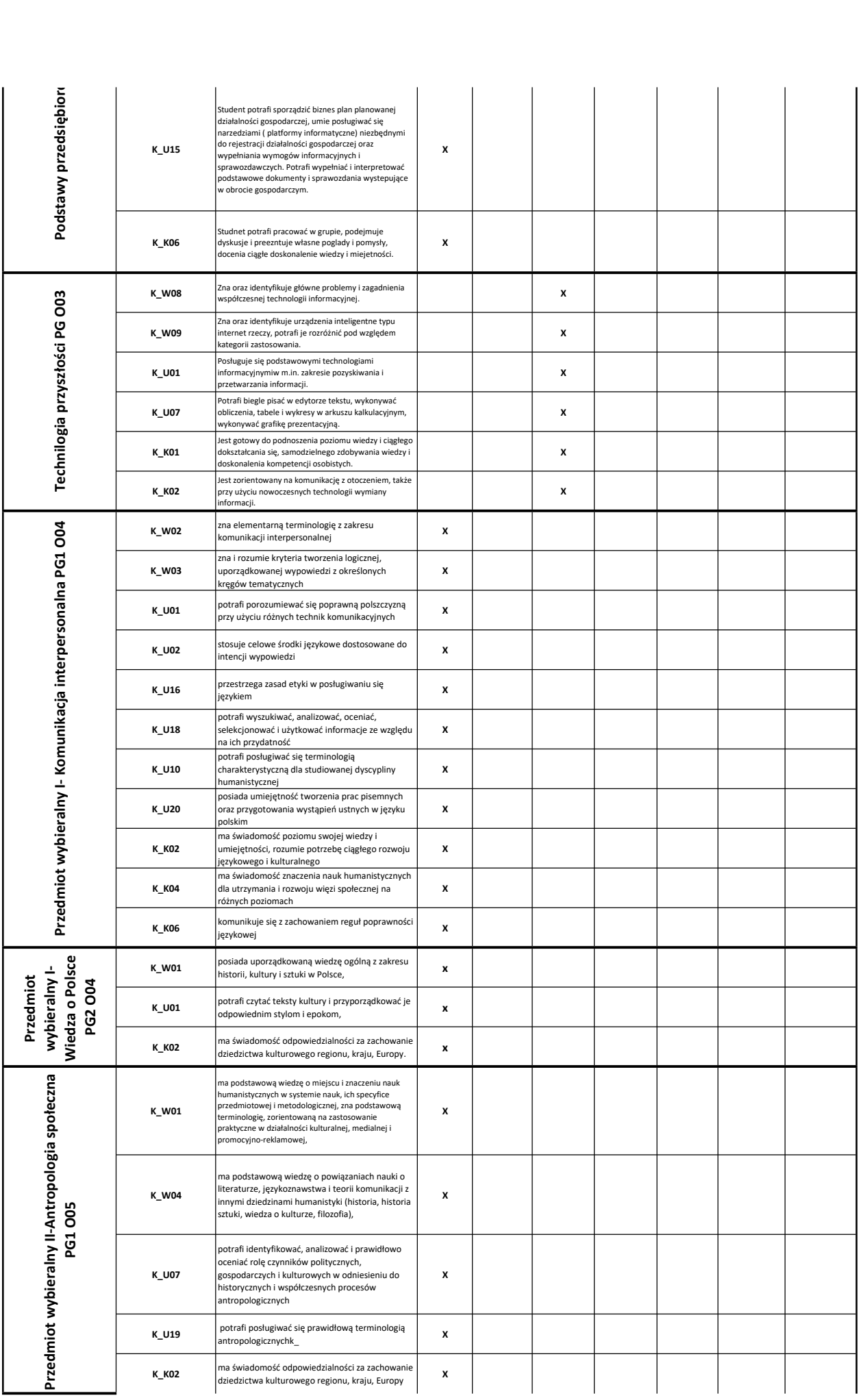

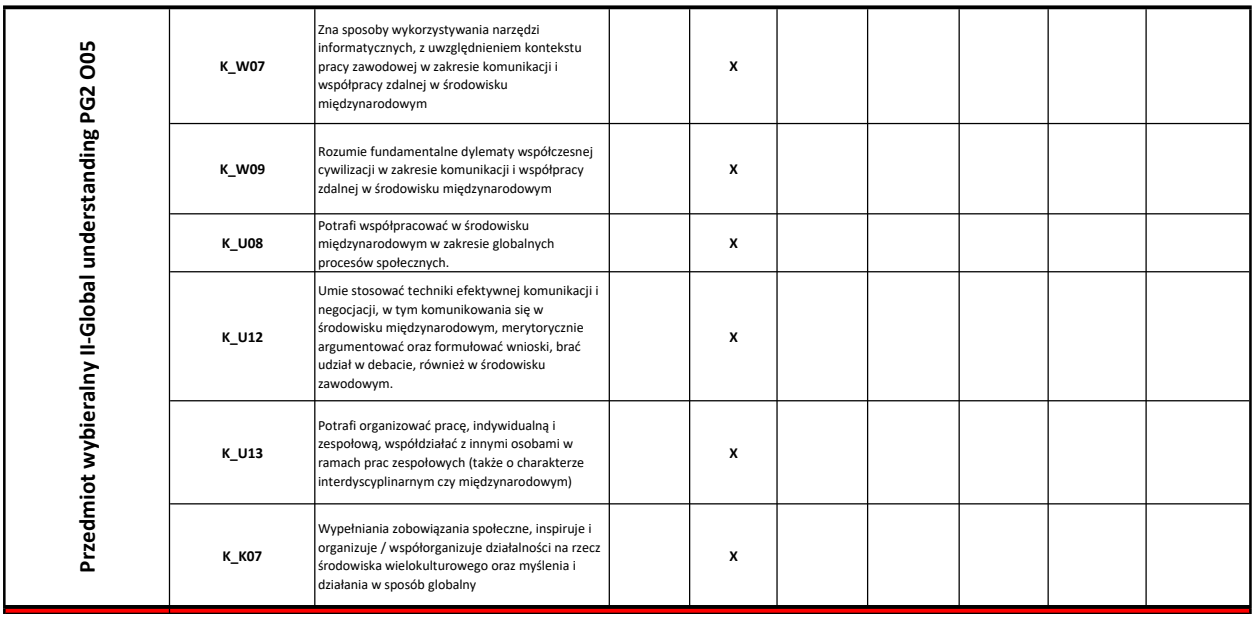

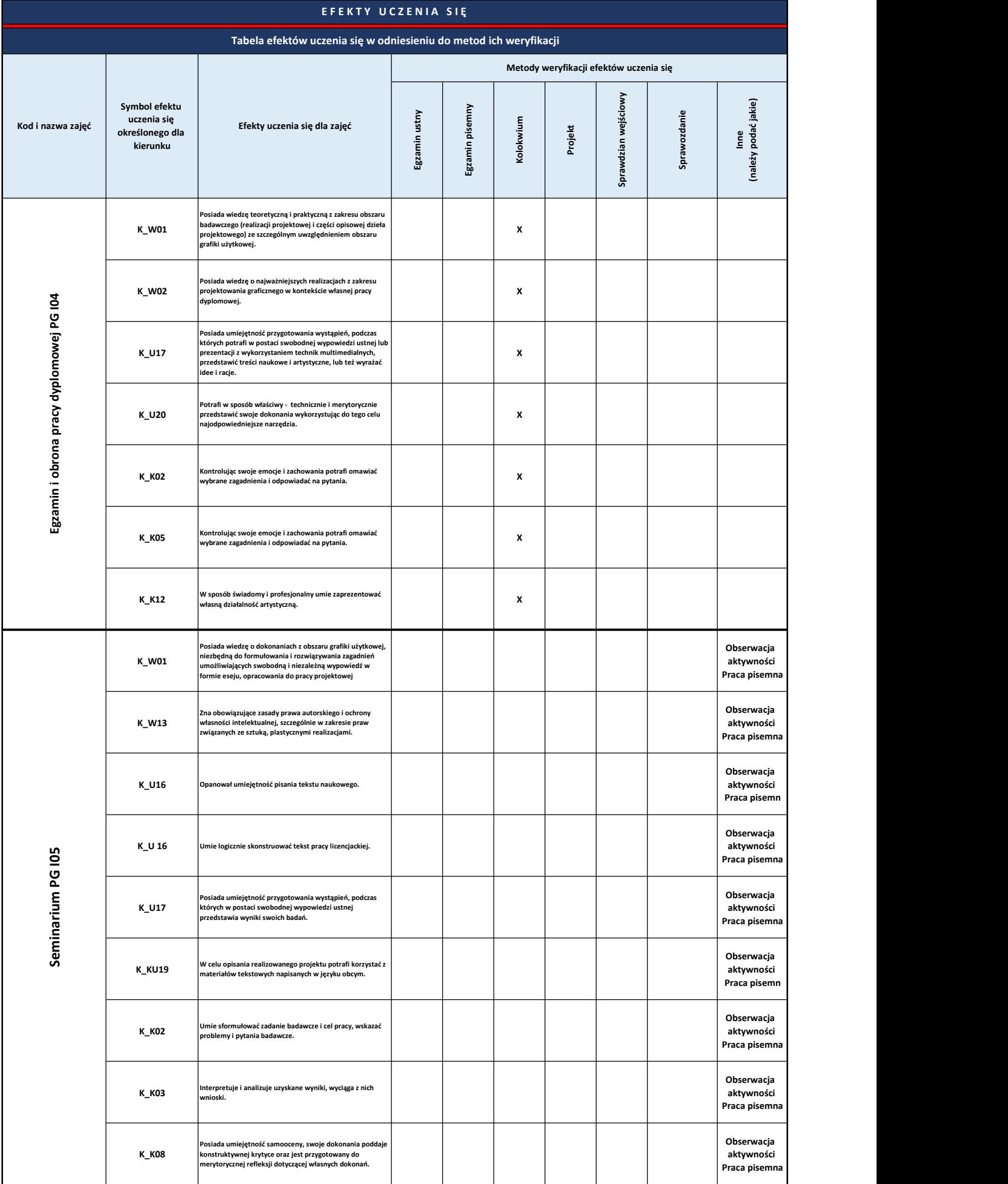

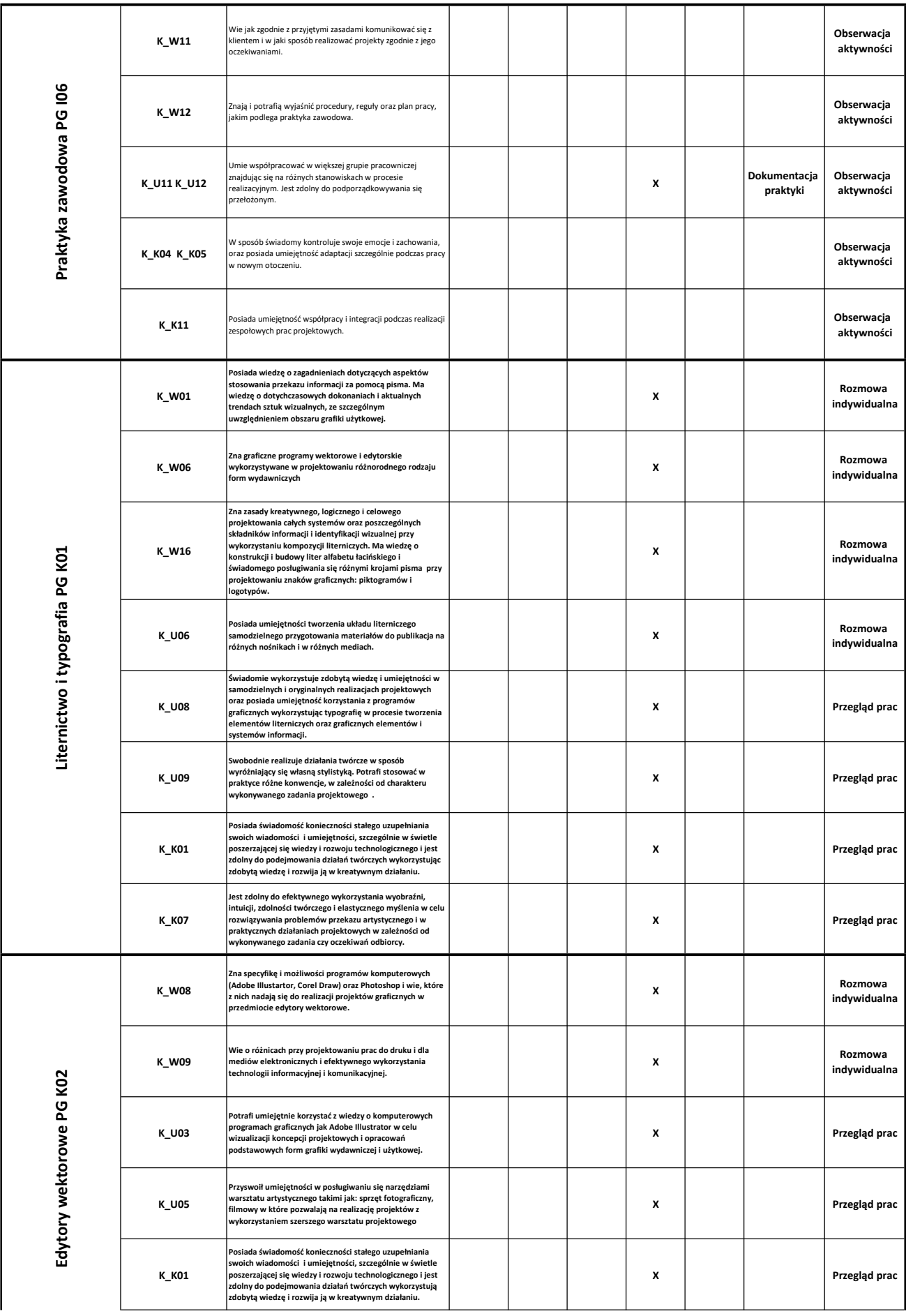

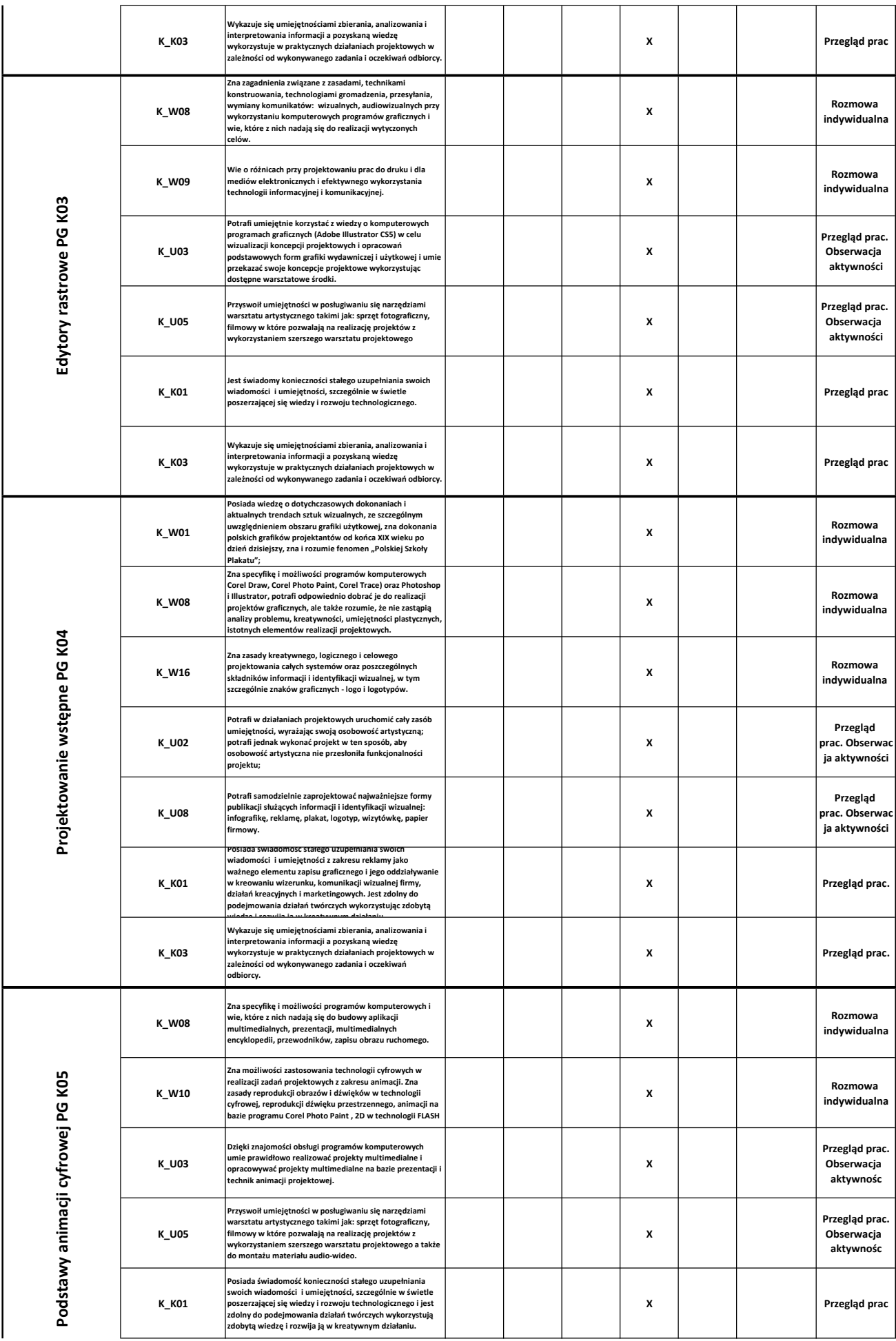

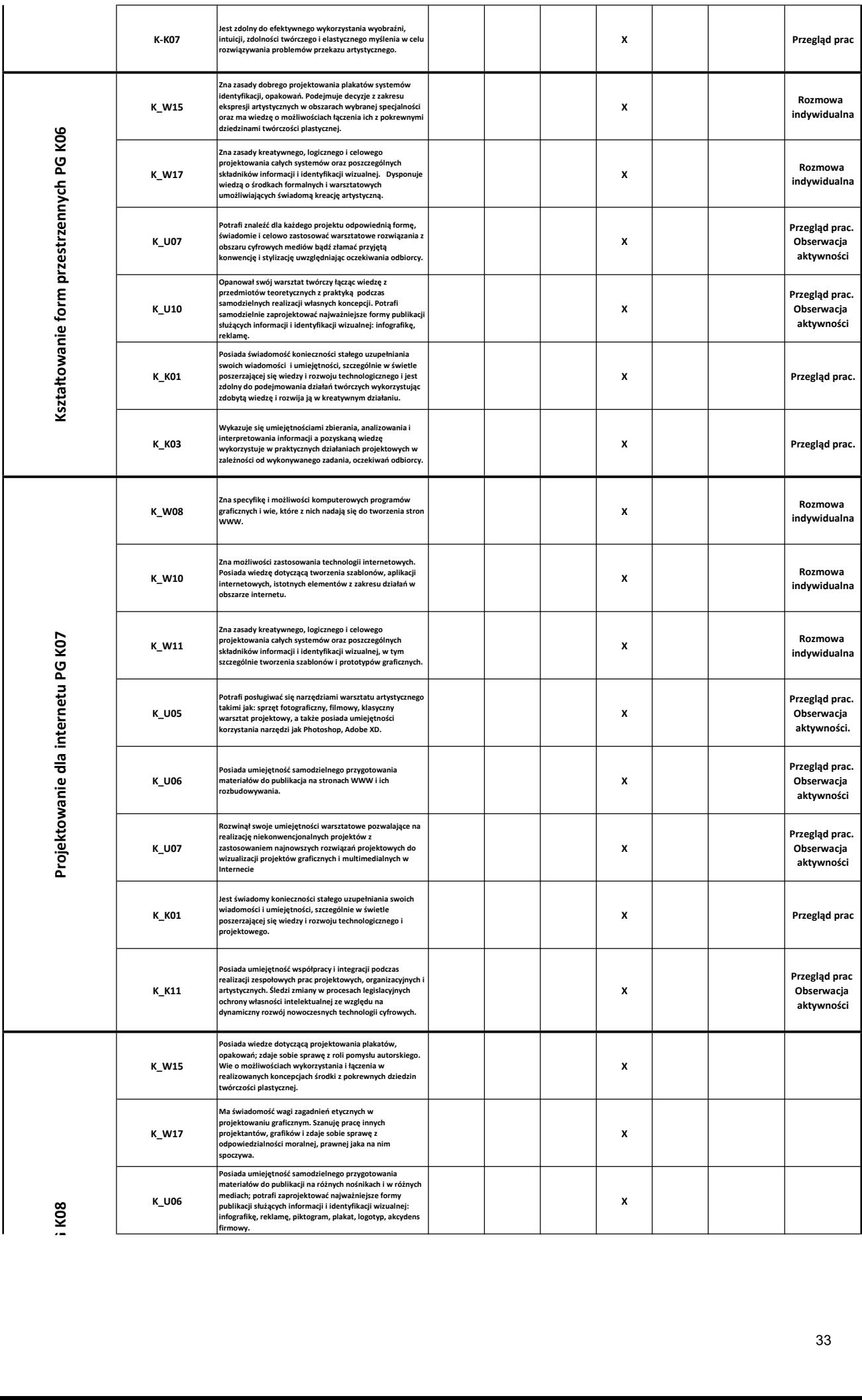

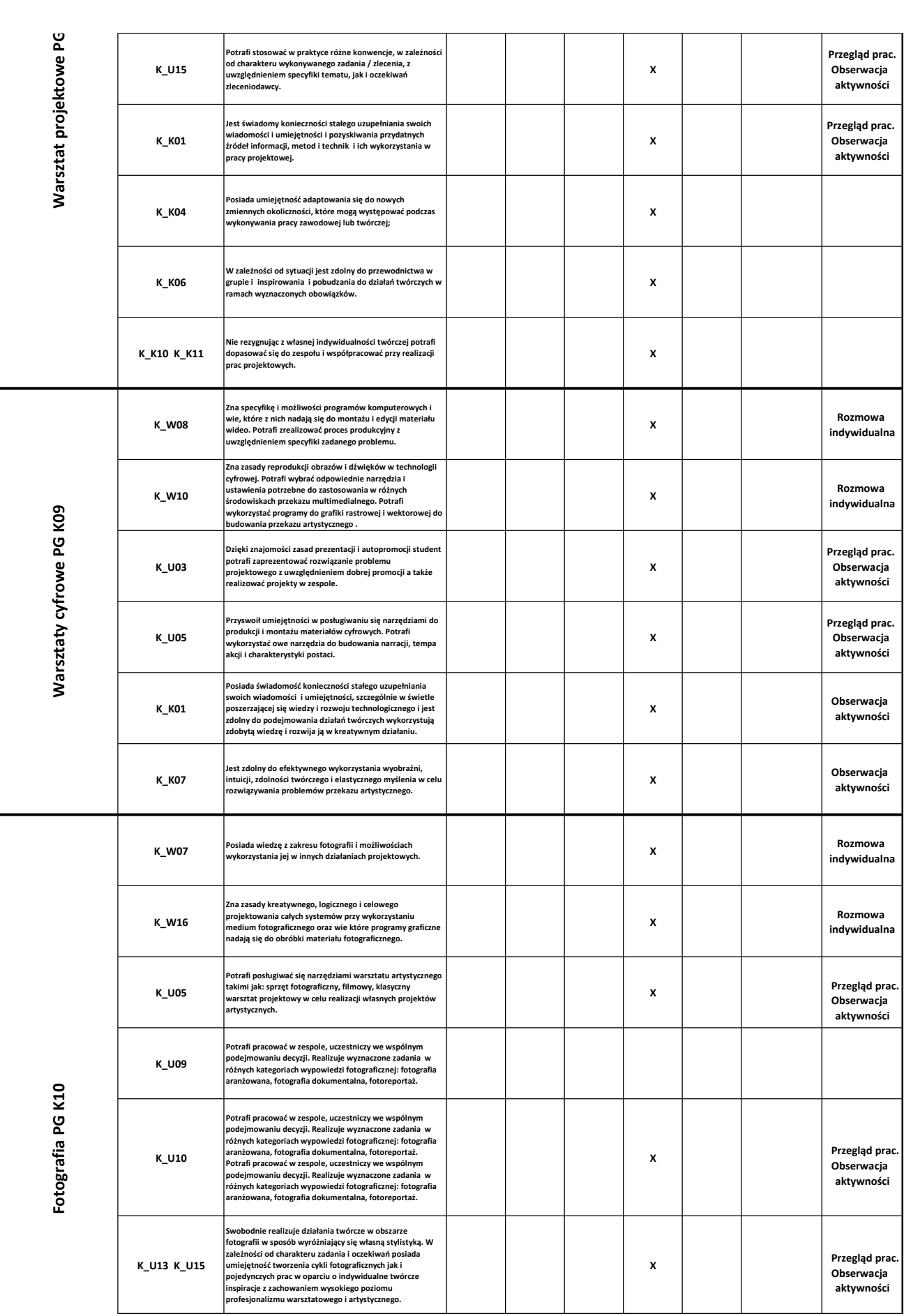

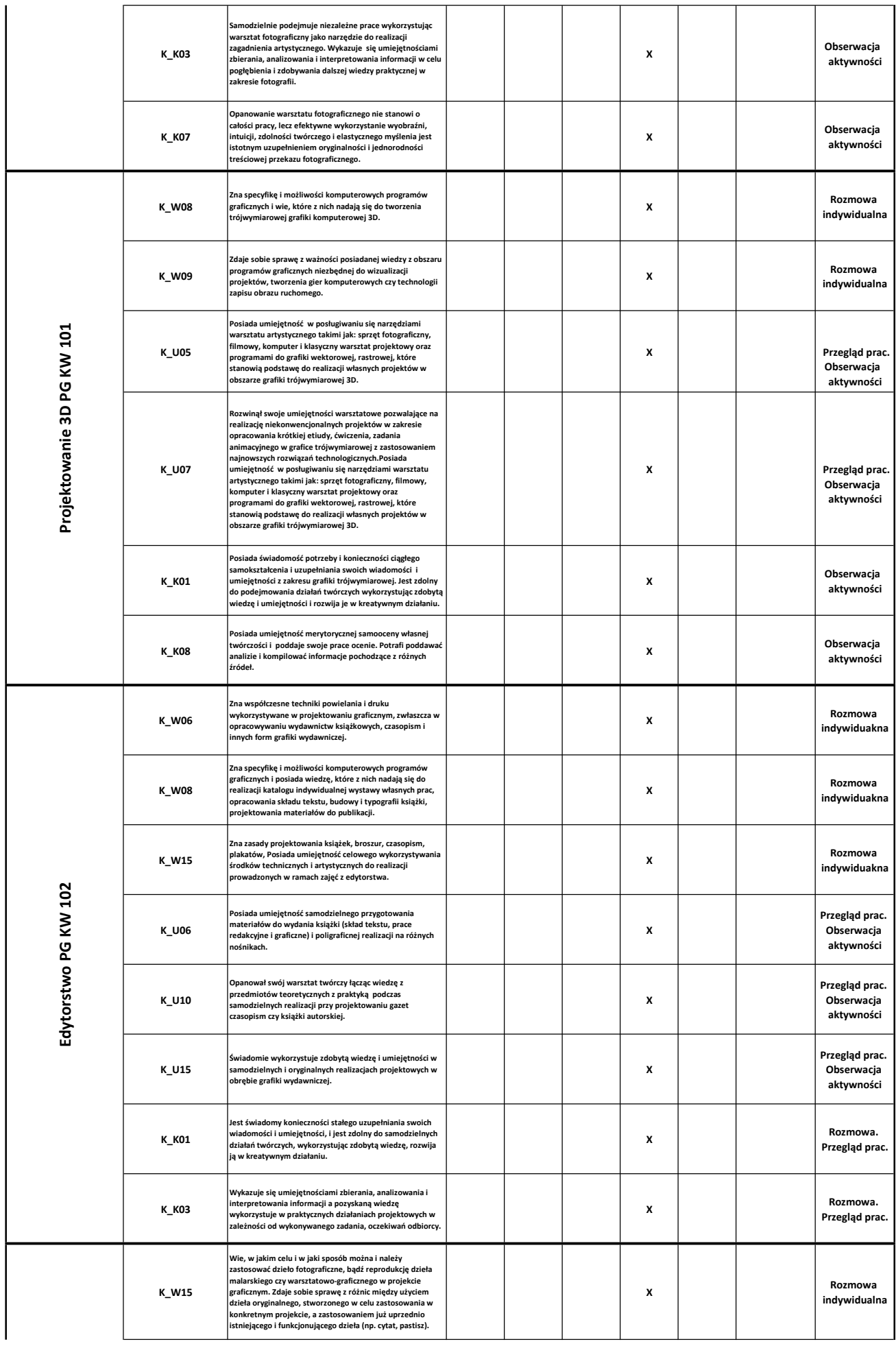

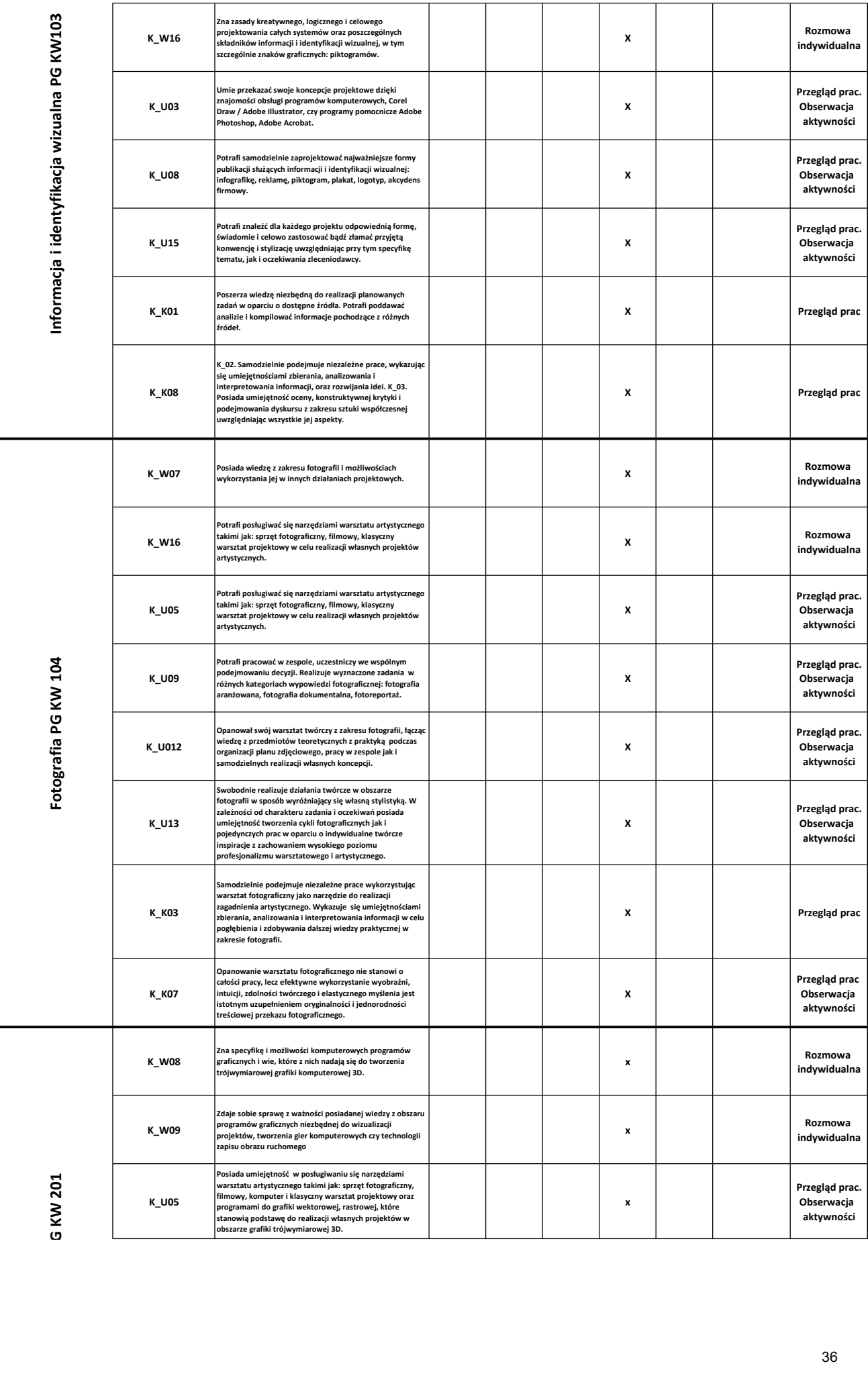
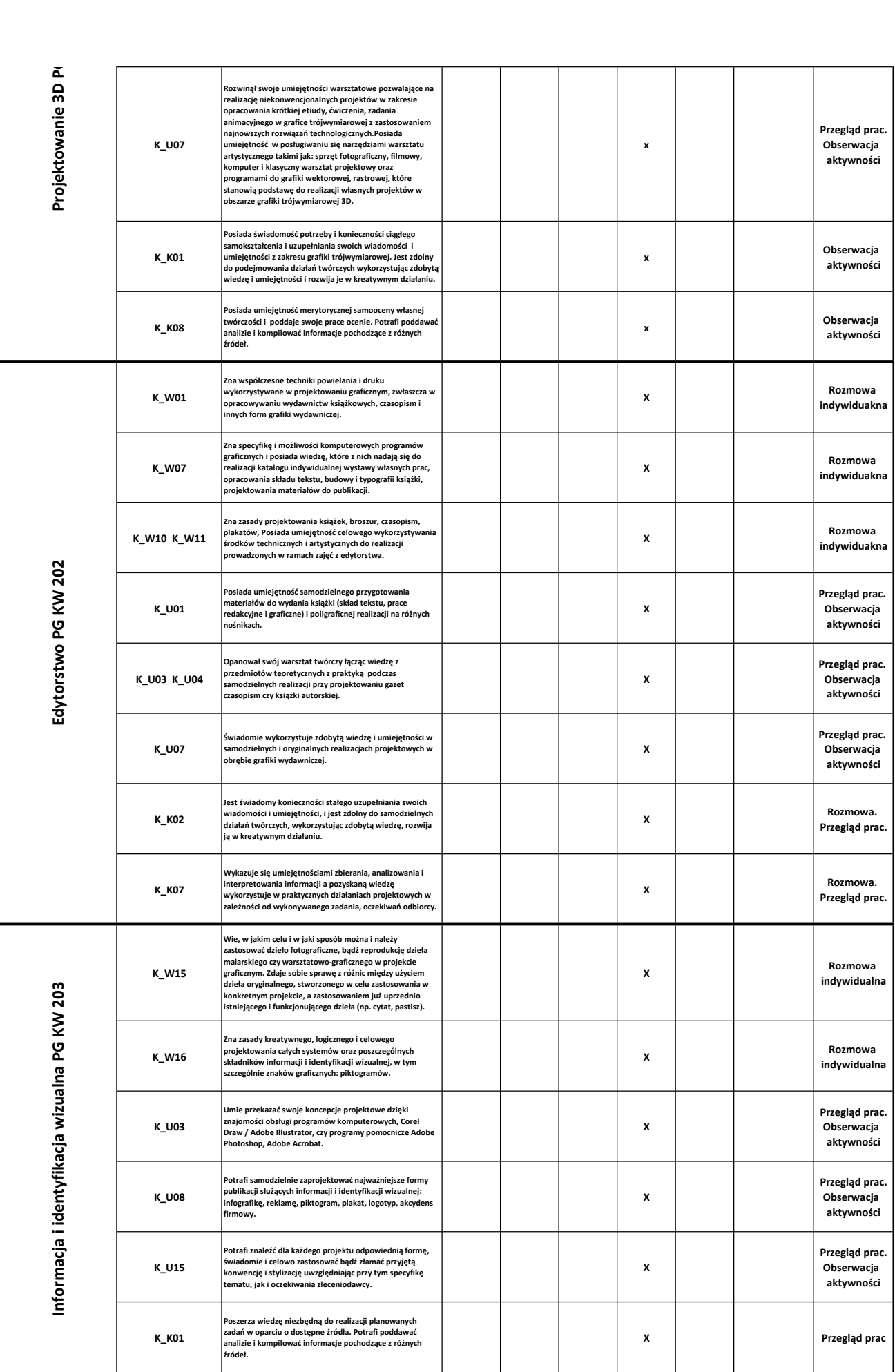

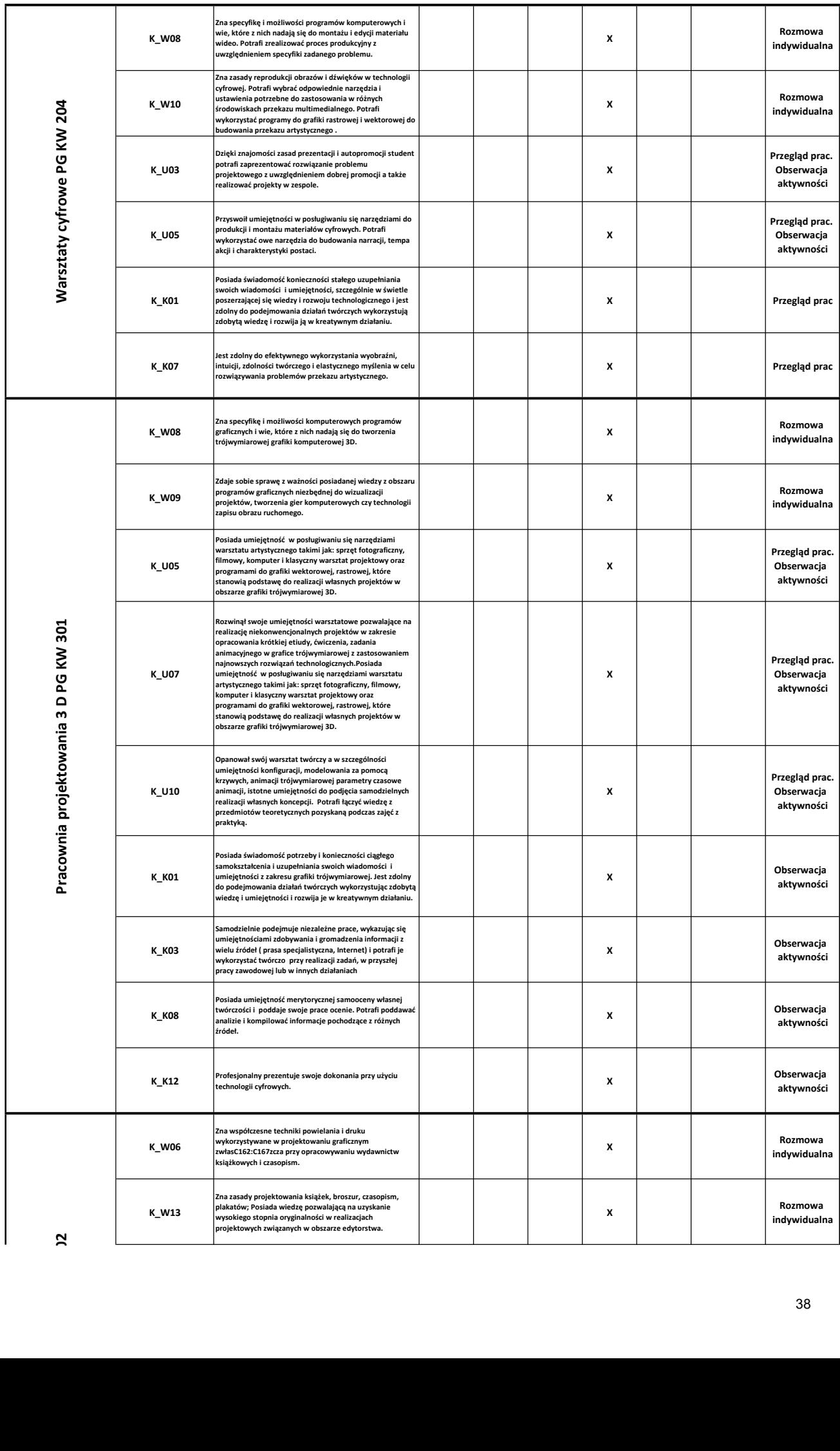

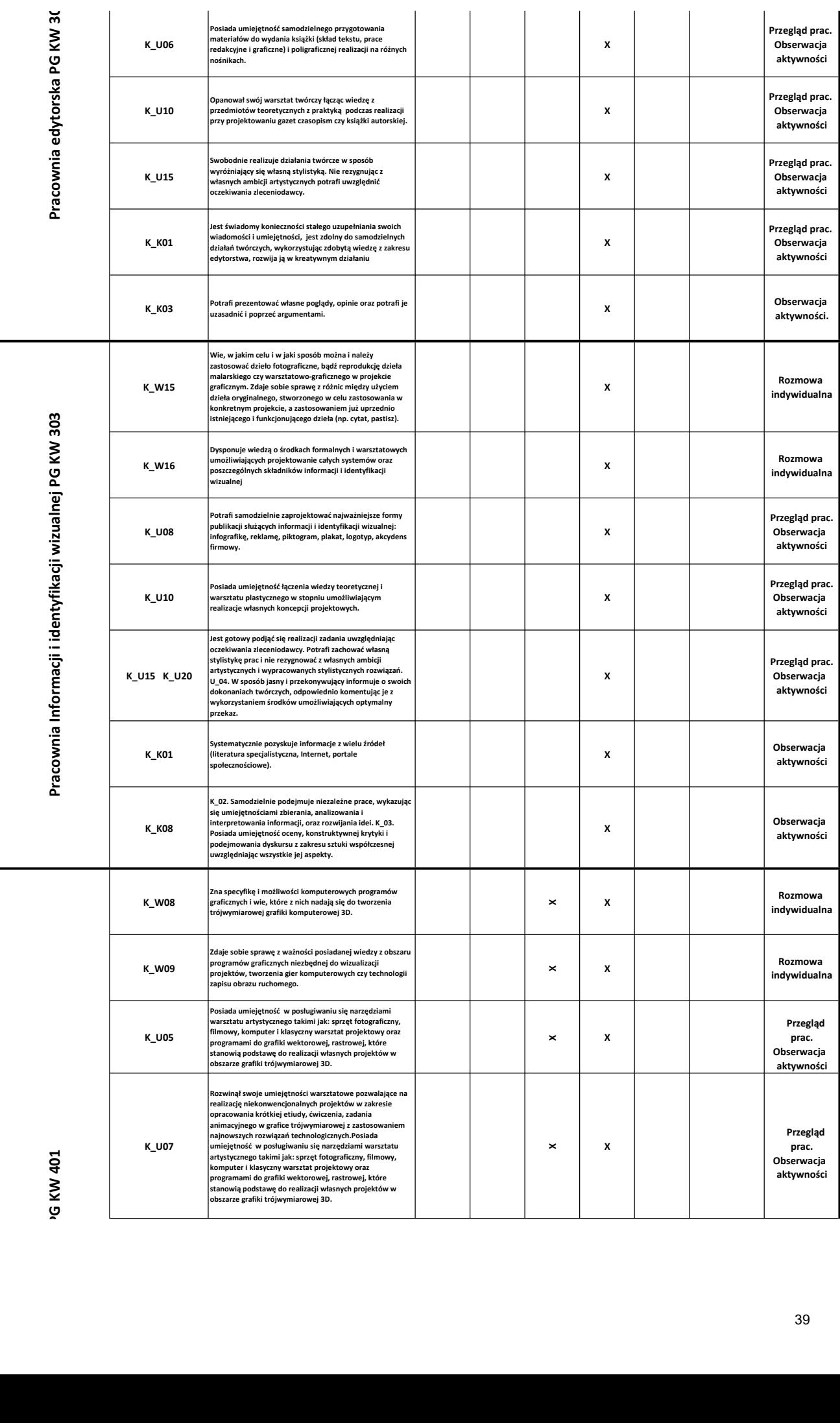

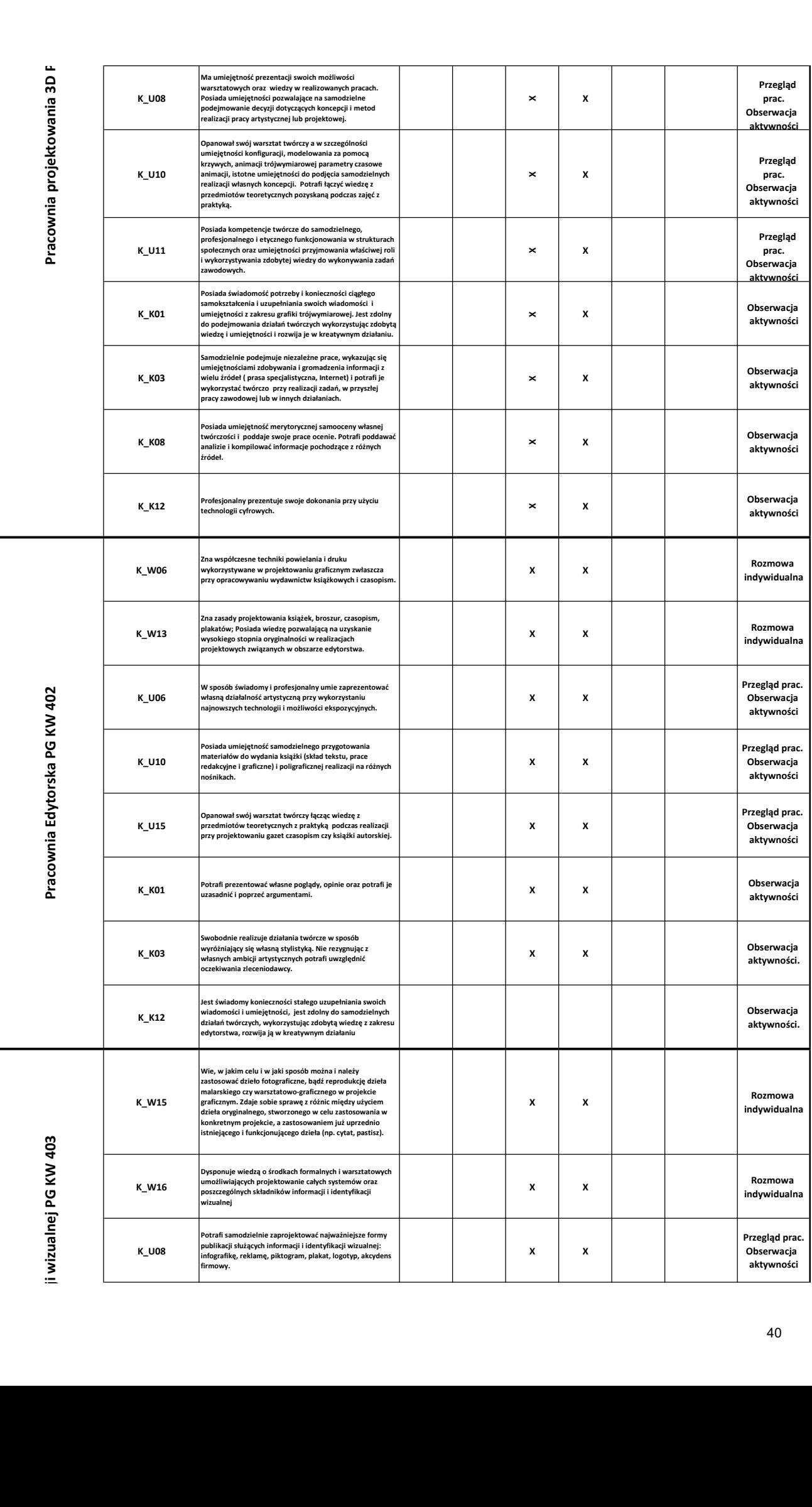

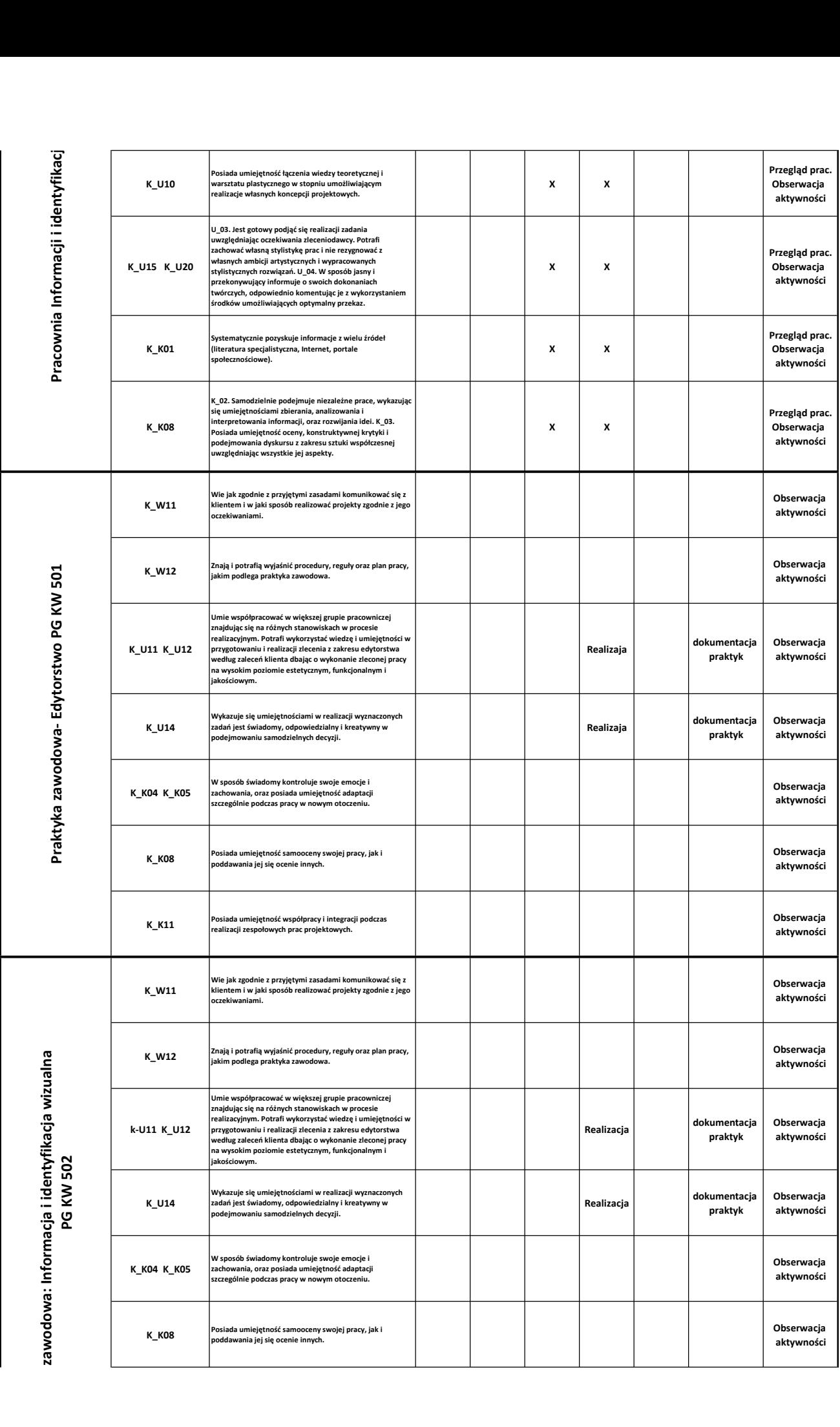

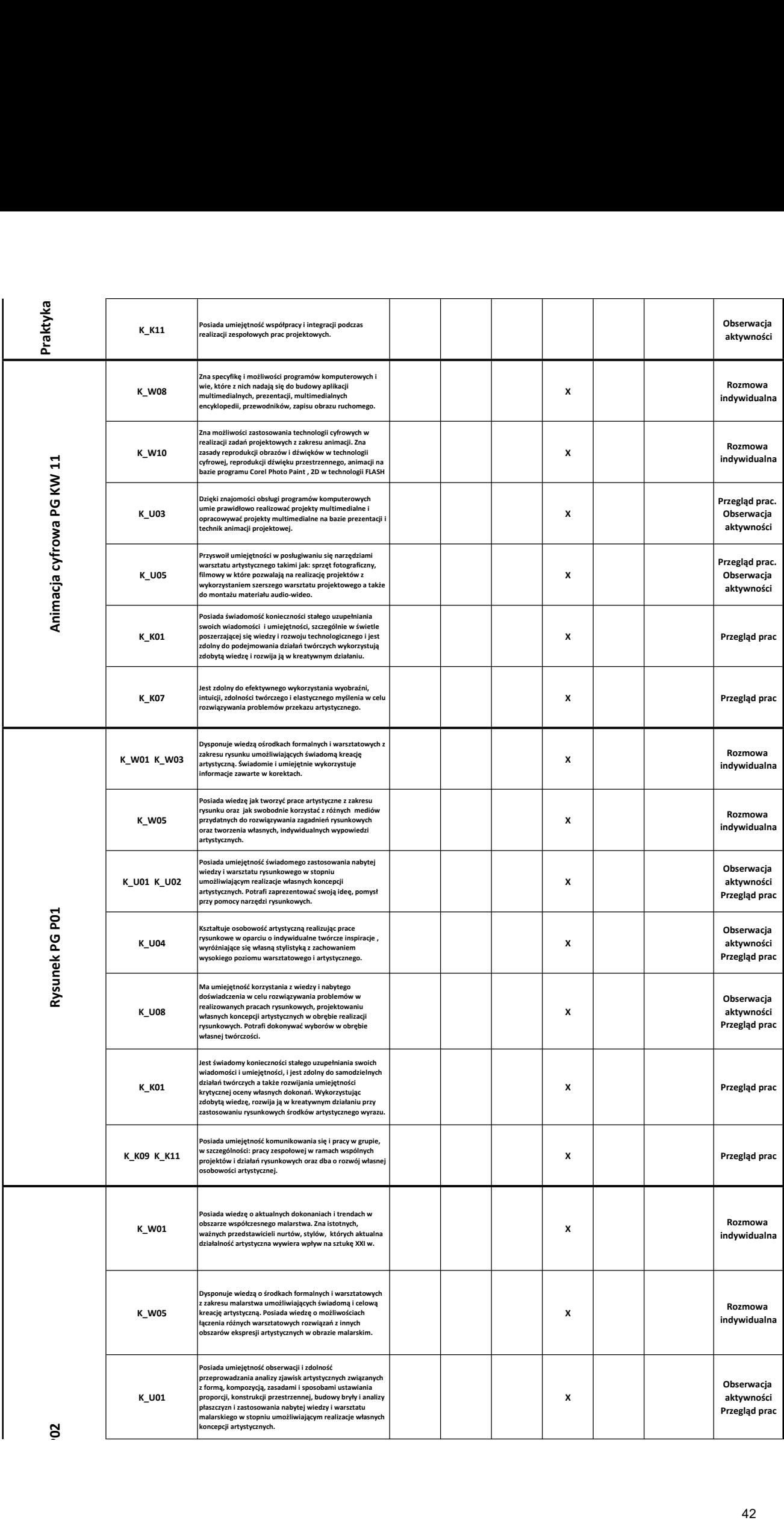

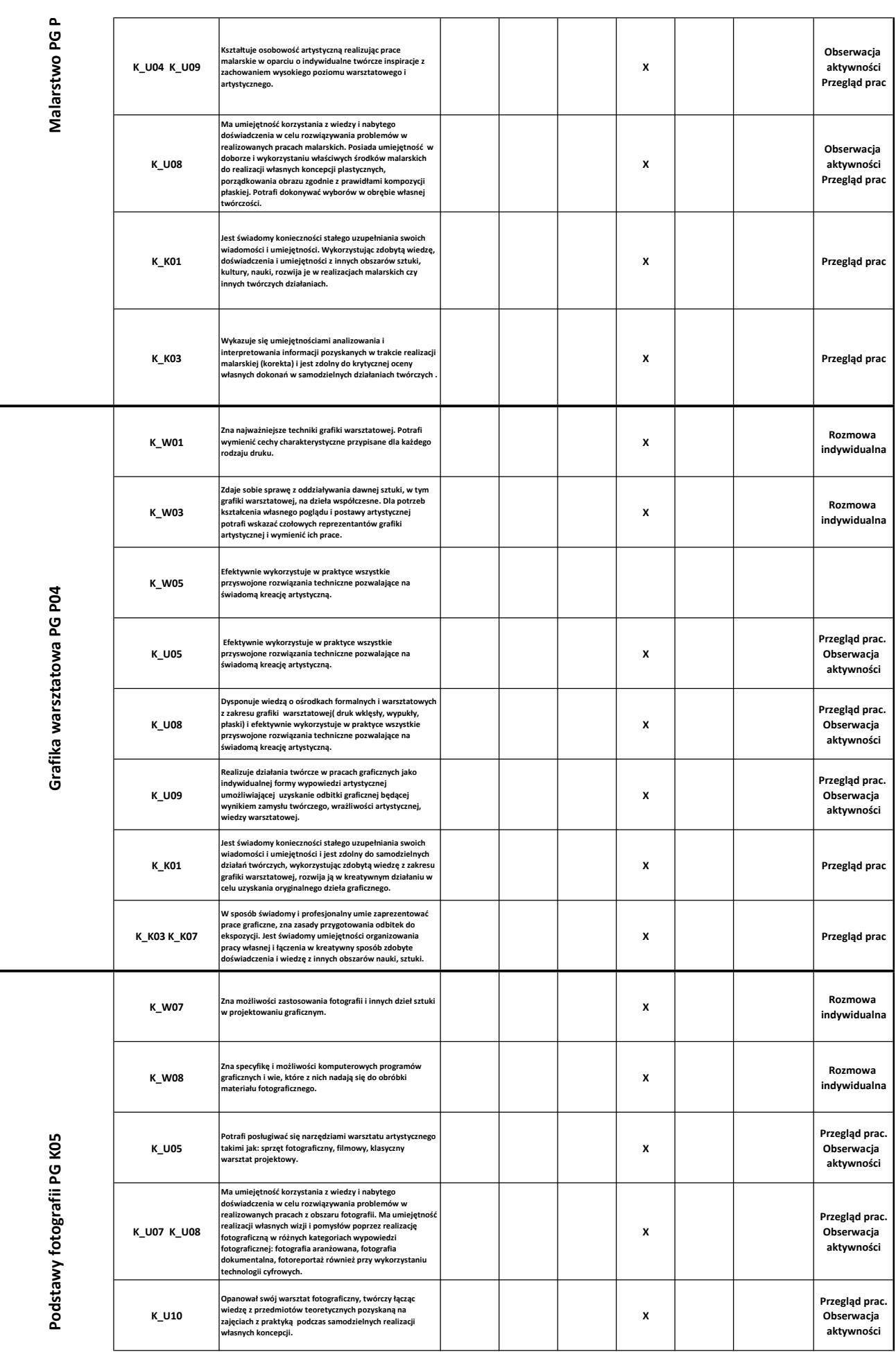

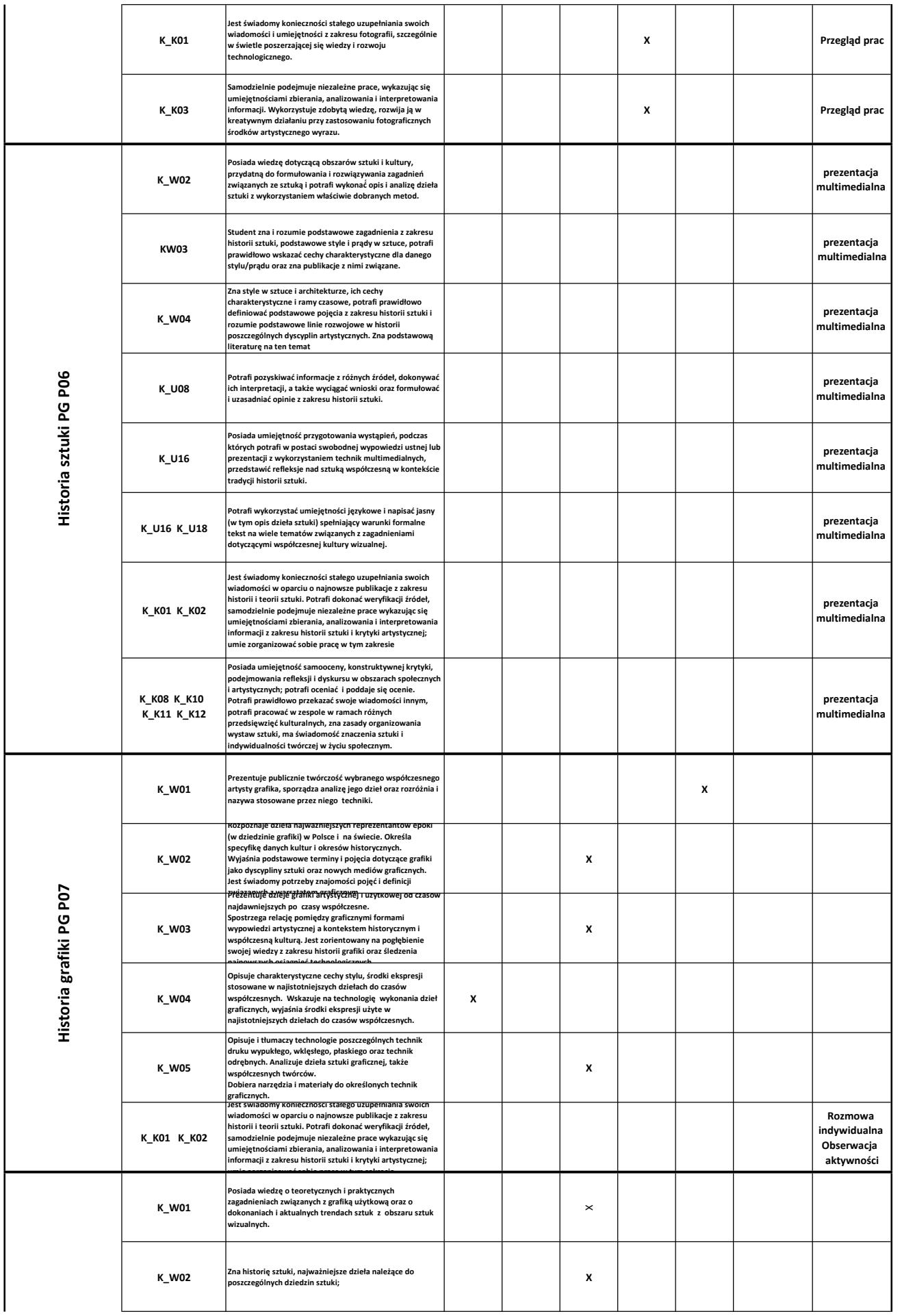

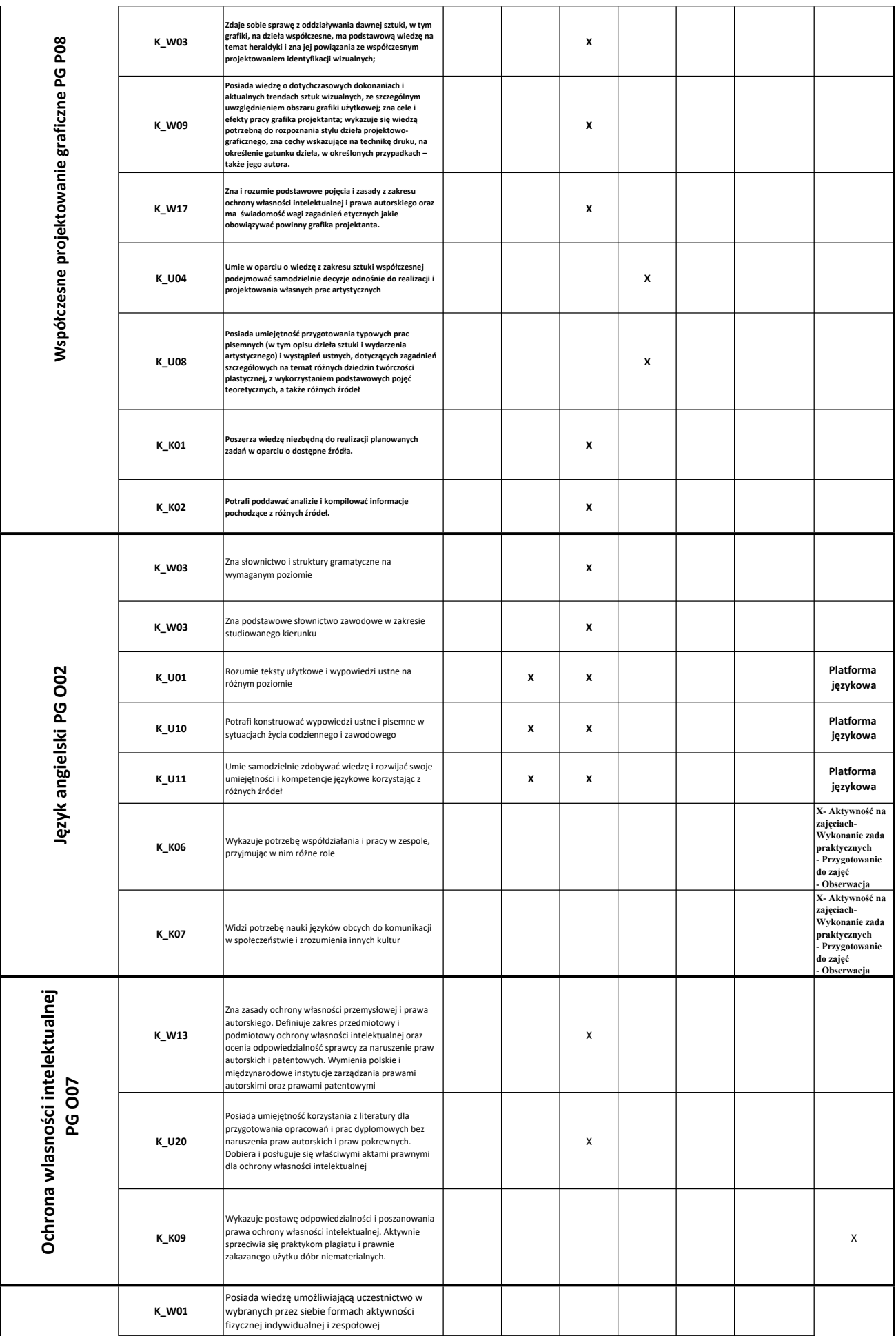

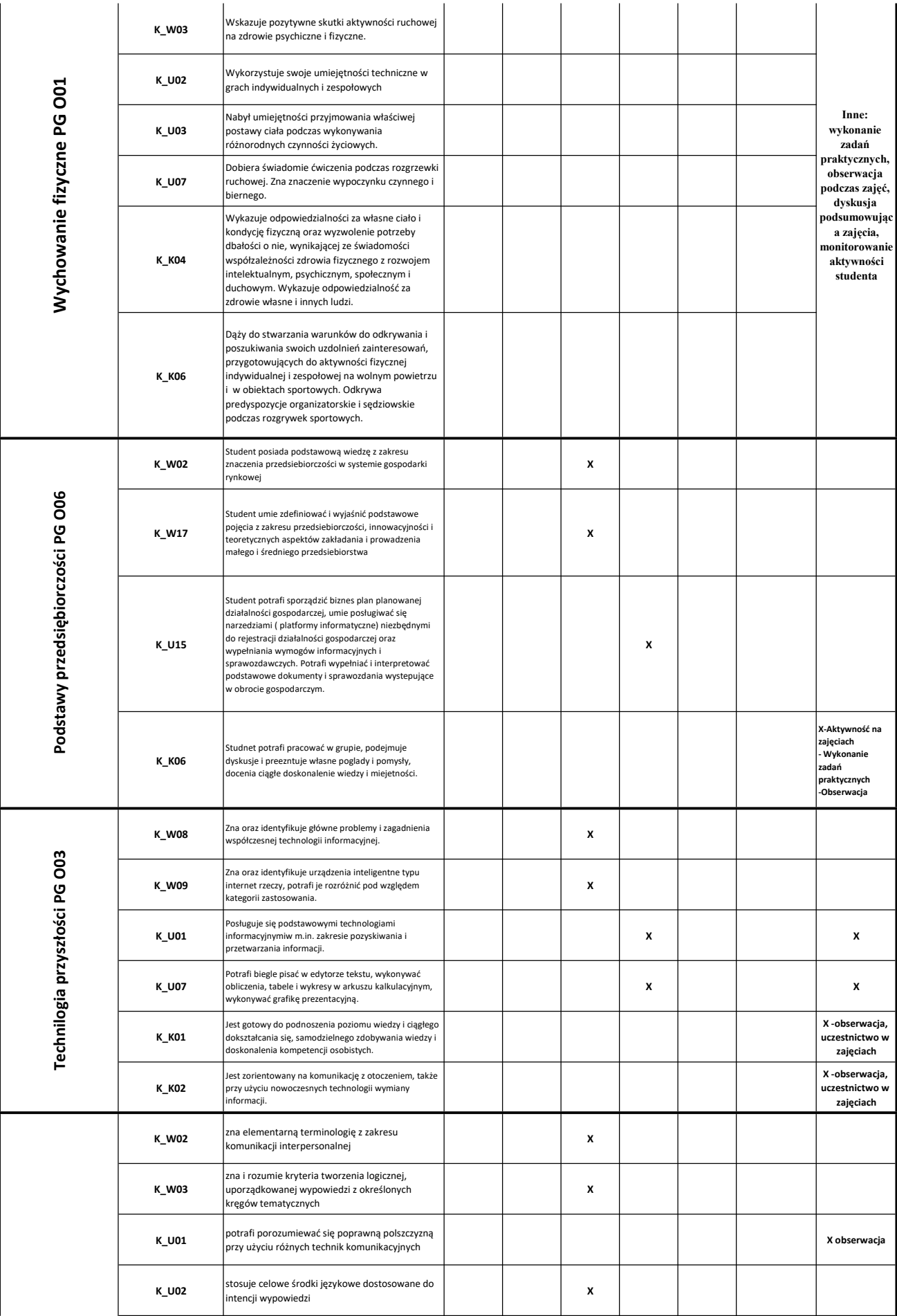

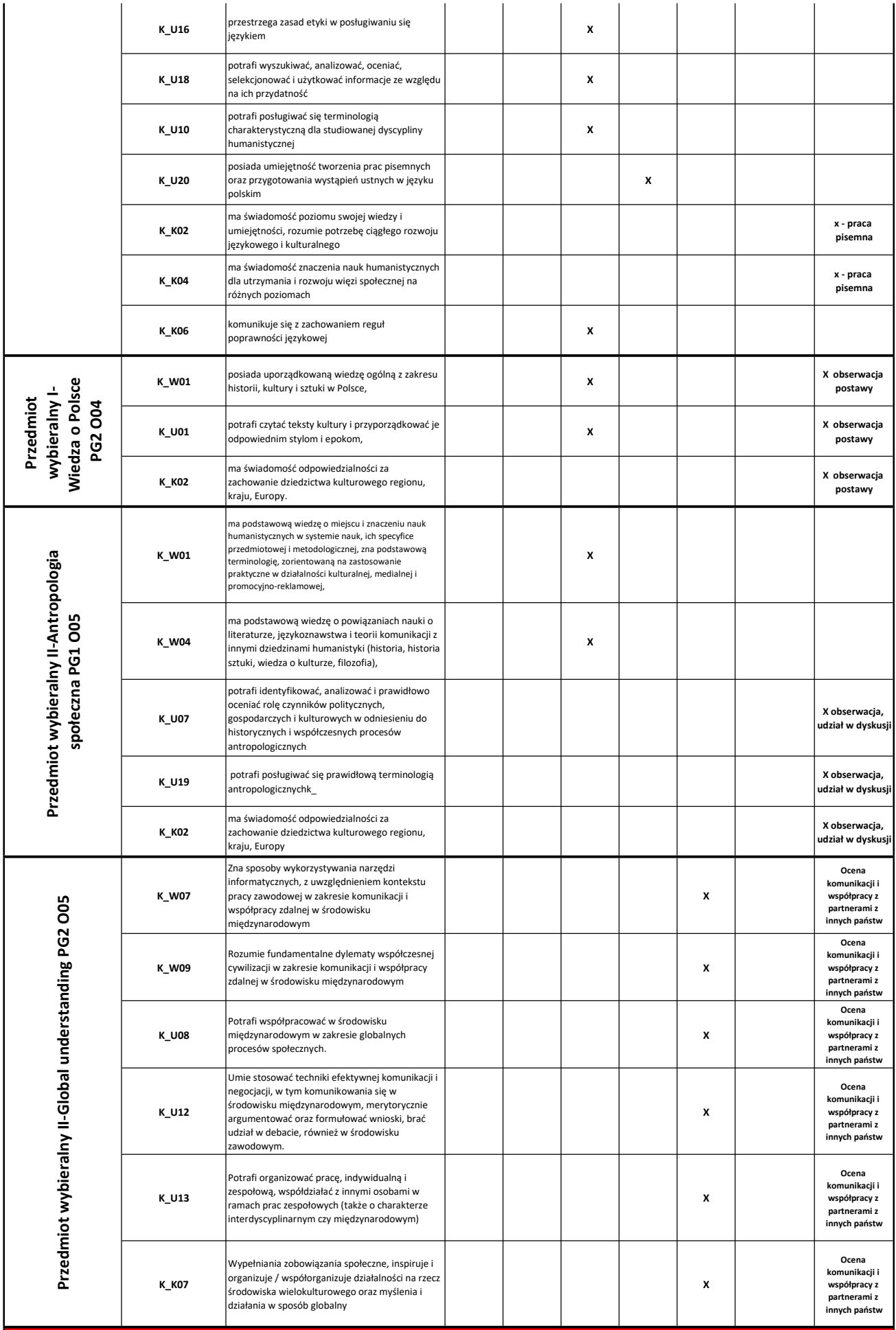

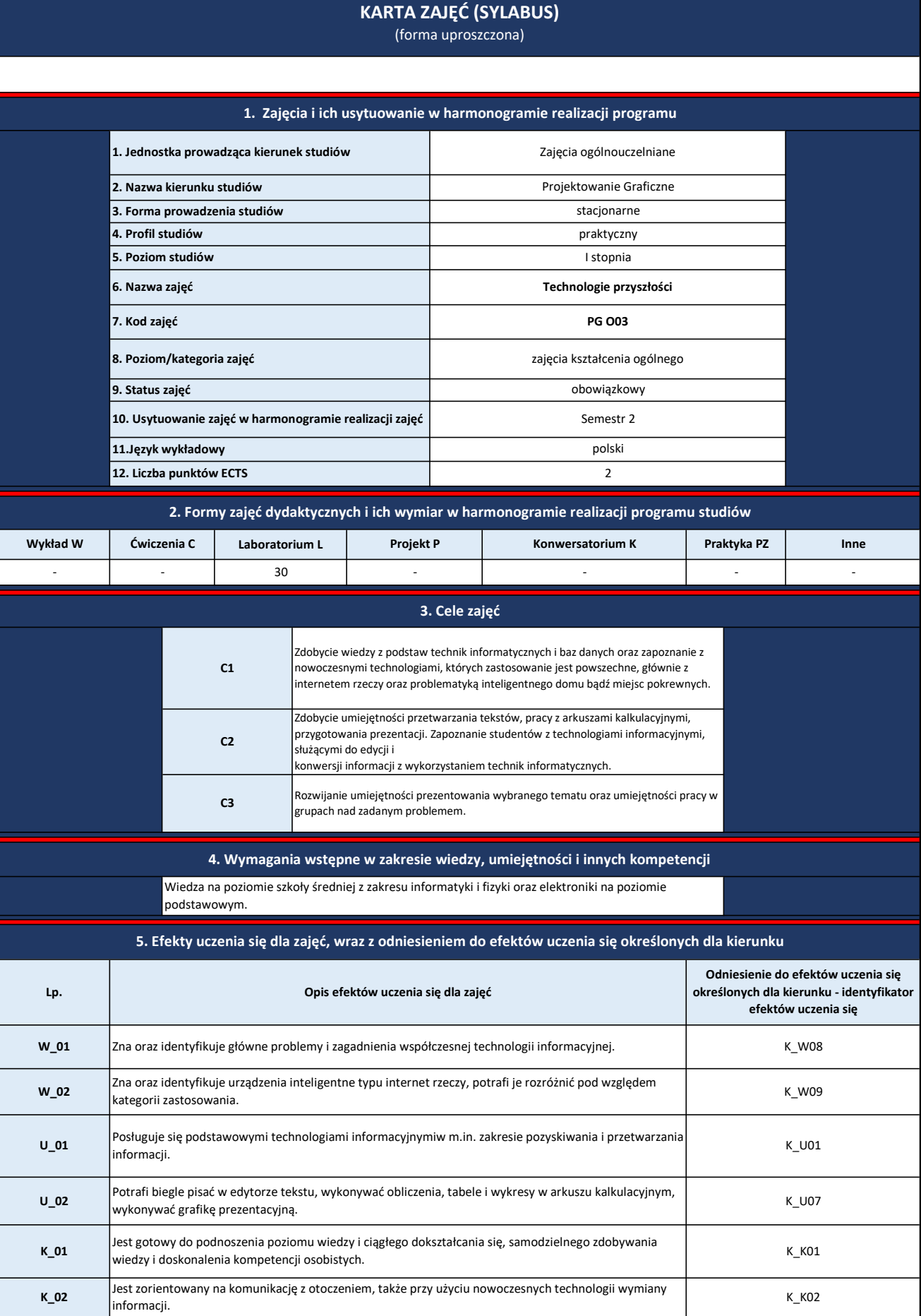

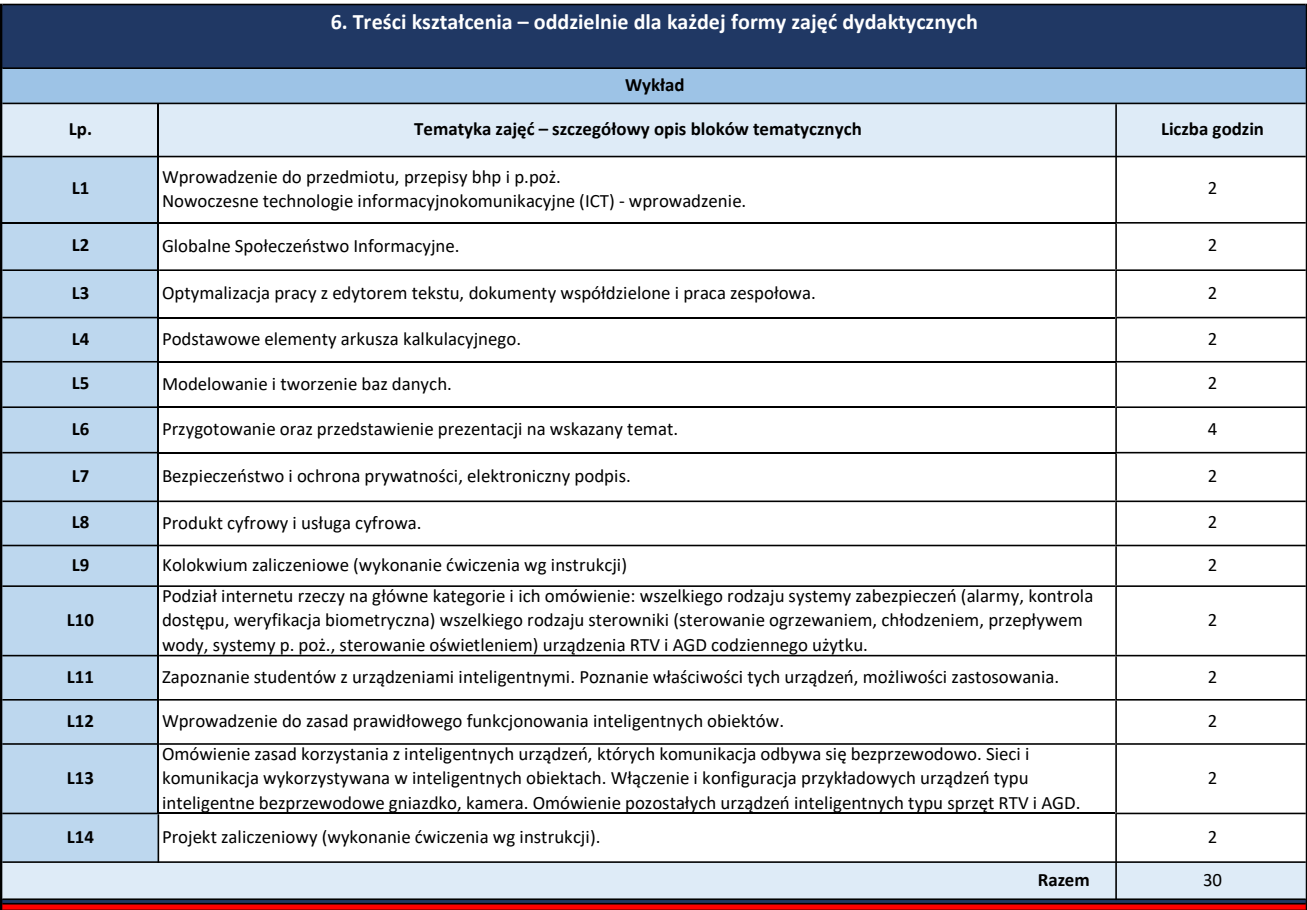

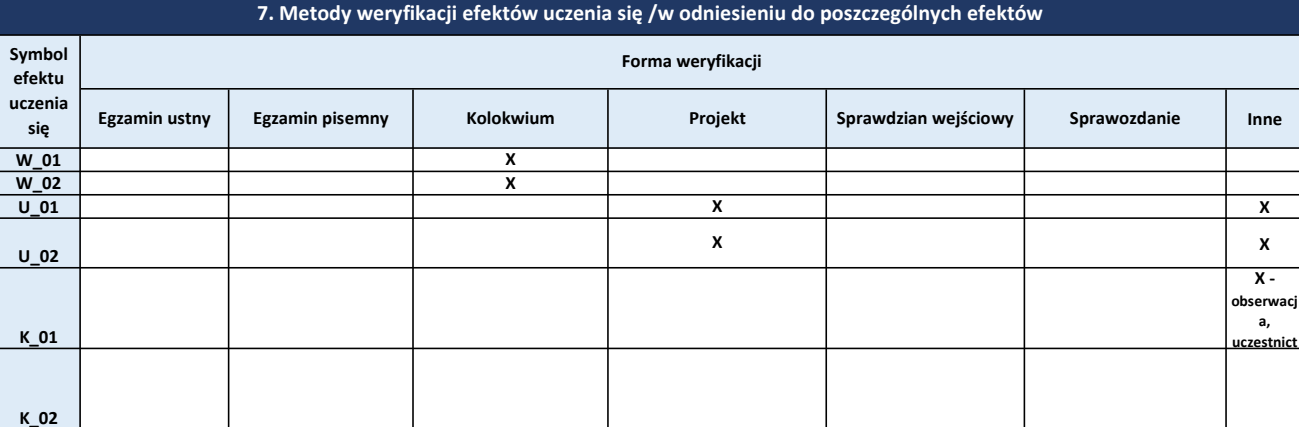

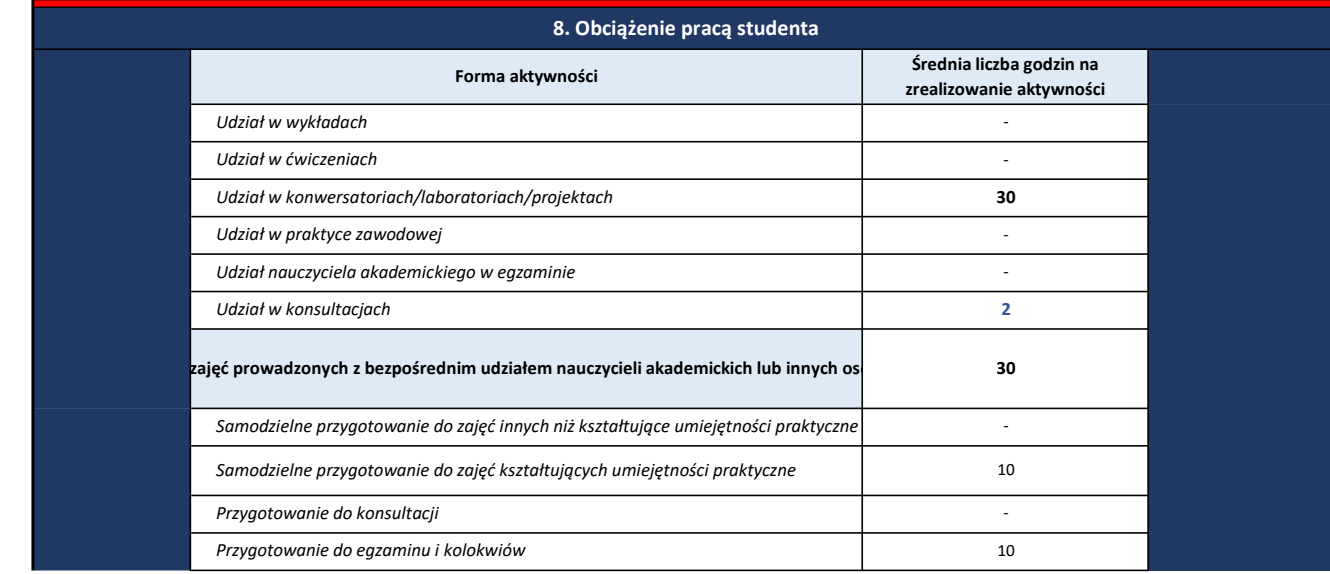

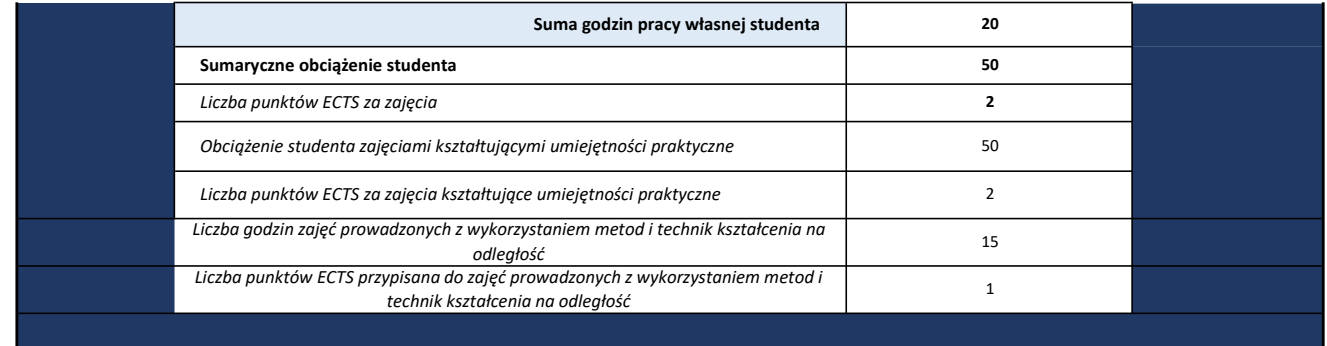

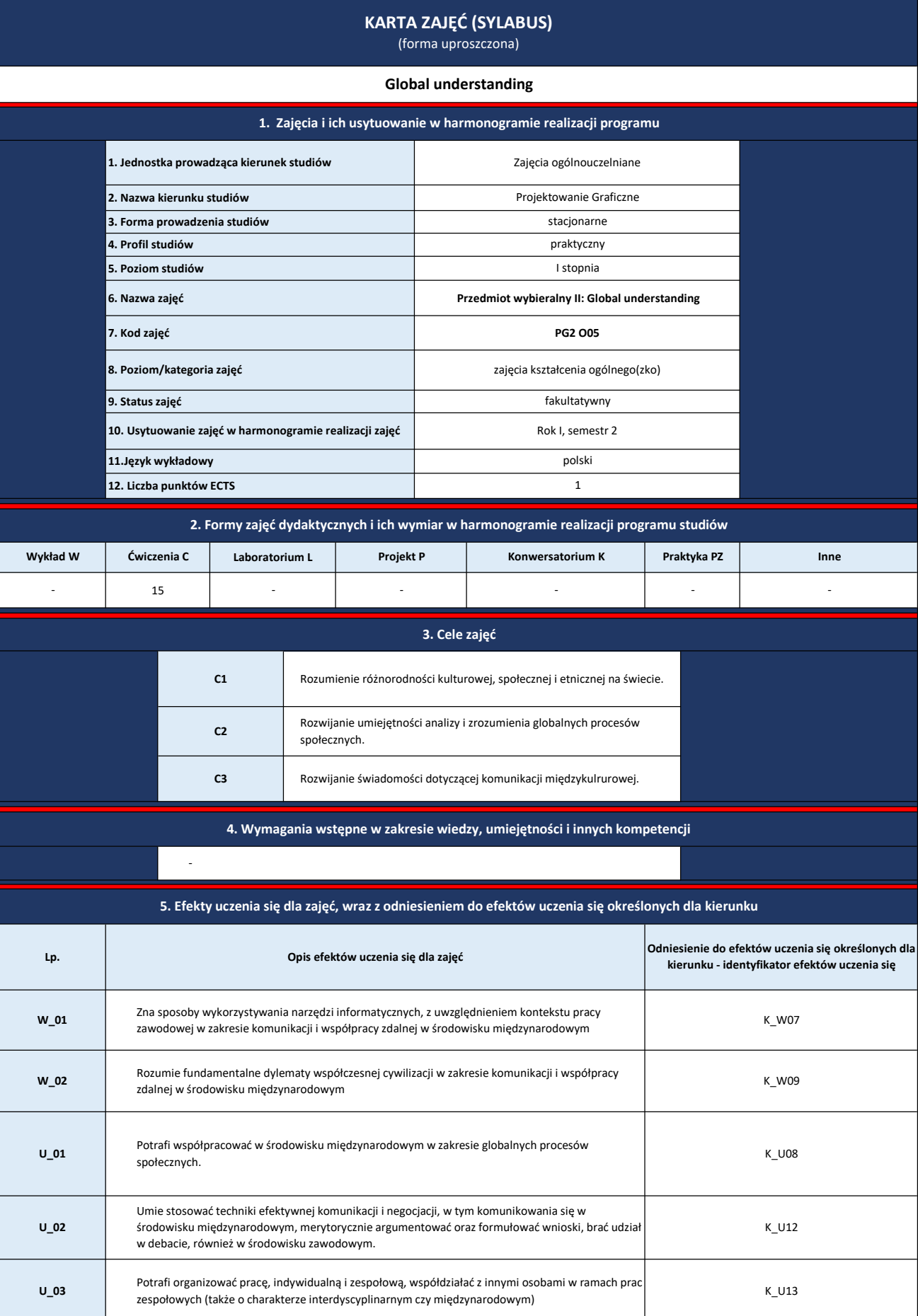

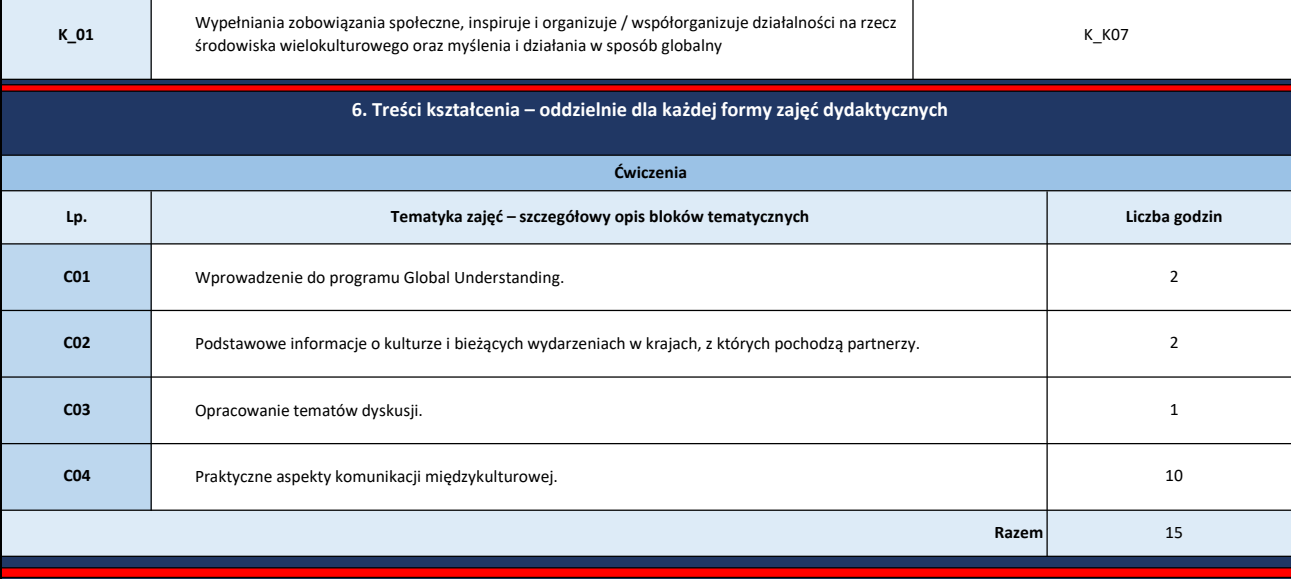

7. Metody weryfikacji efektów uczenia się /w odniesieniu do poszczególnych efektów

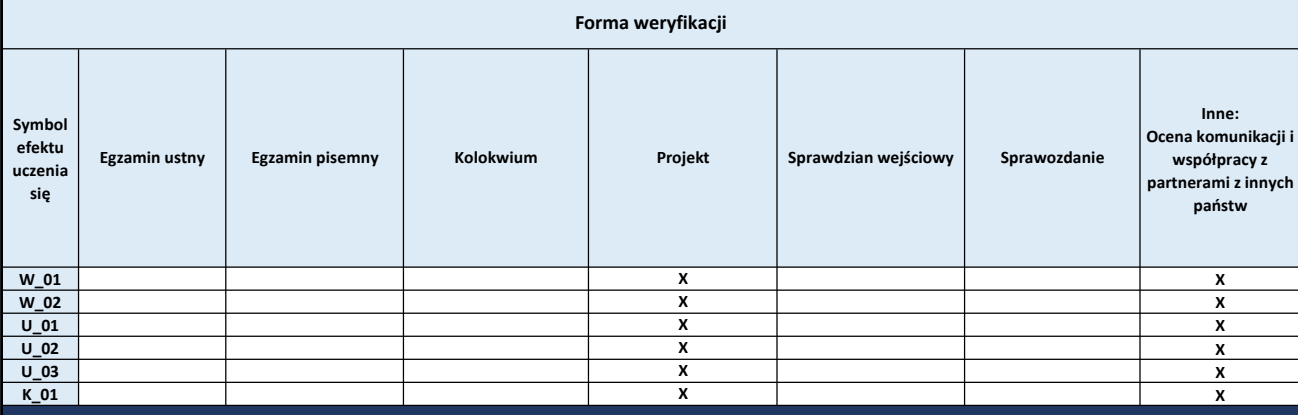

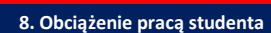

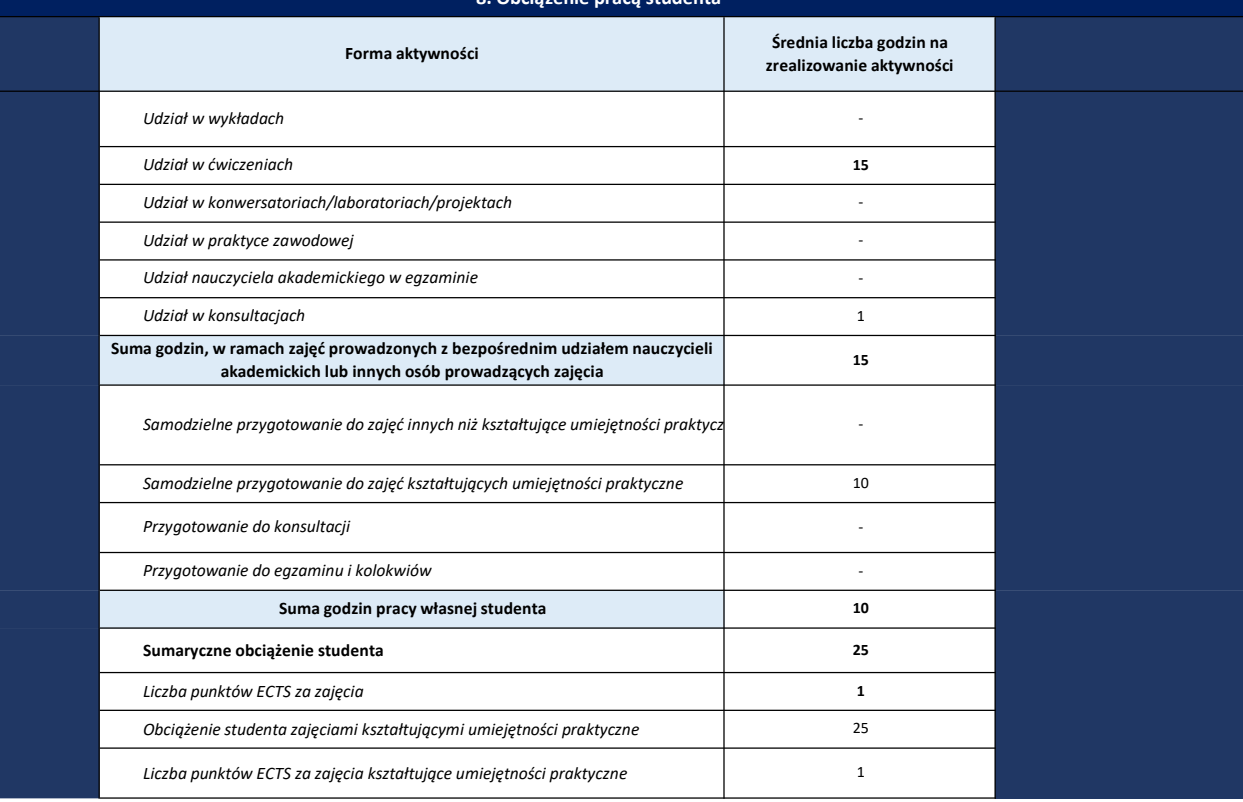

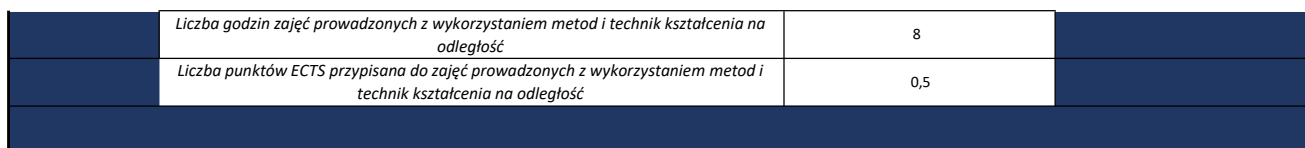

## KARTA ZAJĘĆ (SYLABUS)

(forma uproszczona)

## 1. Zajęcia i ich usytuowanie w harmonogramie realizacji programu

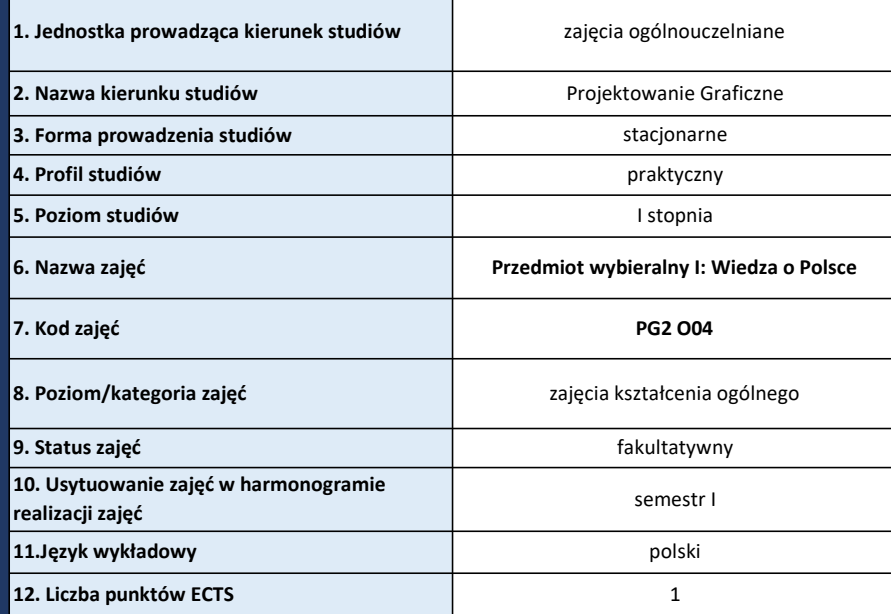

2. Formy zajęć dydaktycznych i ich wymiar w harmonogramie realizacji programu studiów

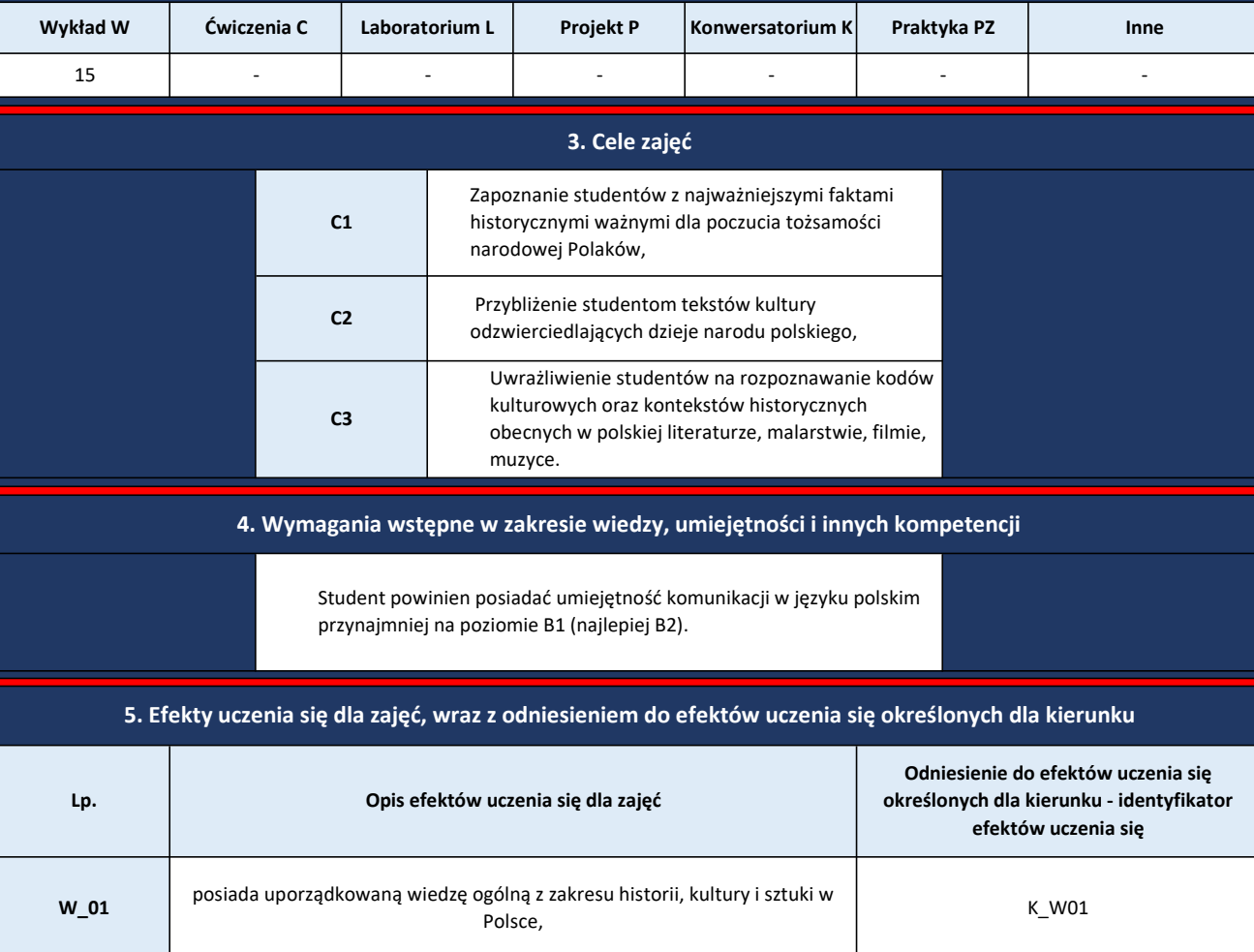

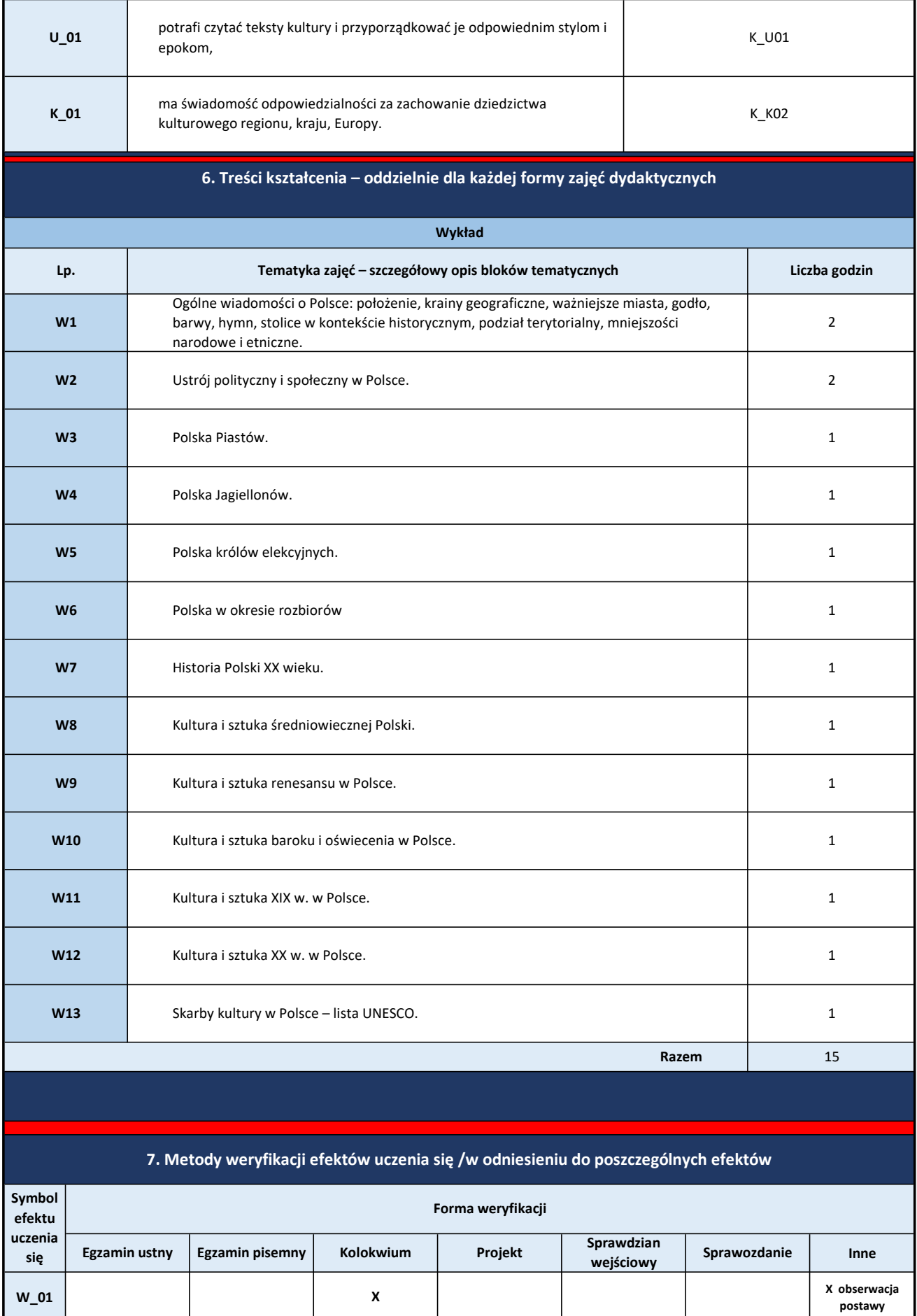

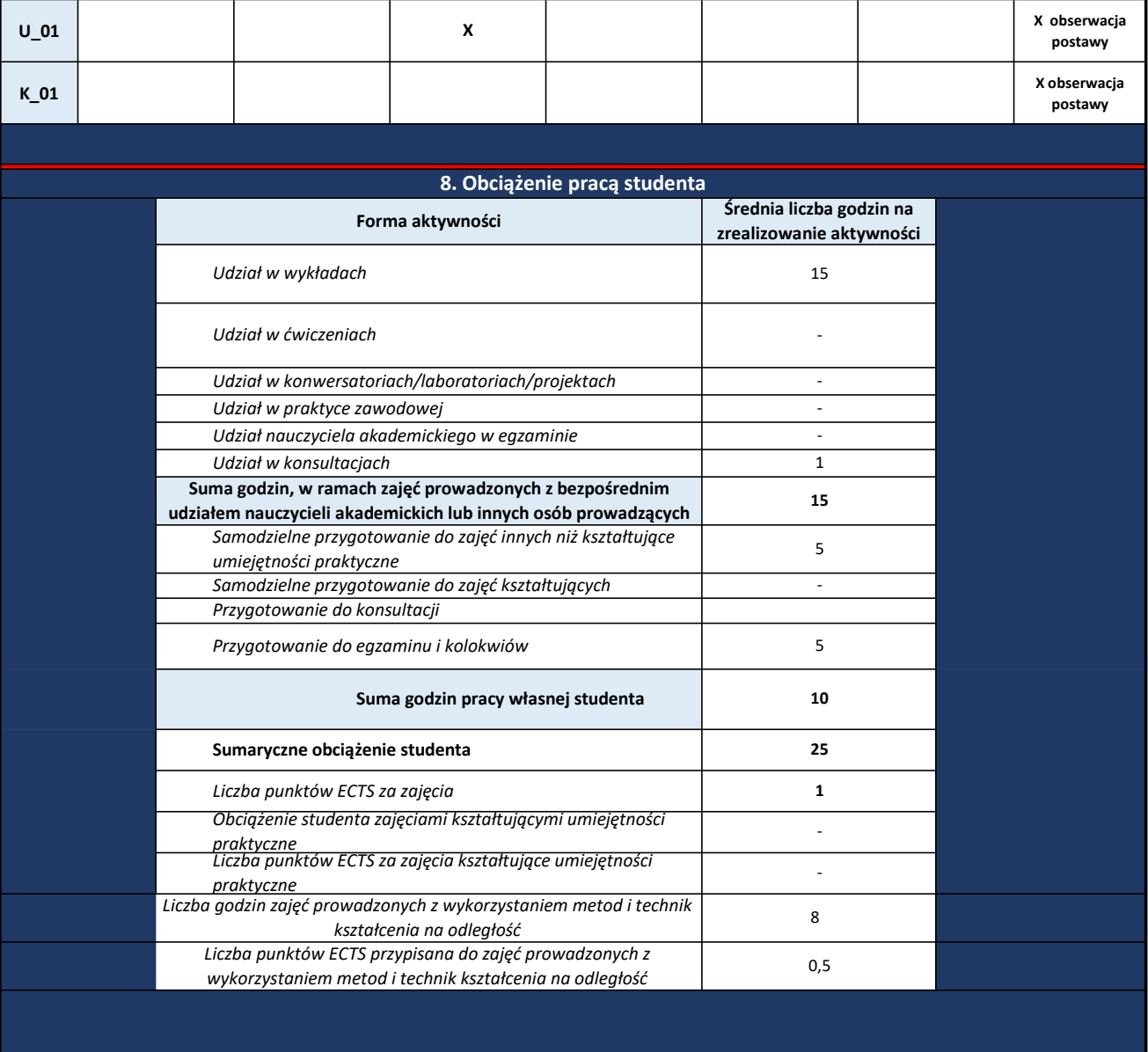

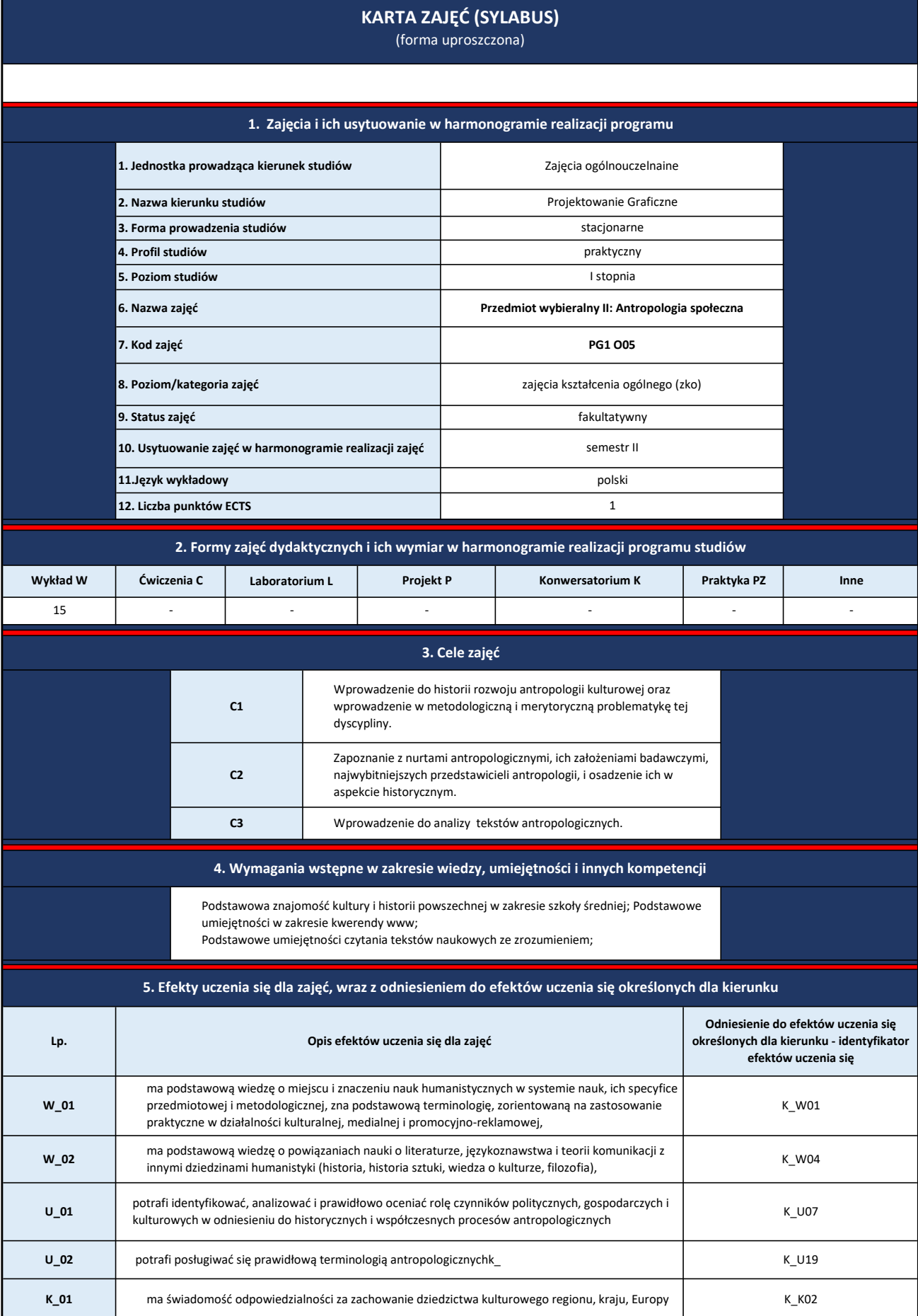

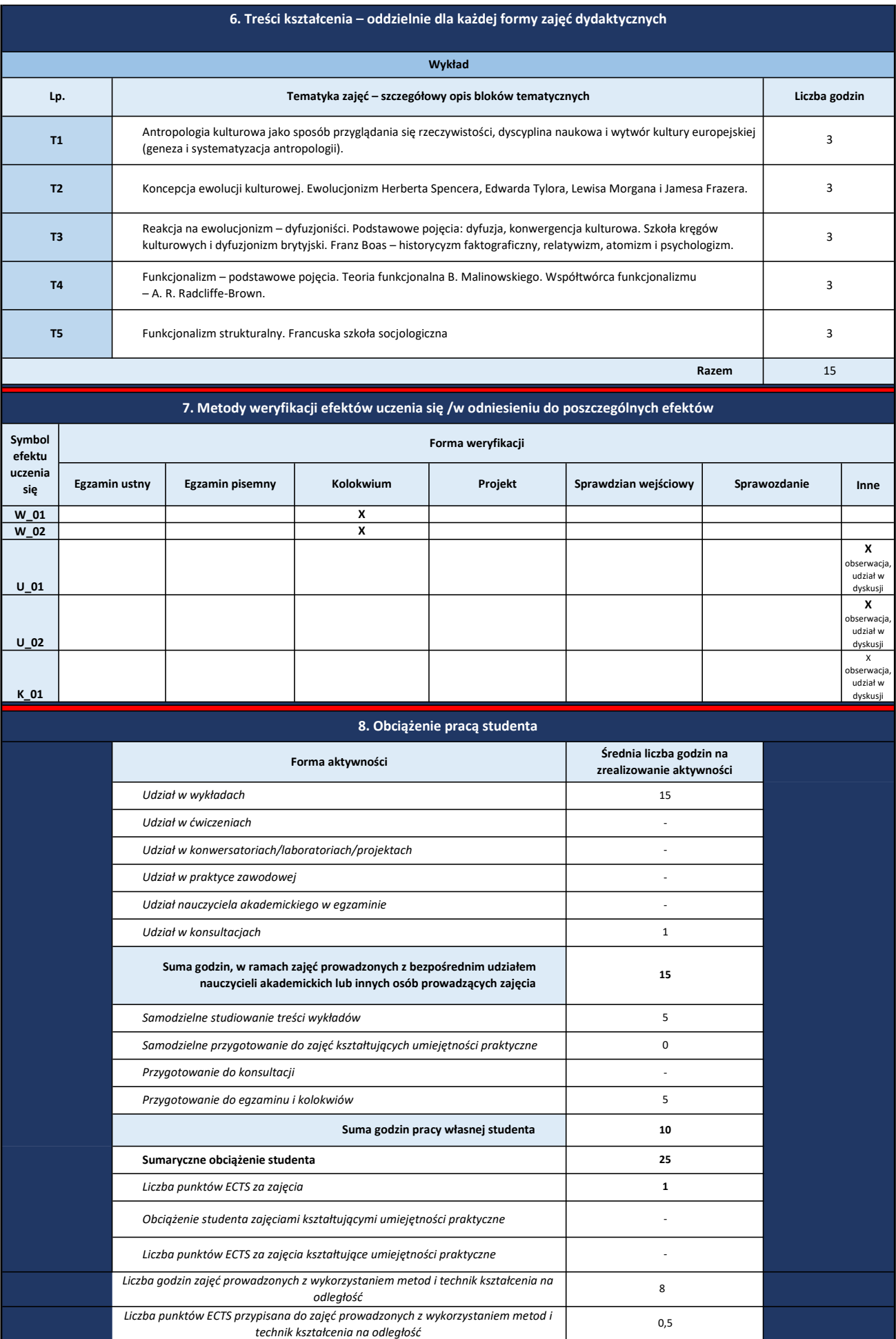

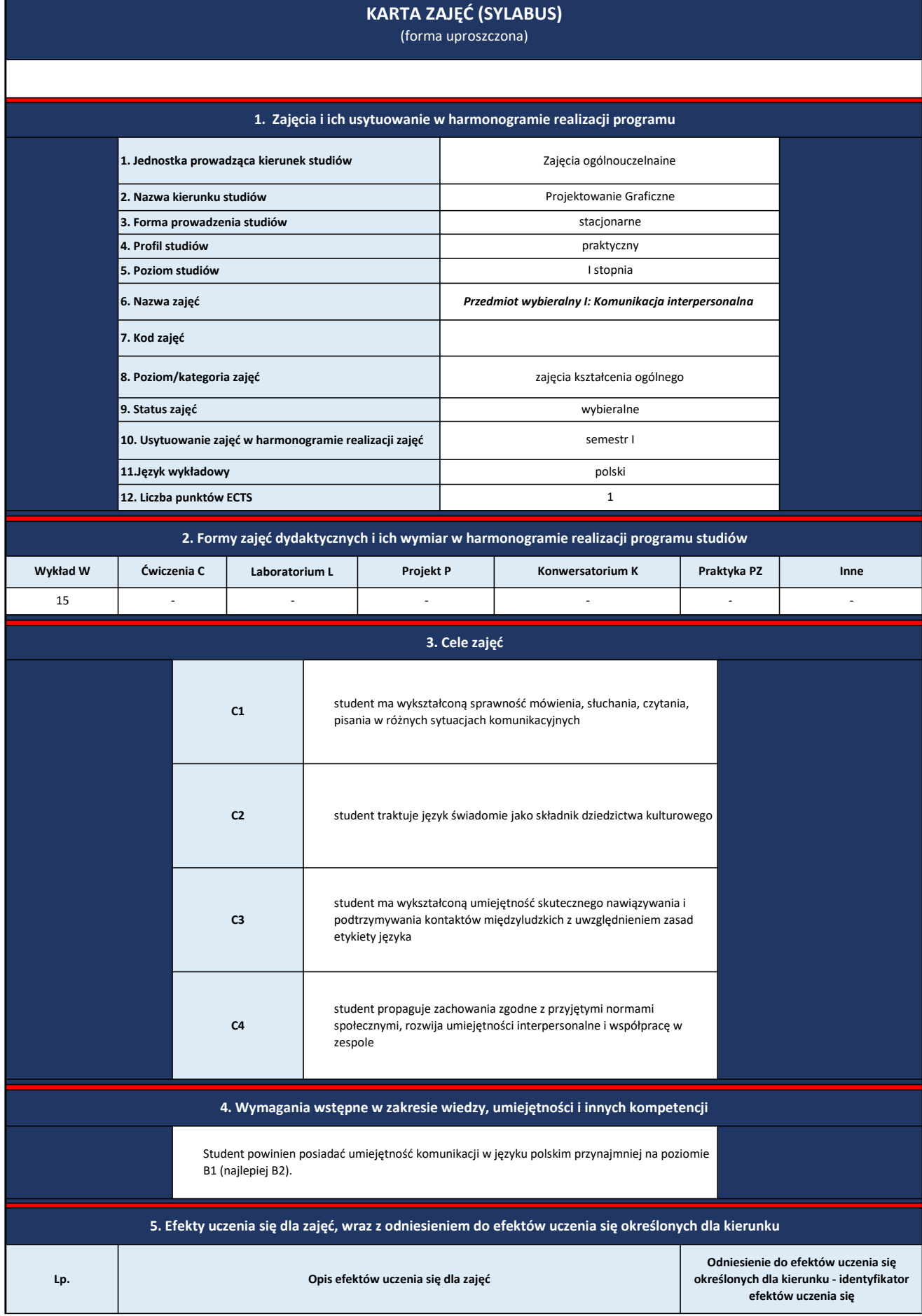

- 1

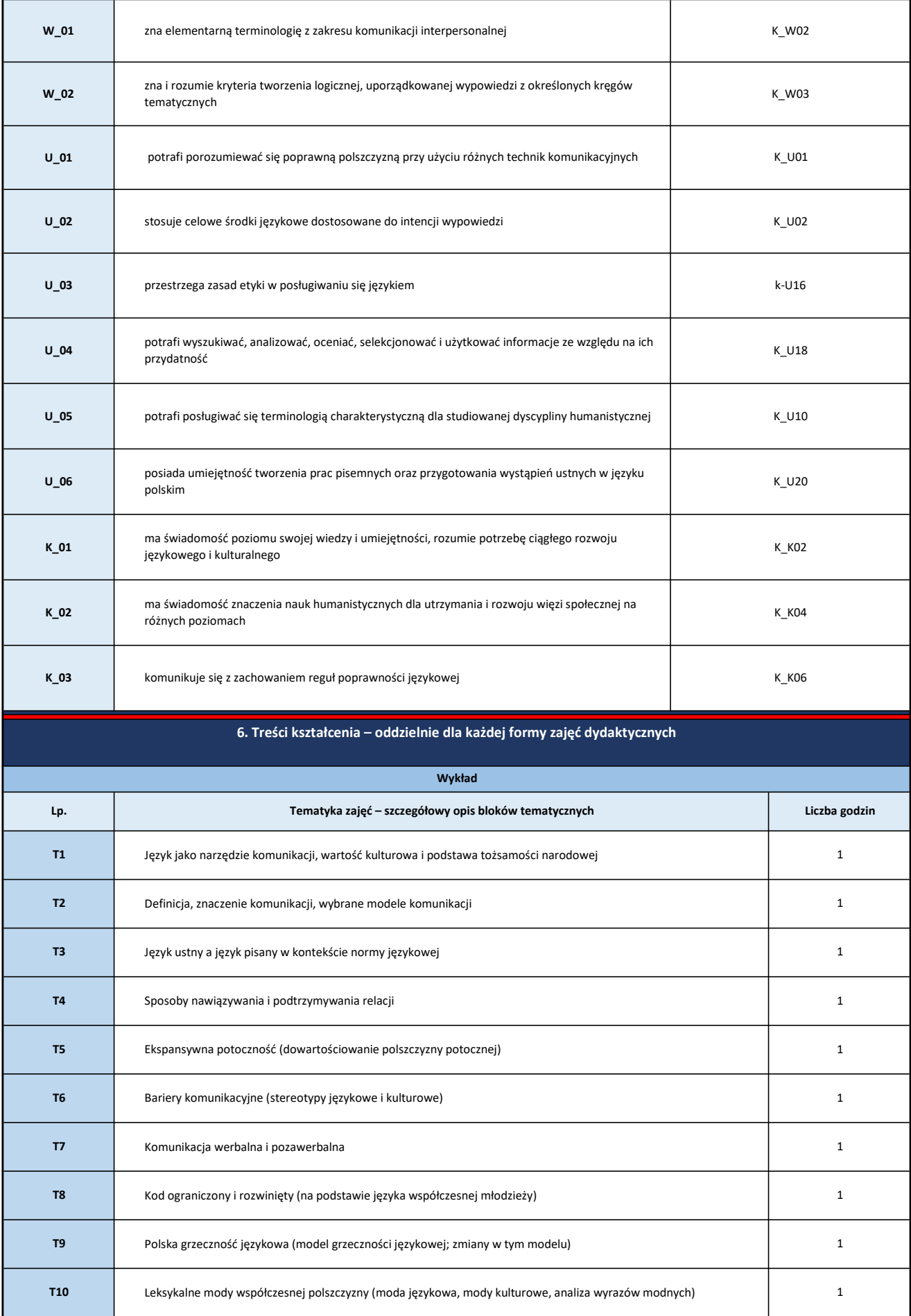

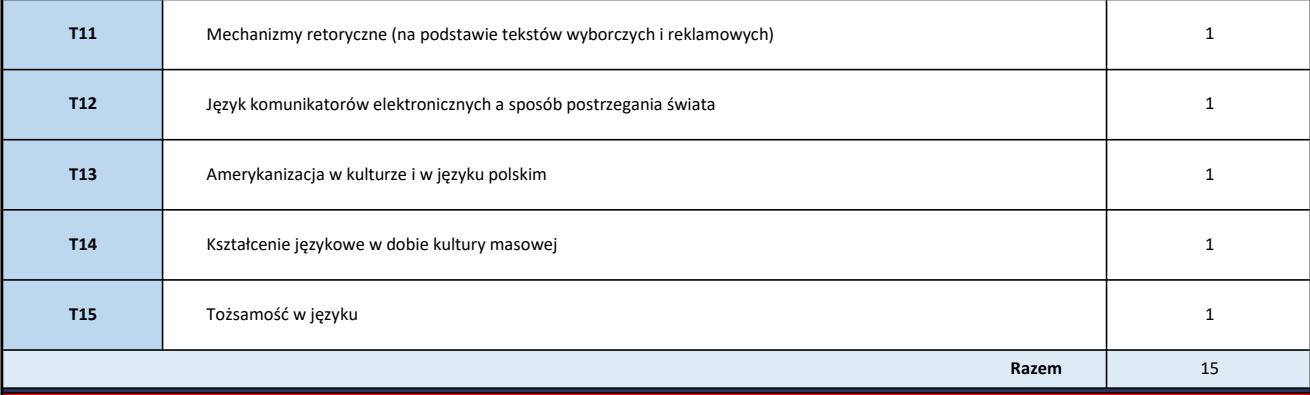

7. Metody weryfikacji efektów uczenia się /w odniesieniu do poszczególnych efektów

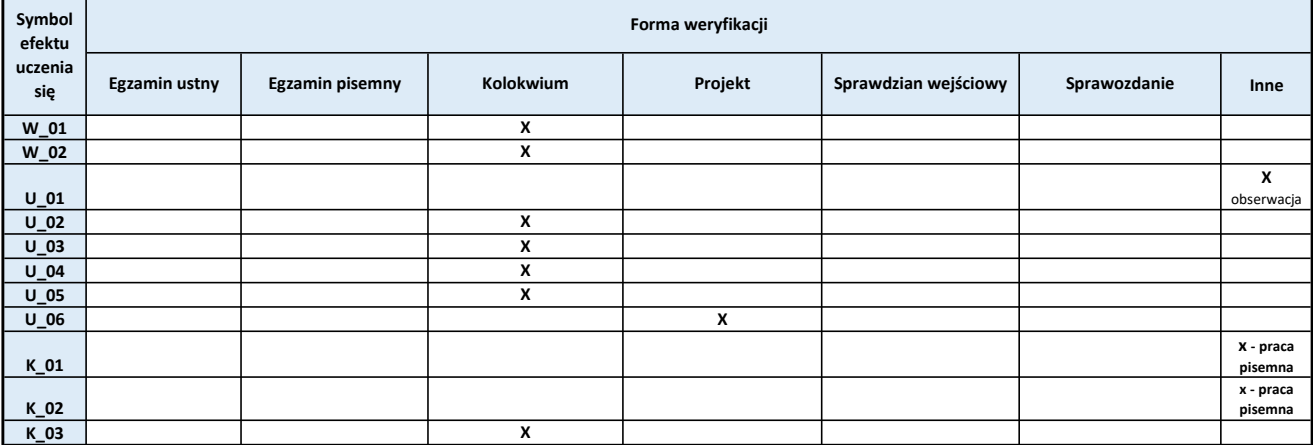

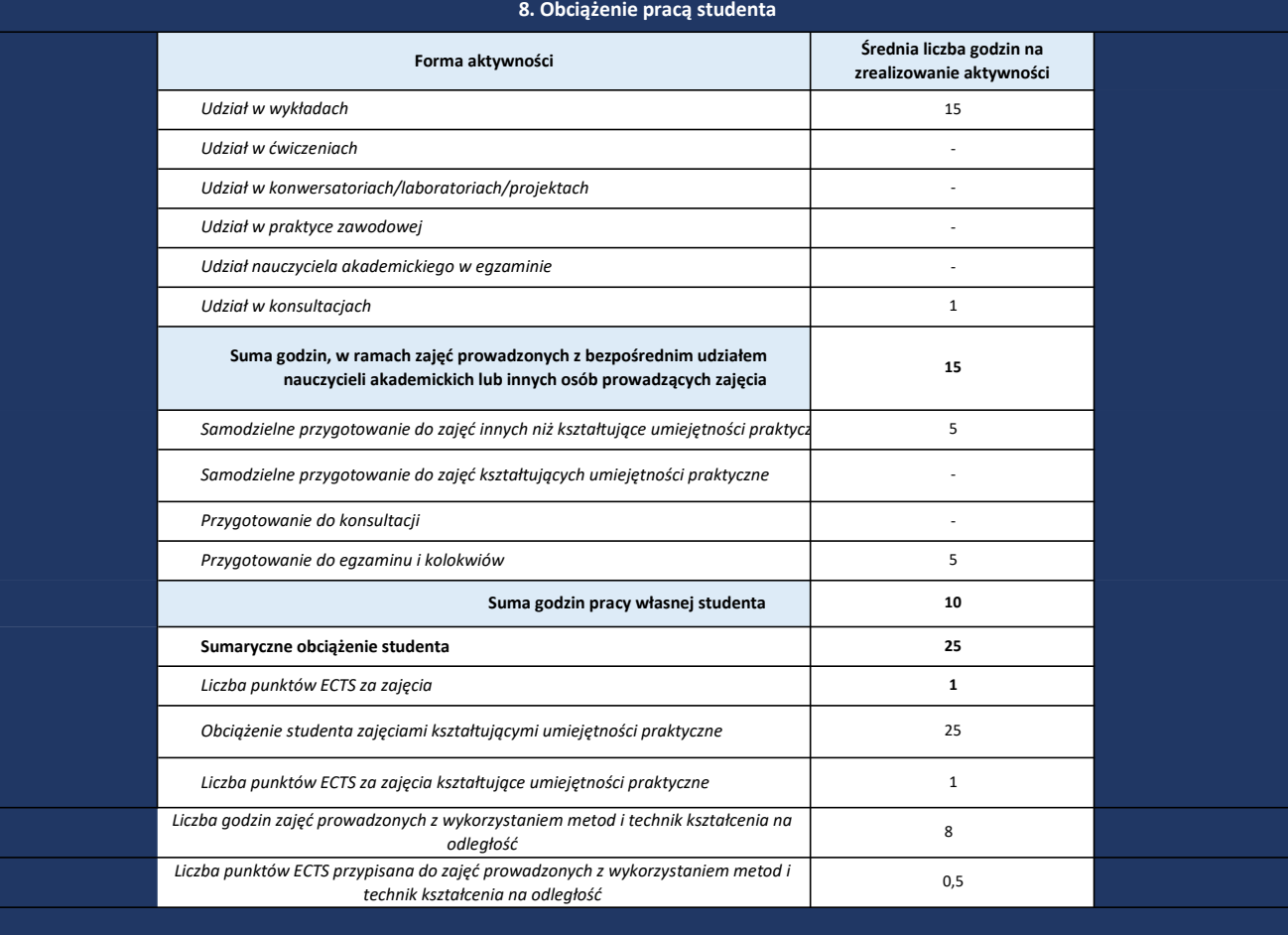

<u> 1989 - Johann Stoff, deutscher Stoffen und der Stoffen und der Stoffen und der Stoffen und der Stoffen und der</u>

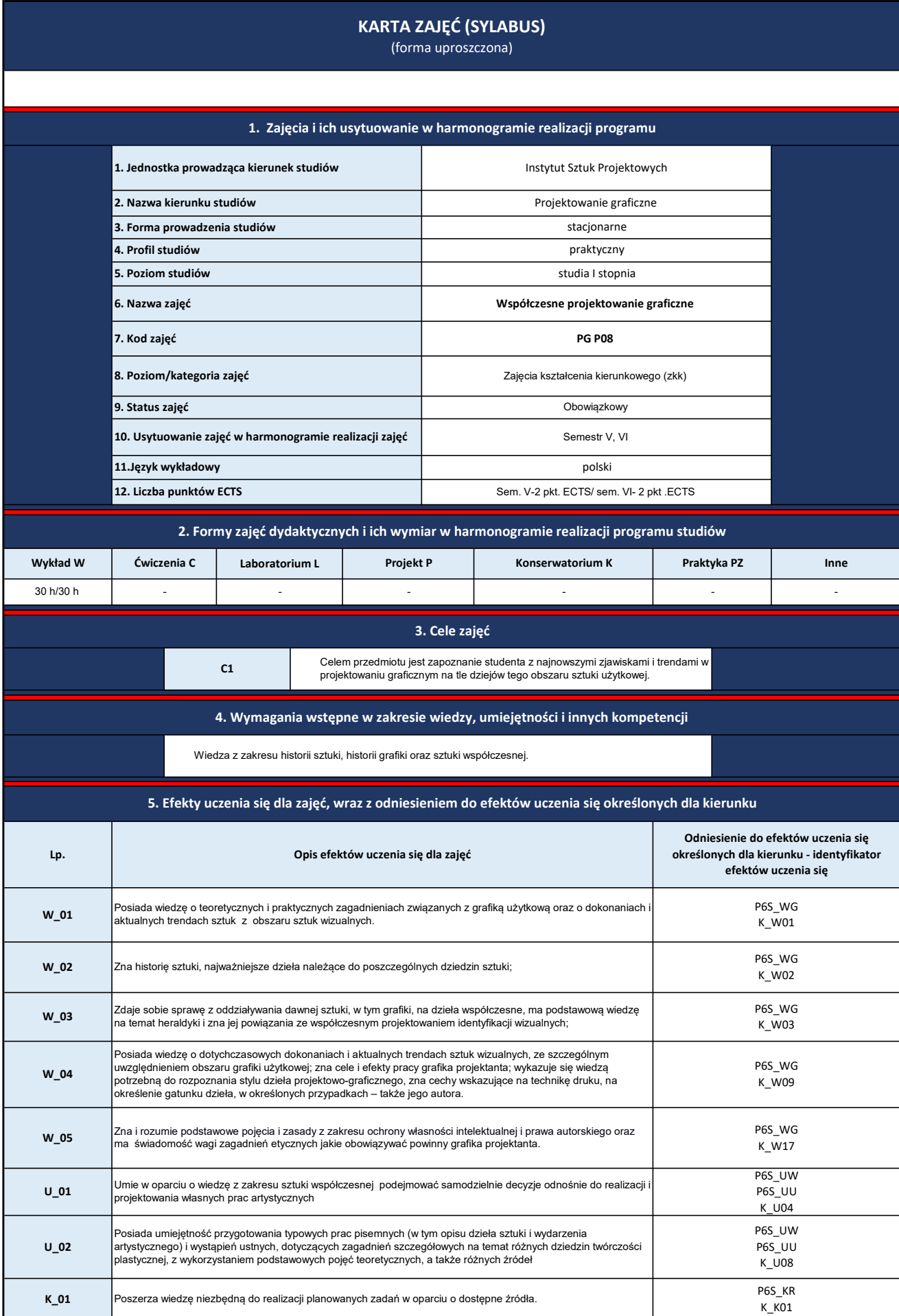

L

. I

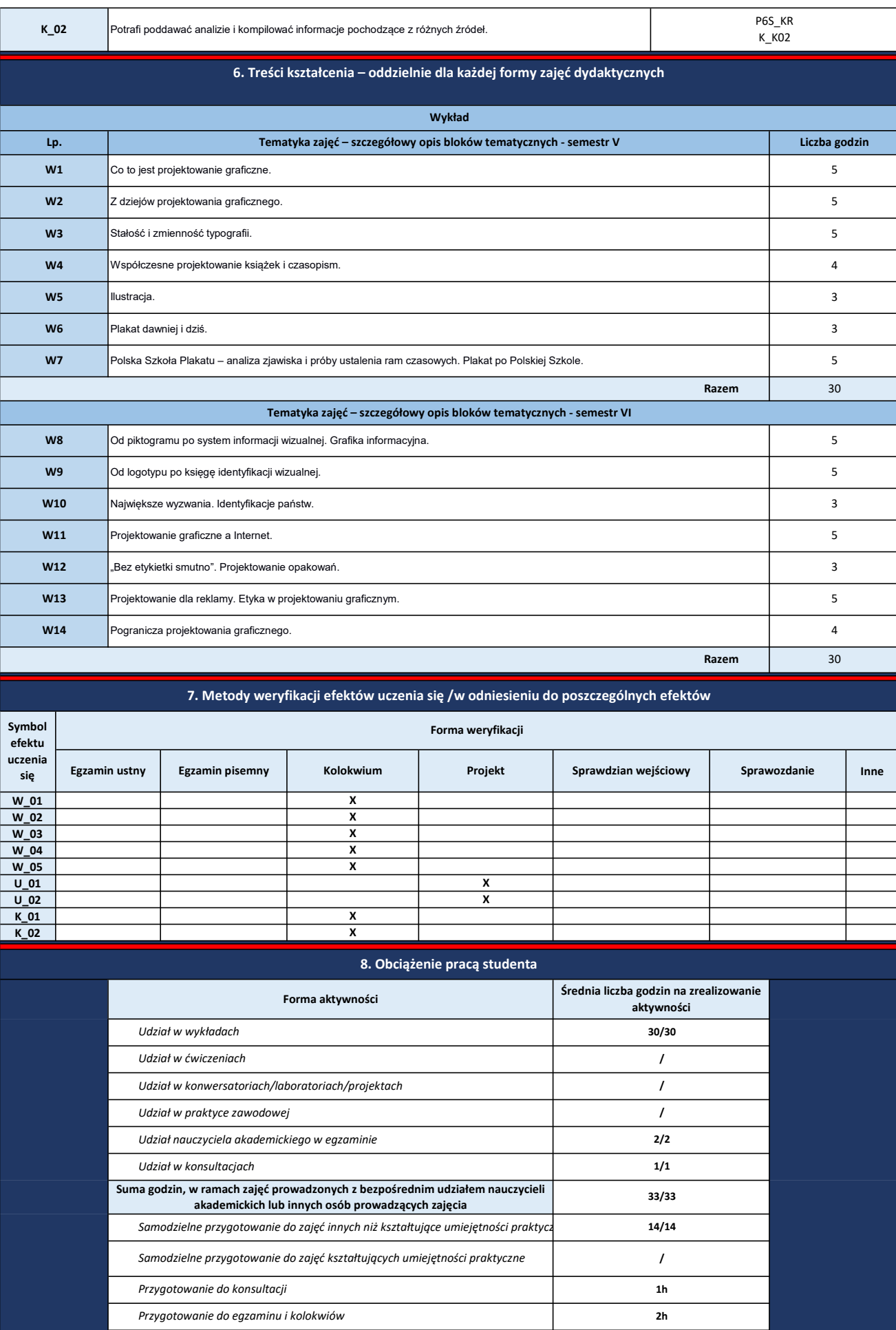

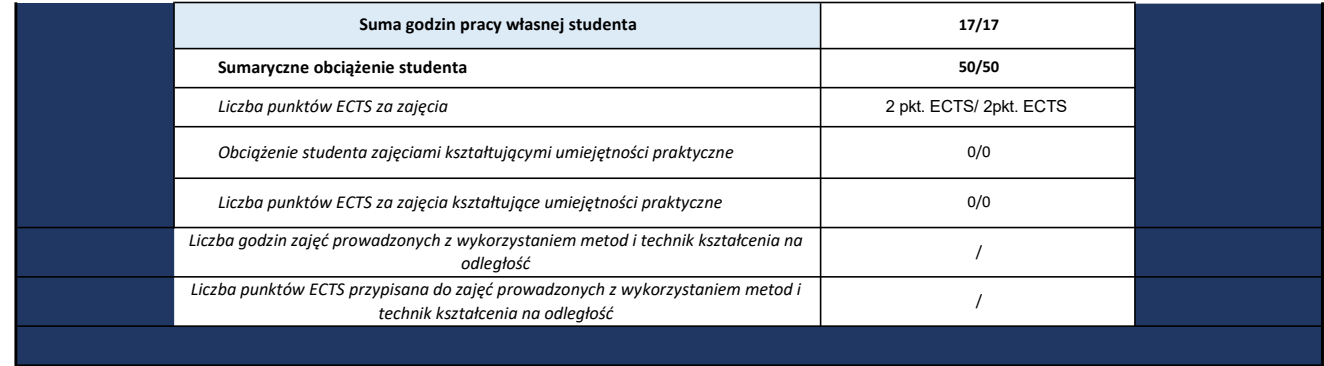

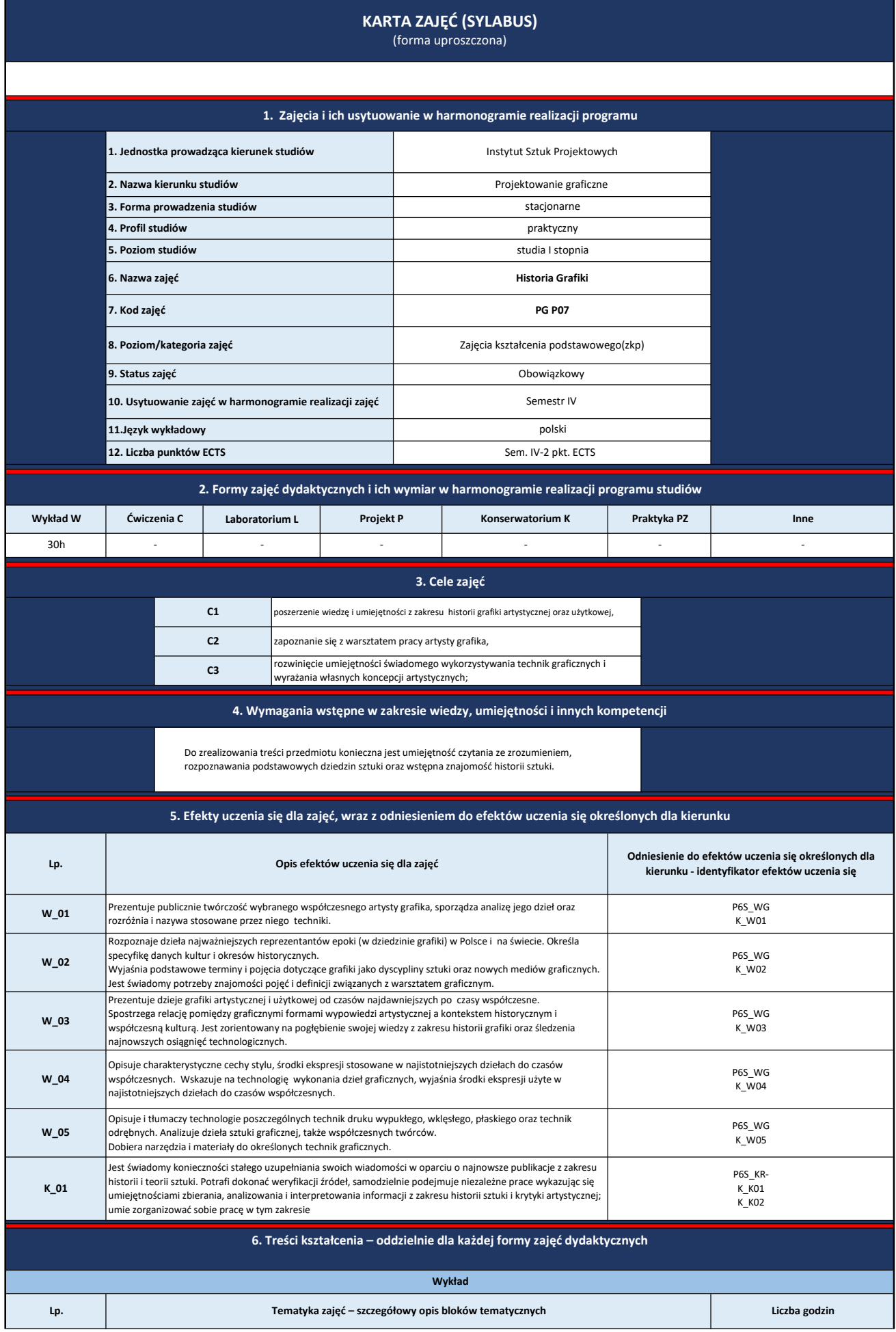

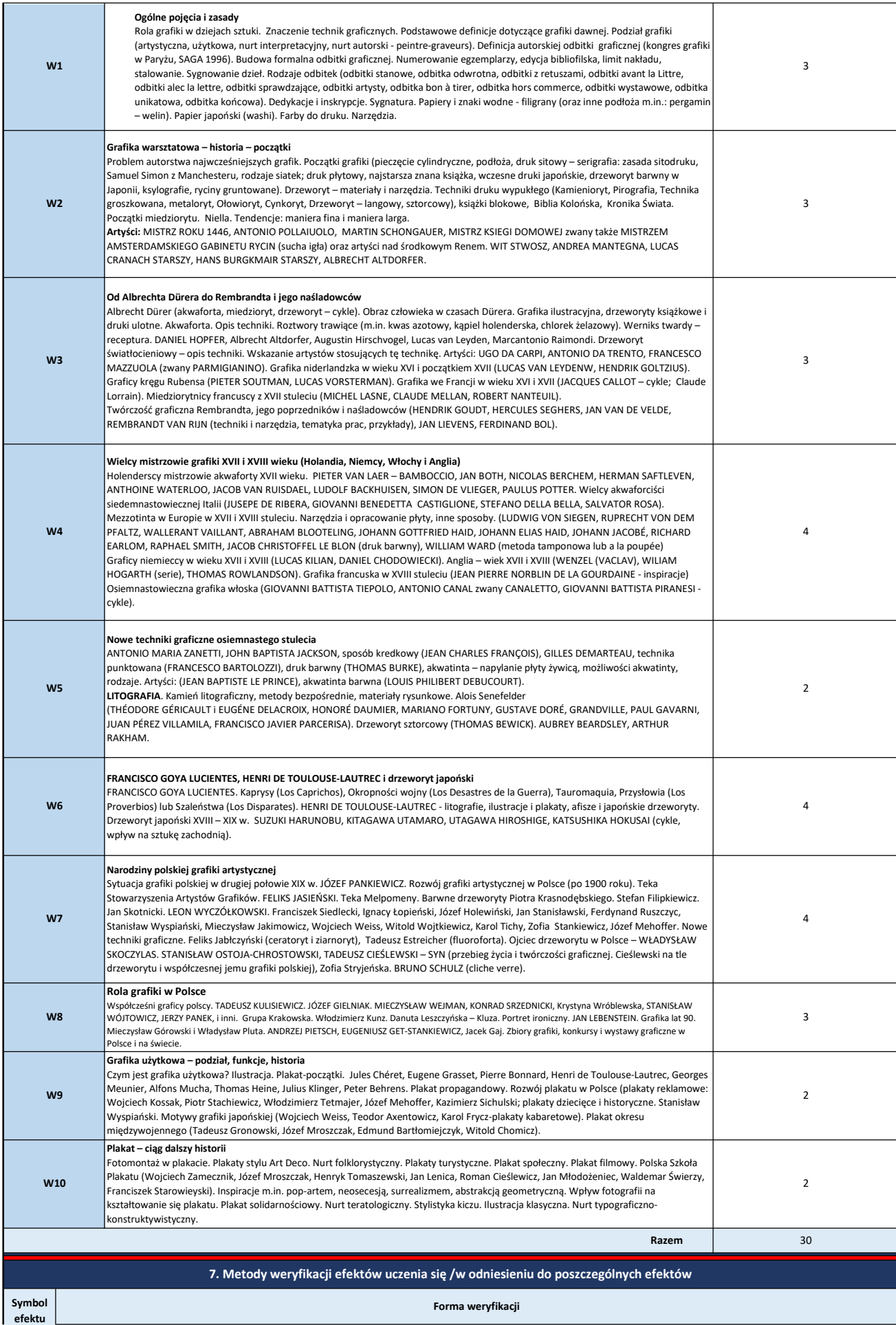

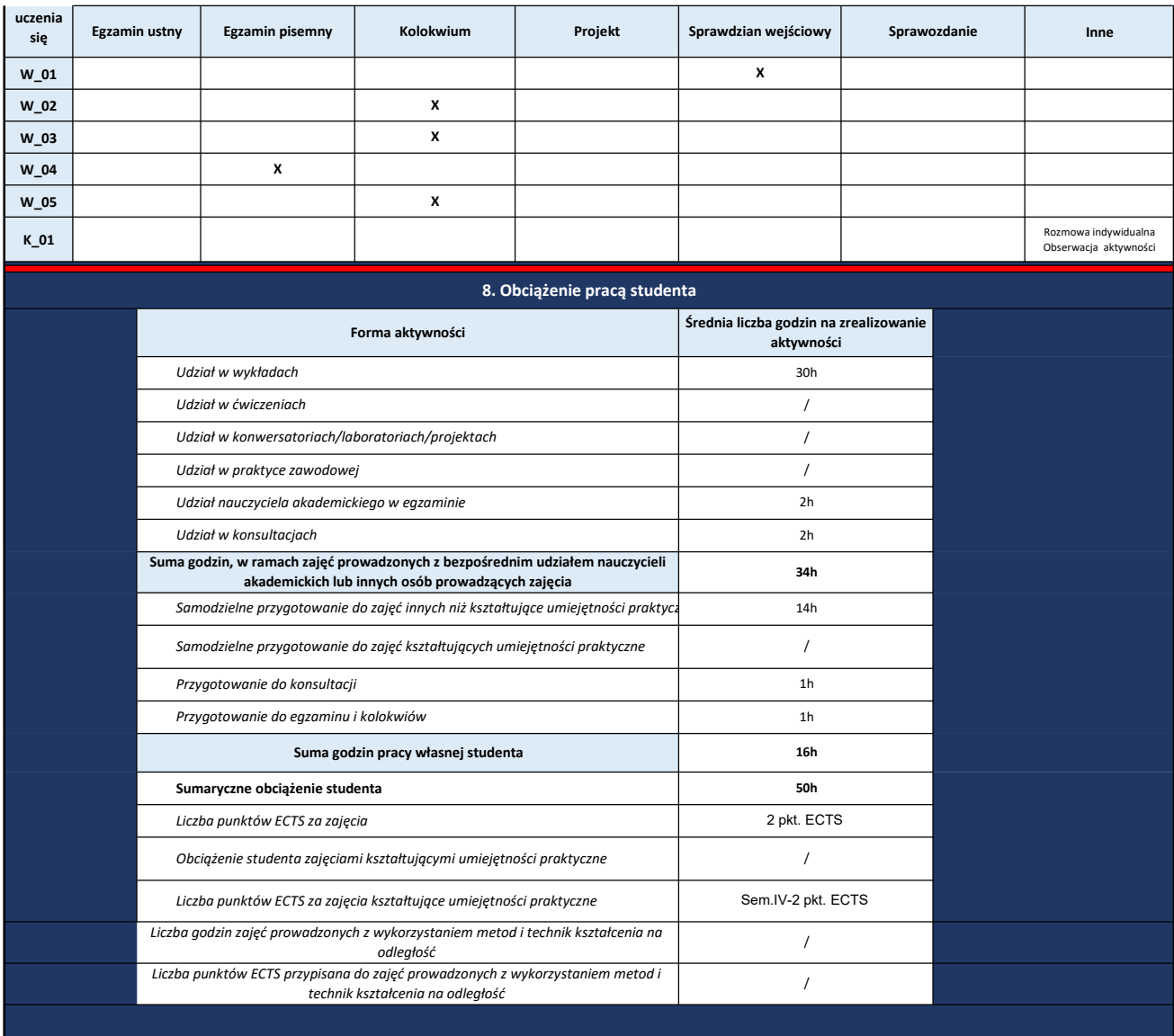

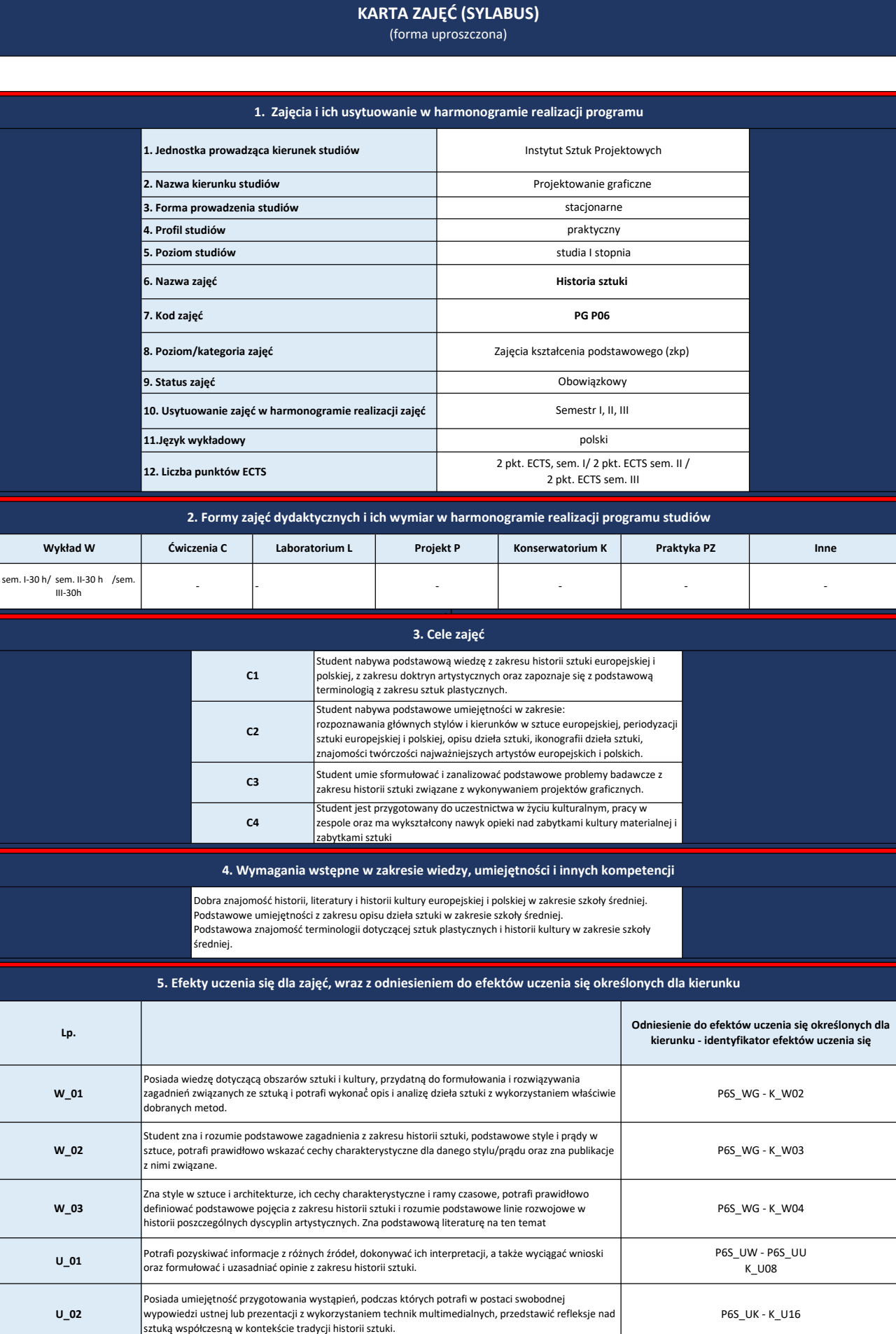

U\_02

P6S\_UK - K\_U16

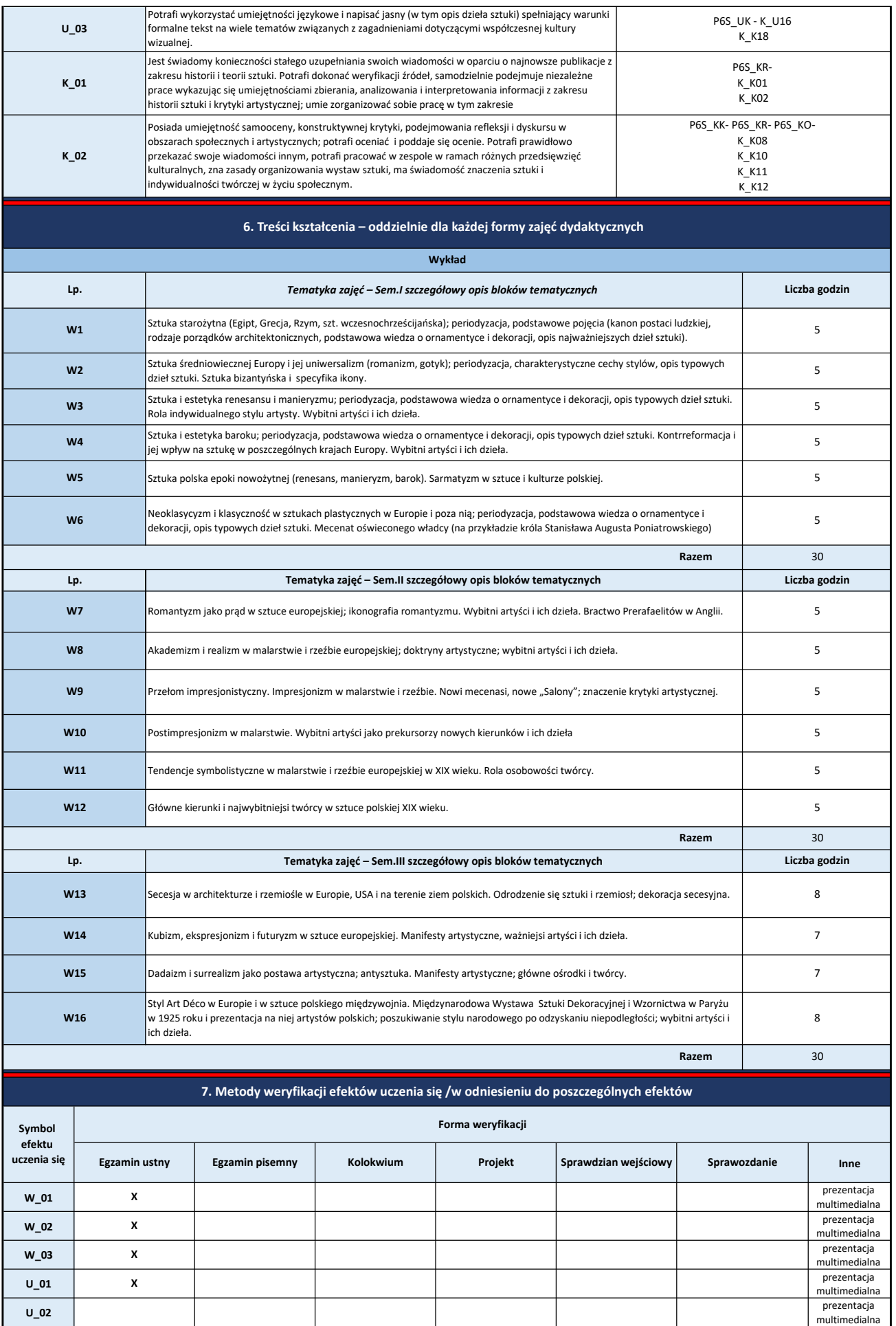

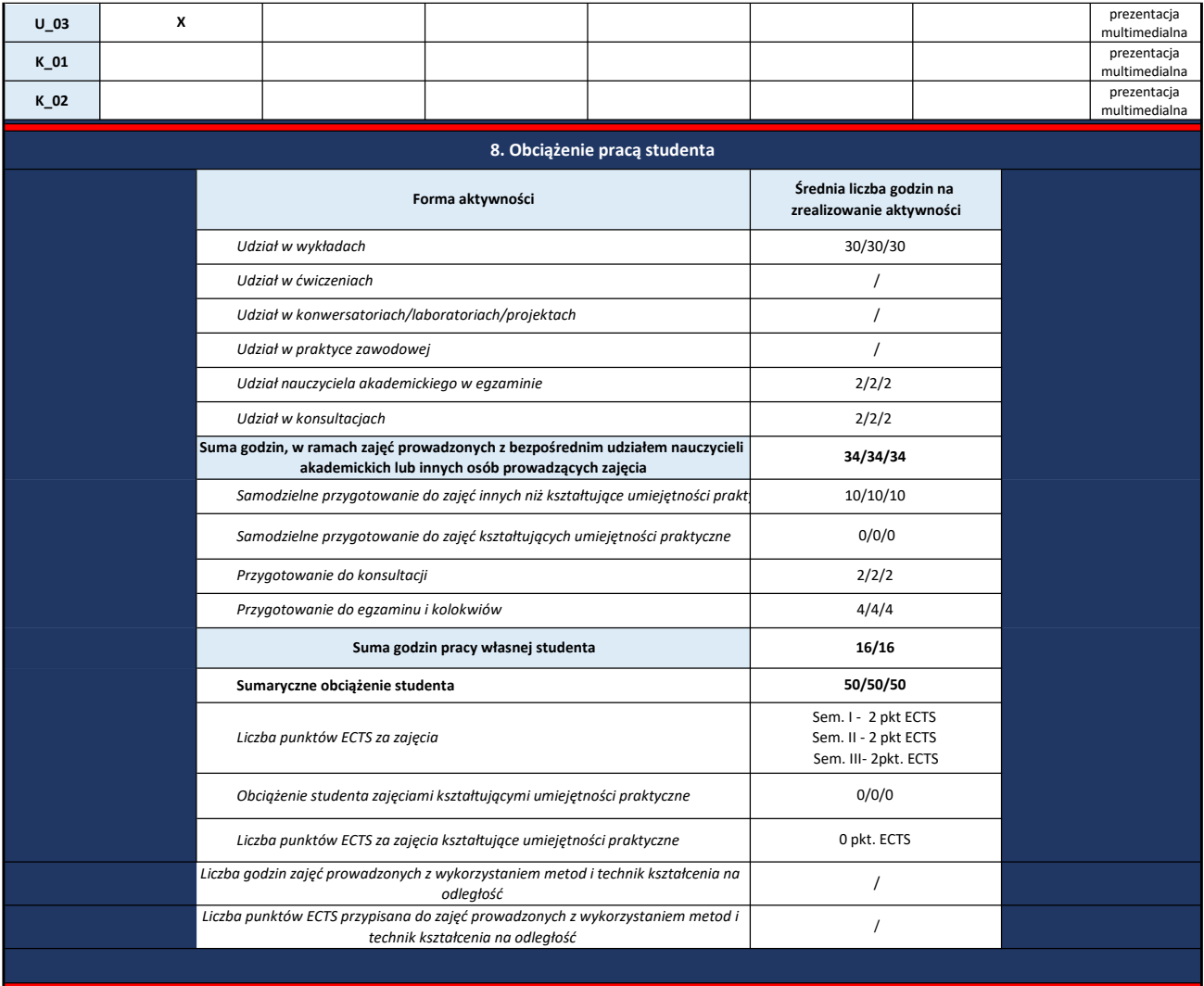

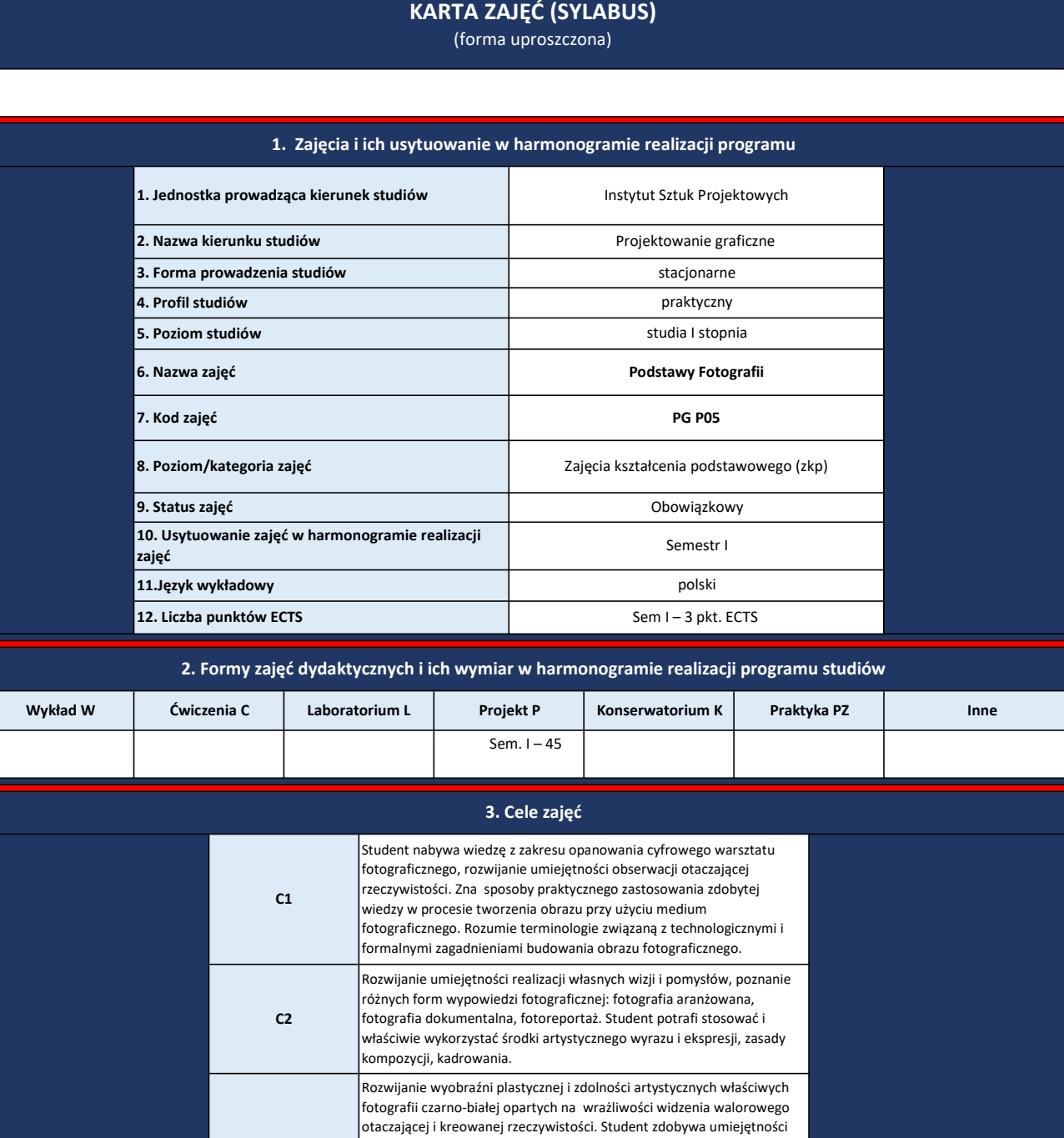

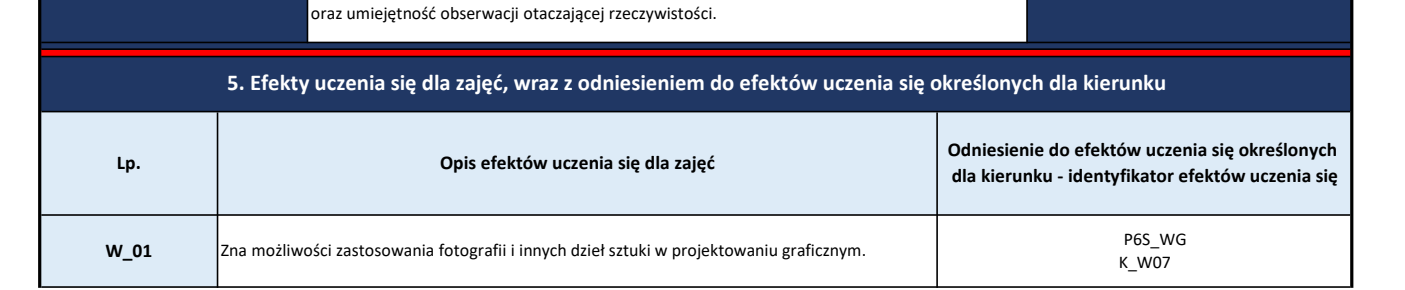

4. Wymagania wstępne w zakresie wiedzy, umiejętności i innych kompetencji

formułowania, analizowania i rozwijania doświadczeń warsztatowych z zakresu malarstwa, umiejętność i potrzebę kształtowania własnej wrażliwości i świadomości twórczej, a także umiejętność opracowania i

Elementarna znajomość warsztatu fotograficznego, podstawowa znajomość zasad kompozycji

prezentacji własnych osiągnięć twórczych.

 $C<sub>3</sub>$
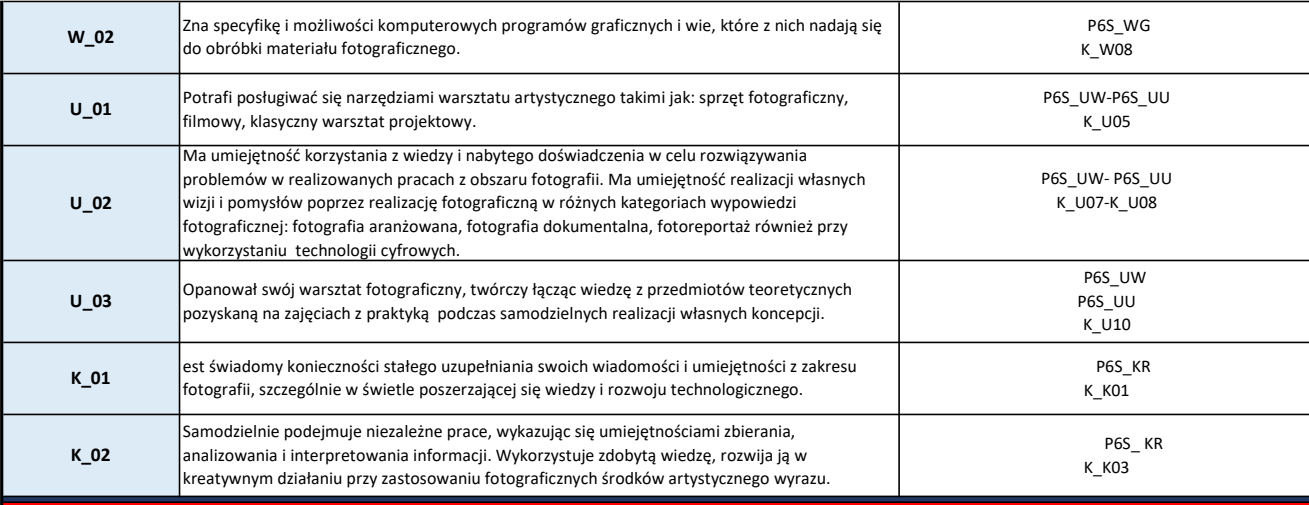

# 6. Treści kształcenia – oddzielnie dla każdej formy zajęć dydaktycznych

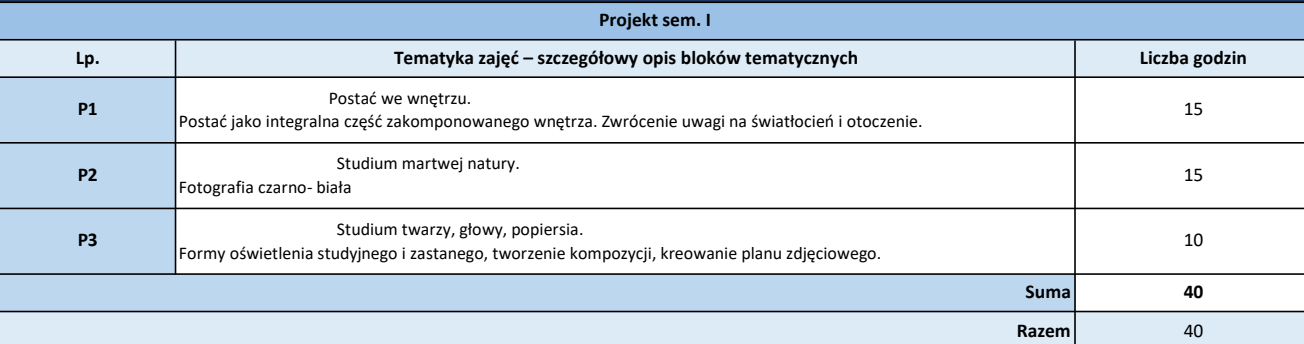

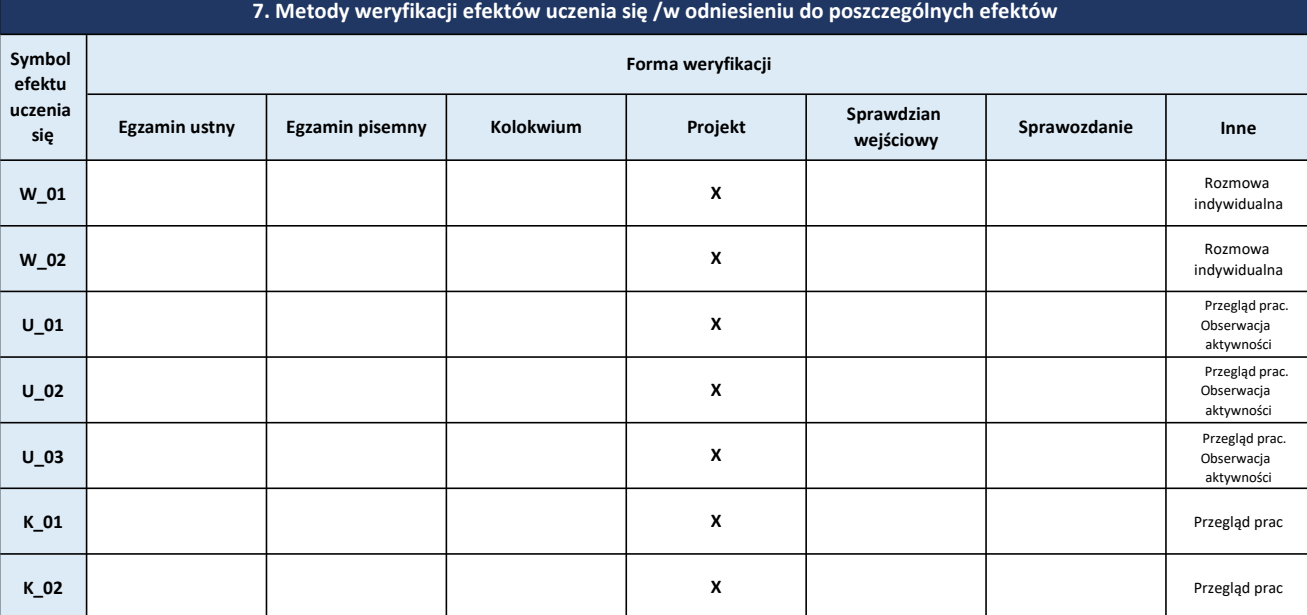

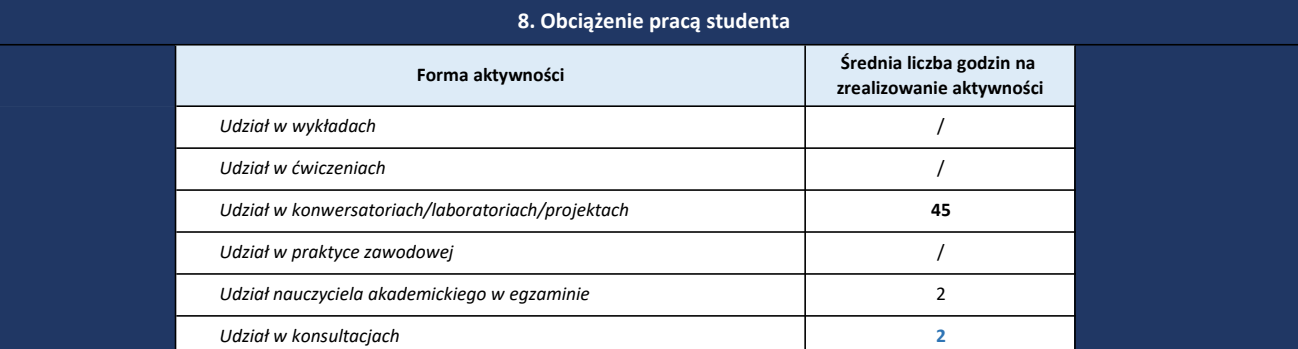

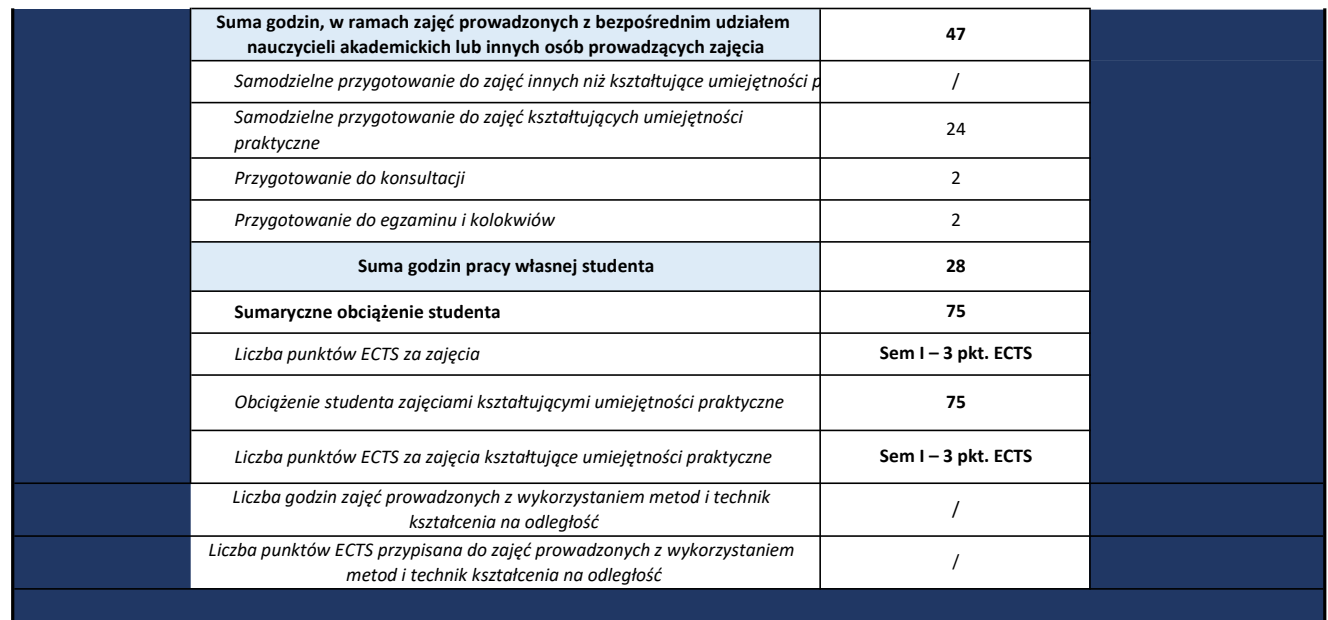

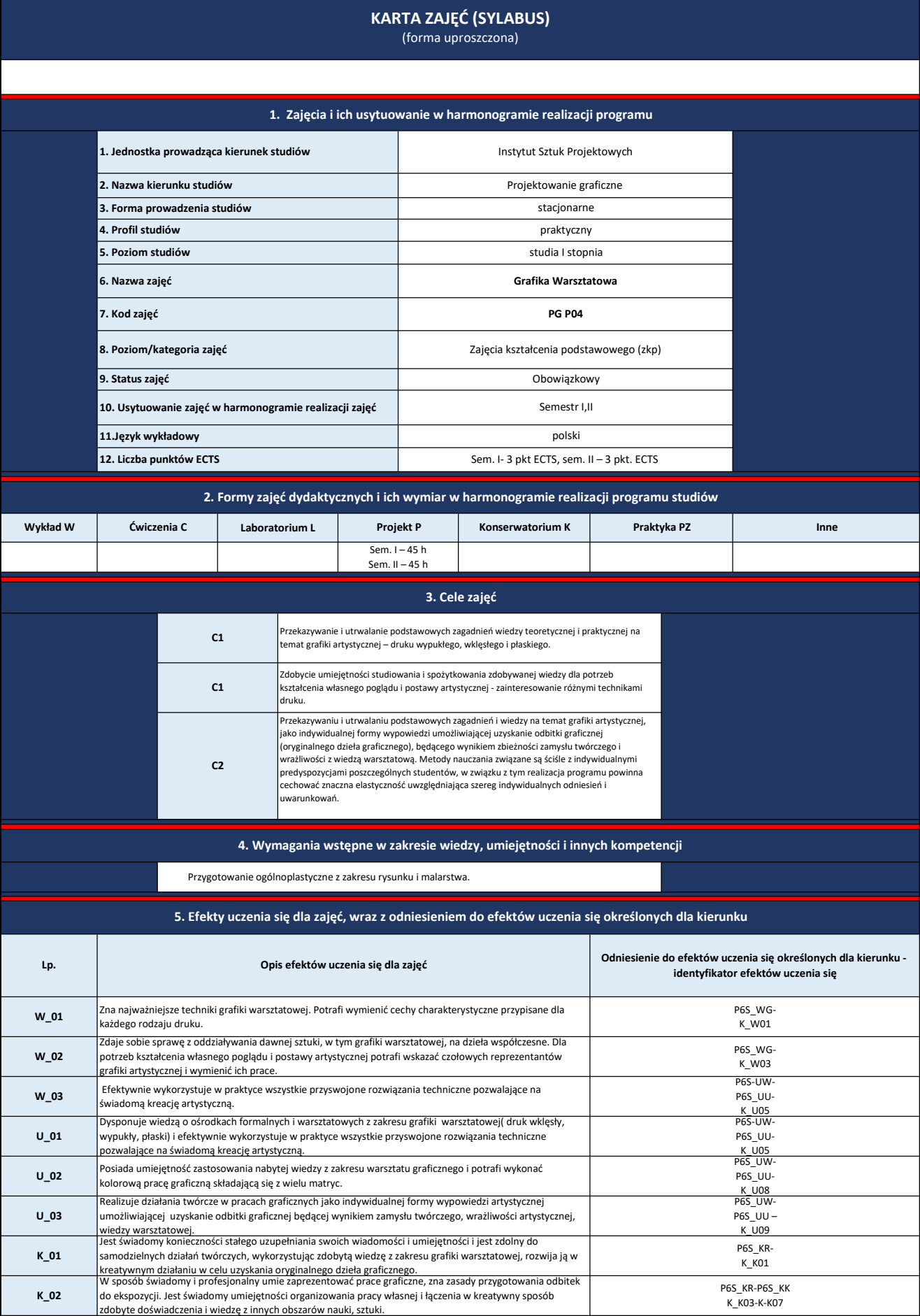

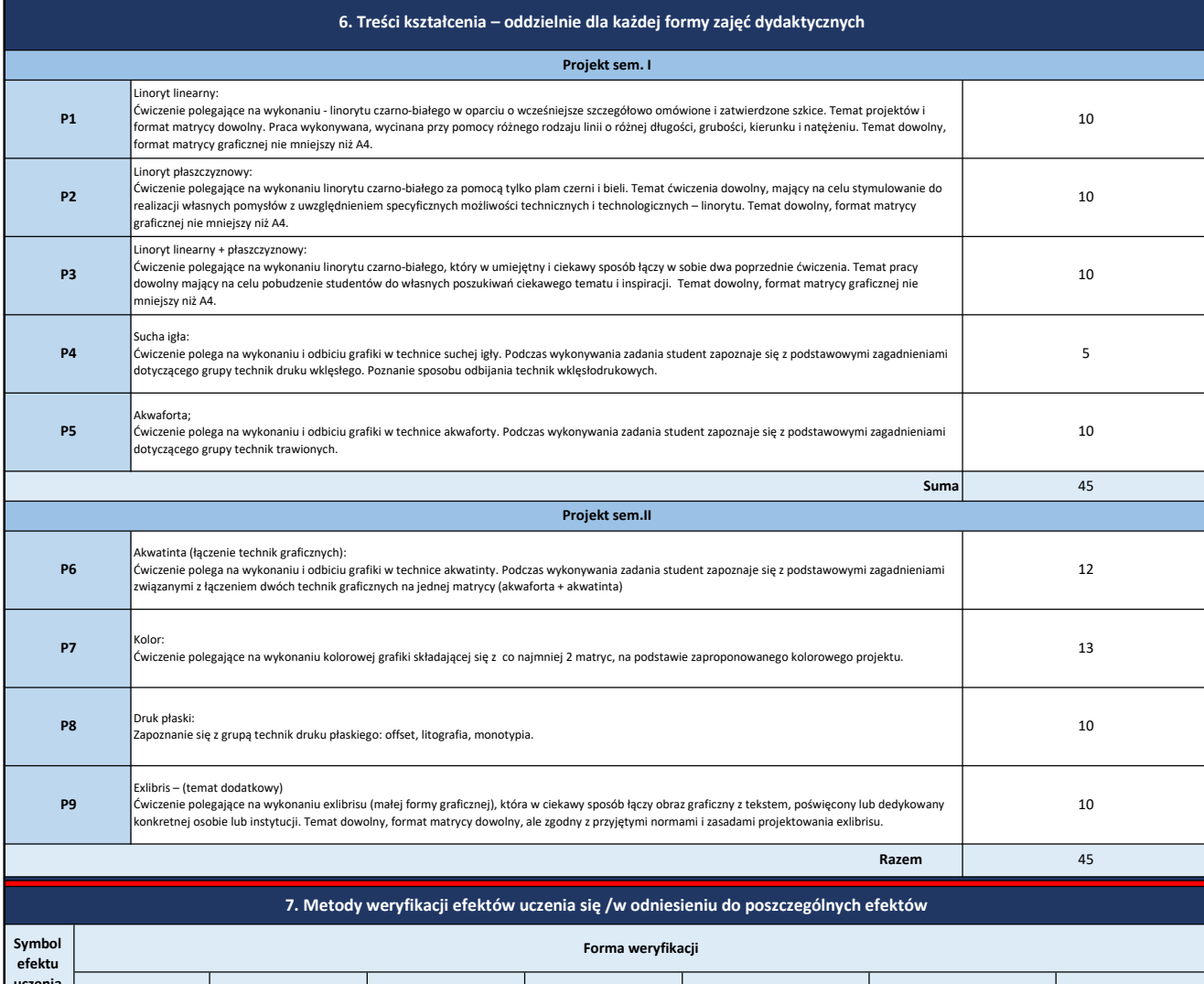

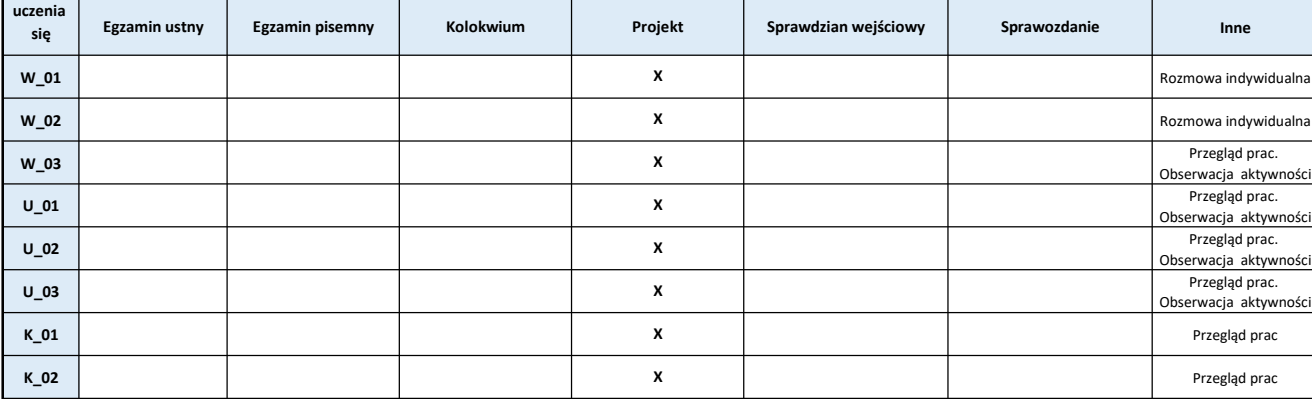

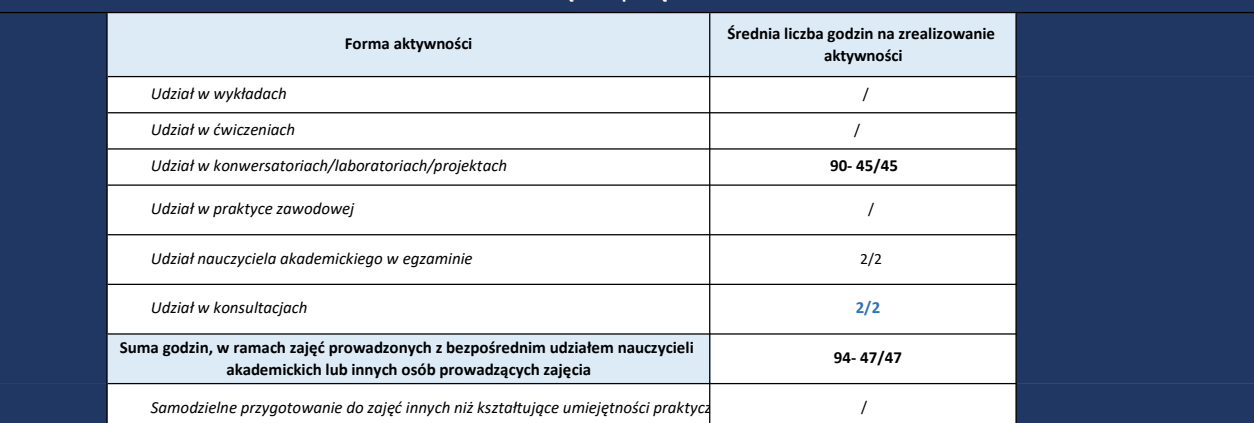

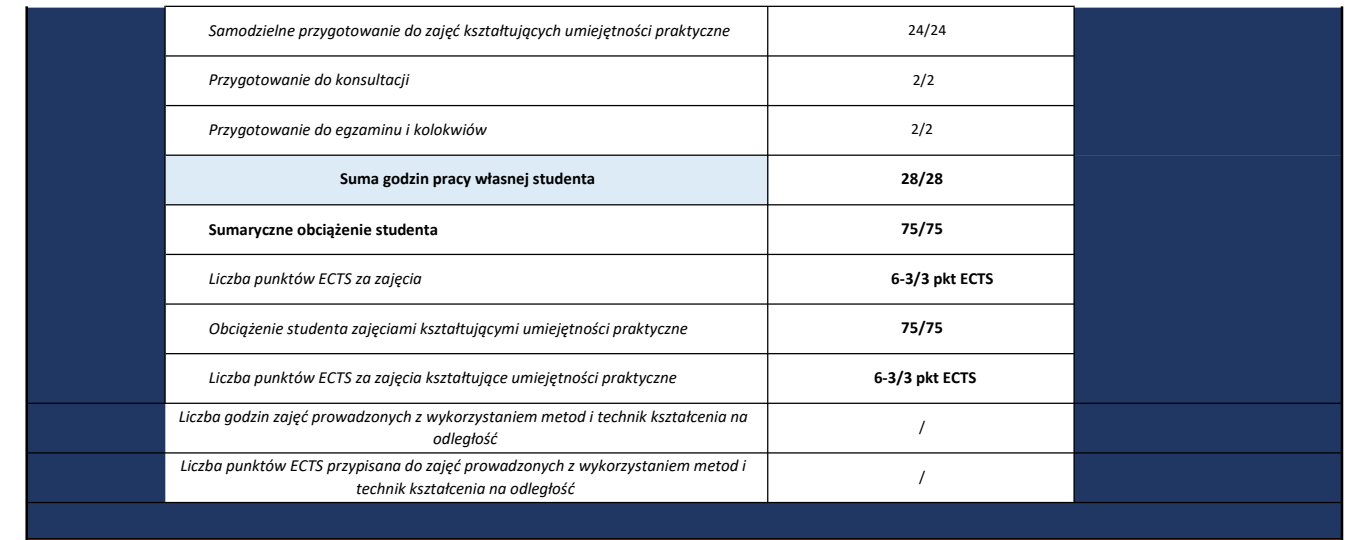

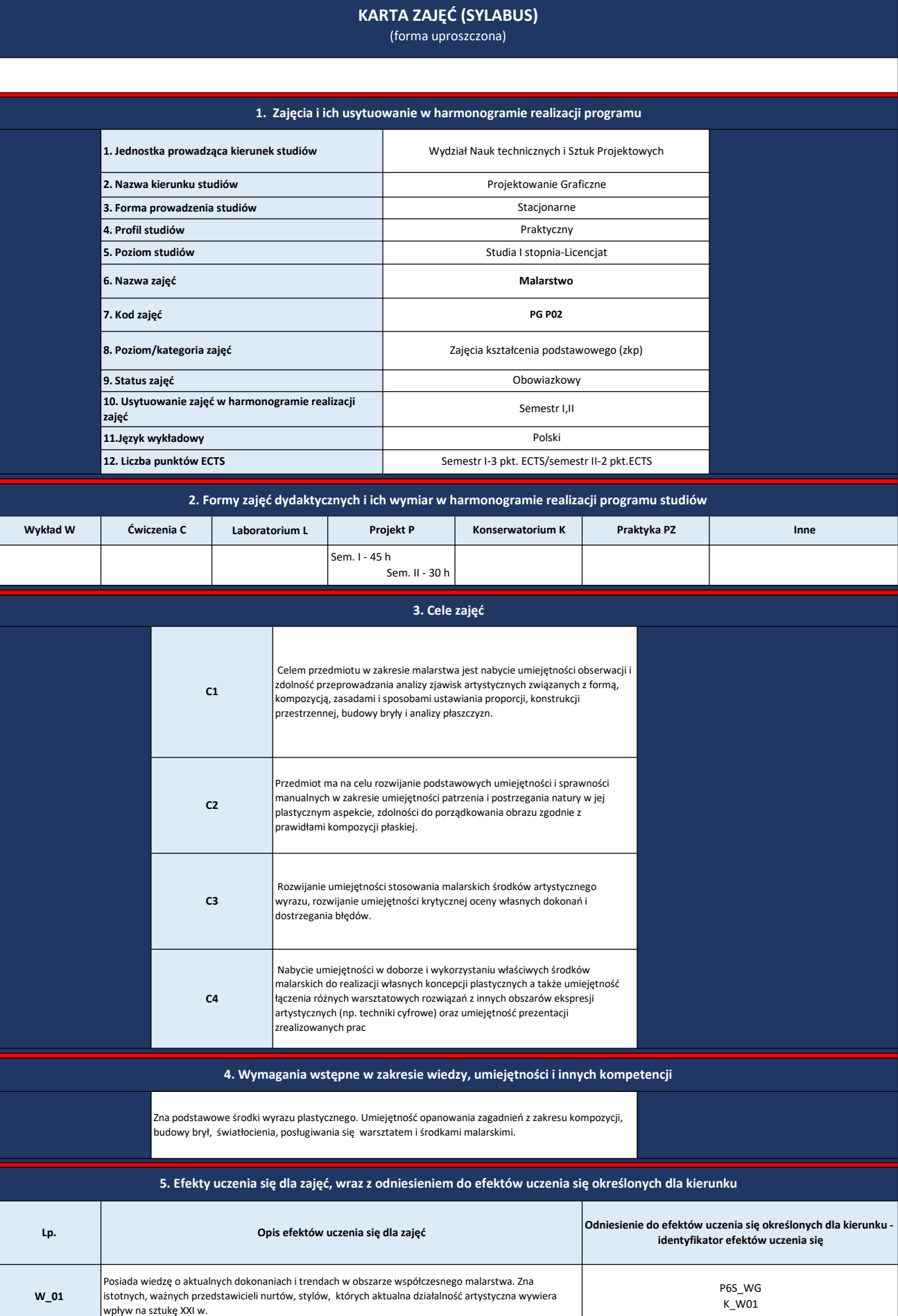

K\_W01

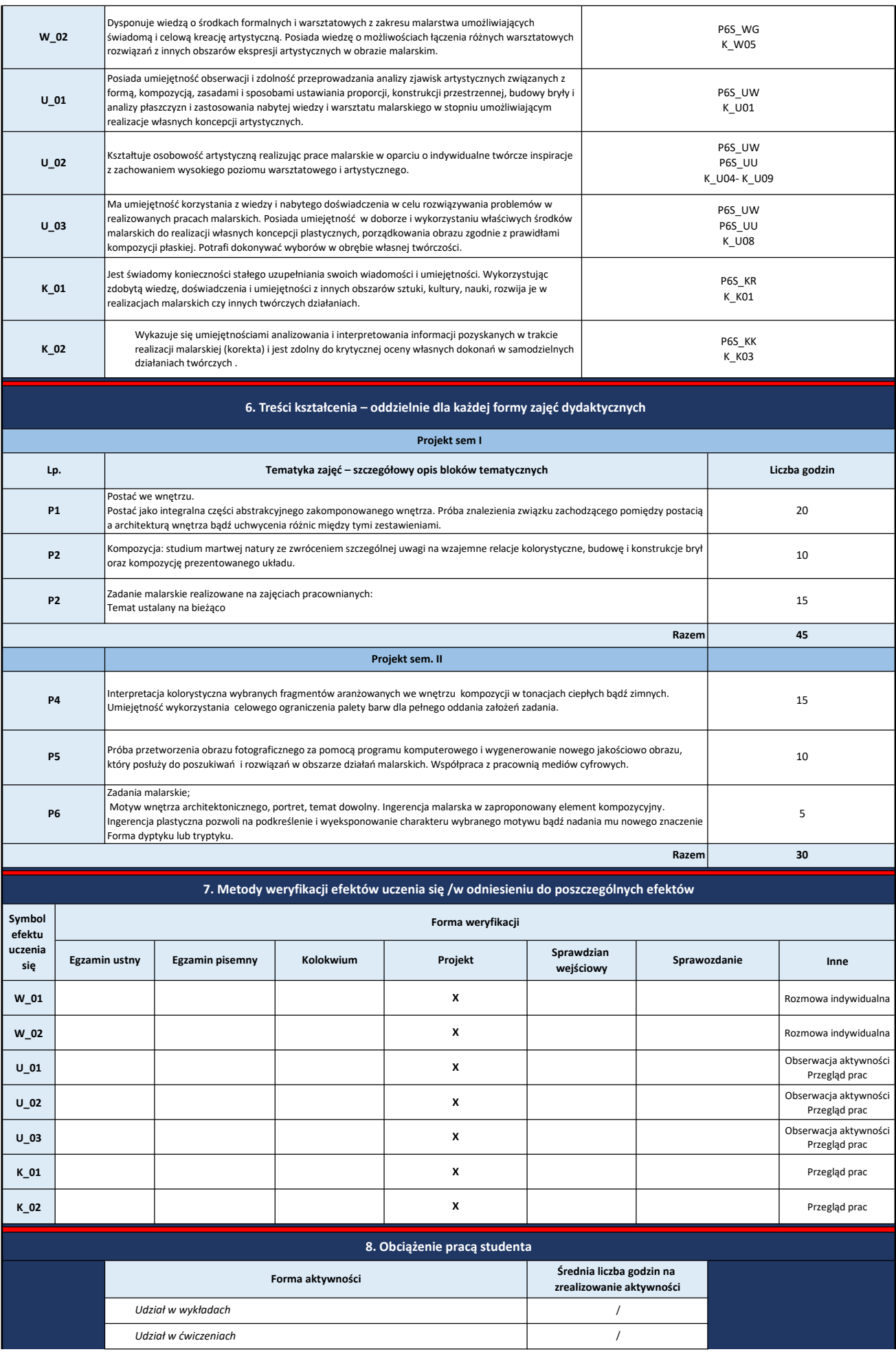

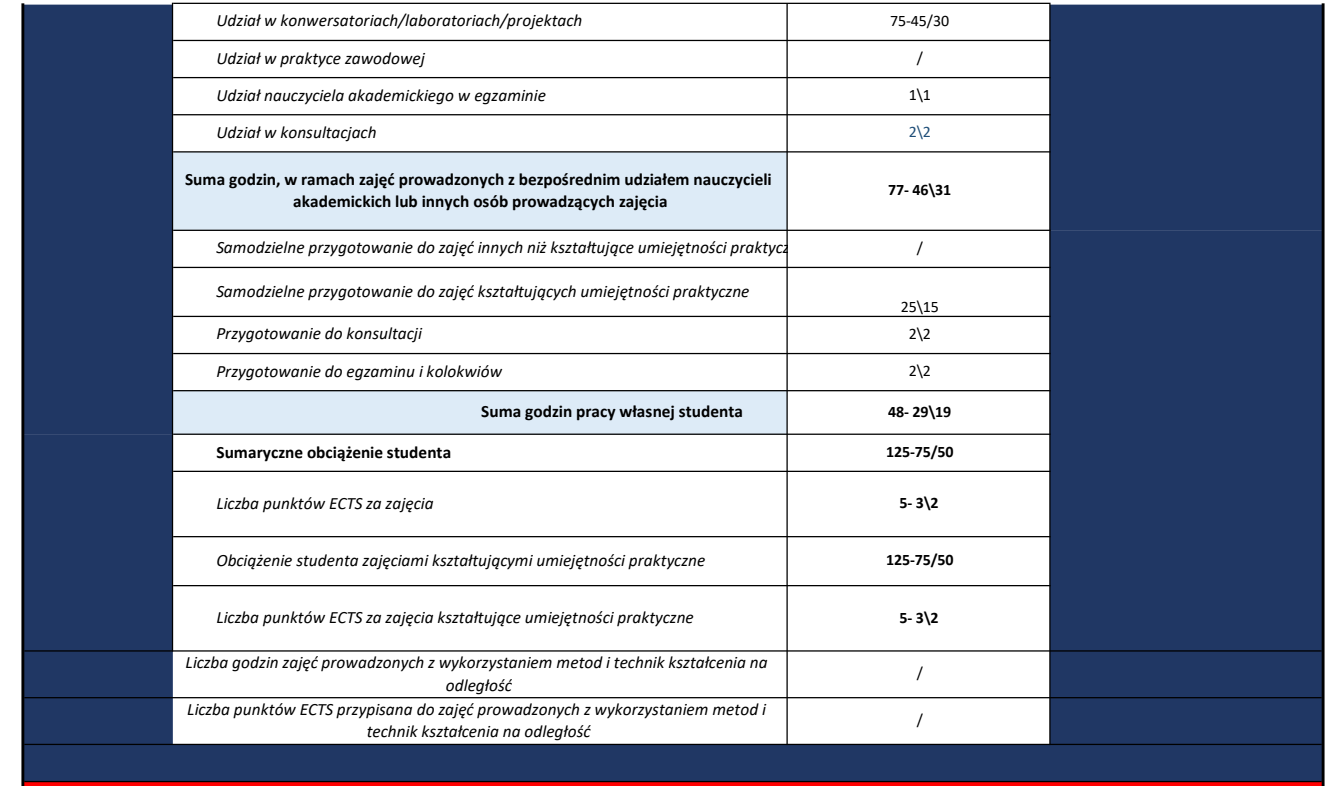

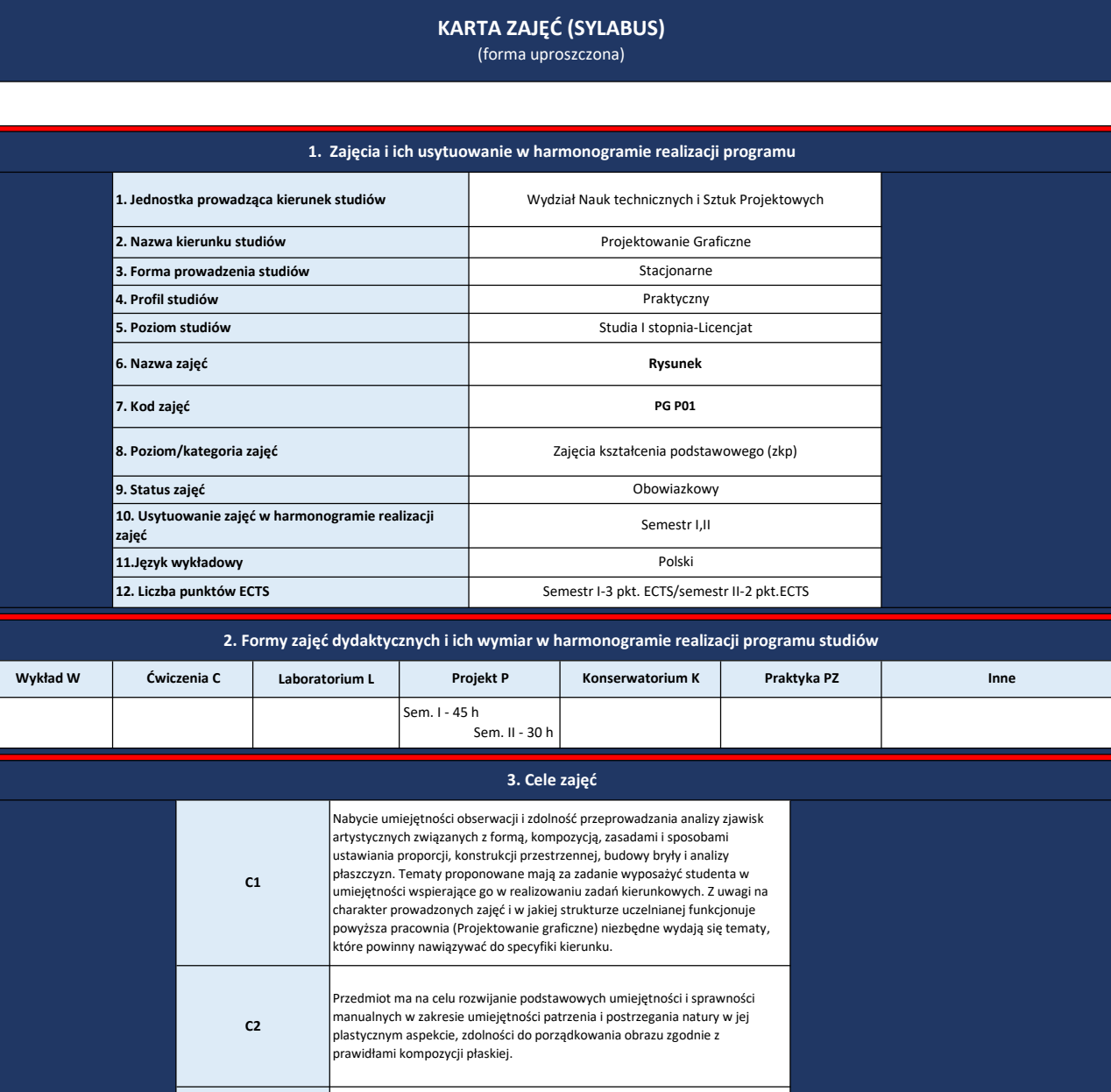

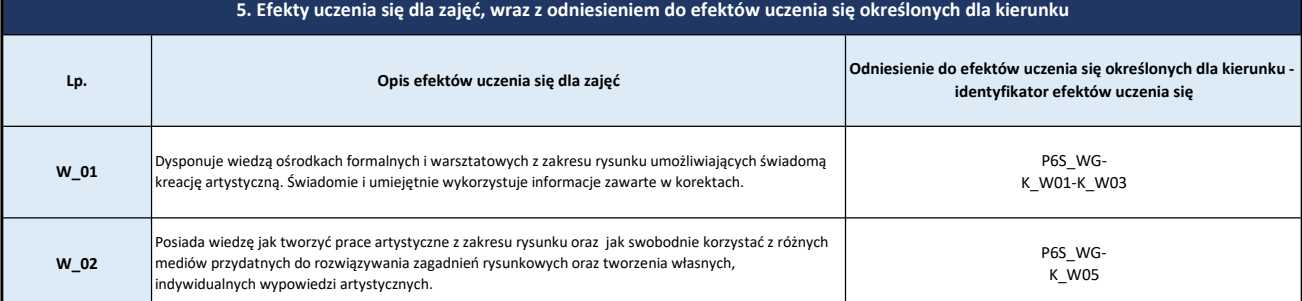

Rozwijanie umiejętności stosowania rysunkowych środków artystycznego wyrazu, rozwijanie umiejętności krytycznej oceny własnych dokonań i dostrzegania błędów.

4. Wymagania wstępne w zakresie wiedzy, umiejętności i innych kompetencji

Umiejętność rysowania z natury, zna podstawowe środki wyrazu plastycznego. Umiejętność opanowania podstawowych zagadnień z zakresu kompozycji, konstrukcji rysunkowej, budowy brył,<br>światłocienia, posługiwania się podstawowym warsztatem rysunkowym.

C3

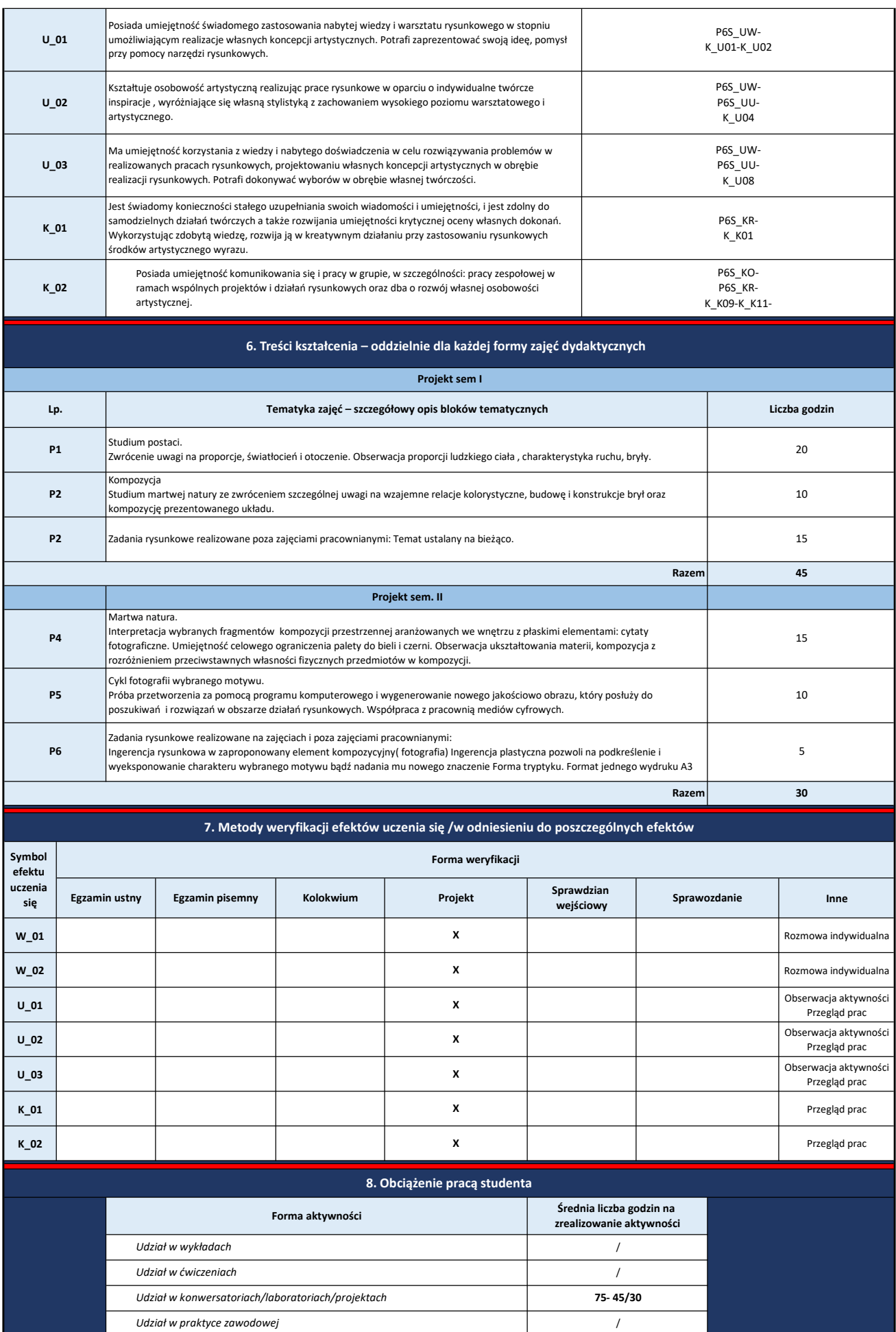

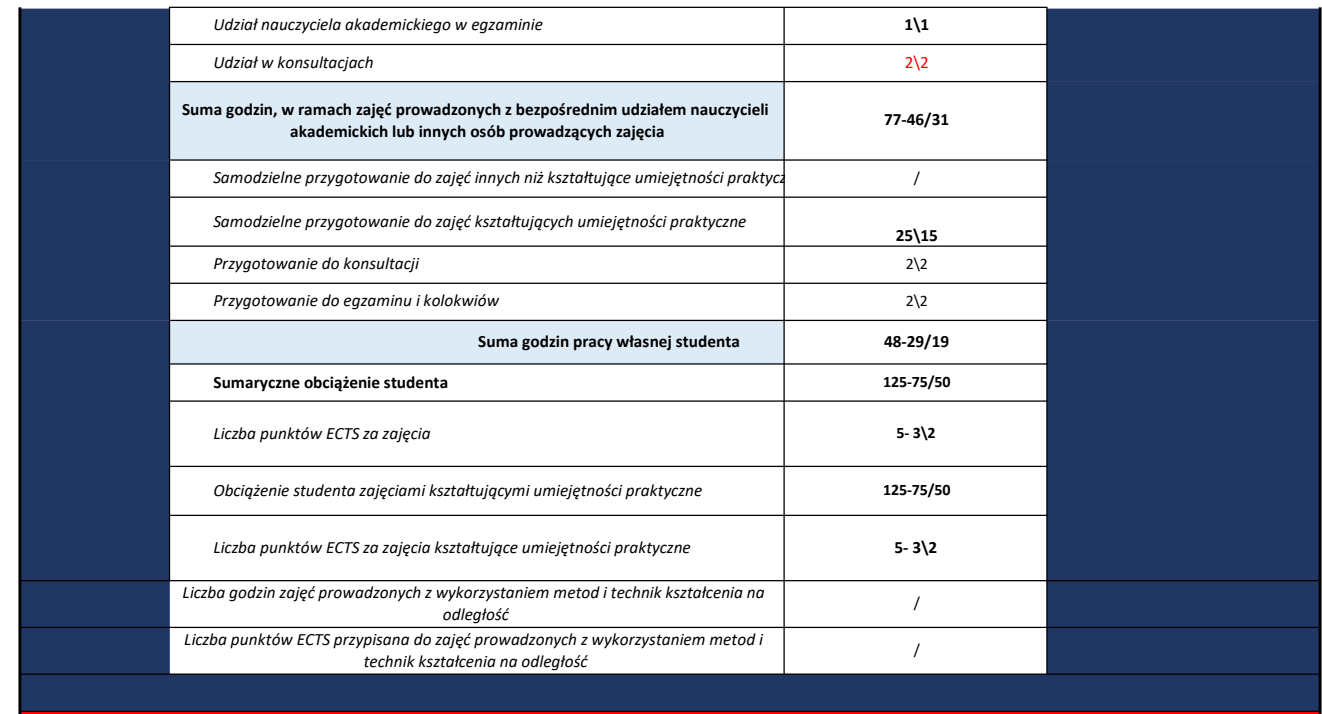

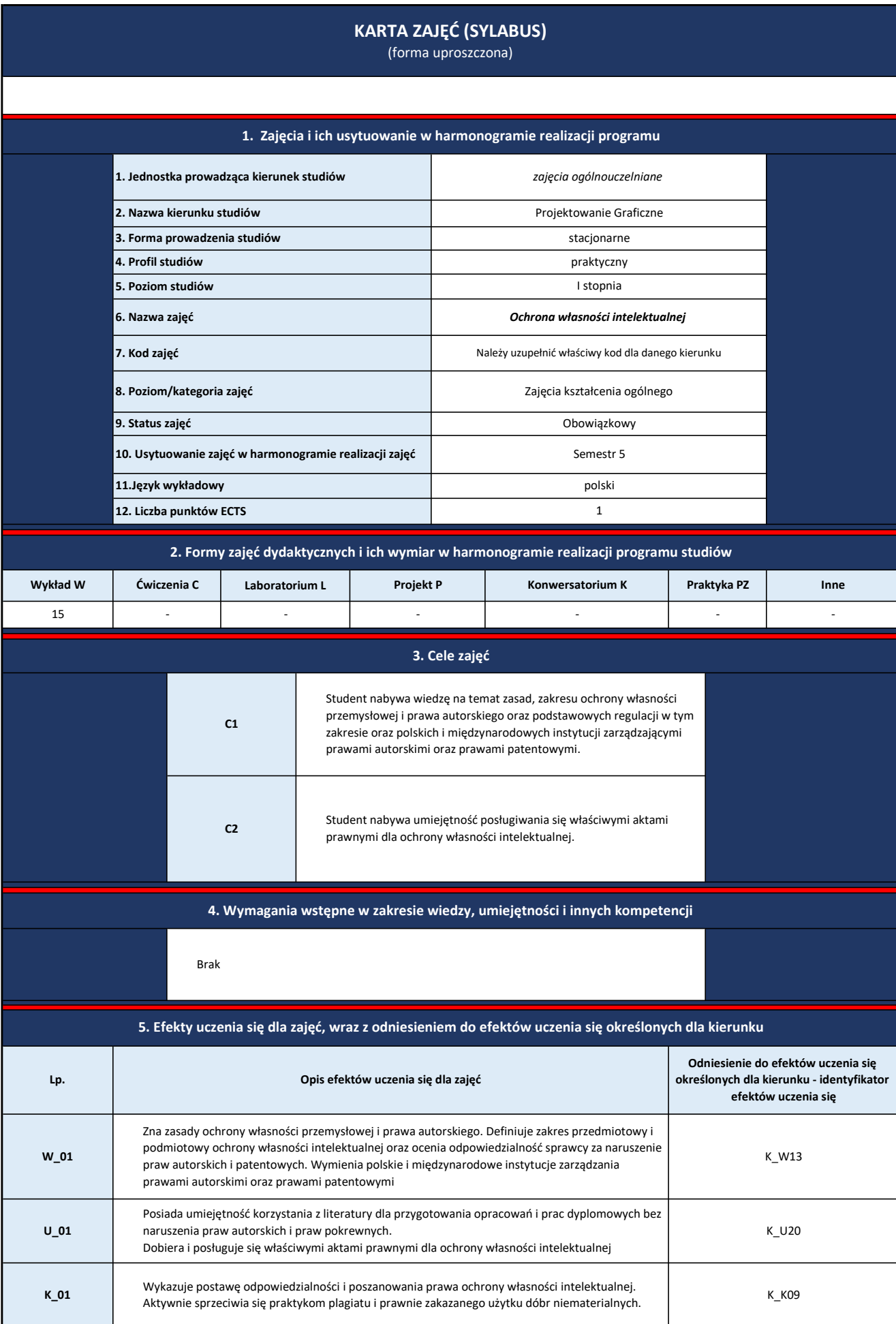

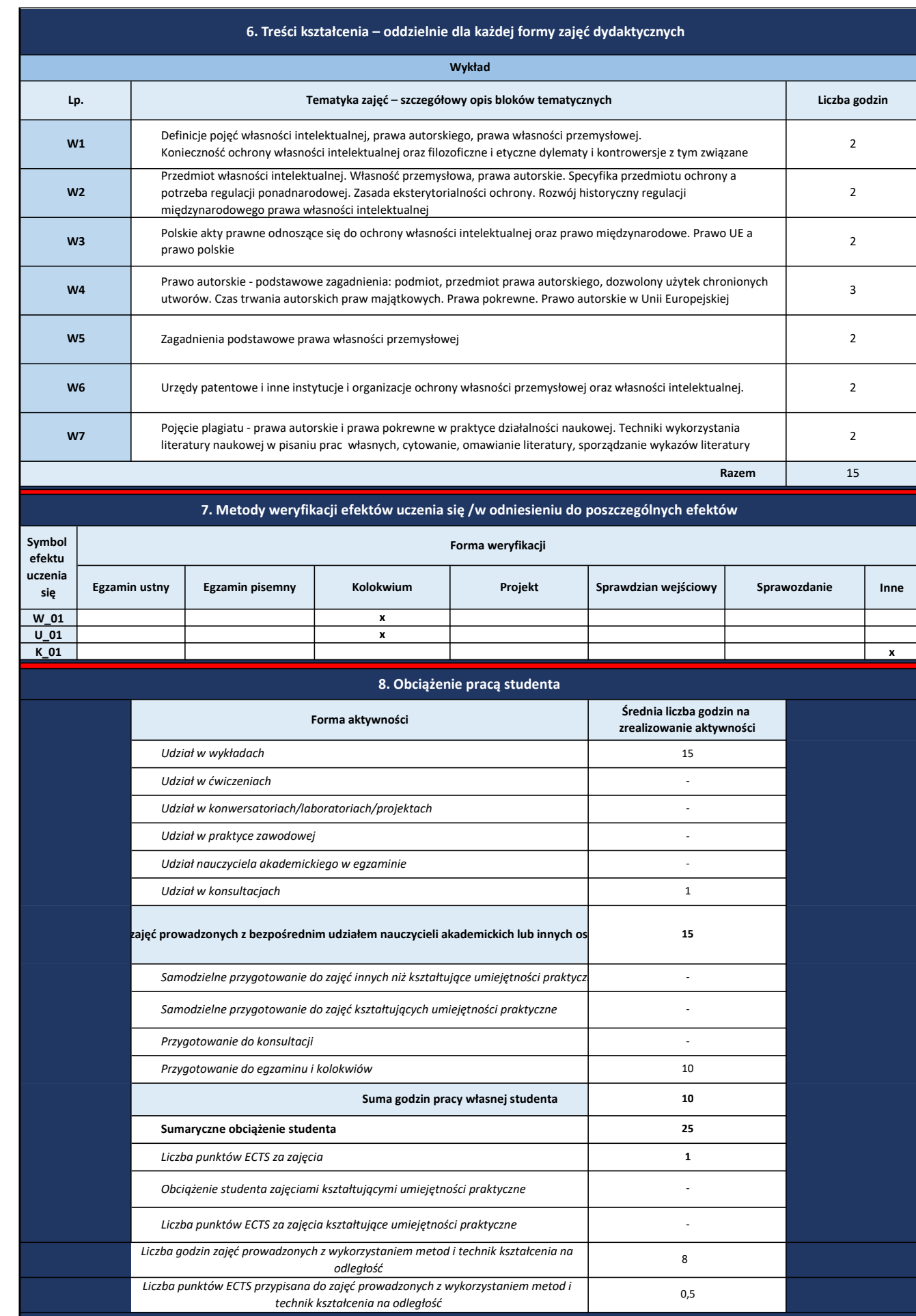

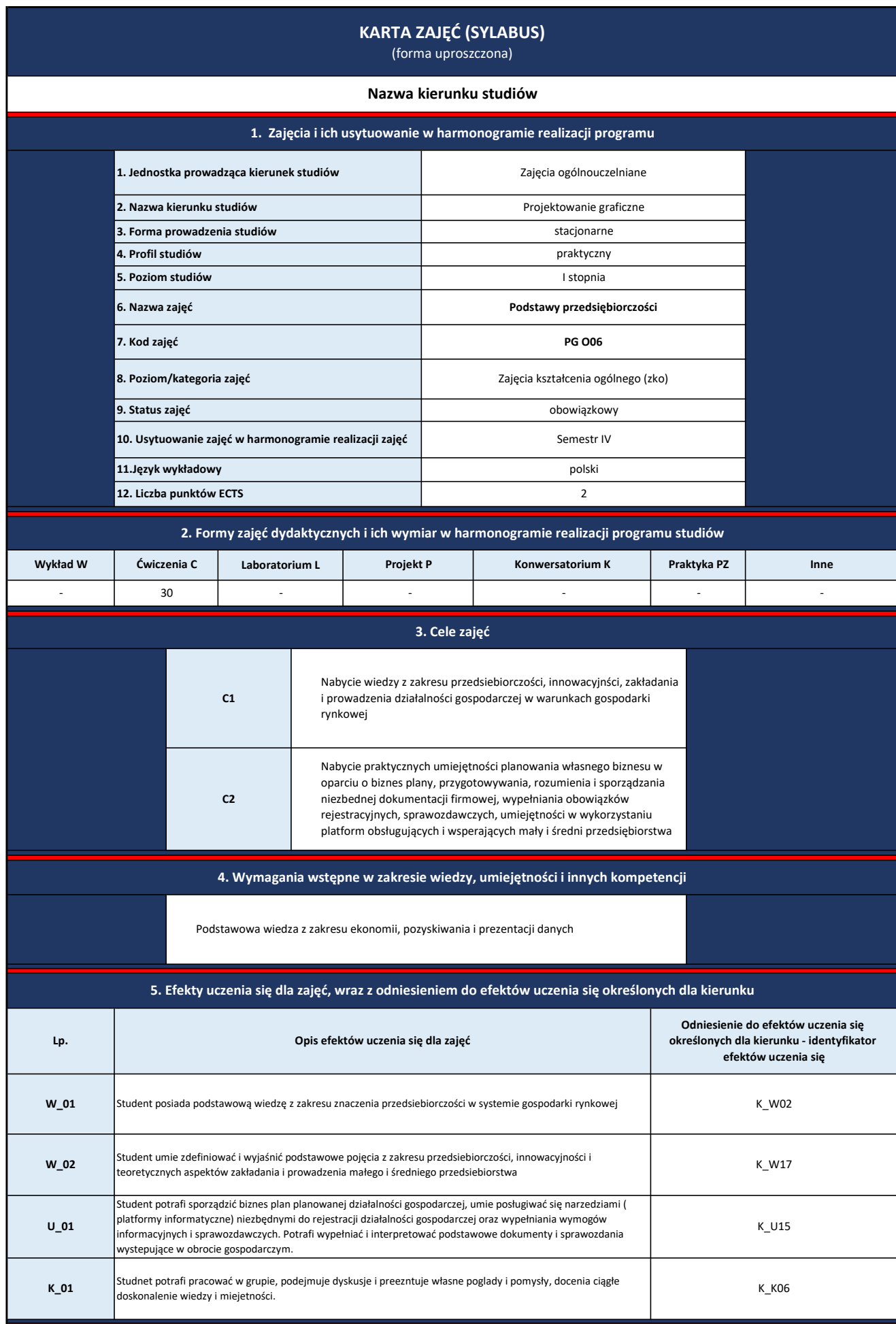

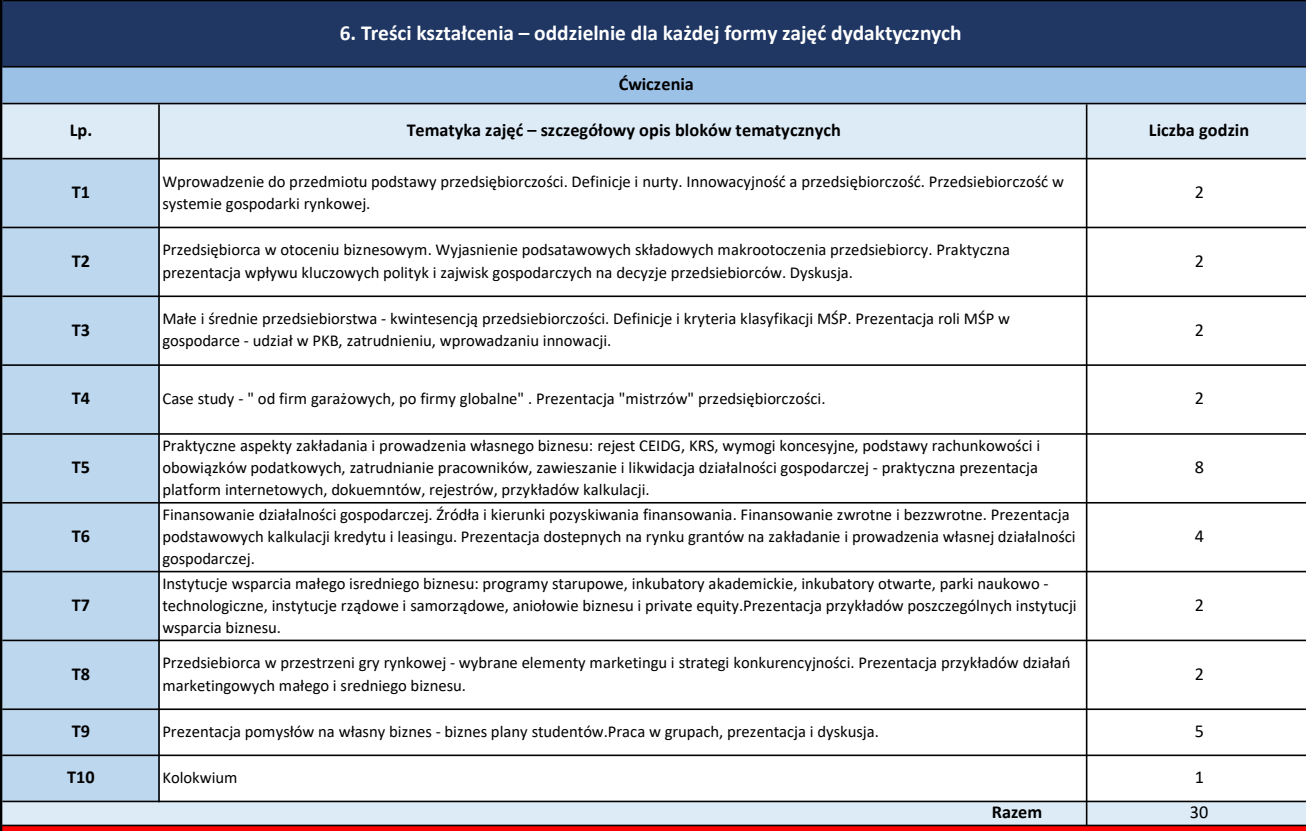

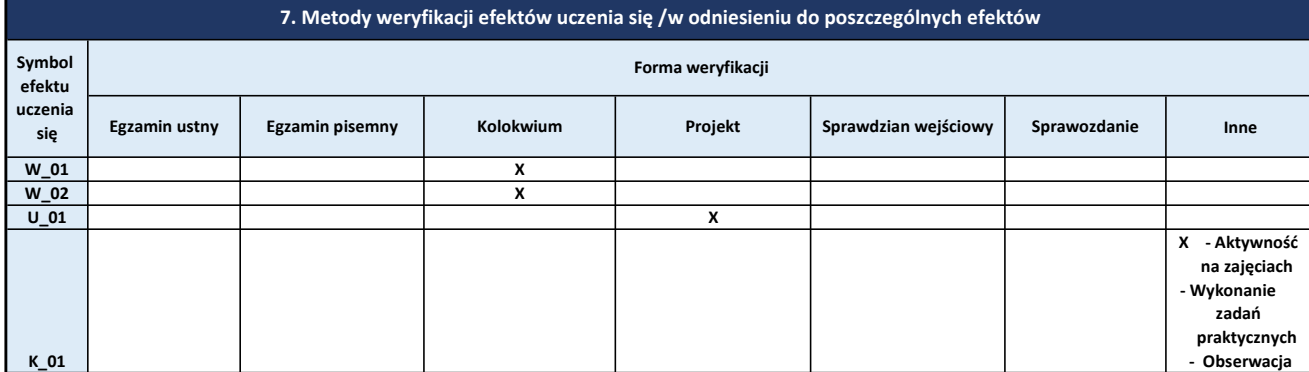

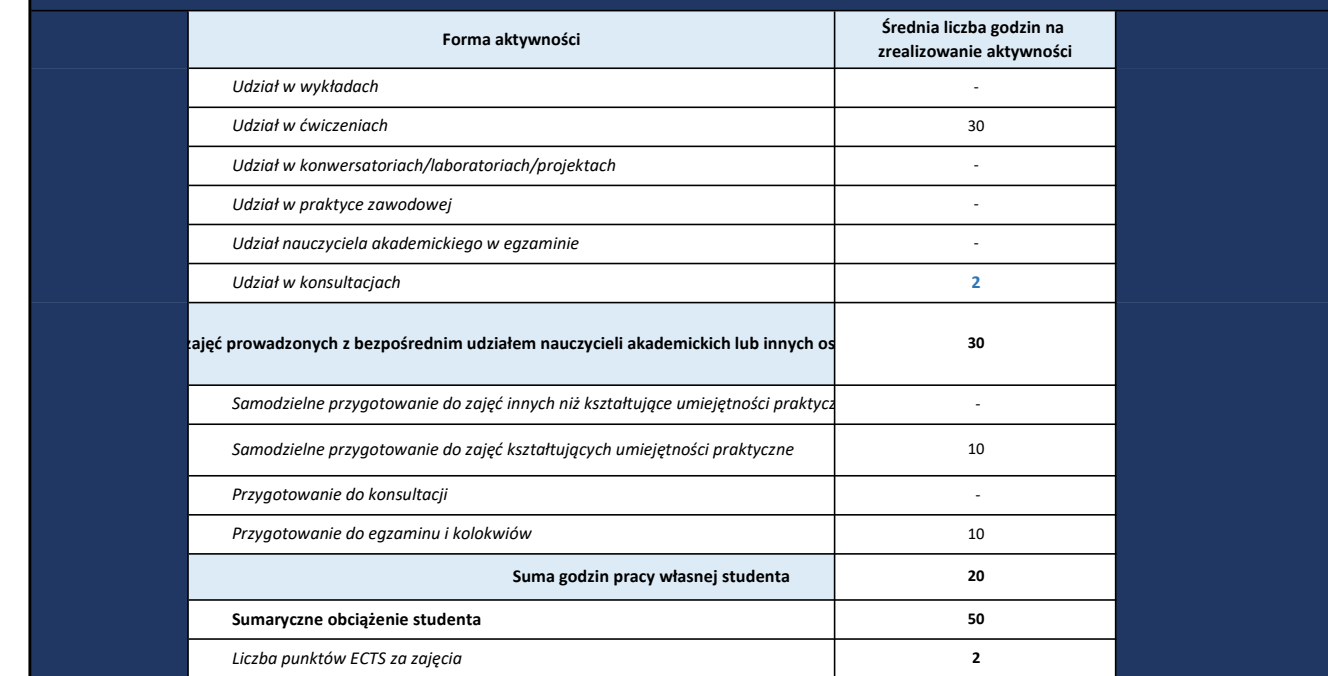

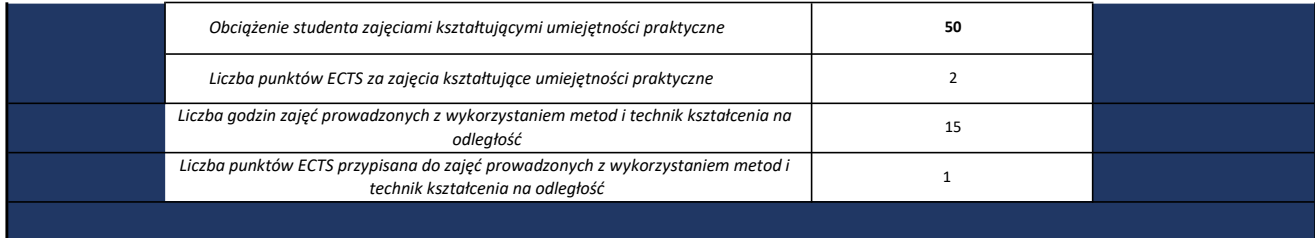

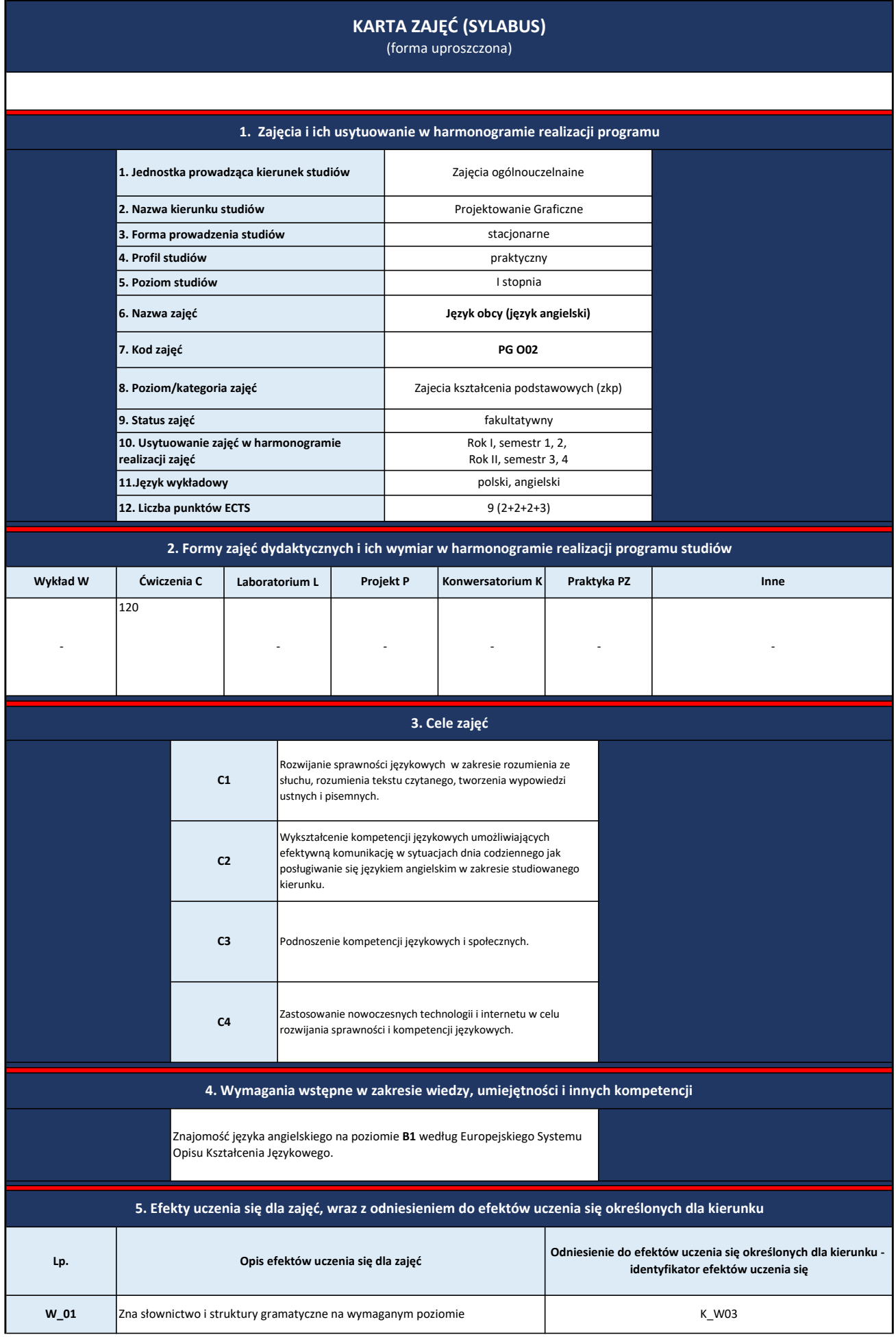

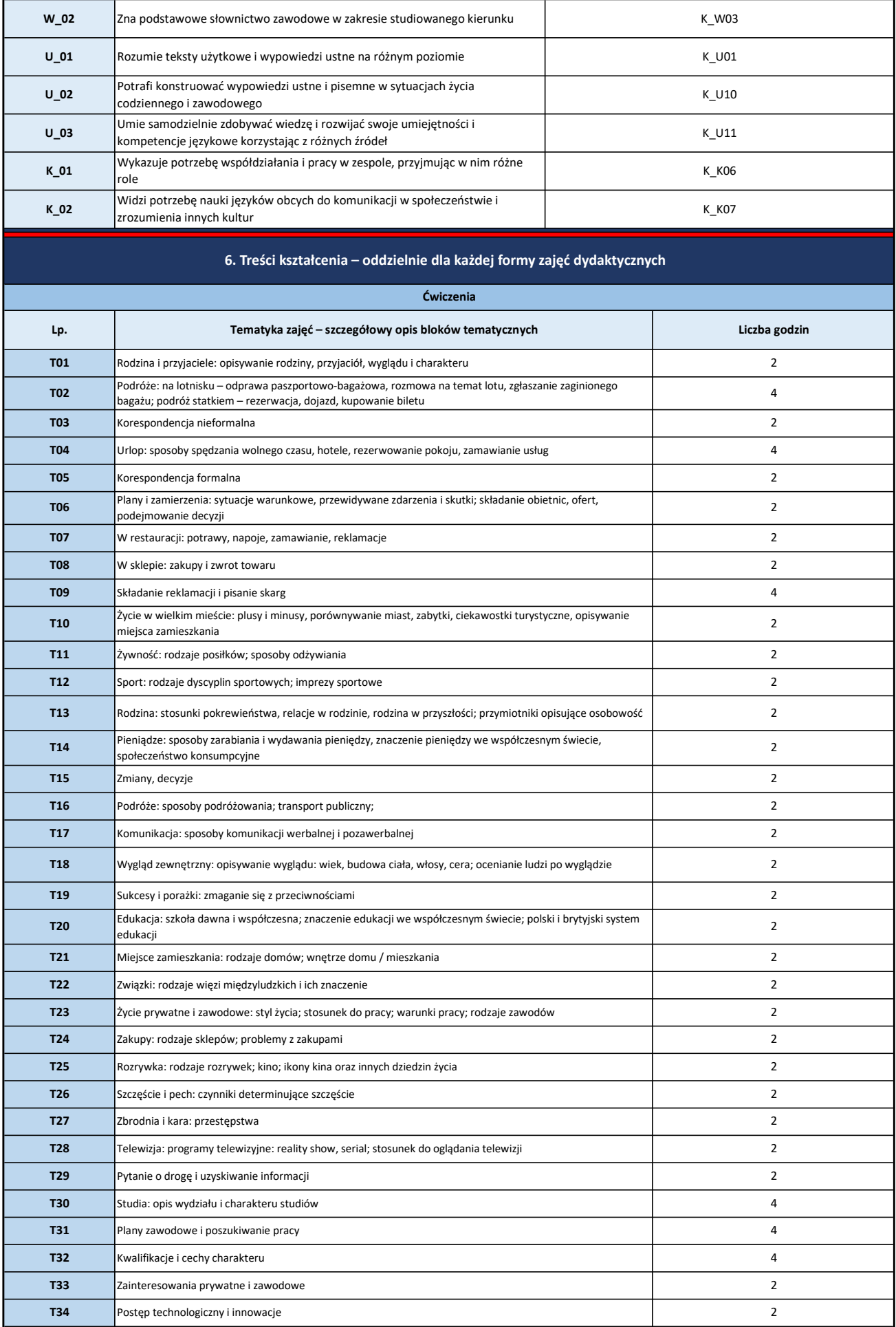

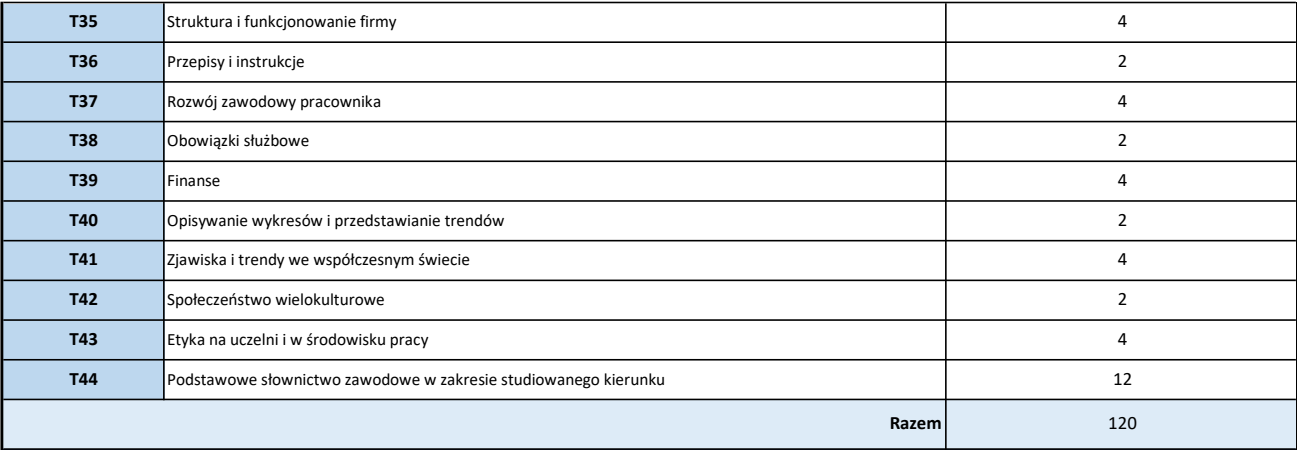

7. Metody weryfikacji efektów uczenia się /w odniesieniu do poszczególnych efektów

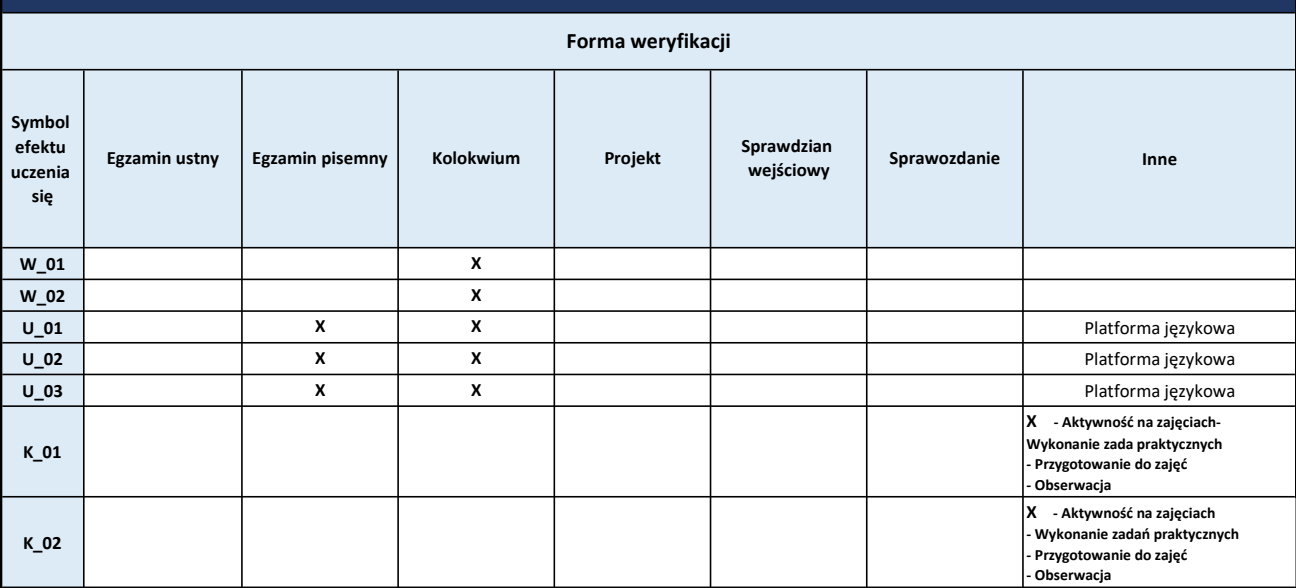

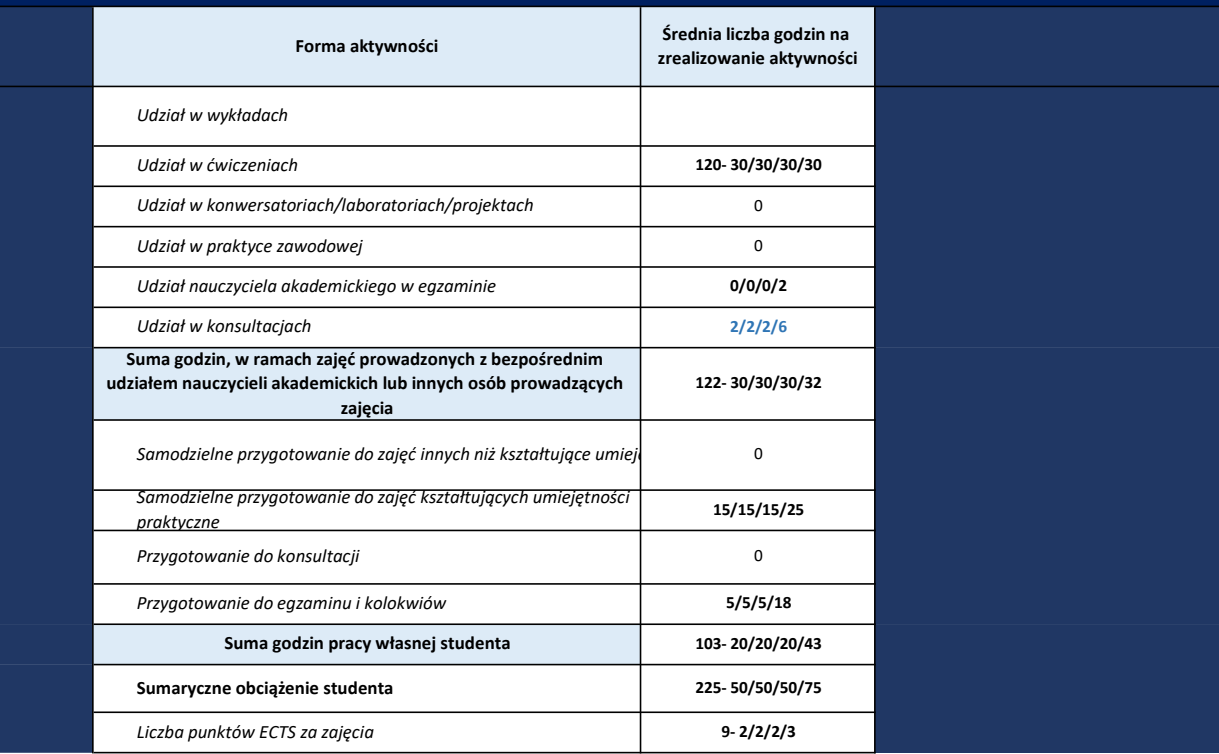

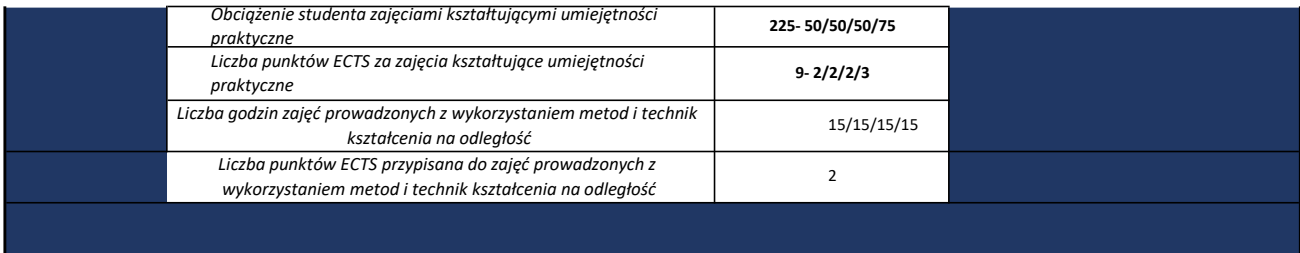

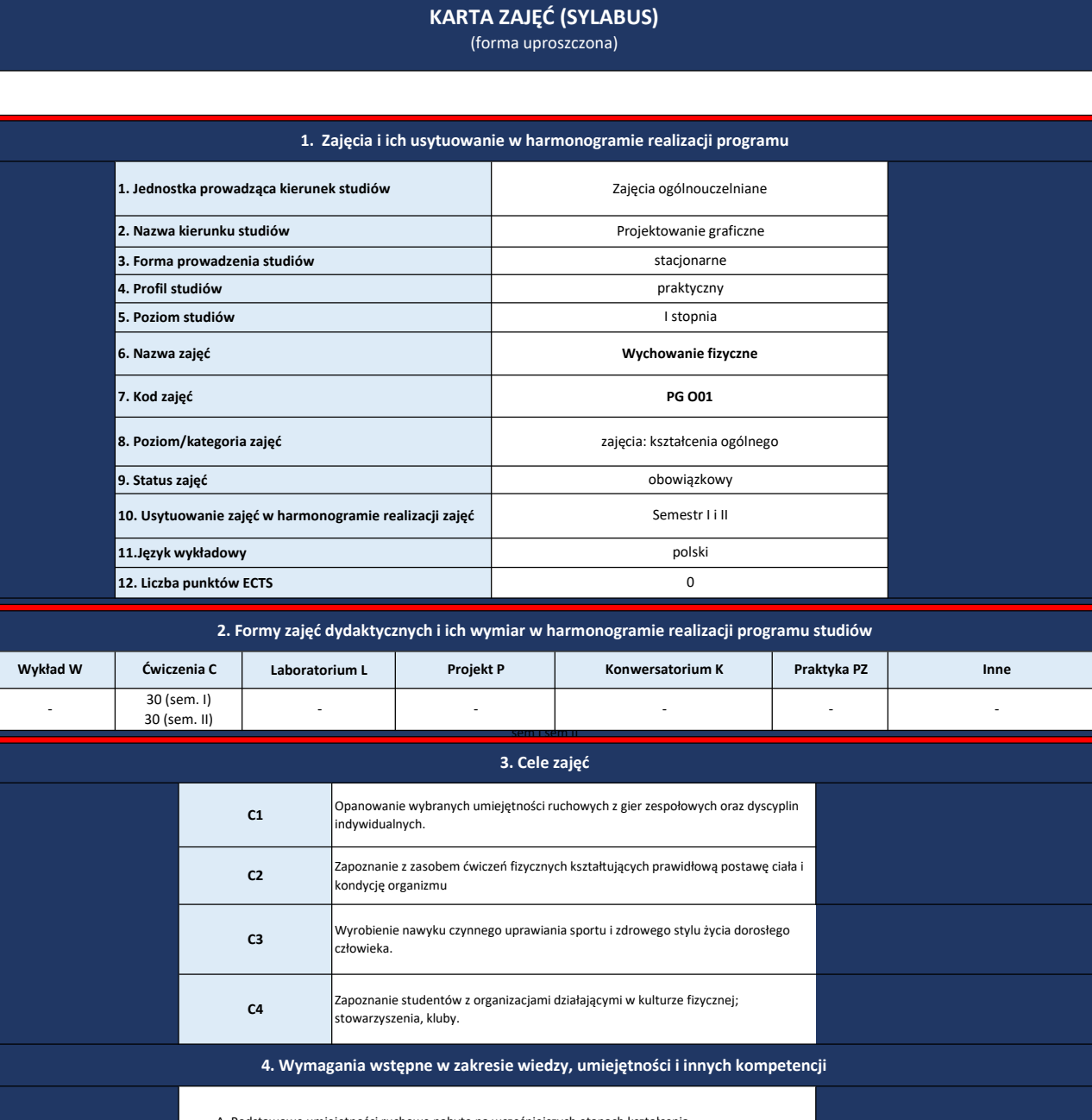

A. Podstawowe umiejętności ruchowe nabyte na wcześniejszych etapach kształcenia.

B. Posiadanie podstawowej wiedzy i umiejętności z zakresu gier zespołowych, oraz umiejętności

organizacji czasu wolnego spędzanego w formie aktywności ruchowej na poziomie rekreacyjnym na

wolnym powietrzu, w obiektach sportowych – siłownia, basen, hala sportowa.

#### 5. Efekty uczenia się dla zajęć, wraz z odniesieniem do efektów uczenia się określonych dla kierunku

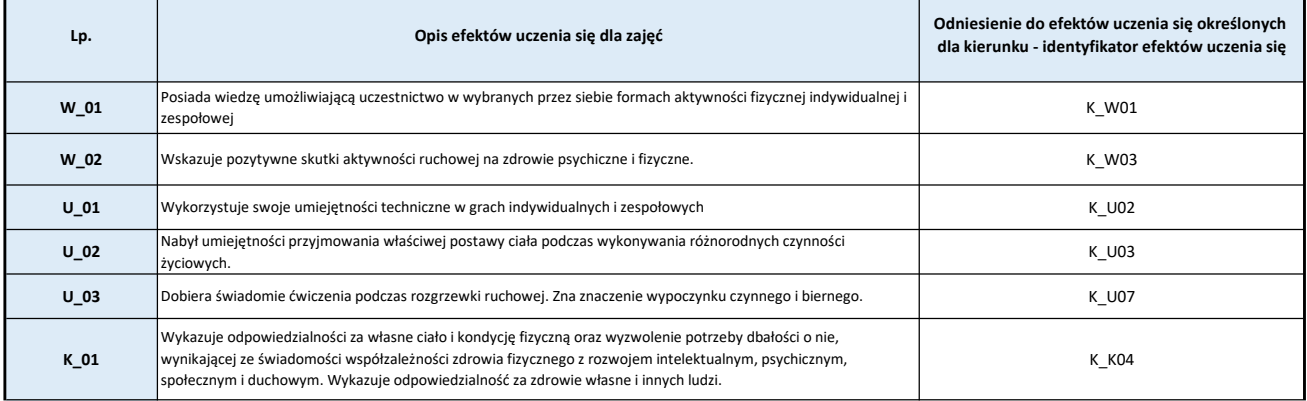

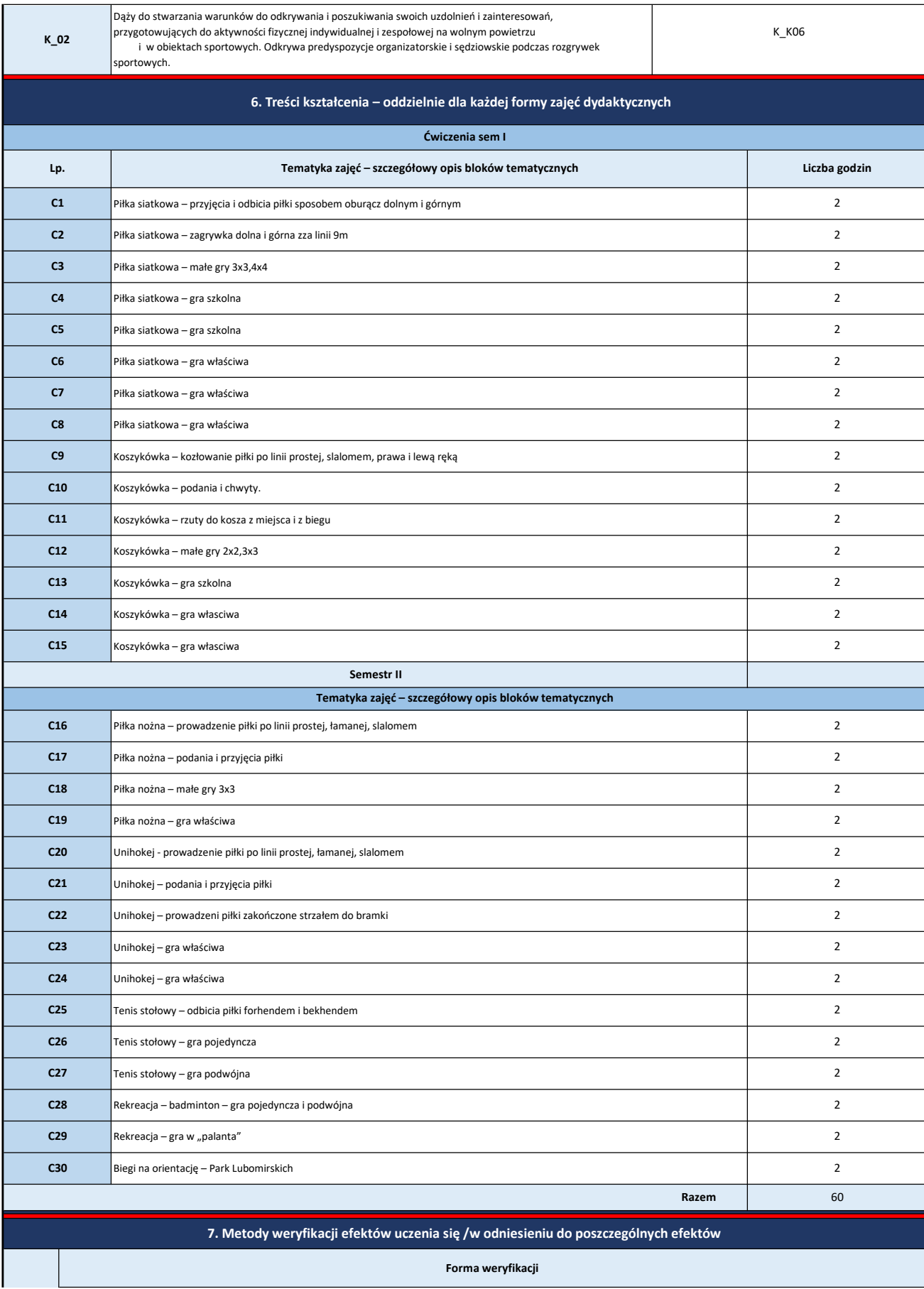

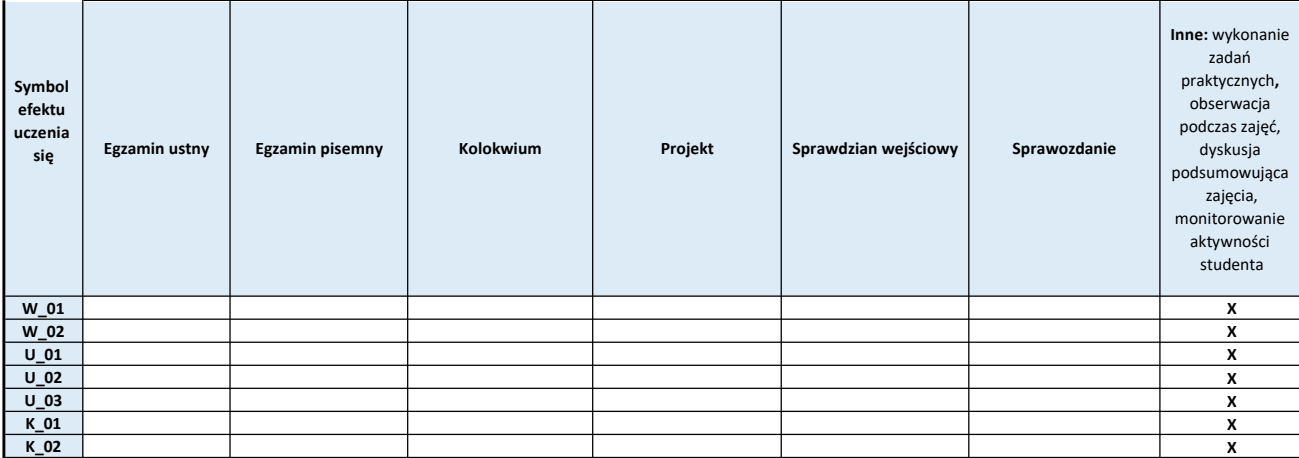

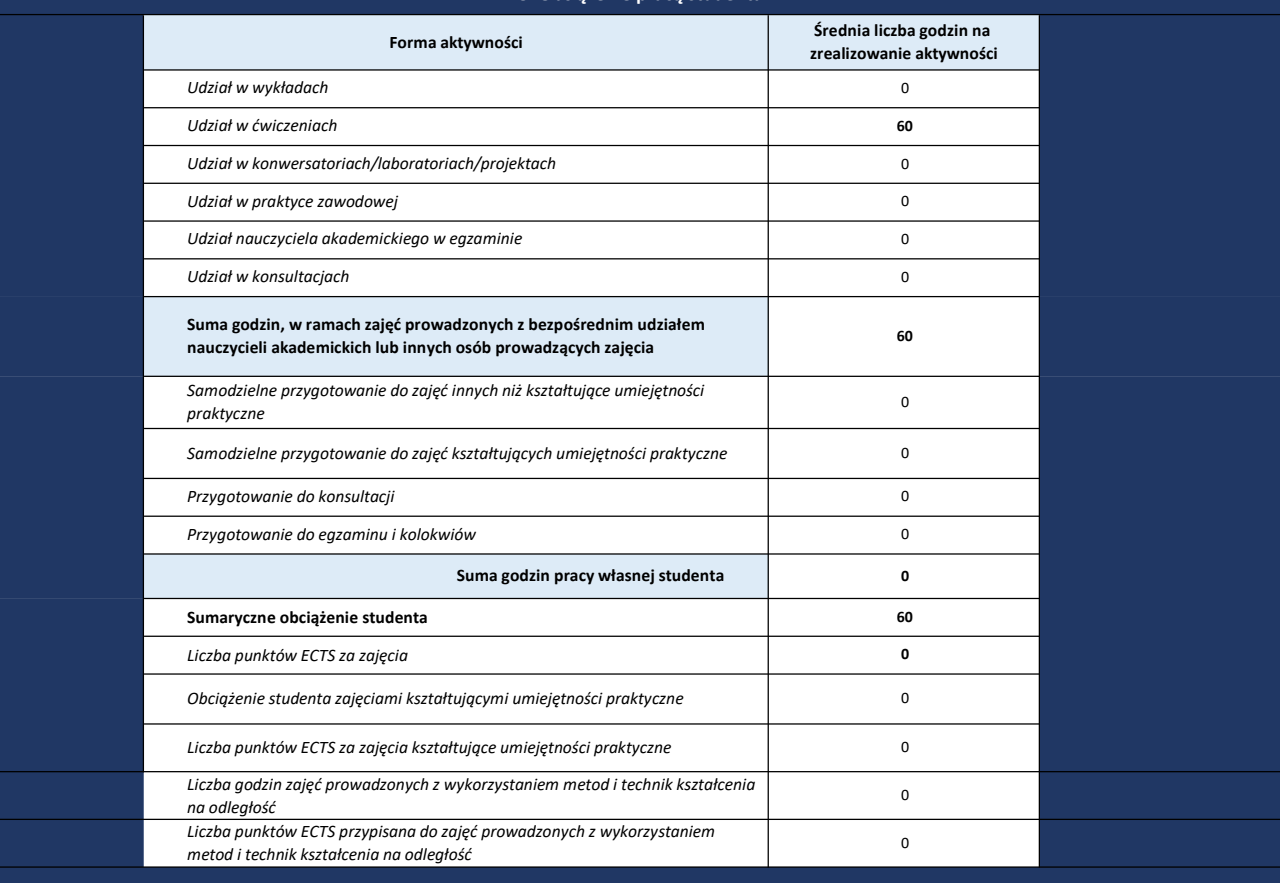

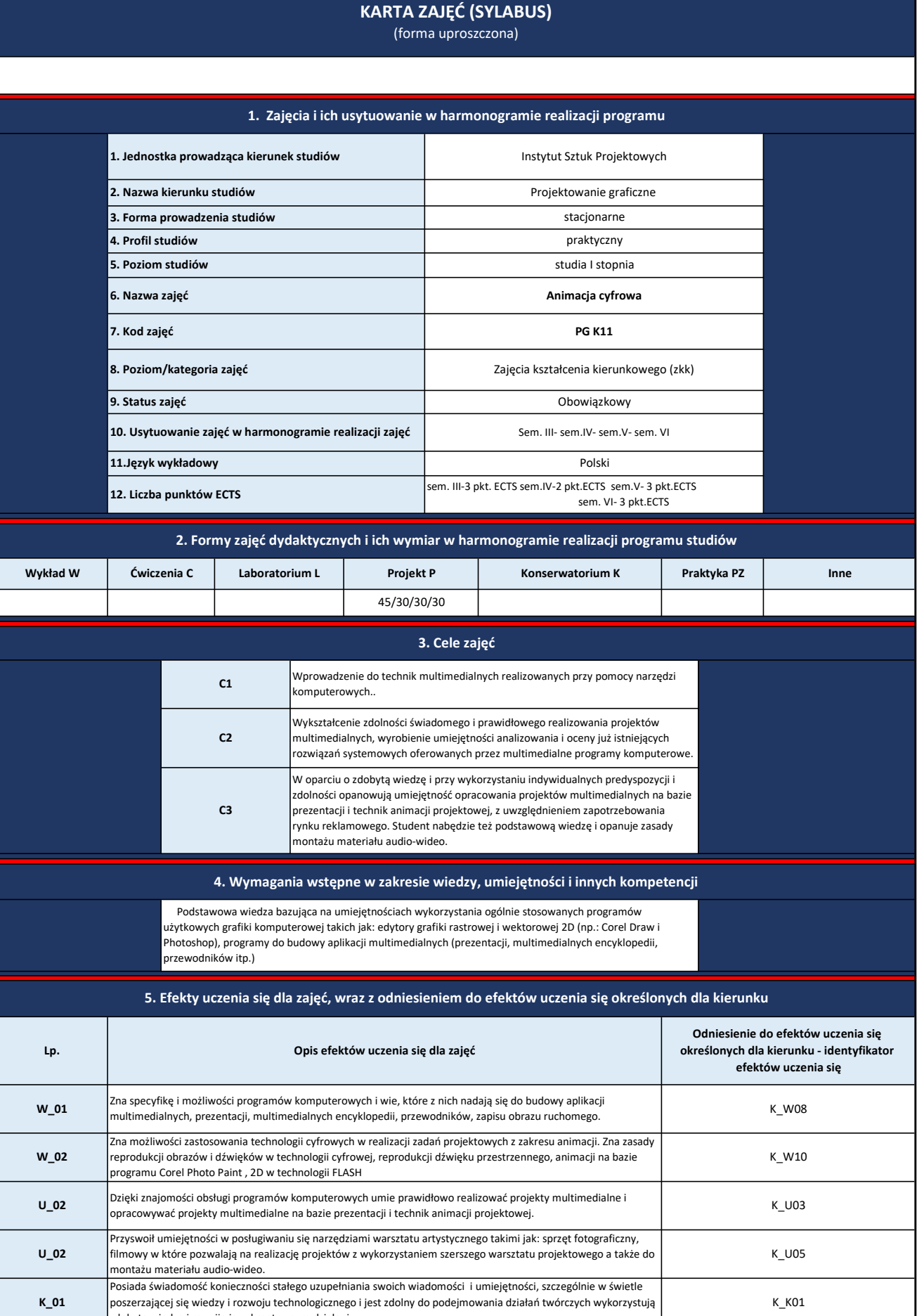

zdobytą wiedzę i rozwija ją w kreatywnym działaniu.

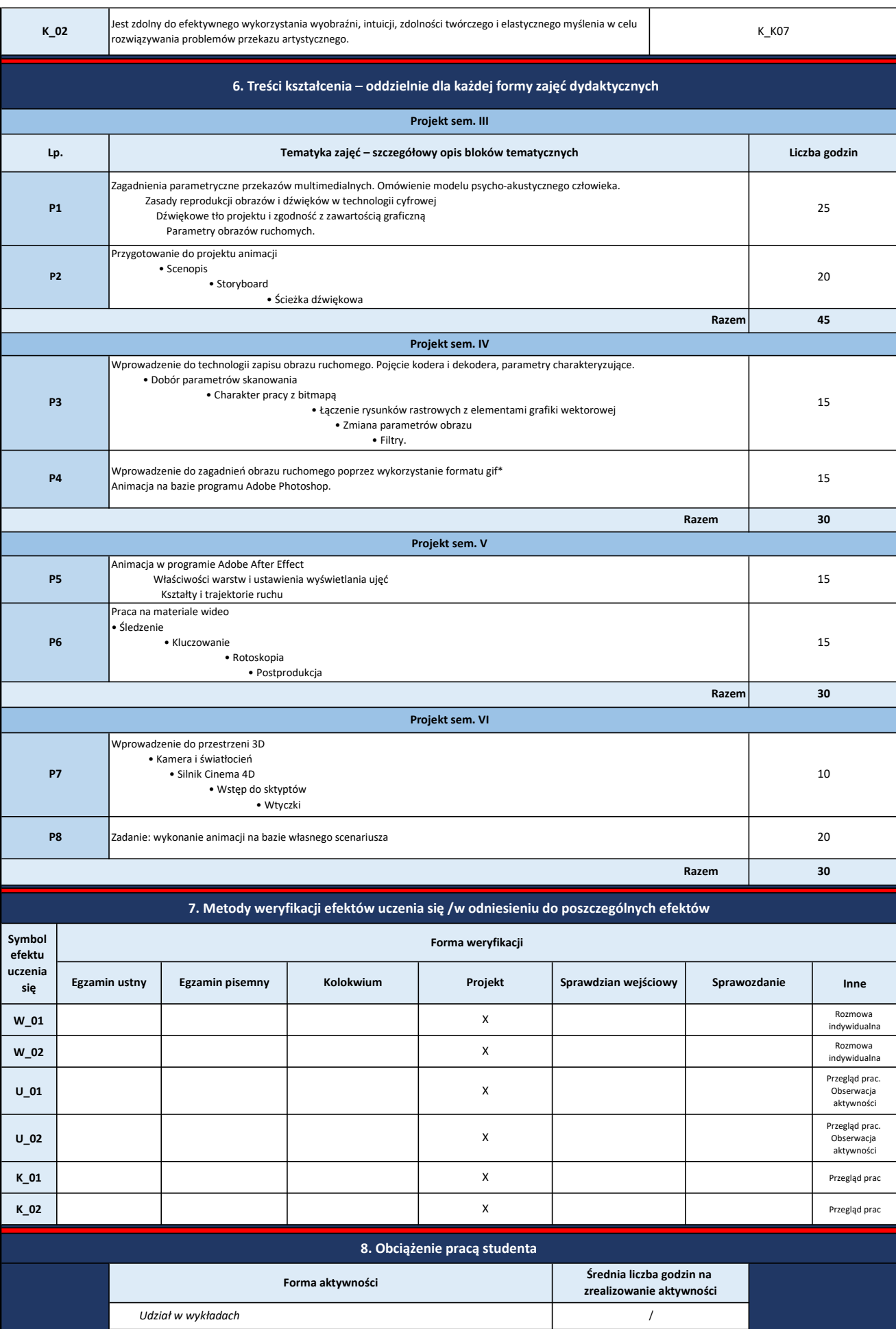

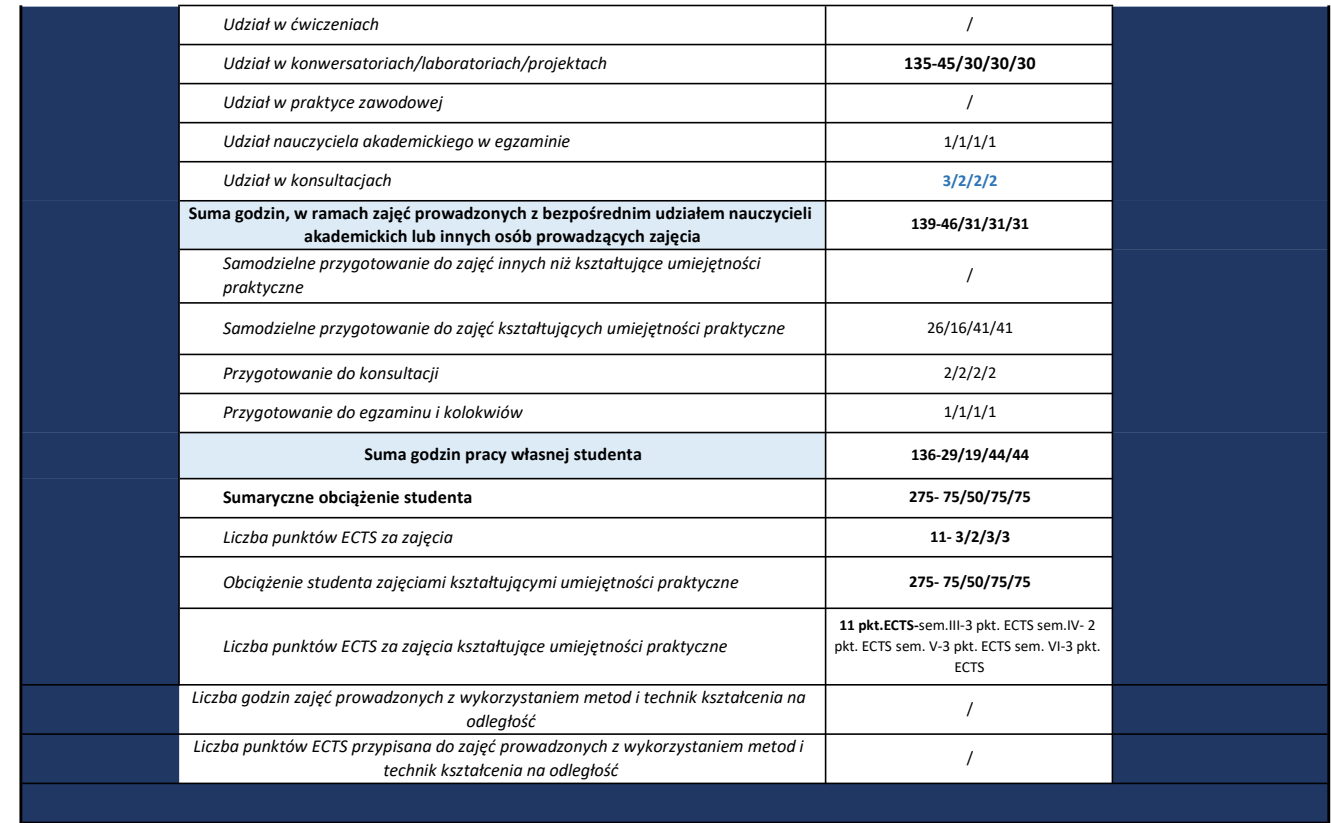

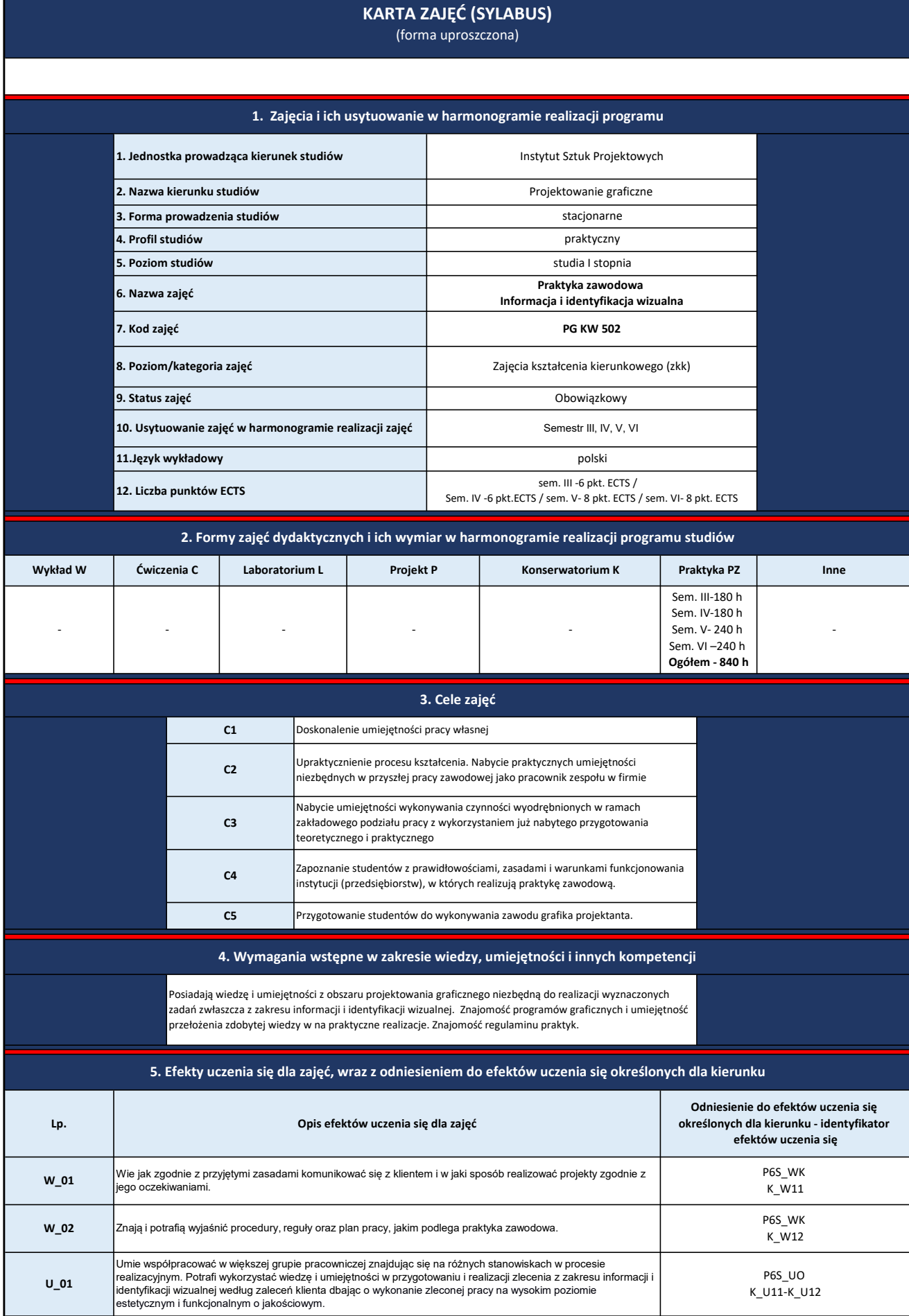

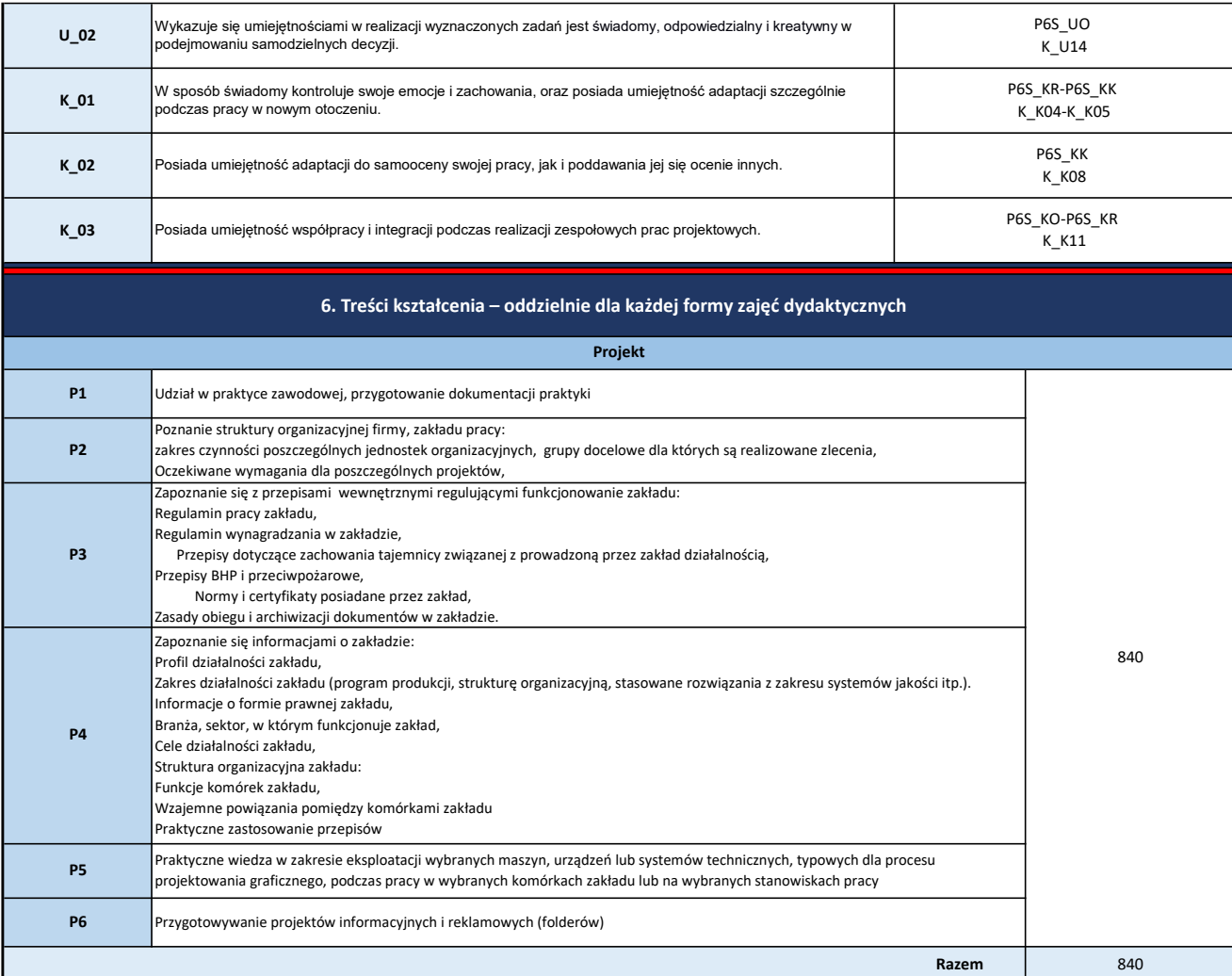

### 7. Metody weryfikacji efektów uczenia się /w odniesieniu do poszczególnych efektów

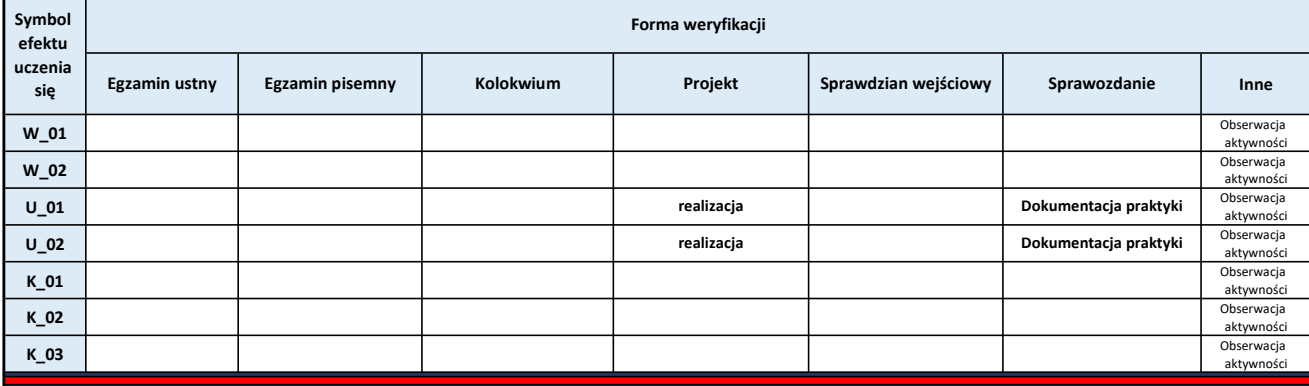

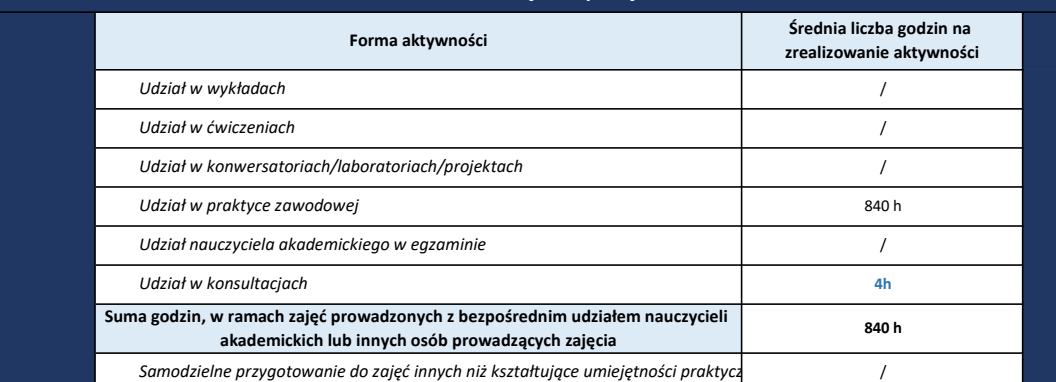

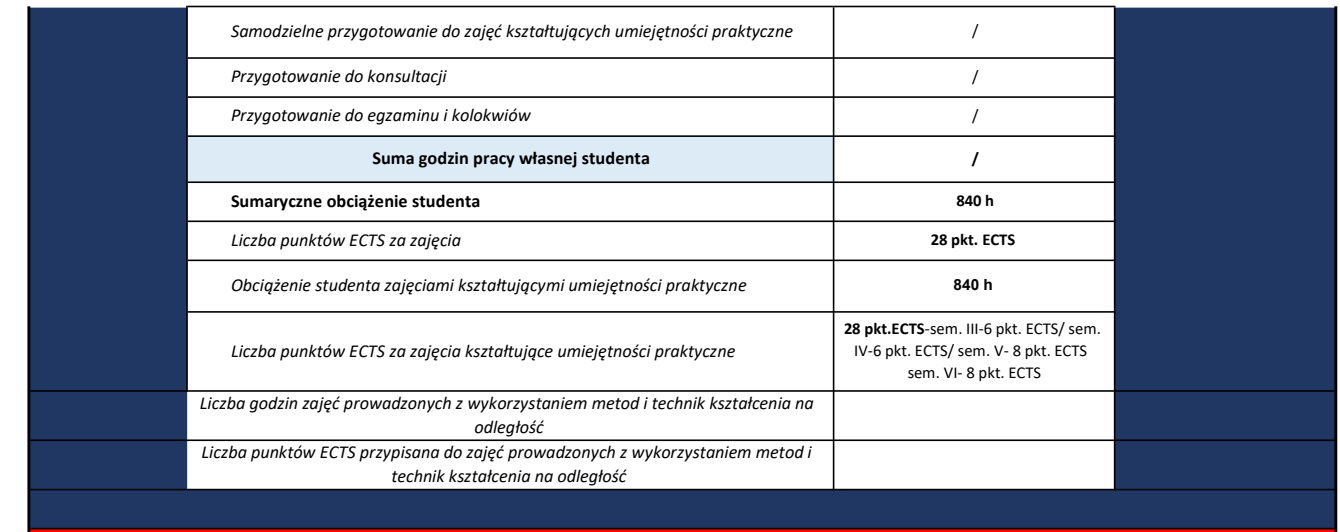

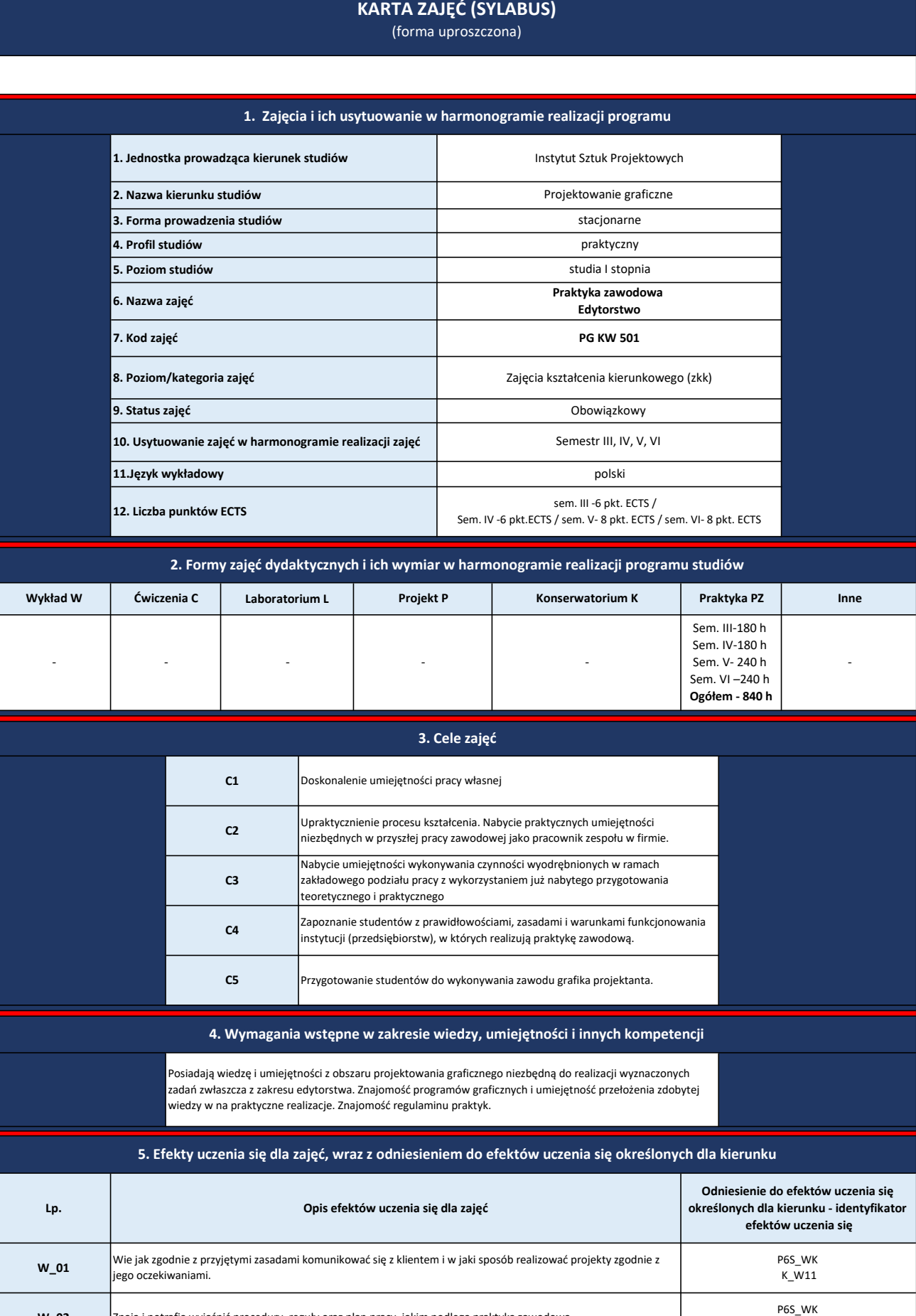

Znają i potrafią wyjaśnić procedury, reguły oraz plan pracy, jakim podlega praktyka zawodowa.

W\_02

K\_W12

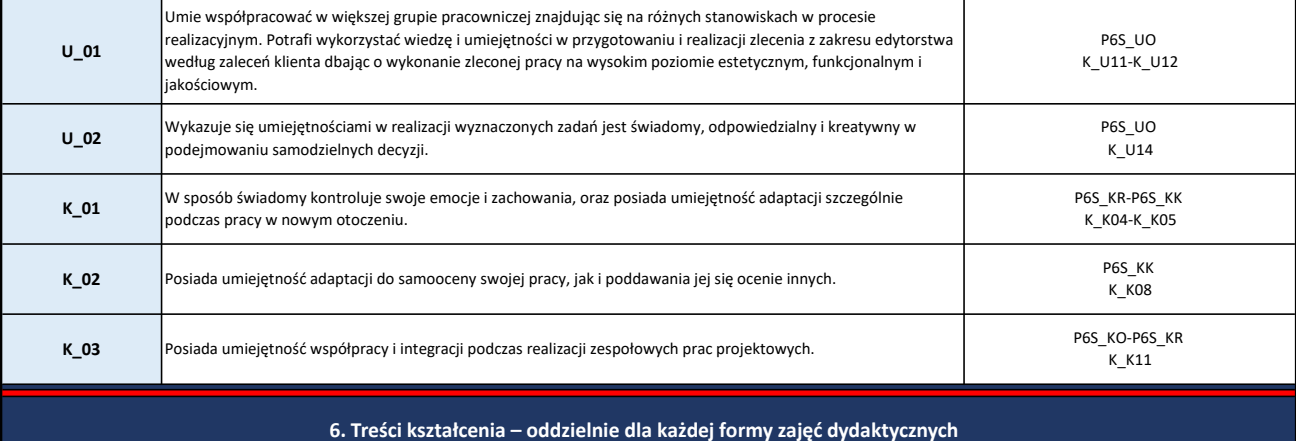

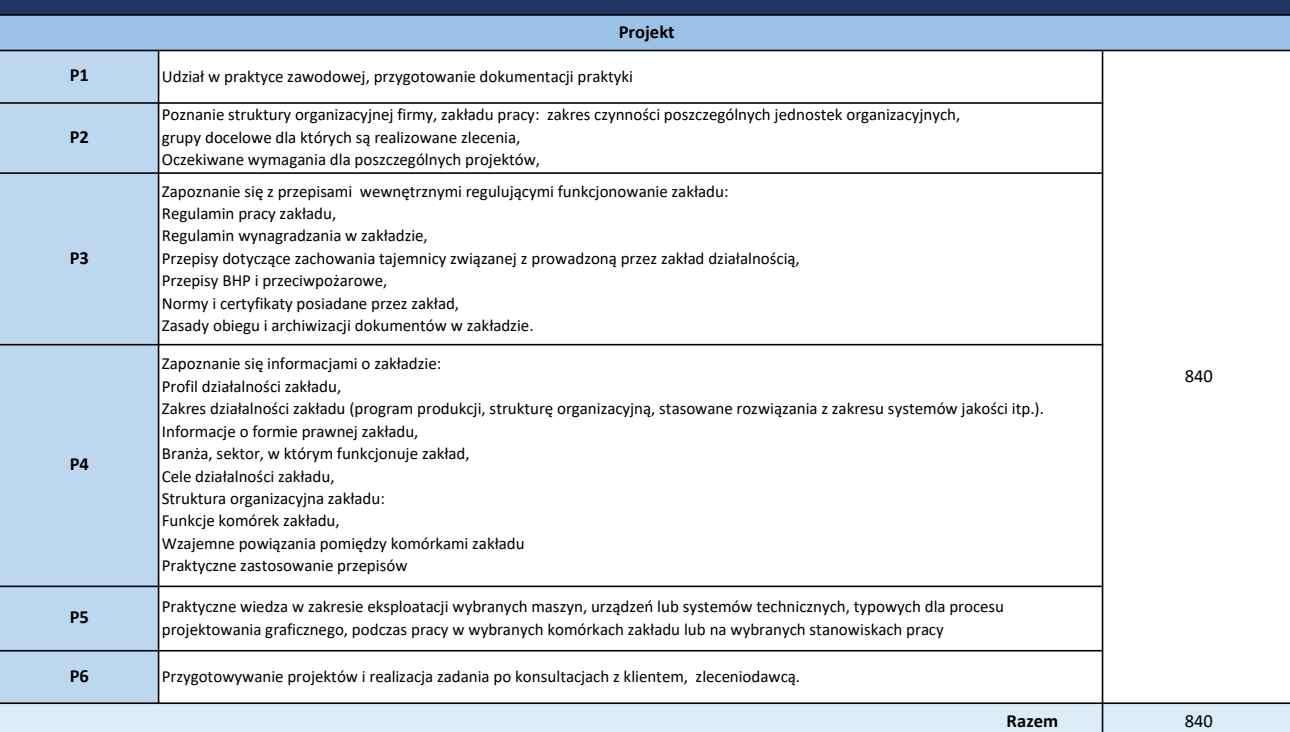

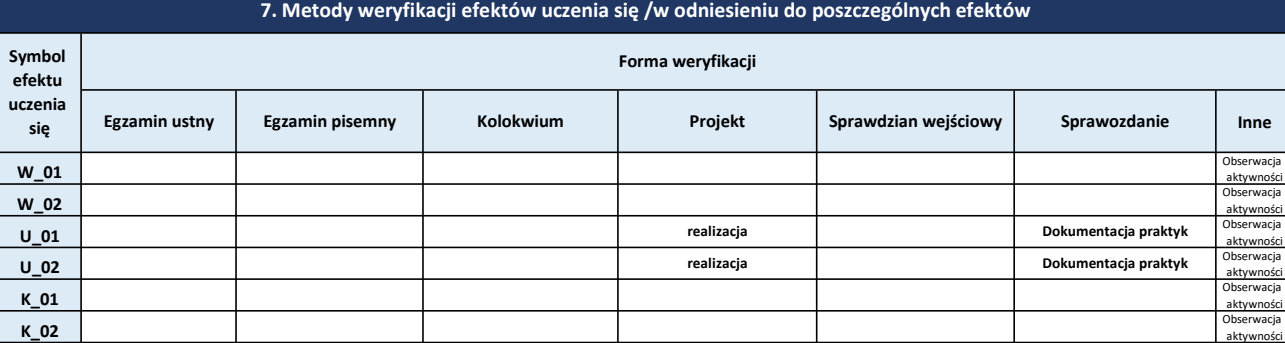

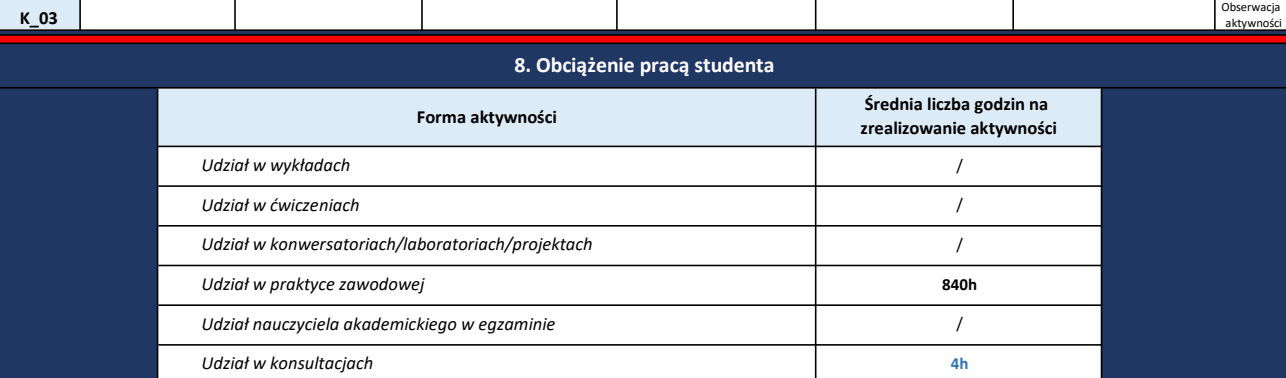

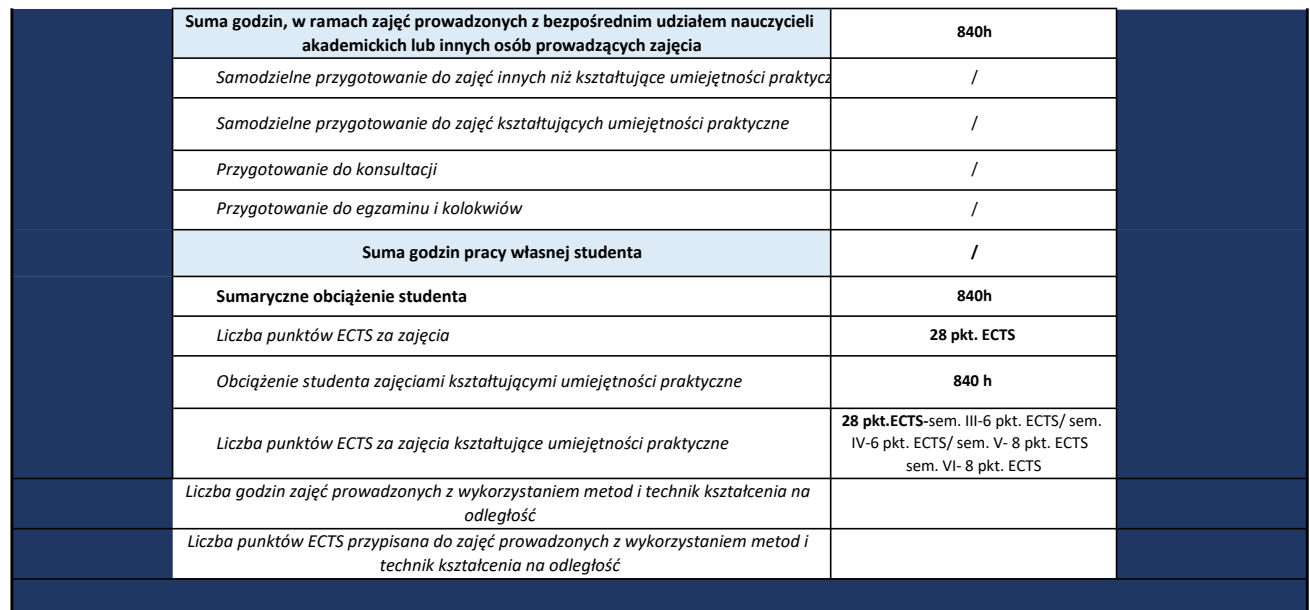

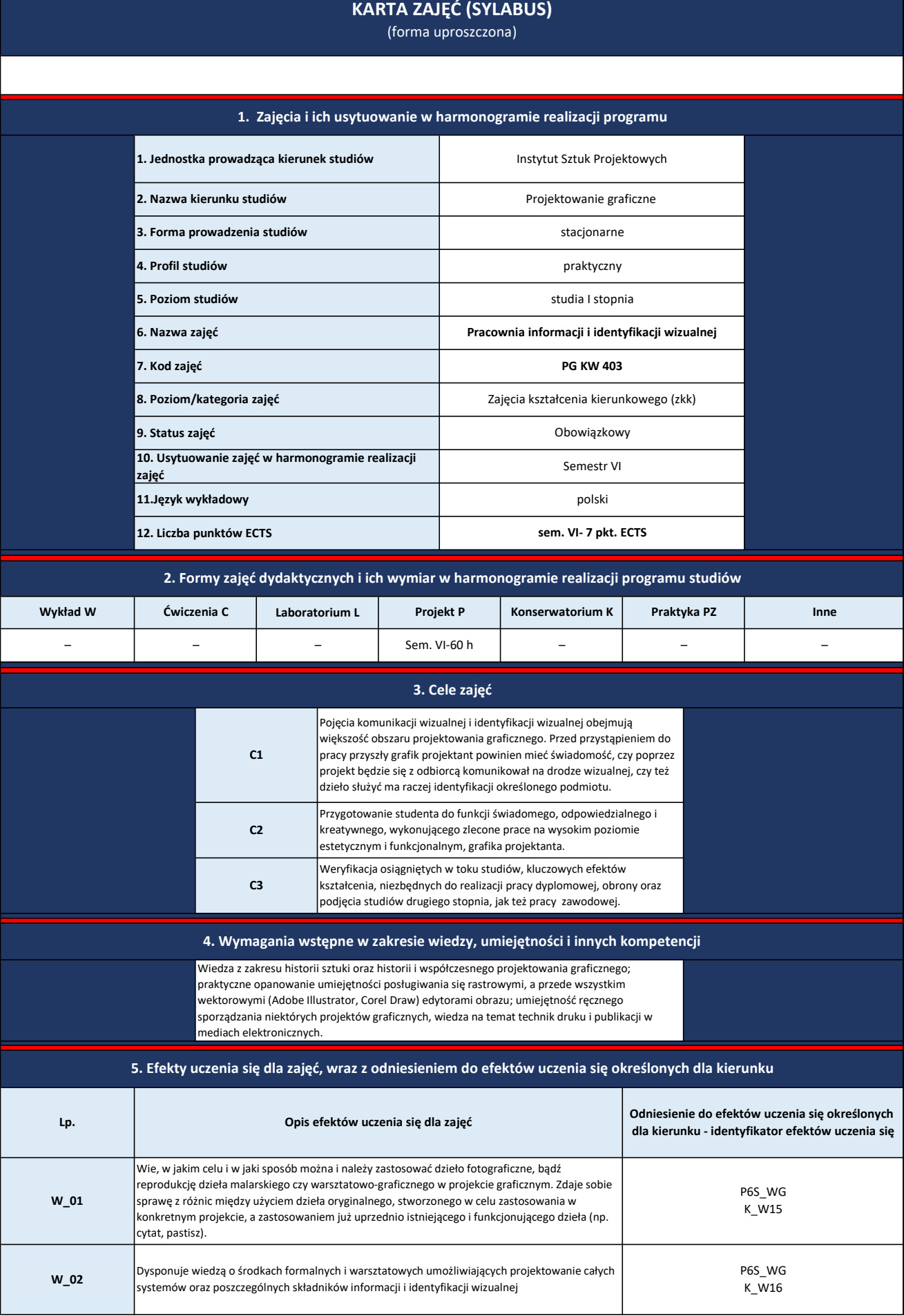

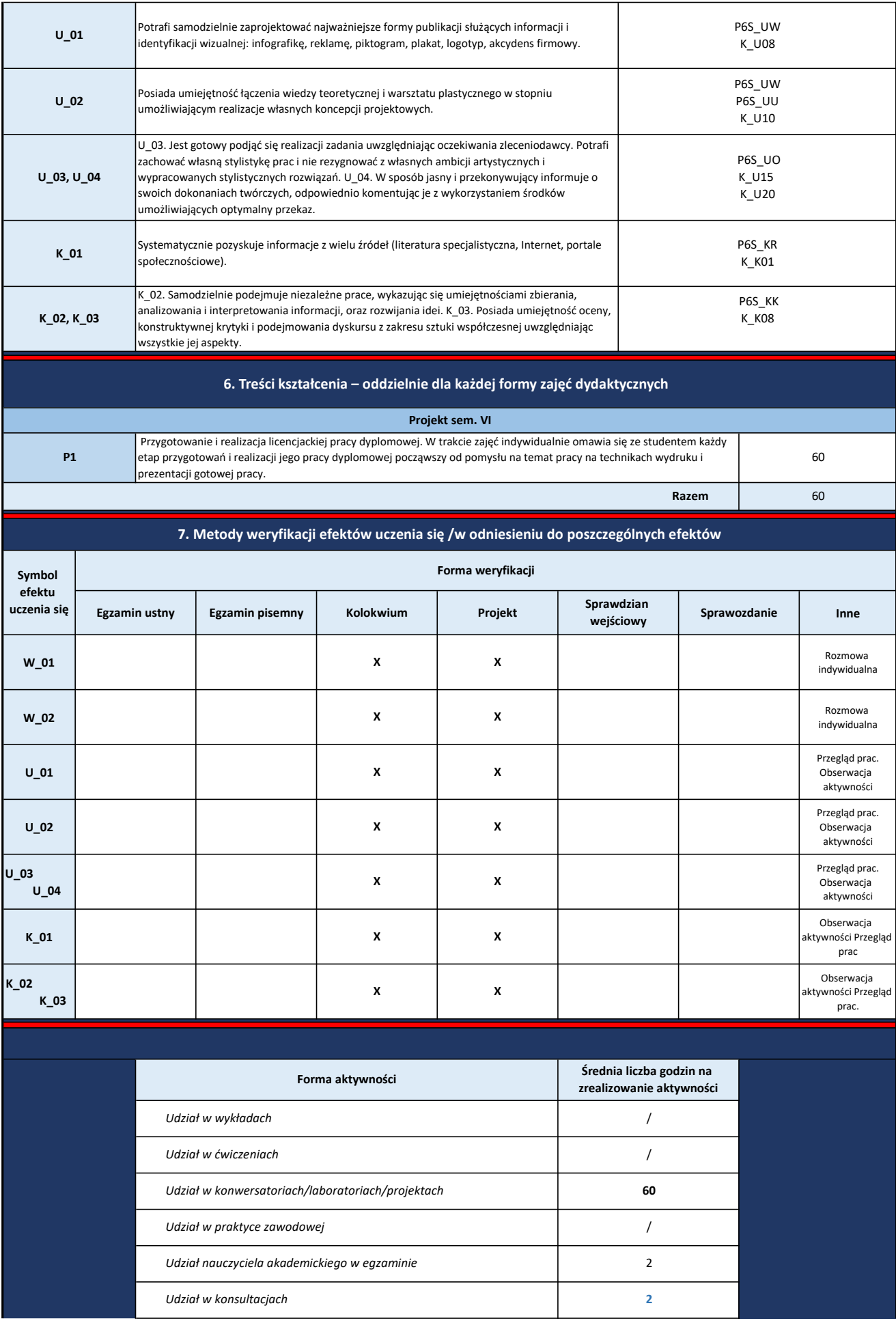

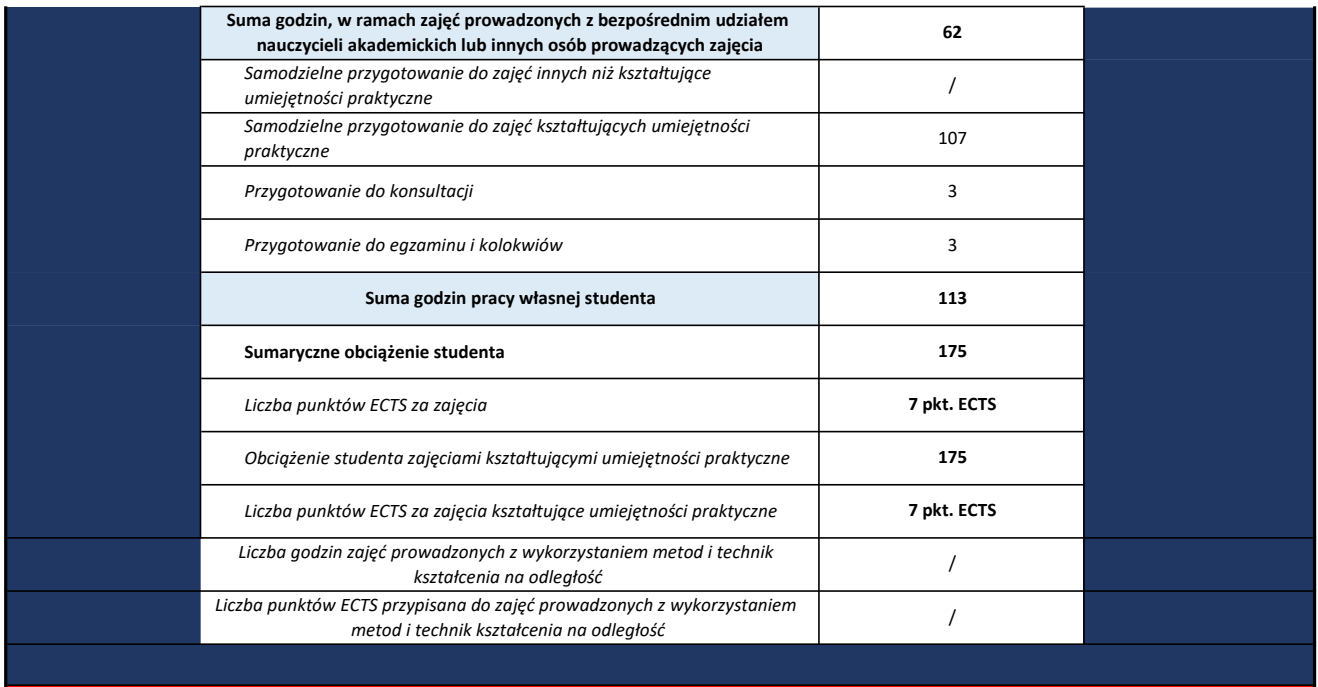
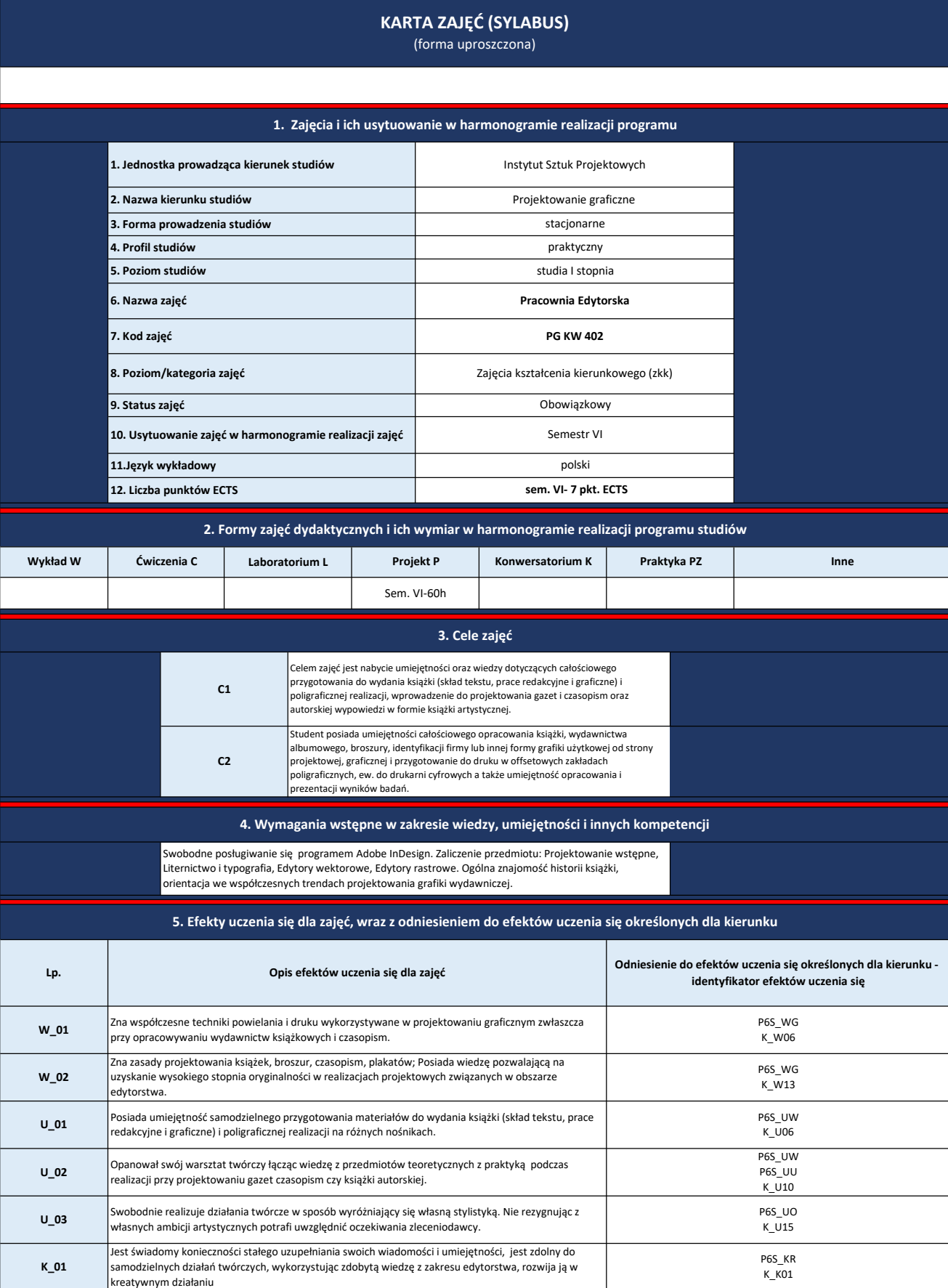

K\_12 W sposób świadomy i profesjonalny umie zaprezentować własną działalność artystyczną przy wykorzystaniu najnowszych technologii i możliwości ekspozycyjnych.

K\_02 Potrafi prezentować własne poglądy, opinie oraz potrafi je uzasadnić i poprzeć argumentami.

P6S\_KO P6S\_KR K\_K12

P6S\_KK<br>K\_K08

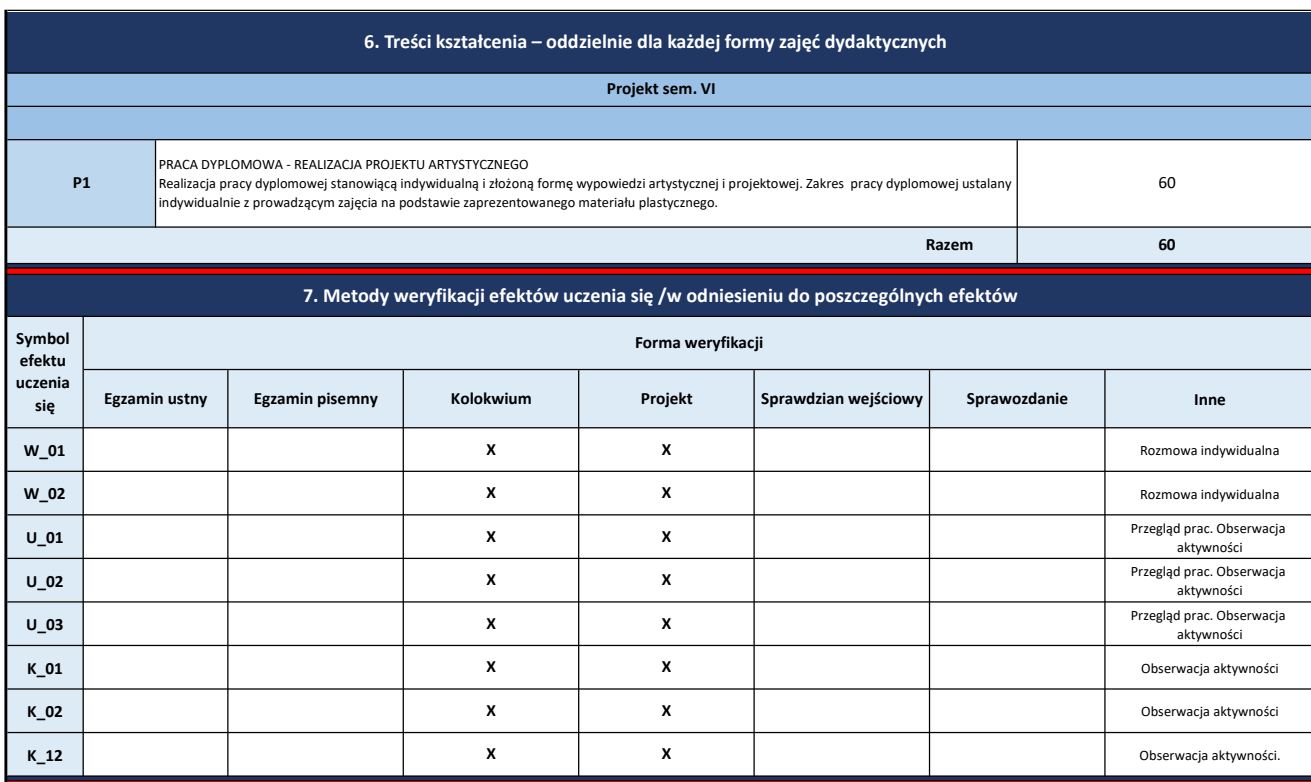

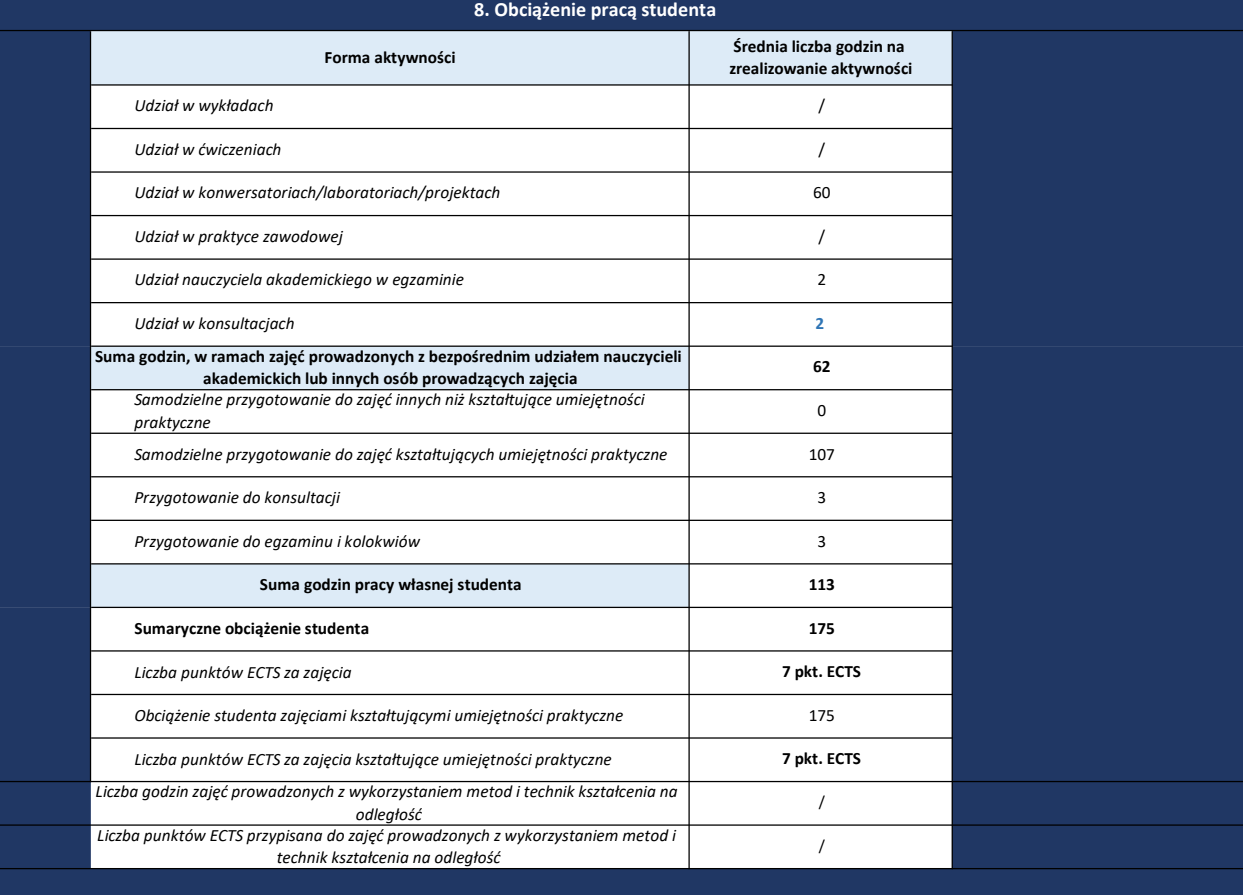

110

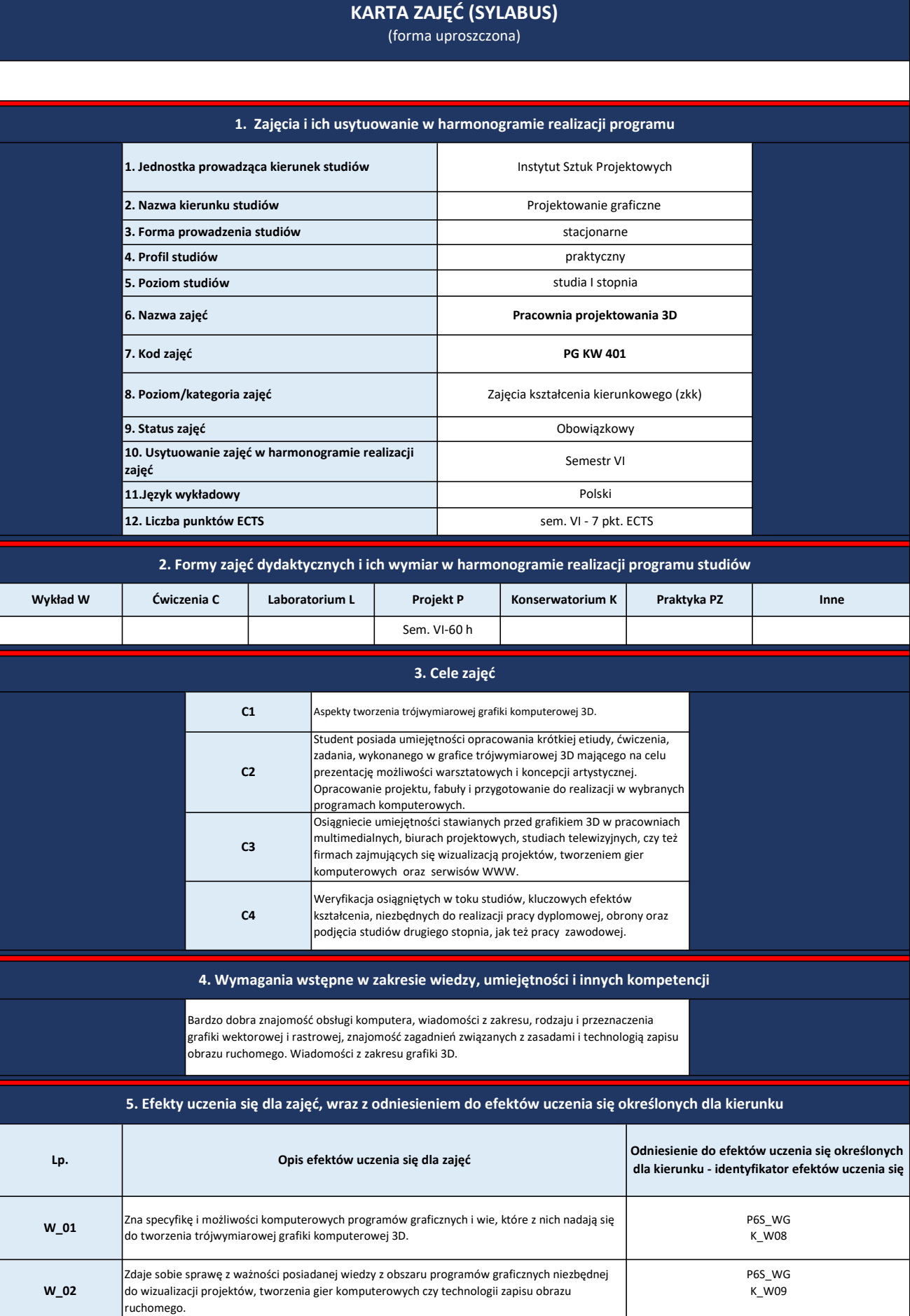

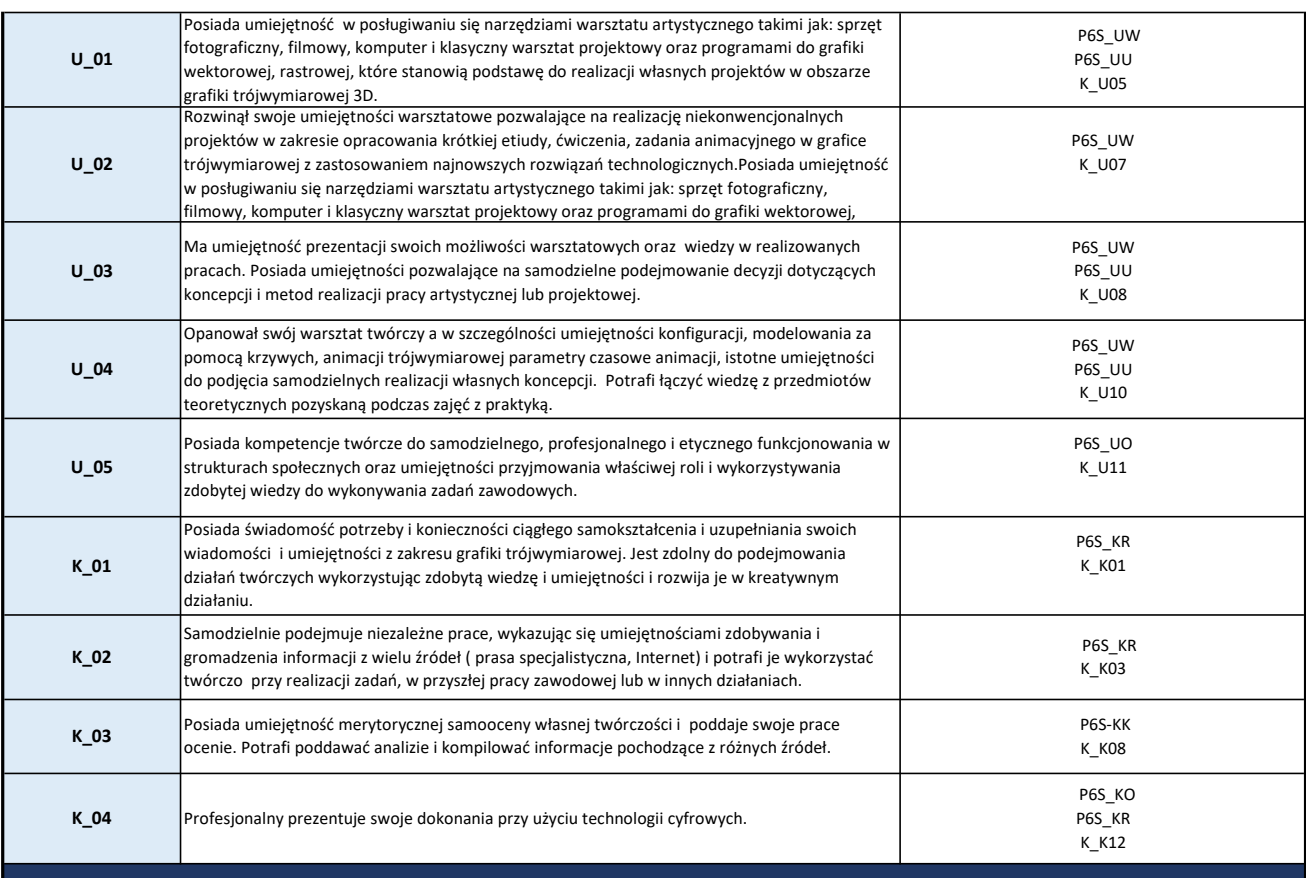

## 6. Treści kształcenia – oddzielnie dla każdej formy zajęć dydaktycznych

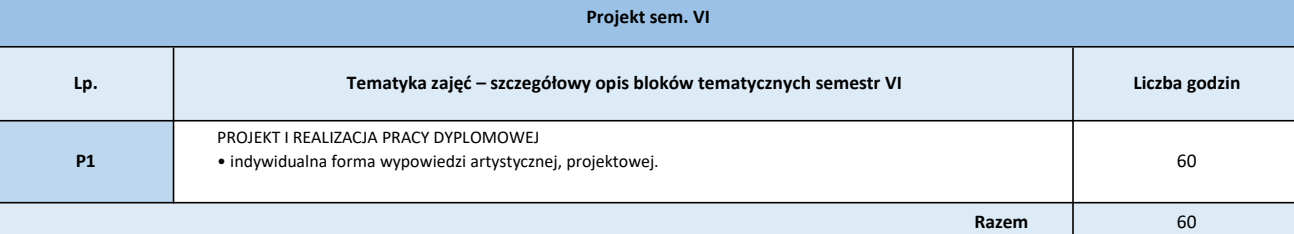

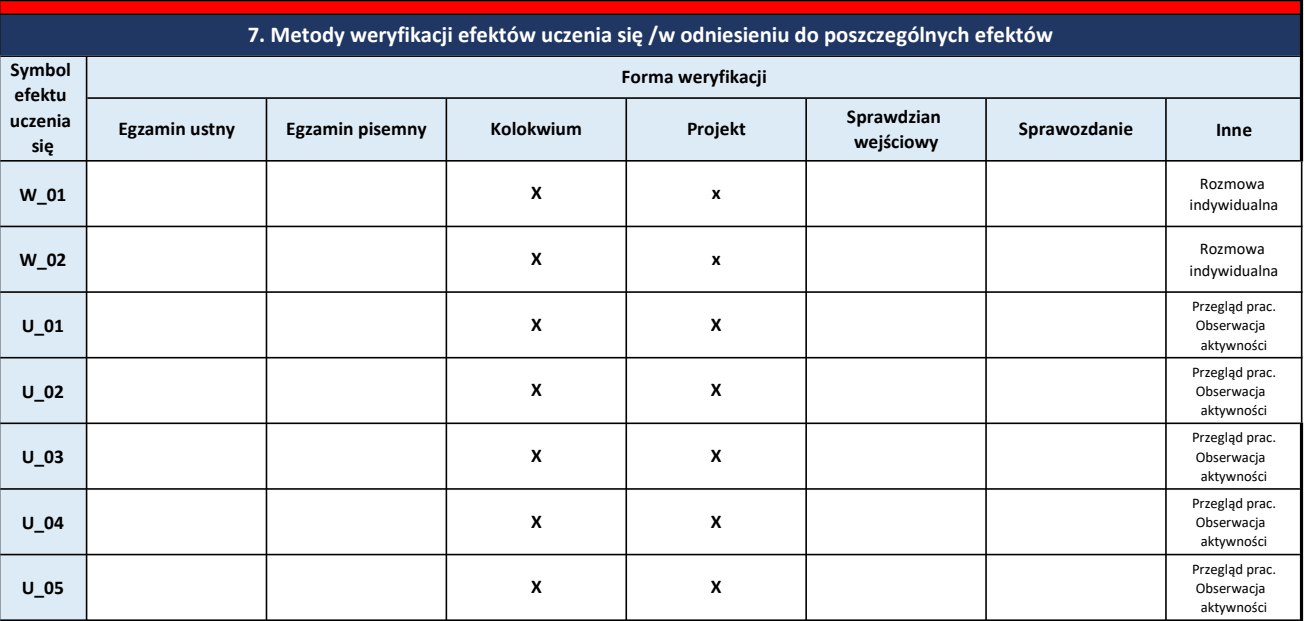

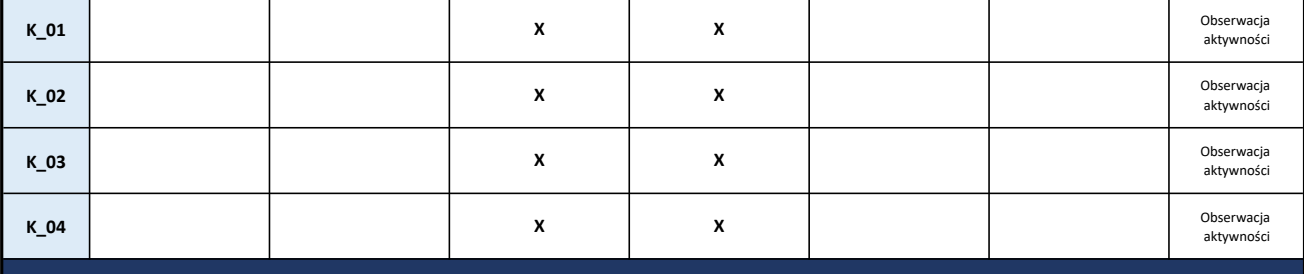

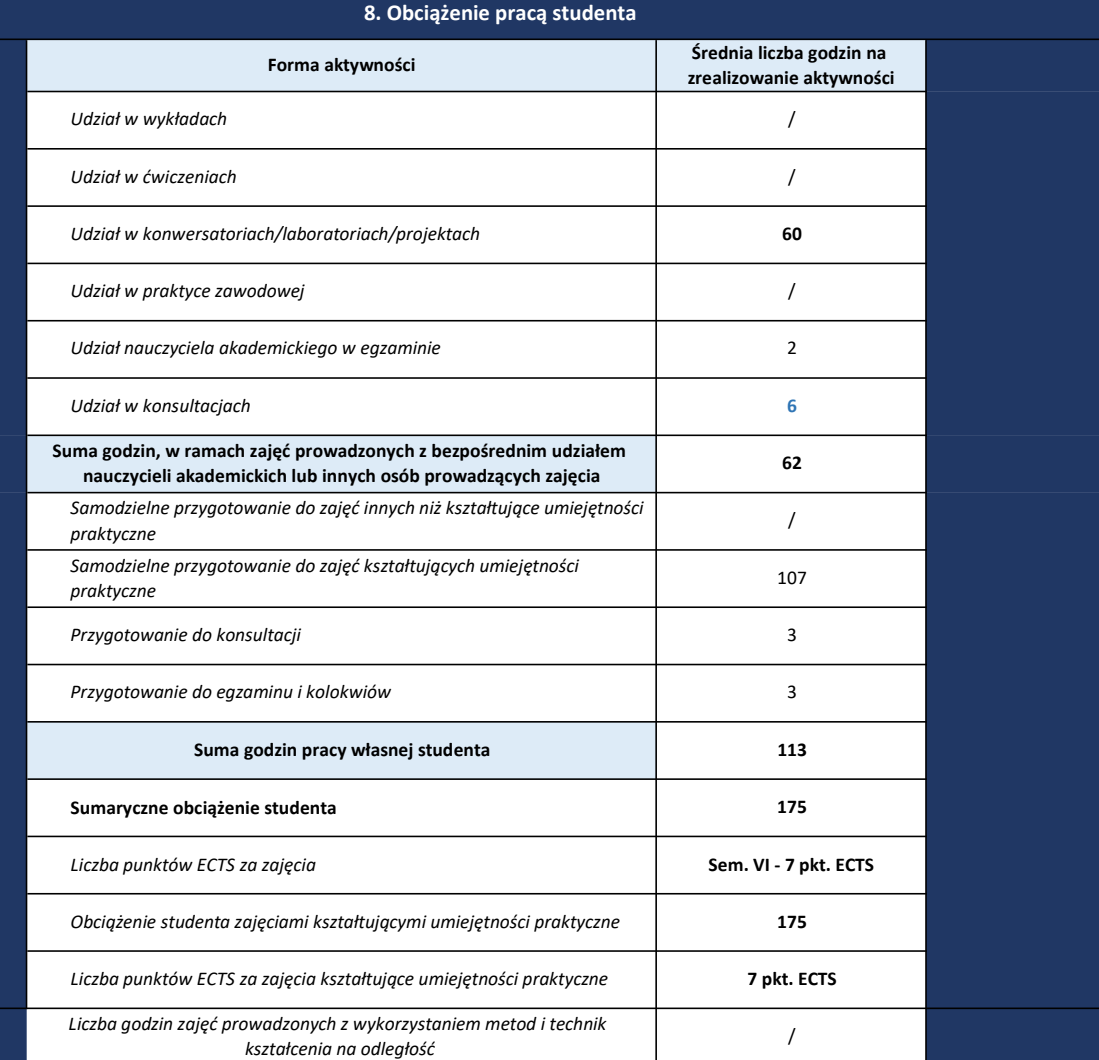

Liczba punktów ECTS przypisana do zajęć prowadzonych z wykorzystaniem metod i technik kształcenia na odległość /

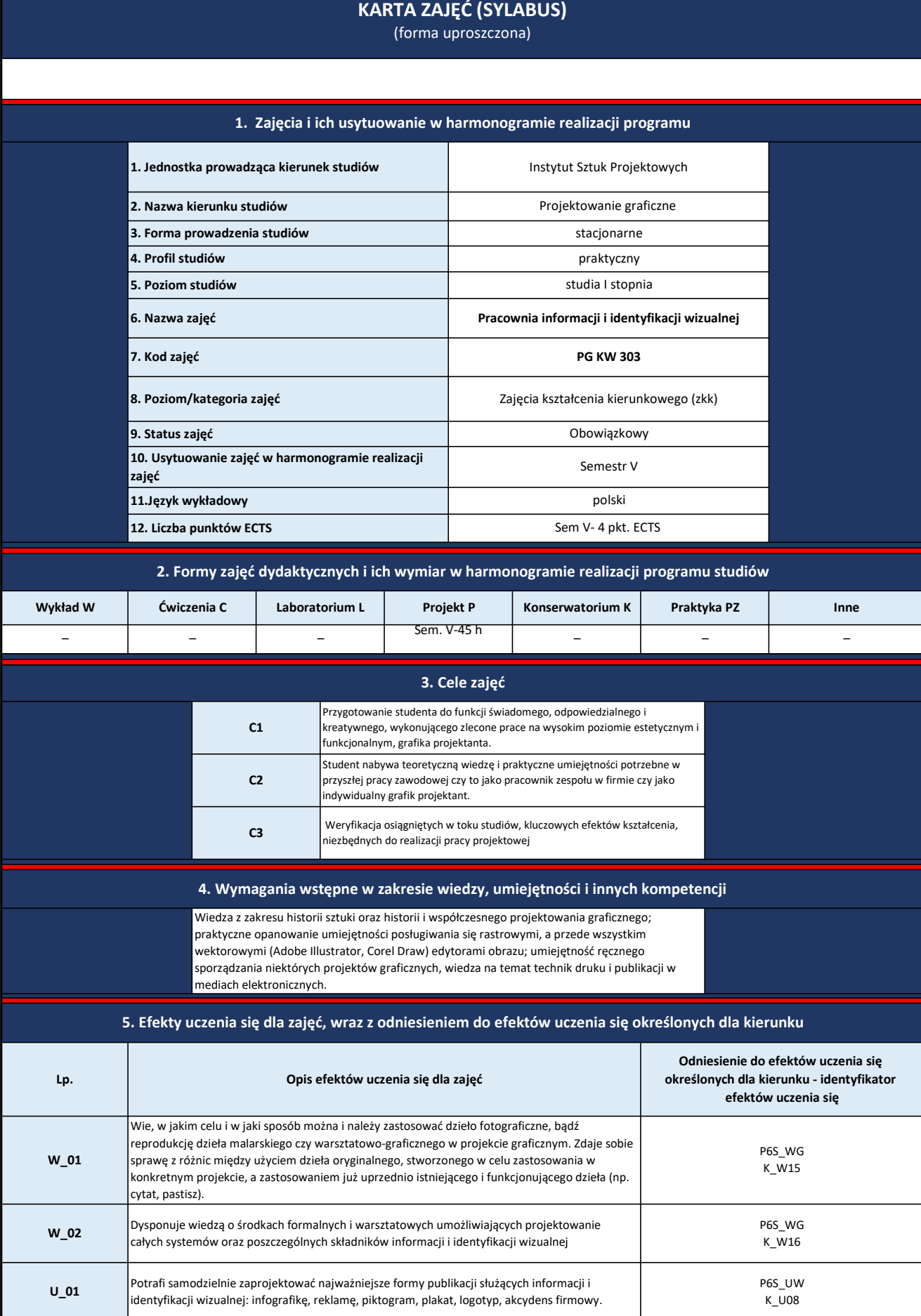

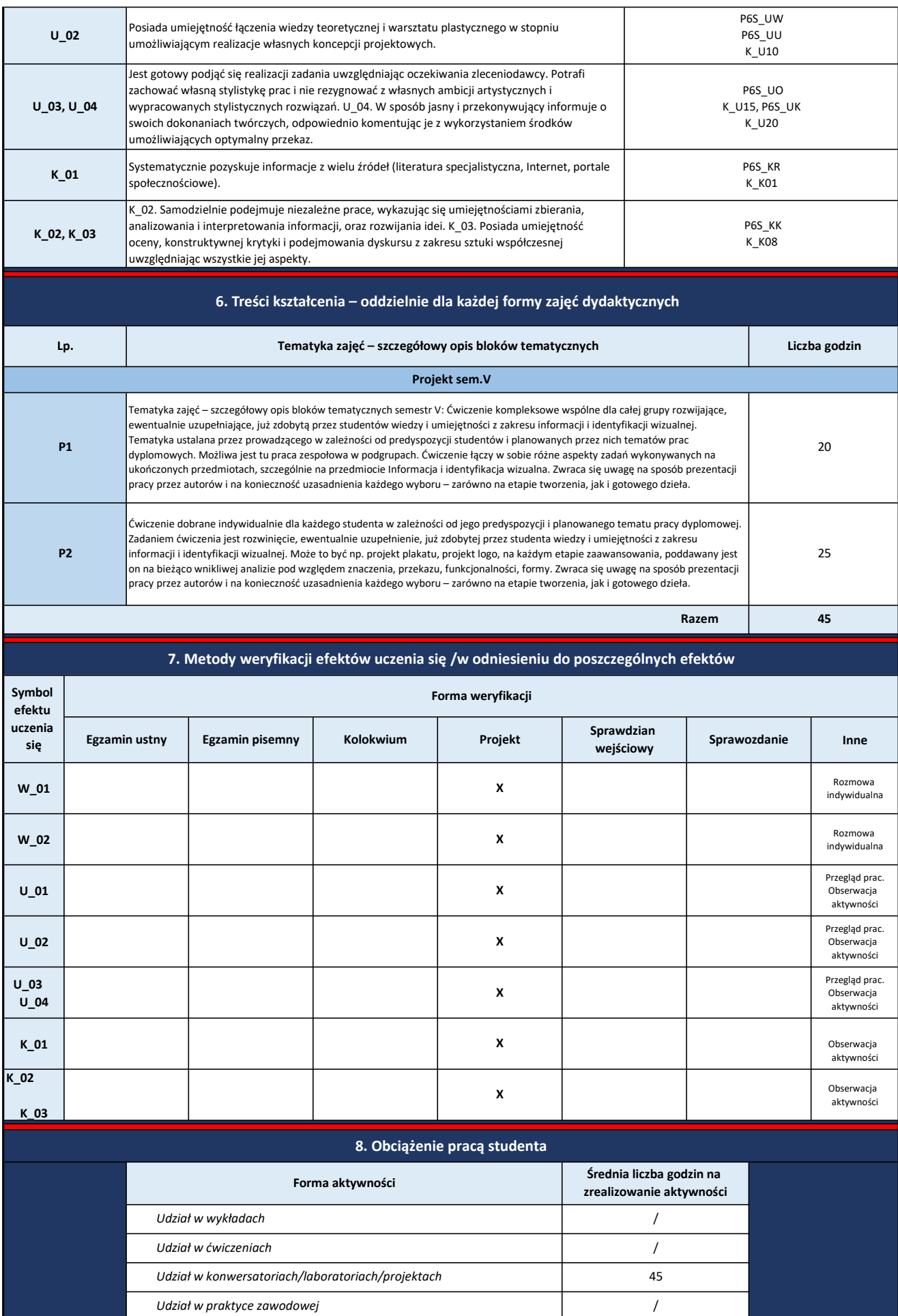

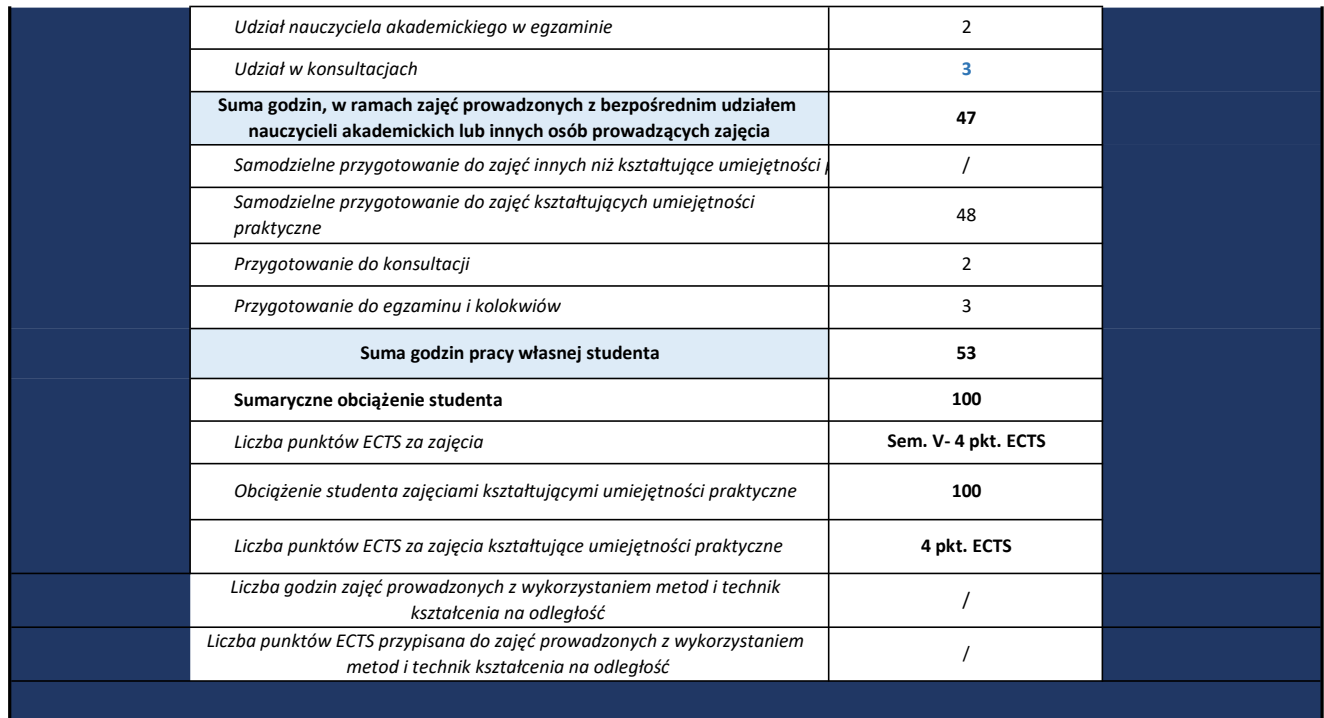

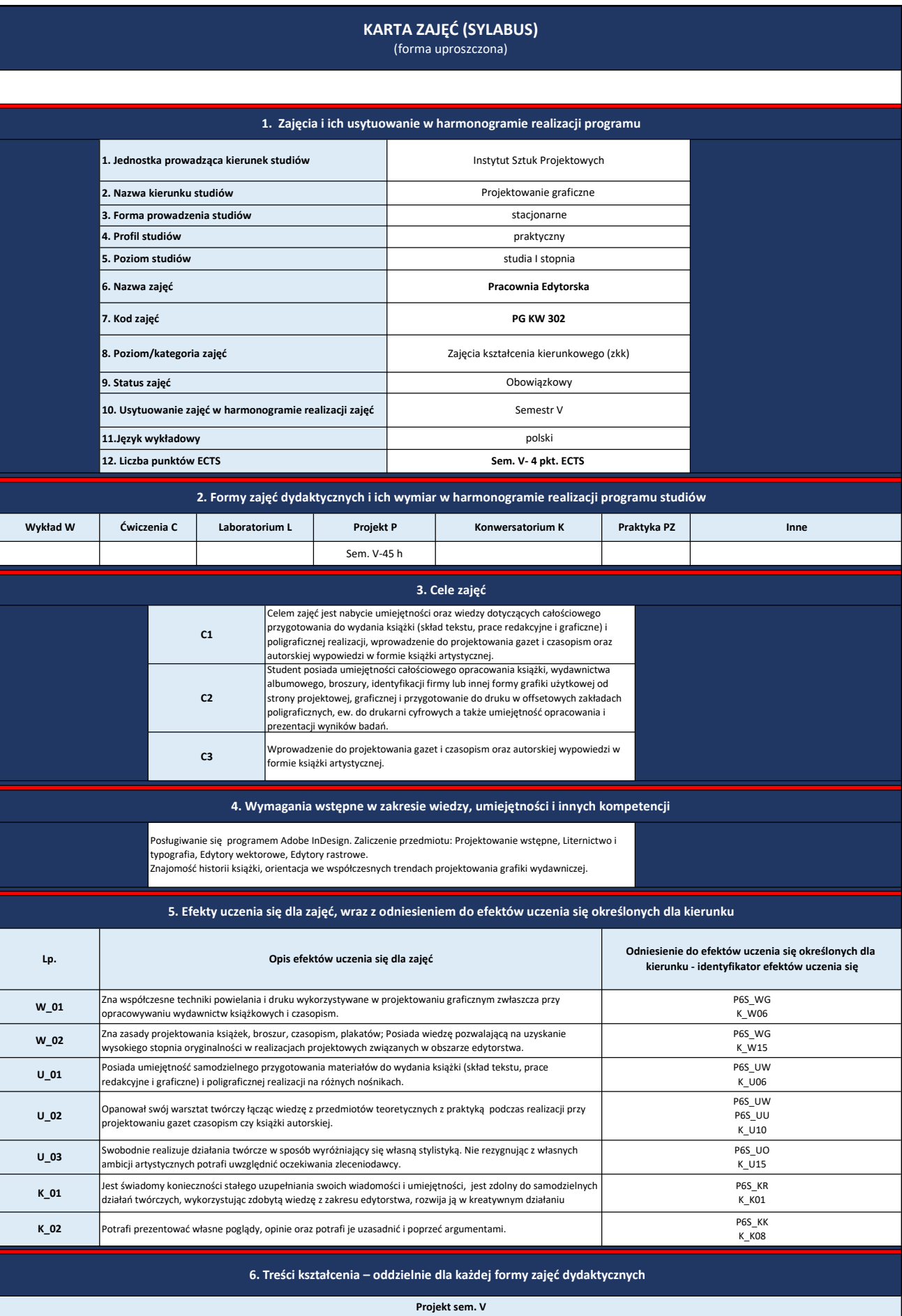

Lp. Tematyka zajęć – szczegółowy opis bloków tematycznych - semestr V Liczba godzin

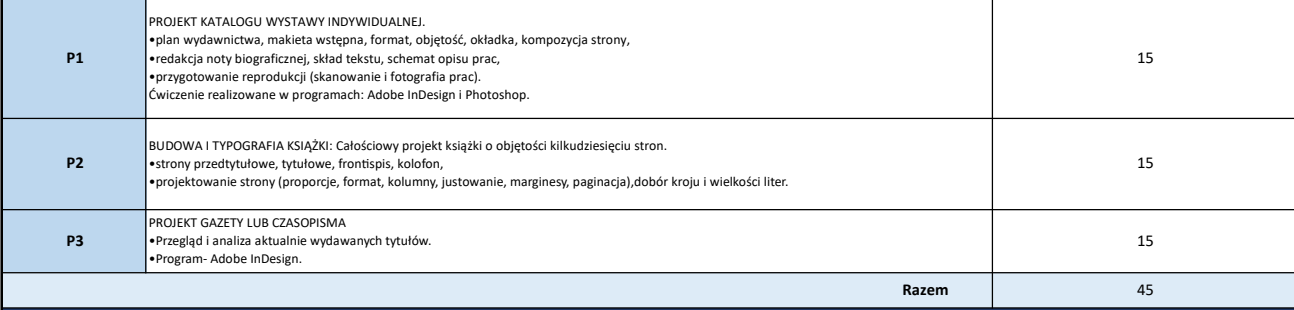

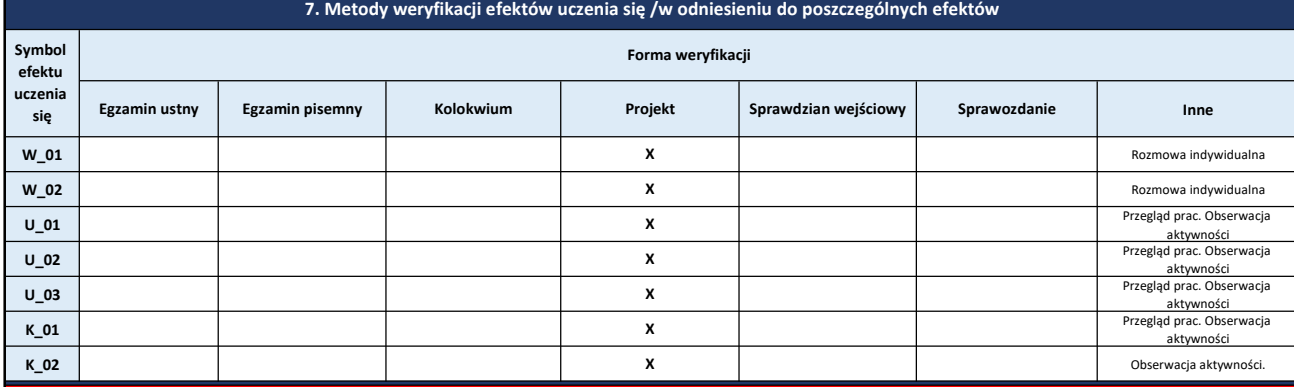

8. Obciążenie pracą studenta

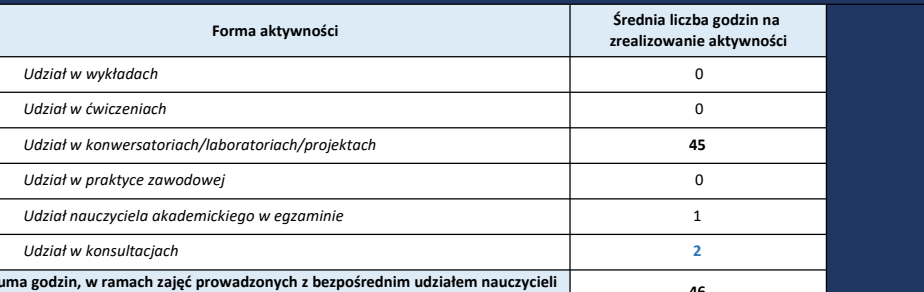

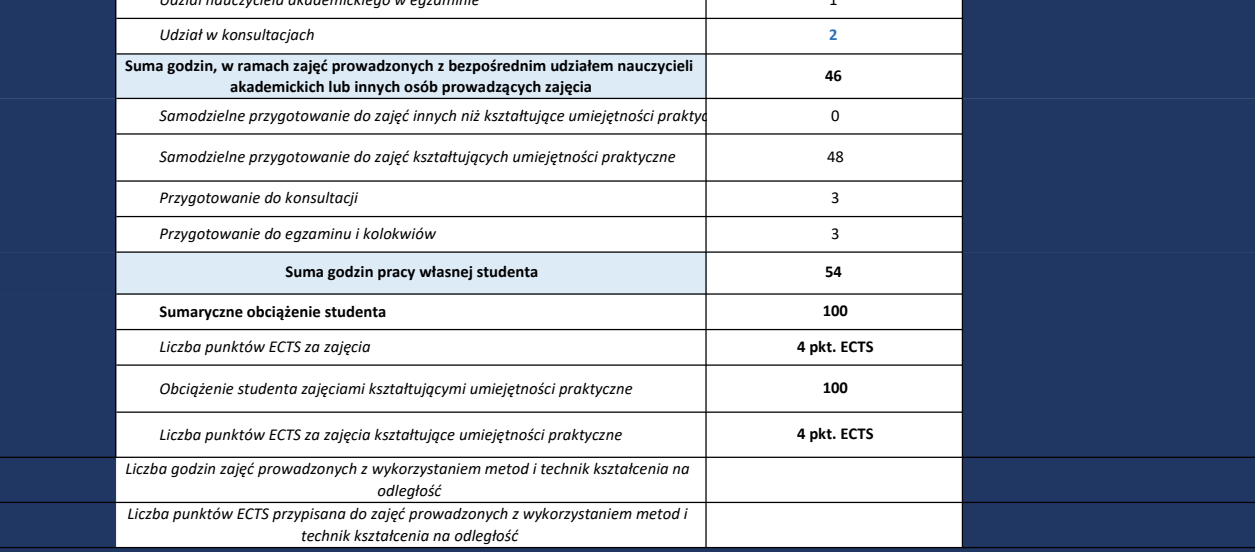

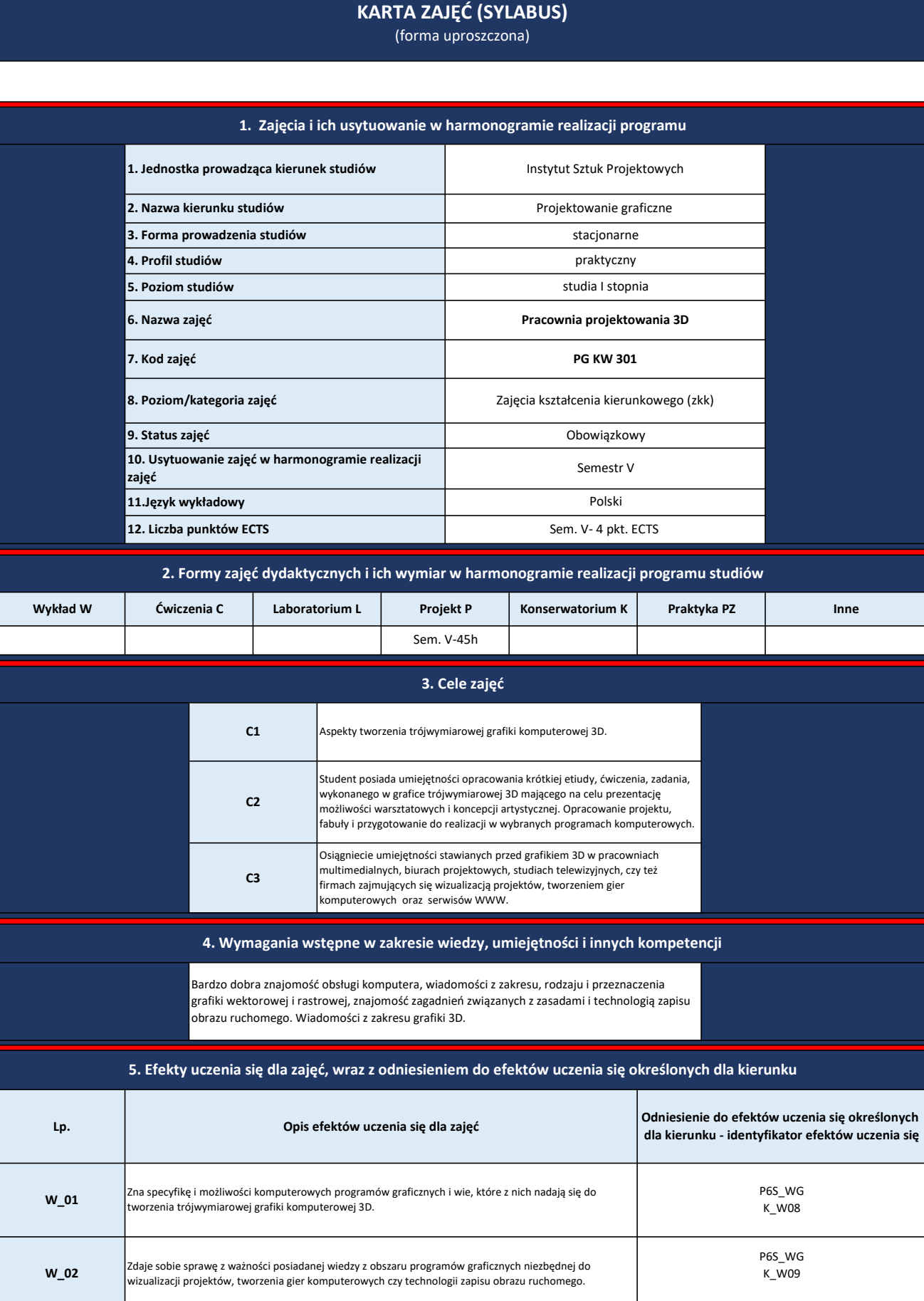

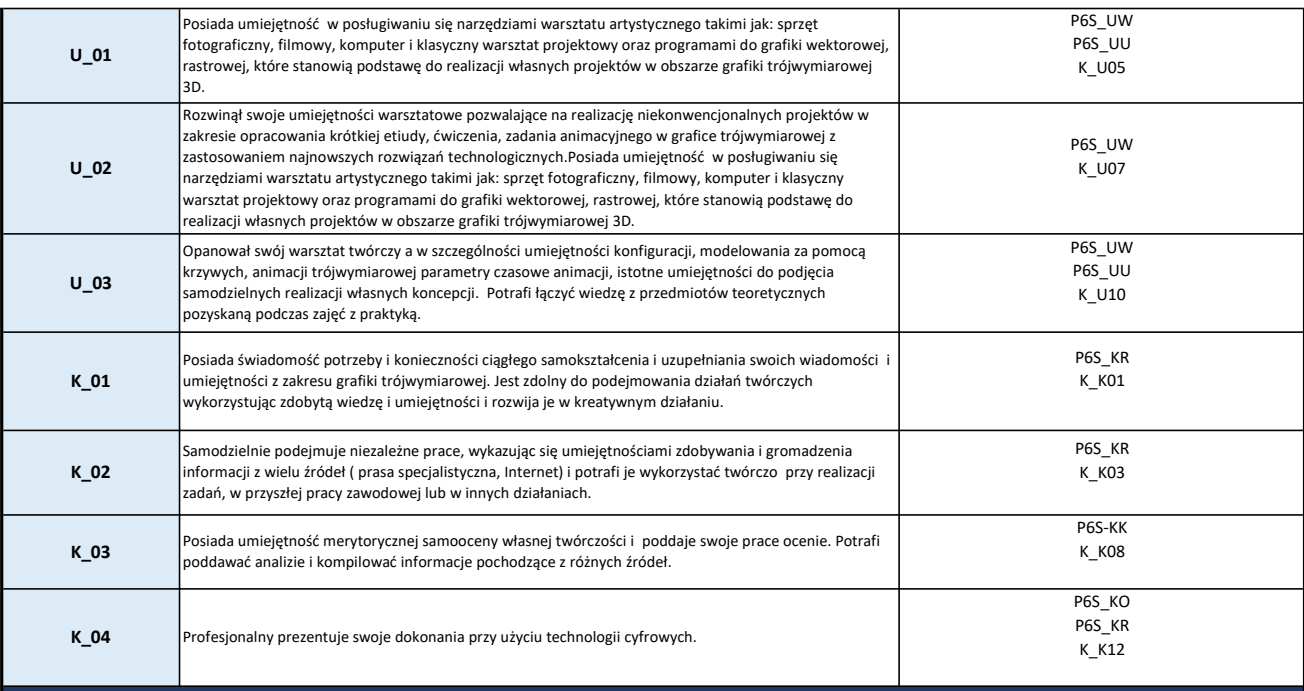

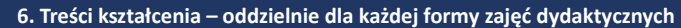

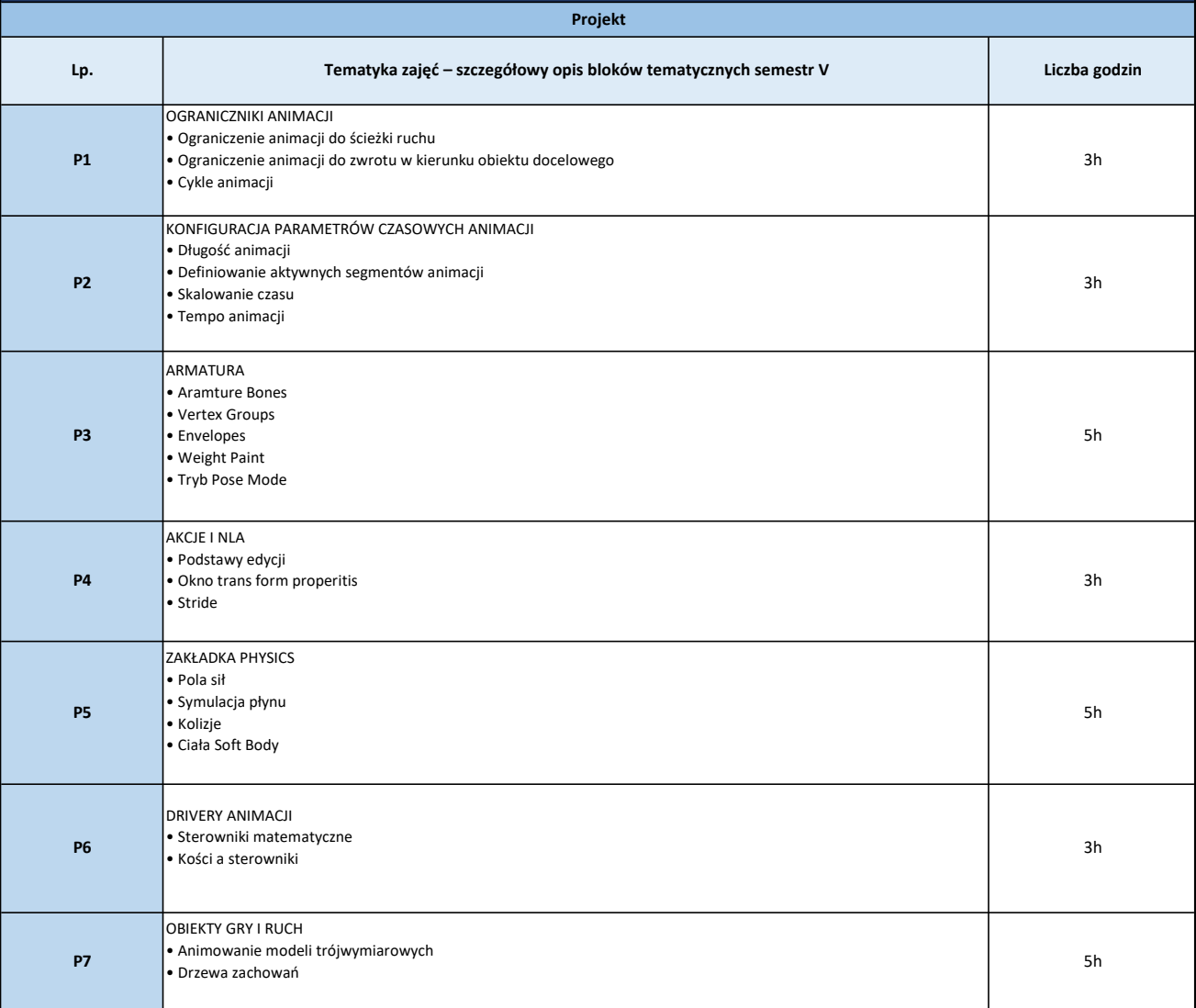

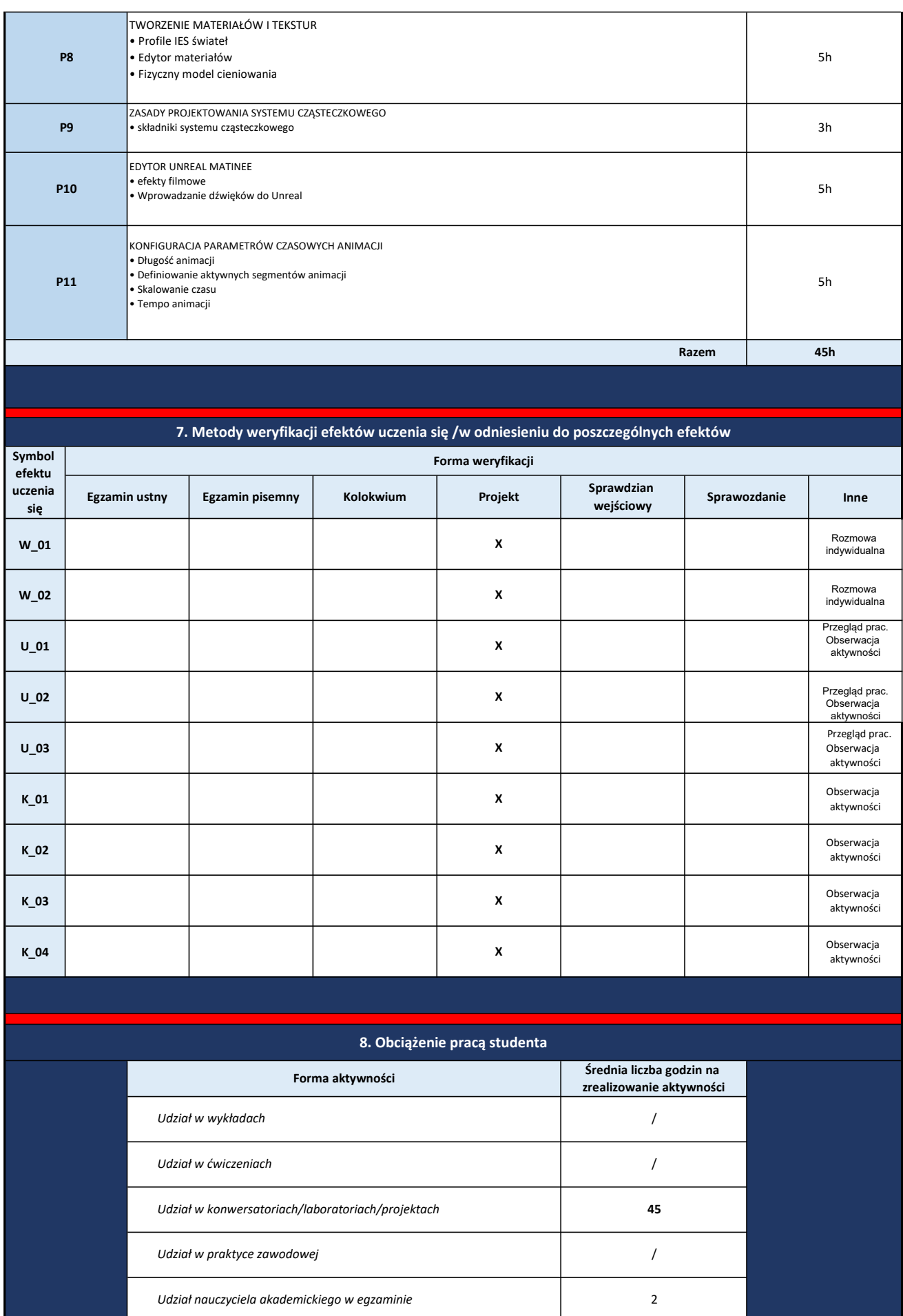

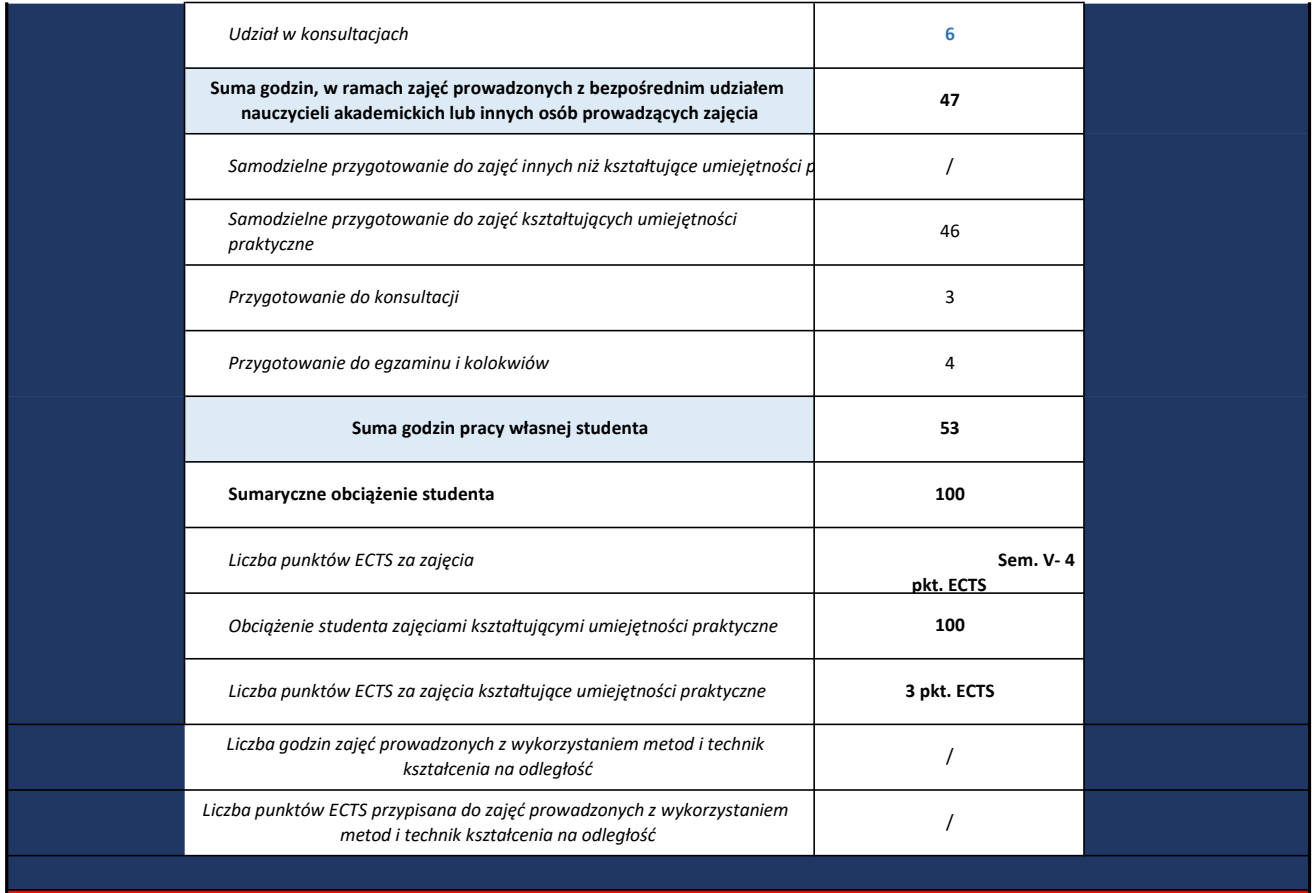

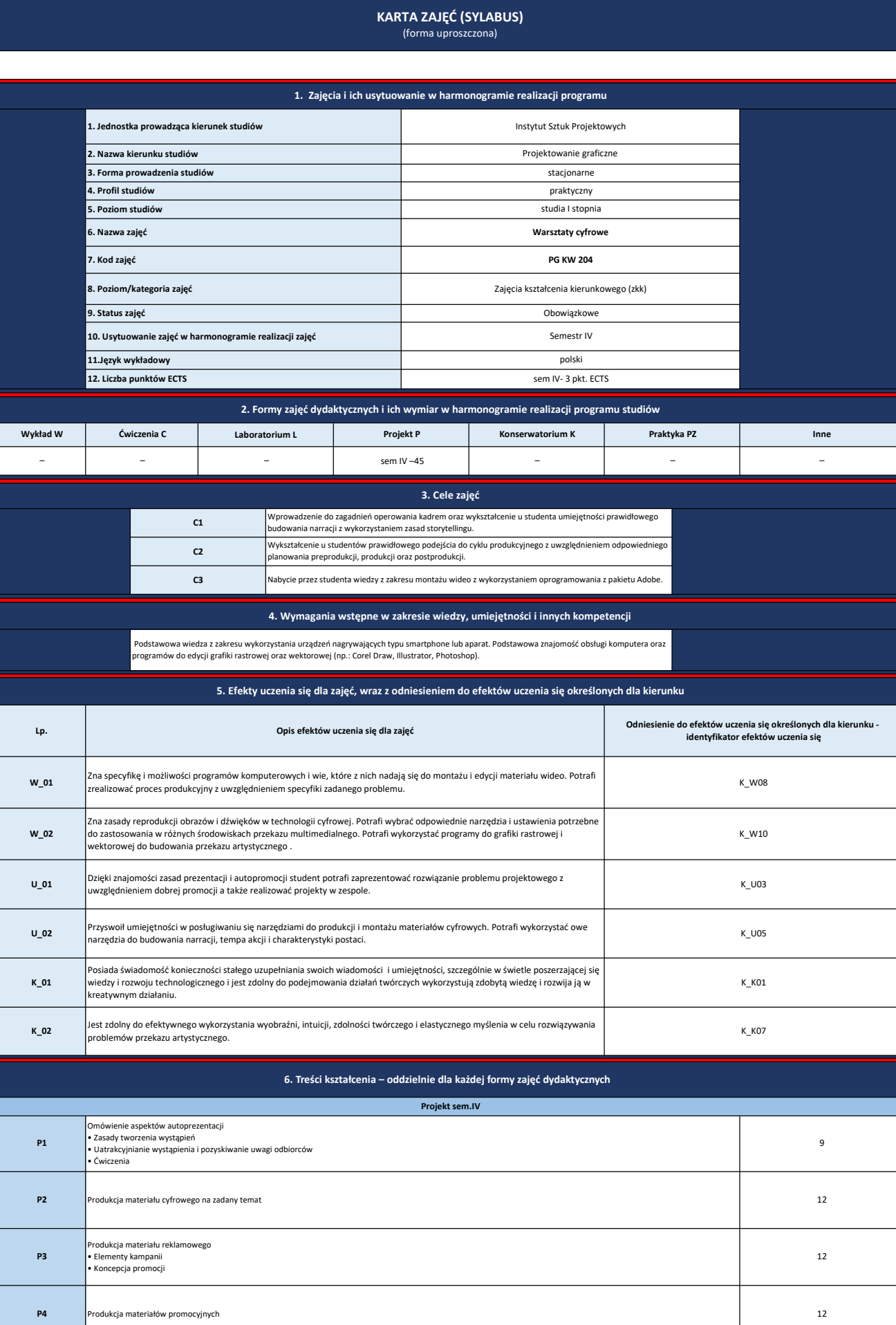

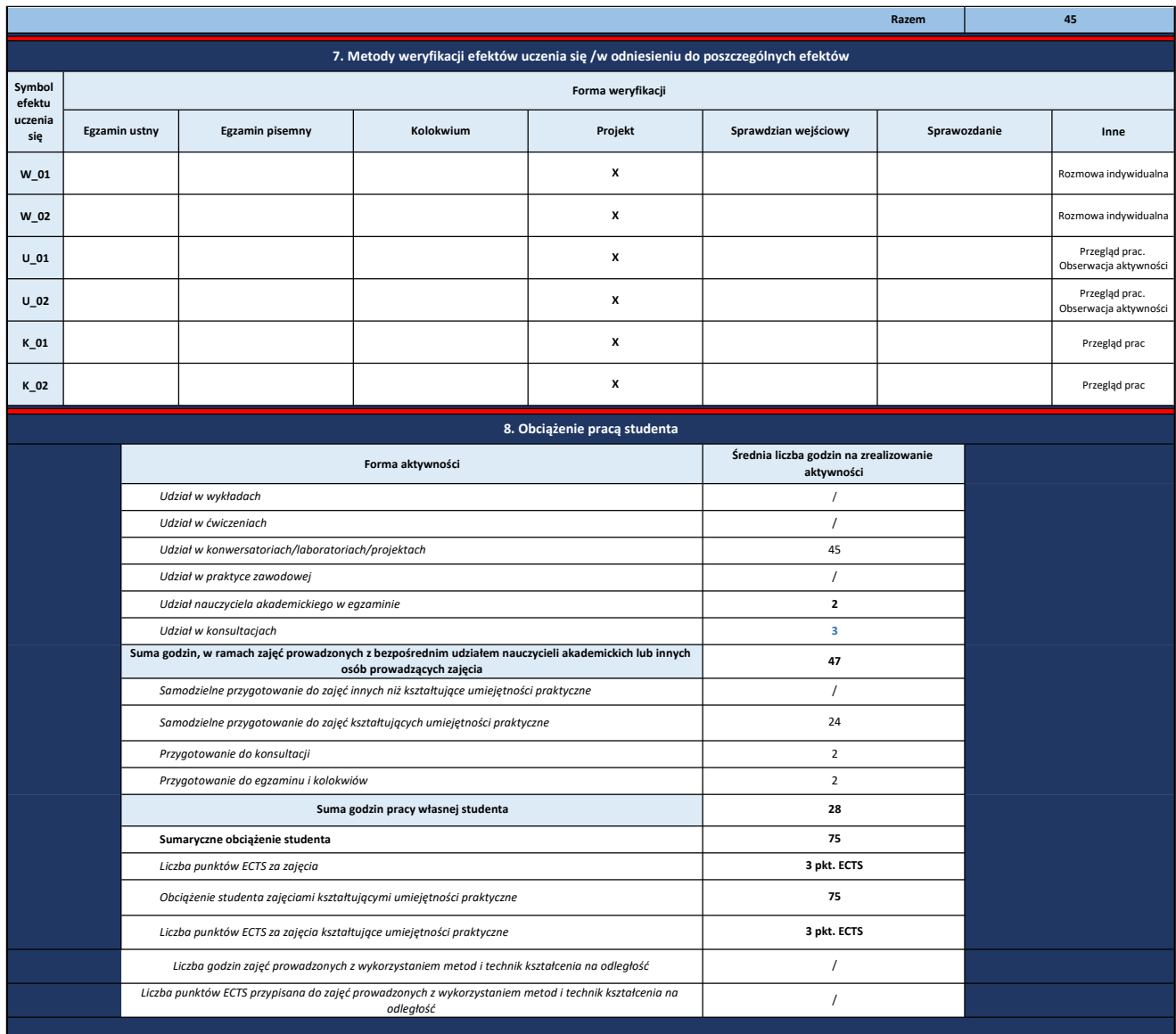

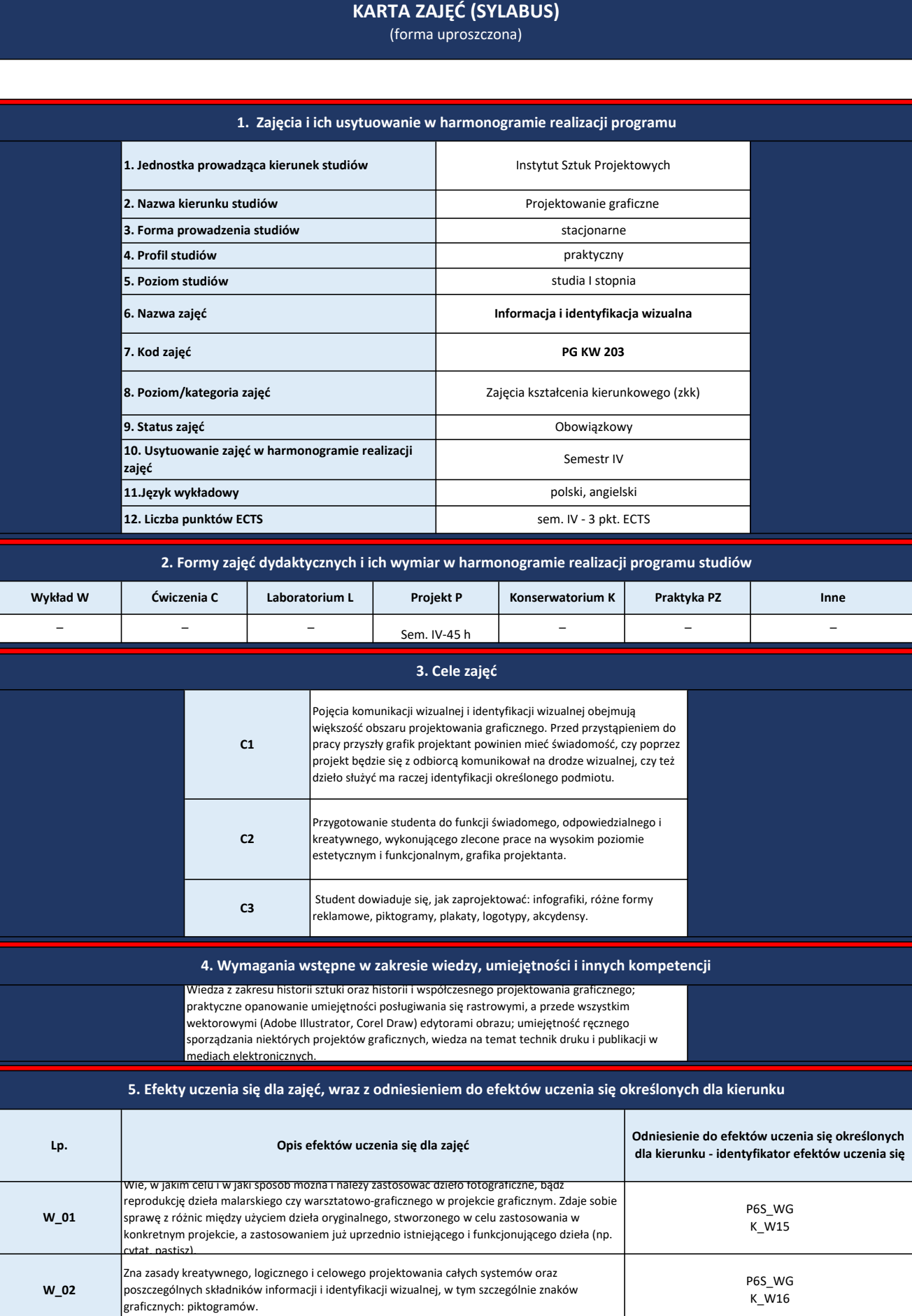

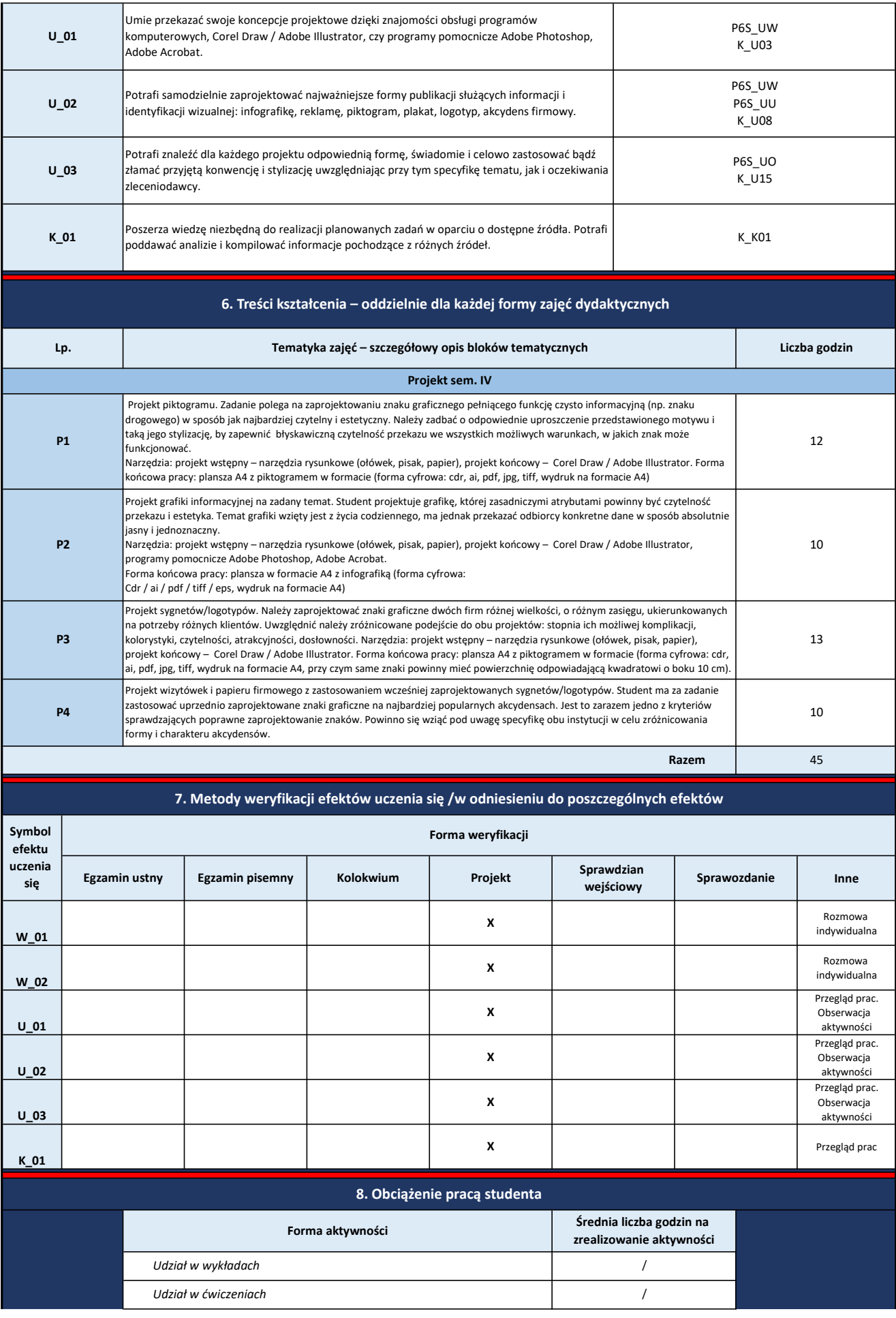

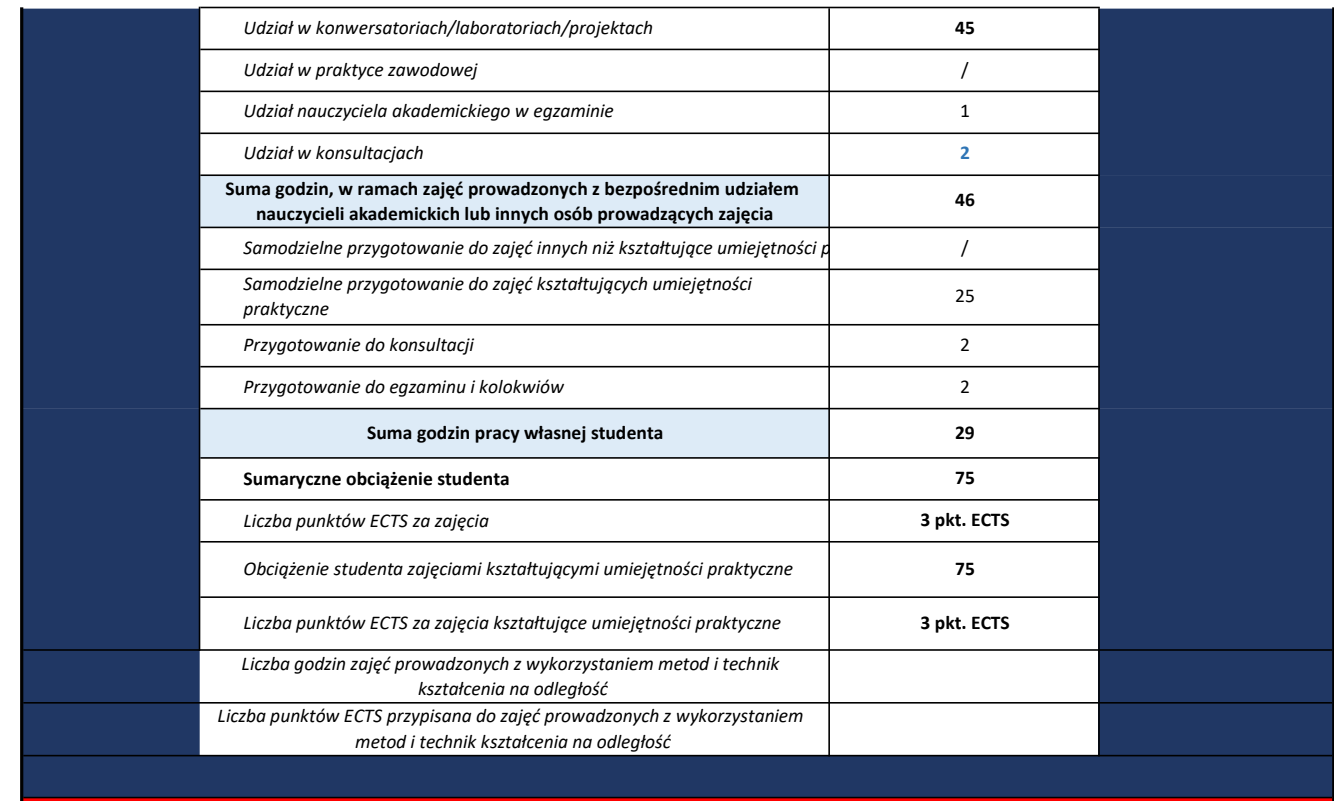

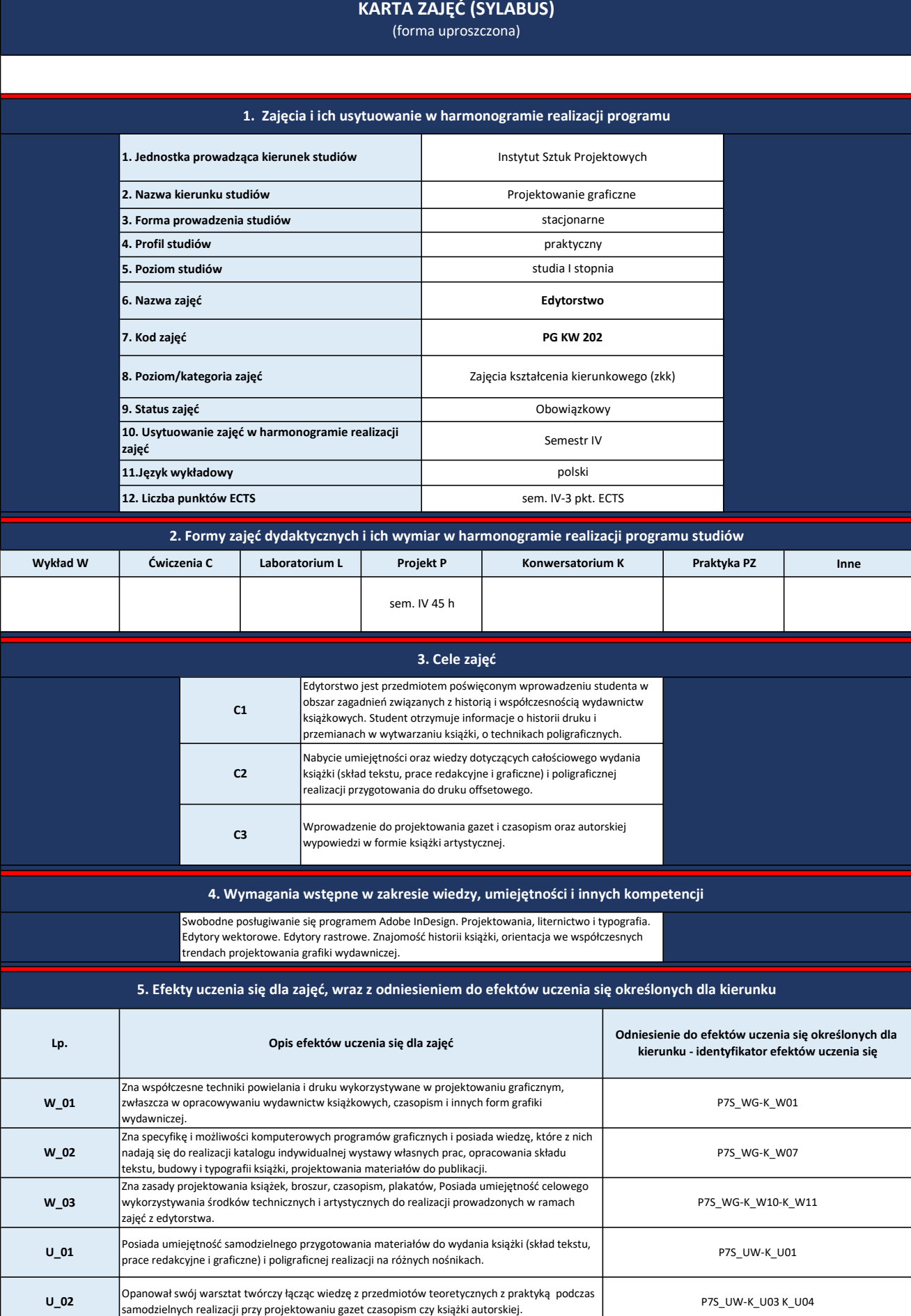

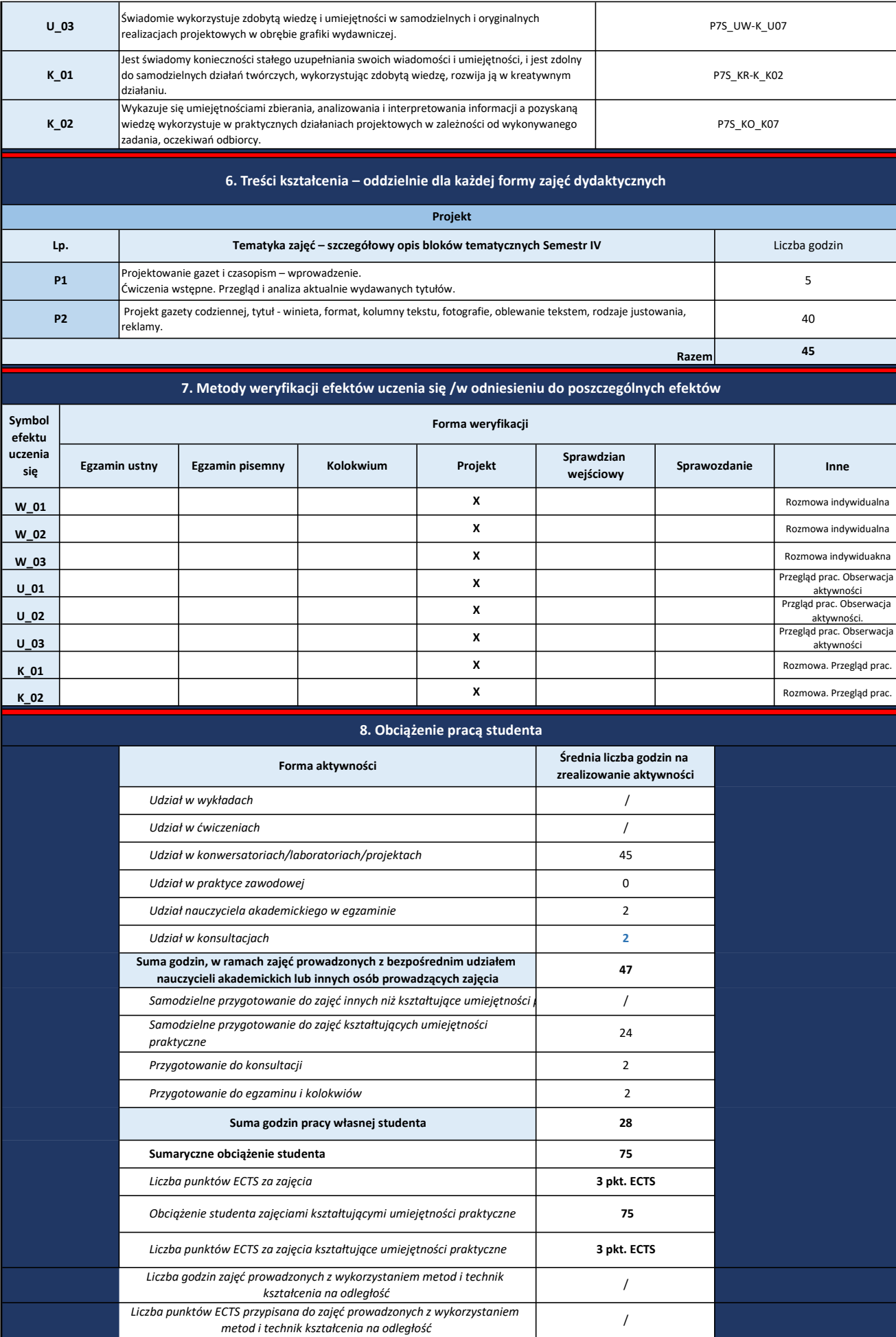

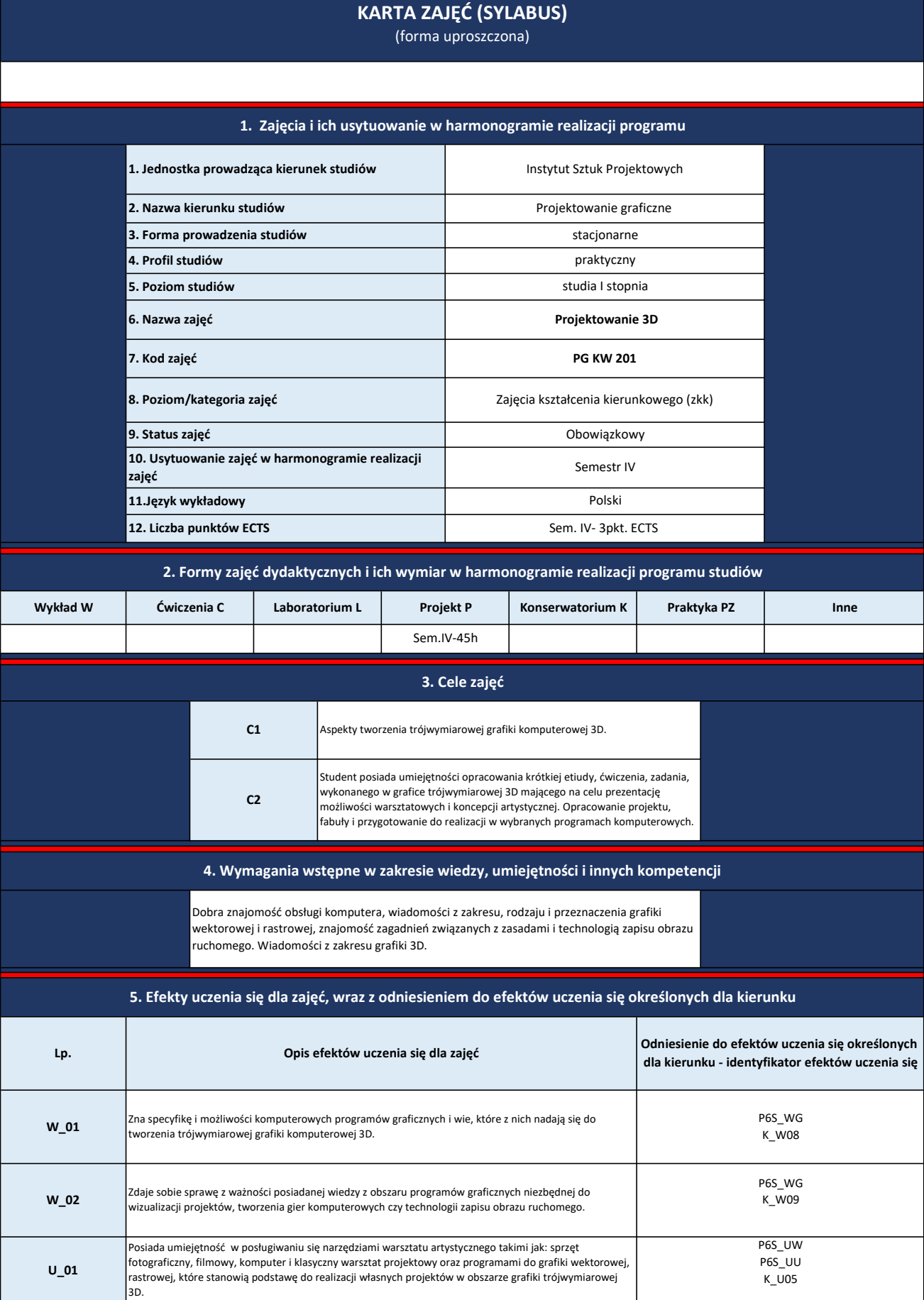

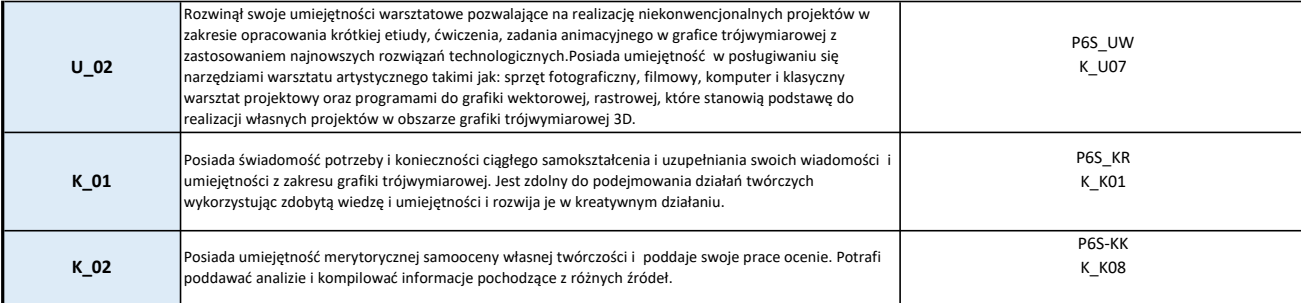

## 6. Treści kształcenia – oddzielnie dla każdej formy zajęć dydaktycznych

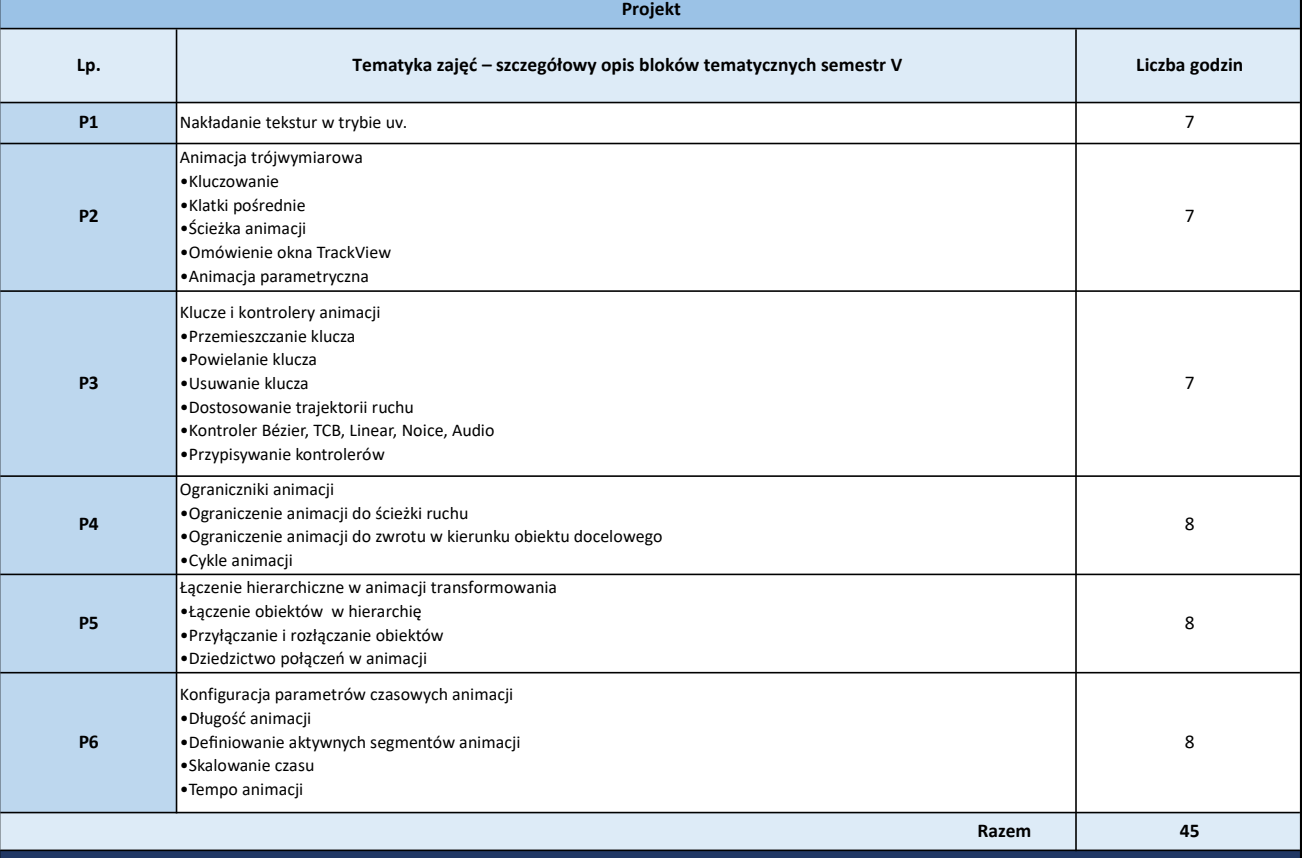

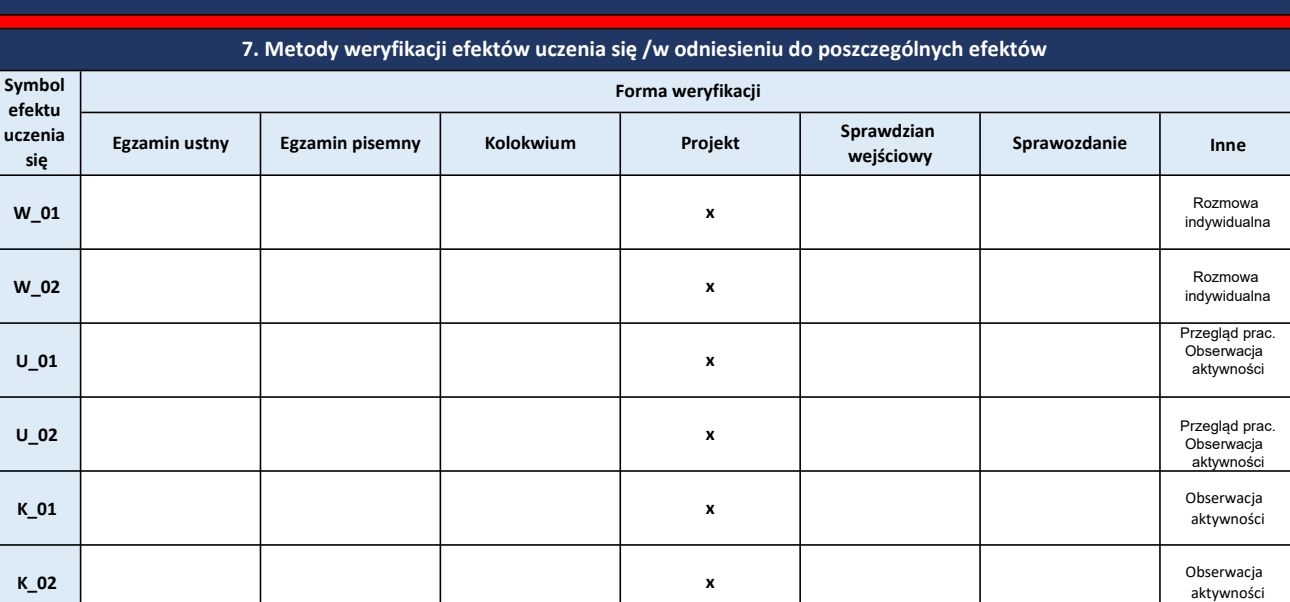

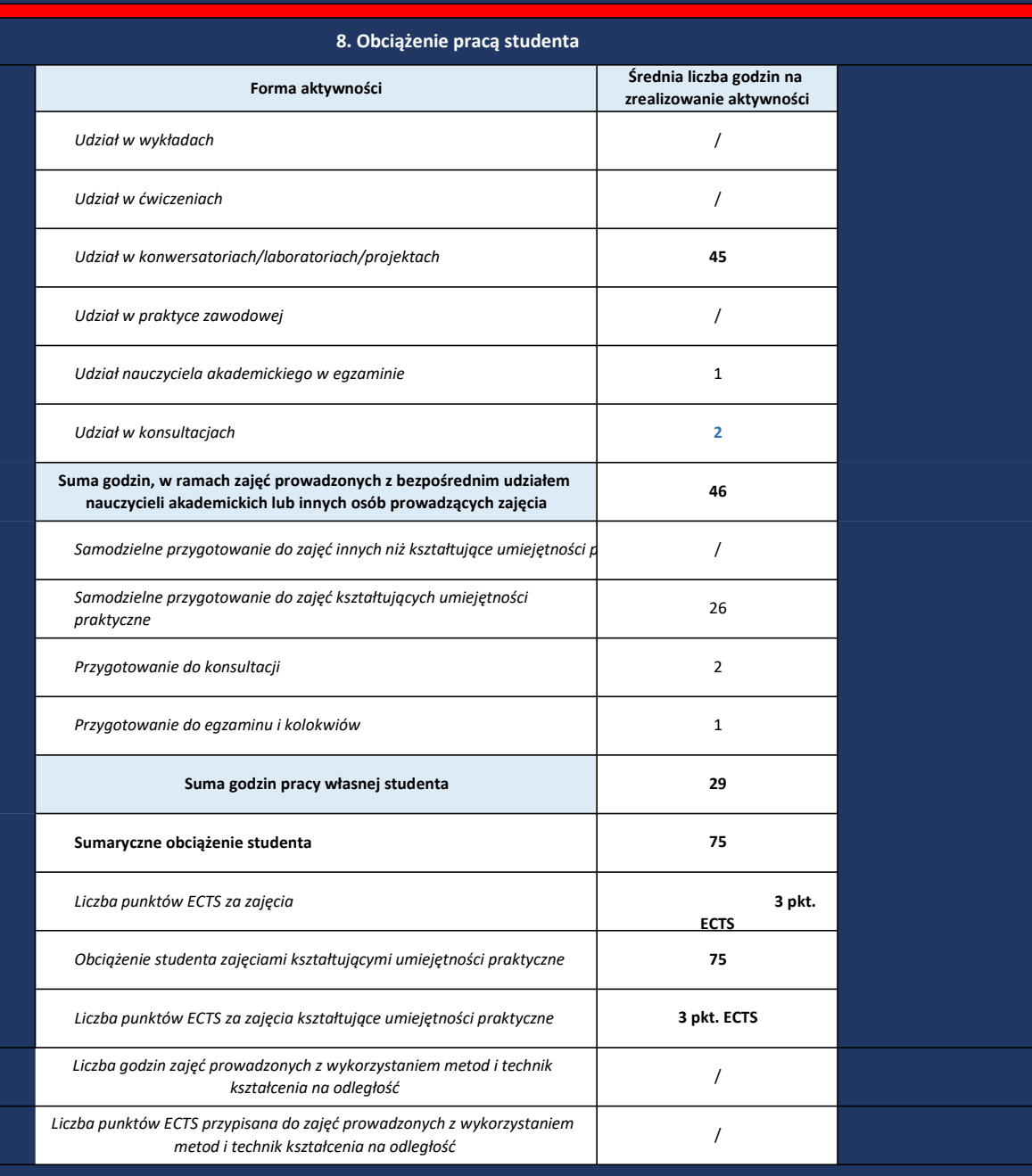

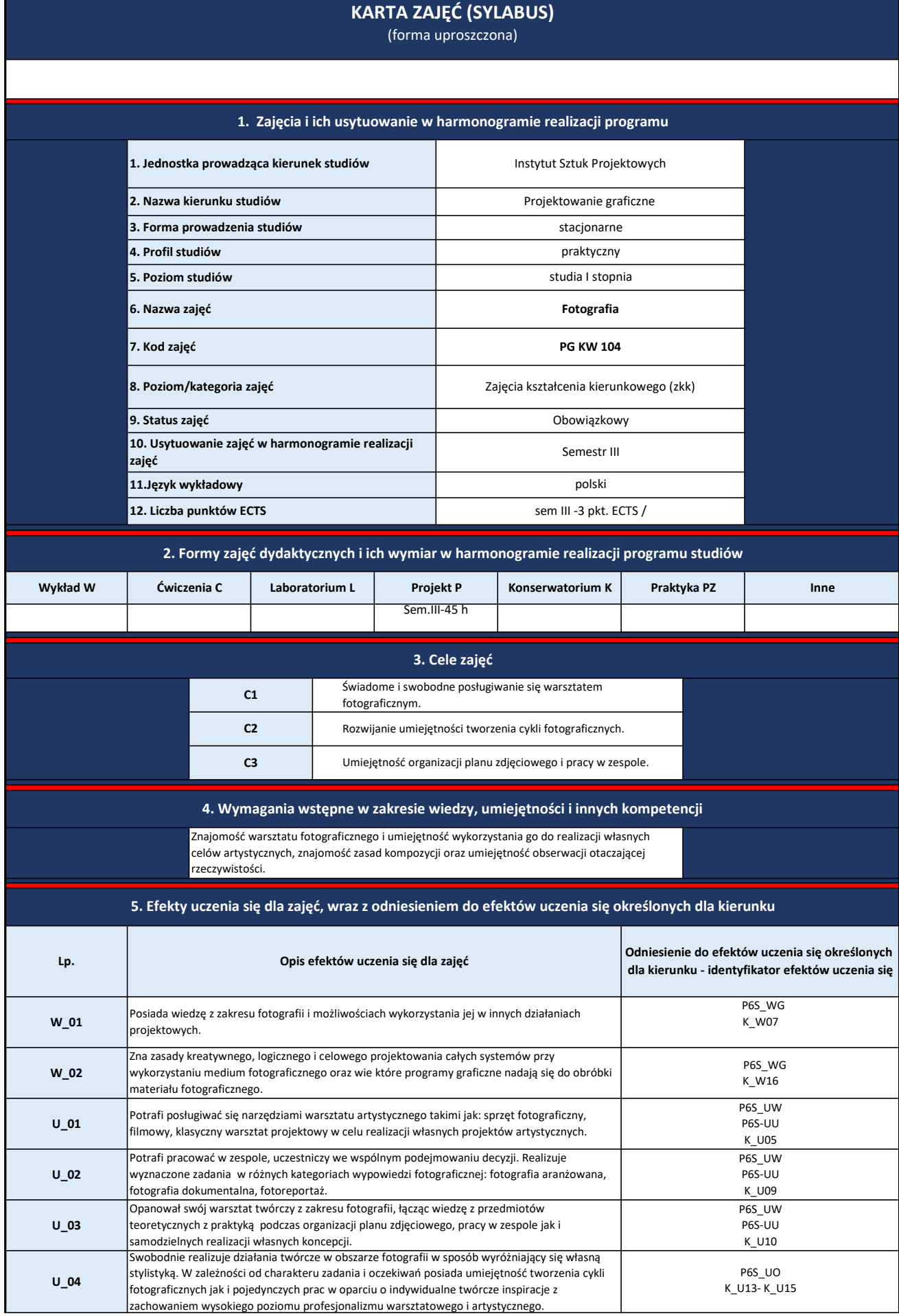

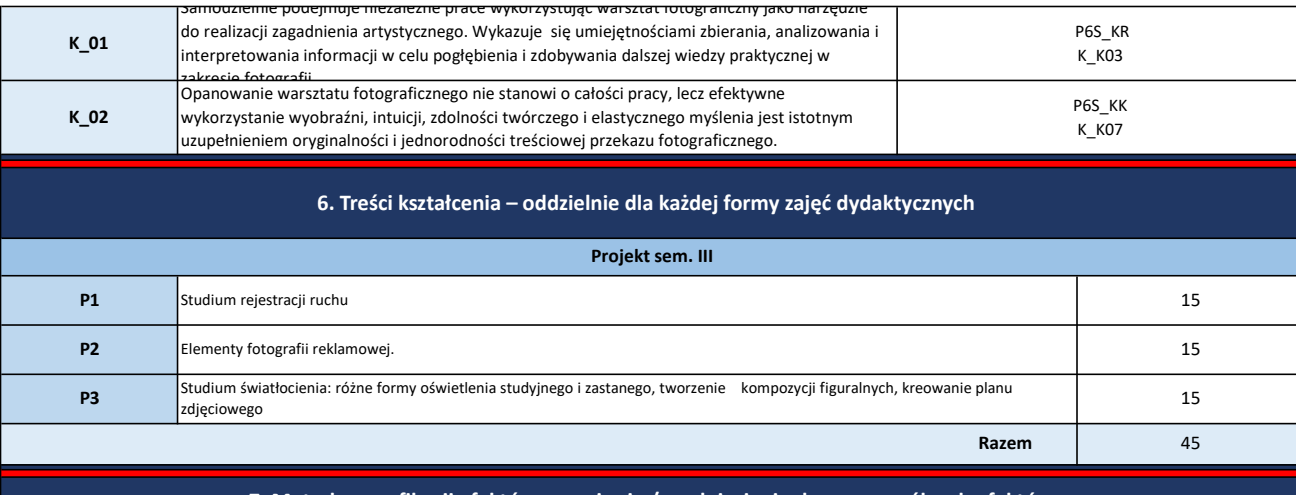

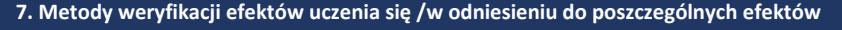

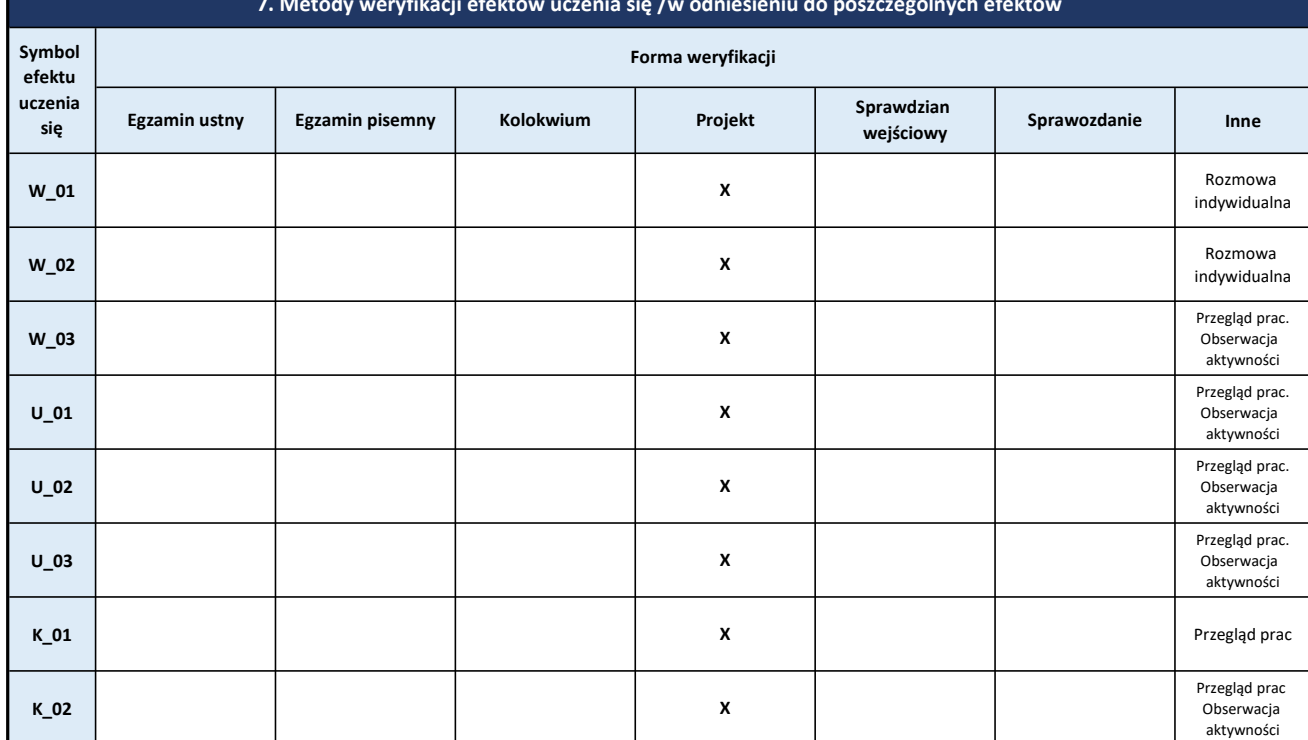

## 8. Obciążenie pracą studenta

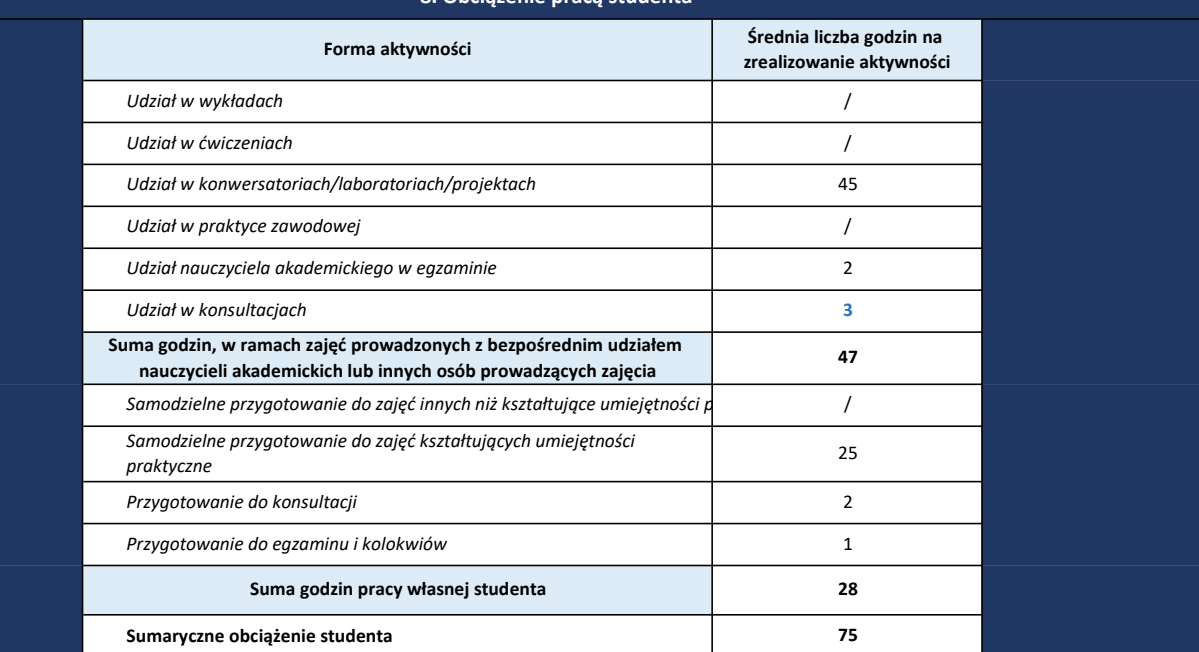

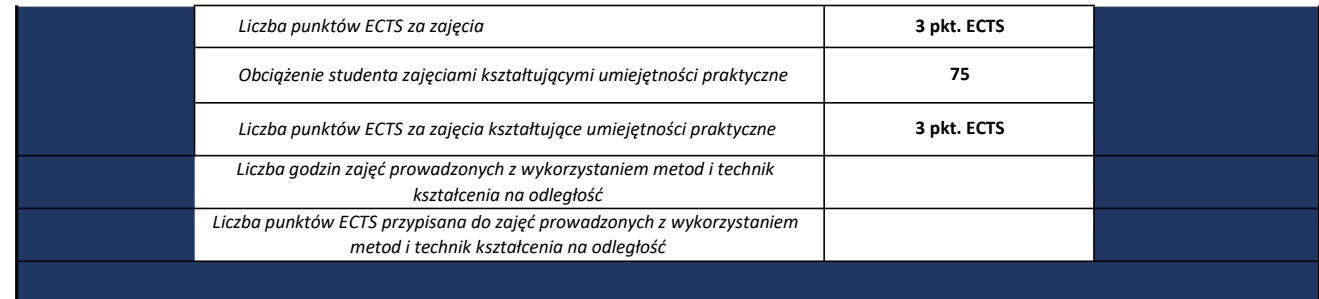

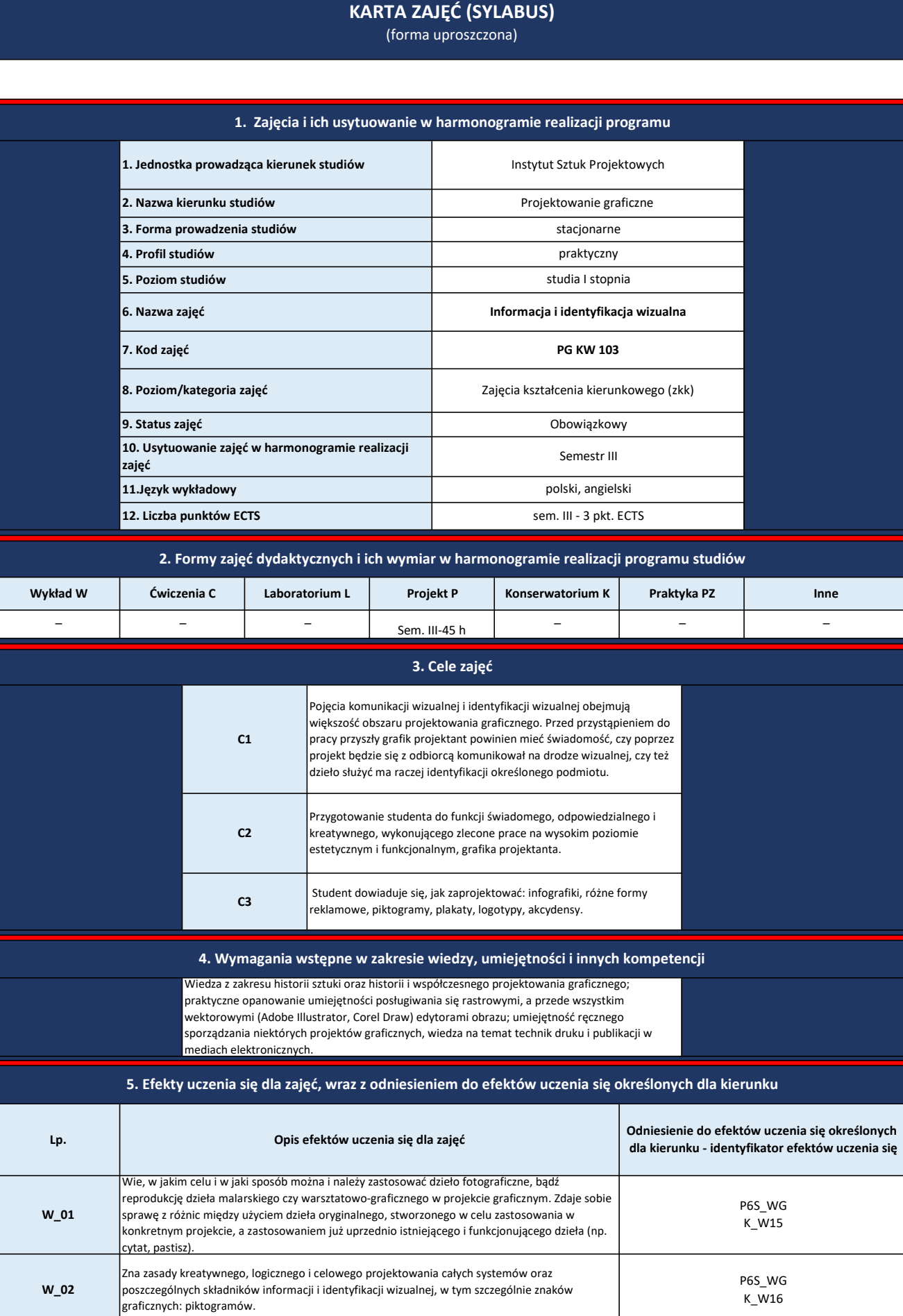

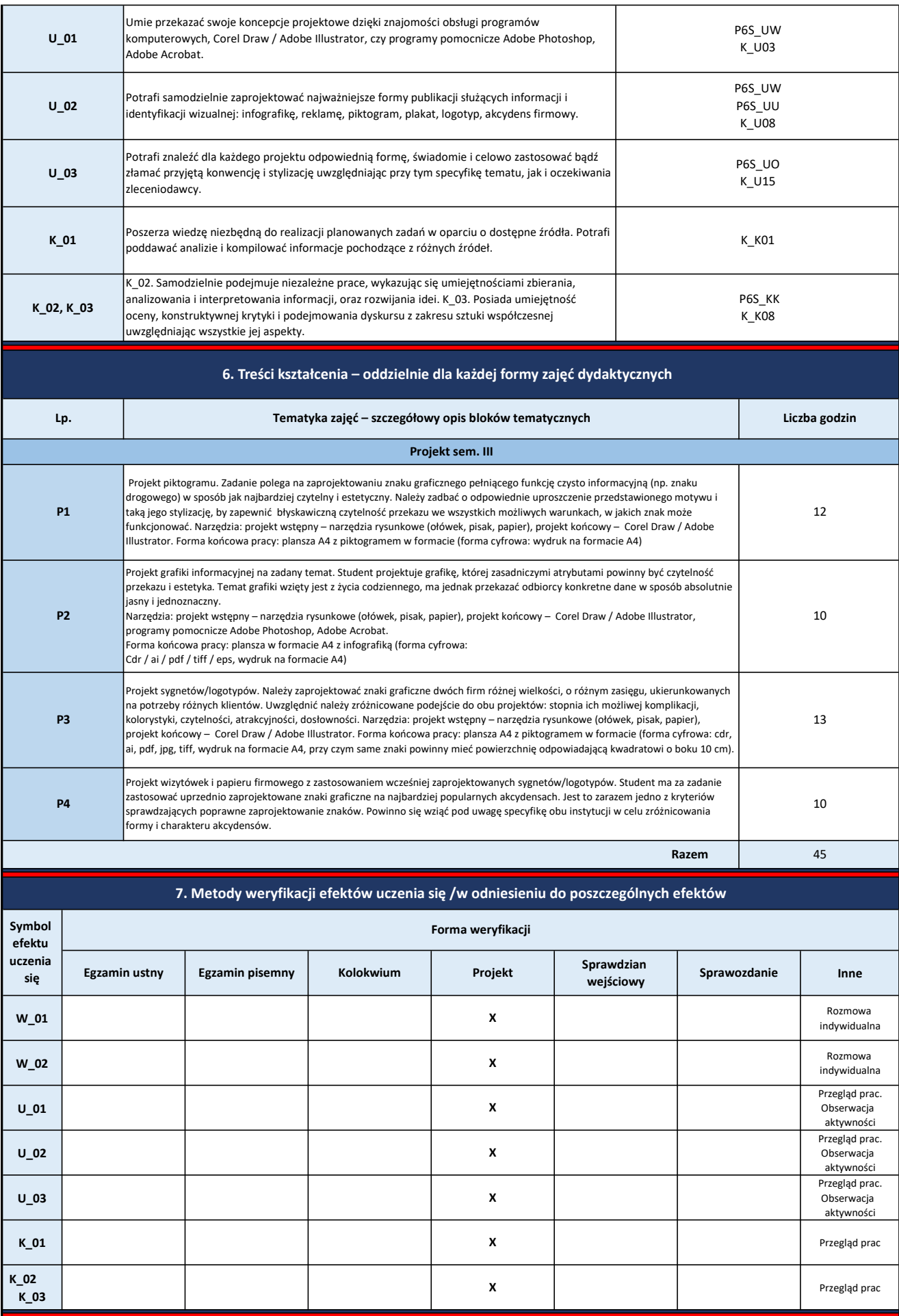

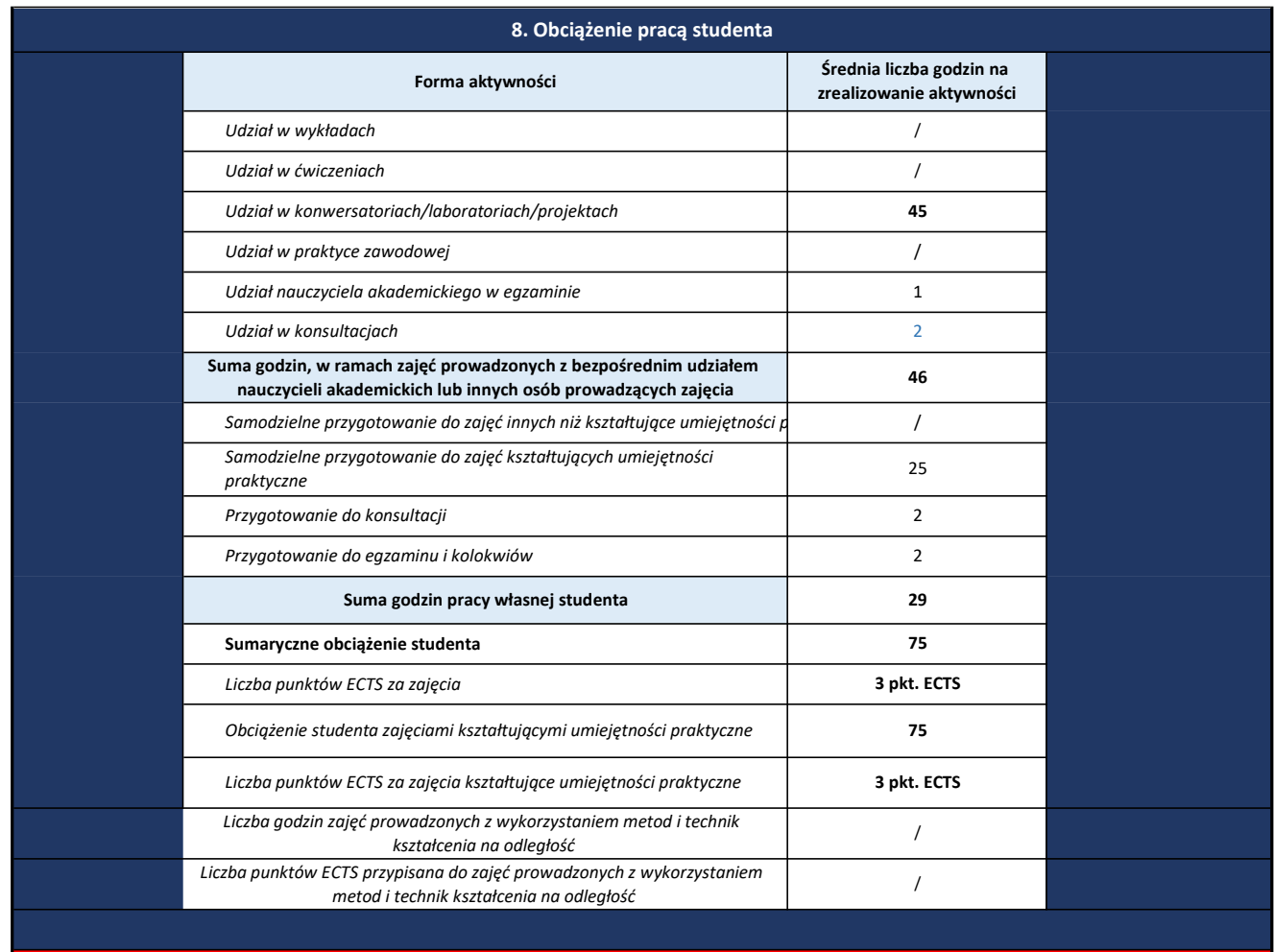

# KARTA ZAJĘĆ (SYLABUS)

## (forma uproszczona)

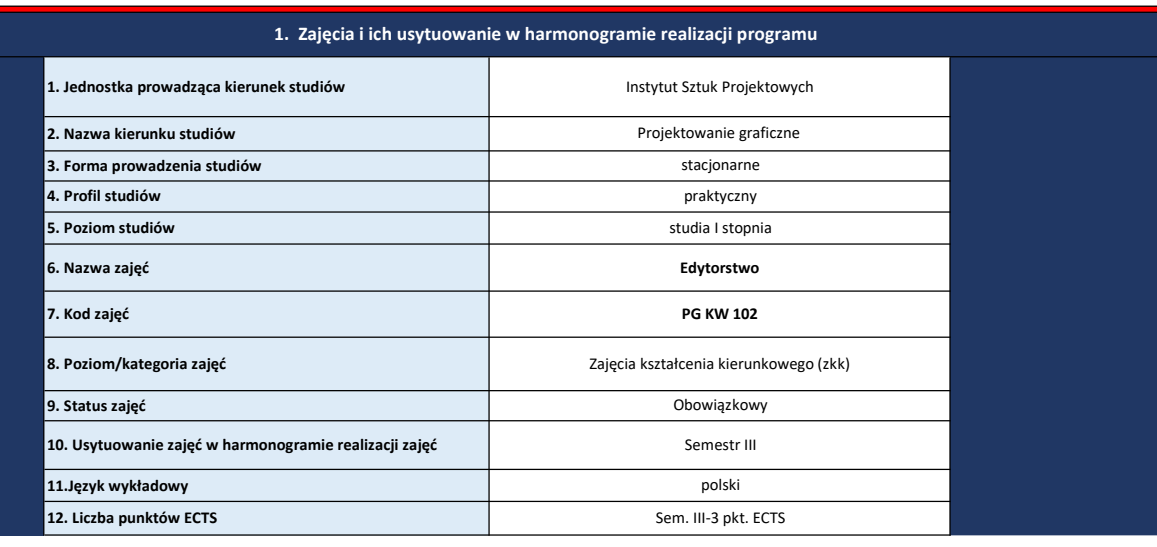

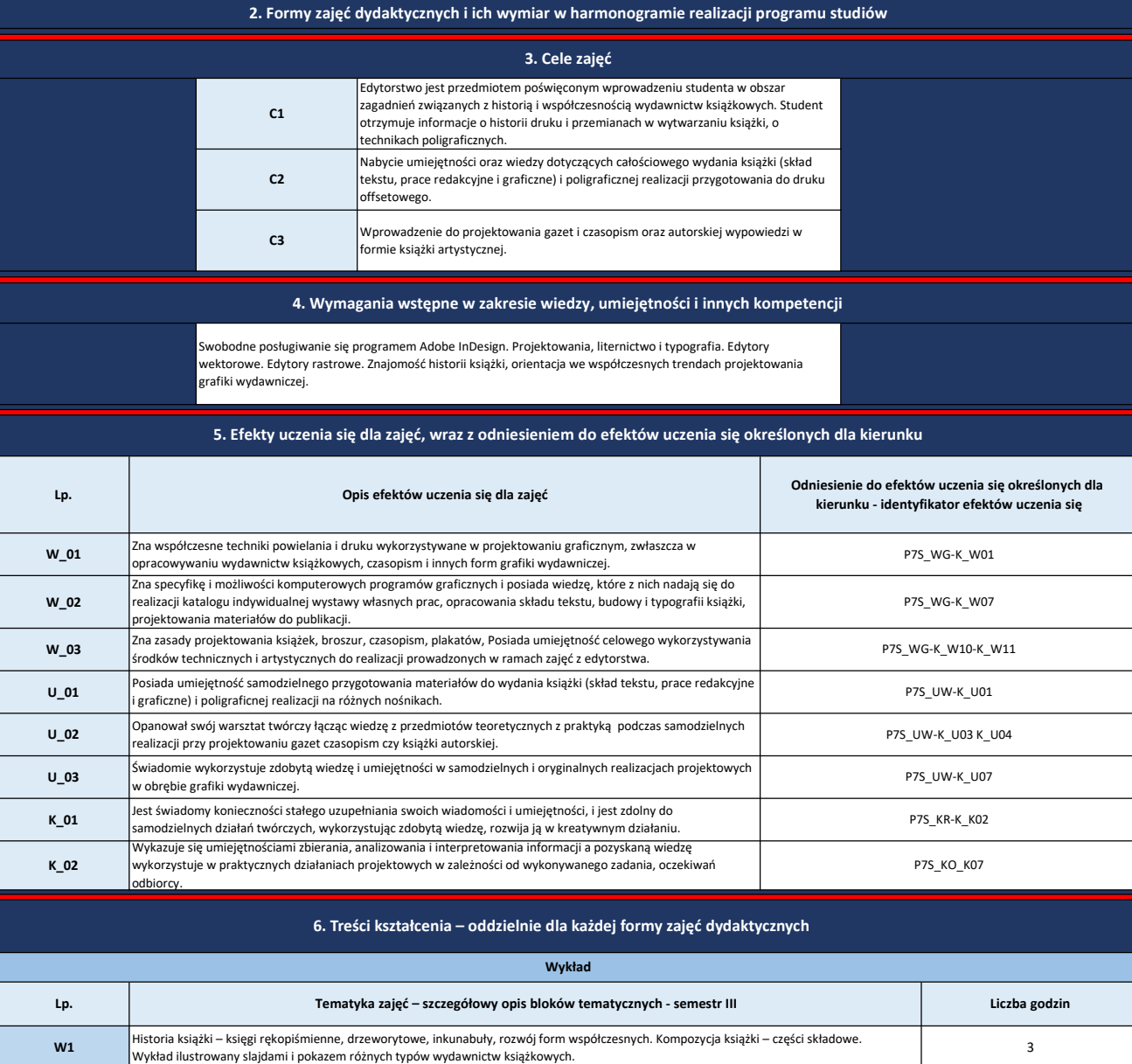

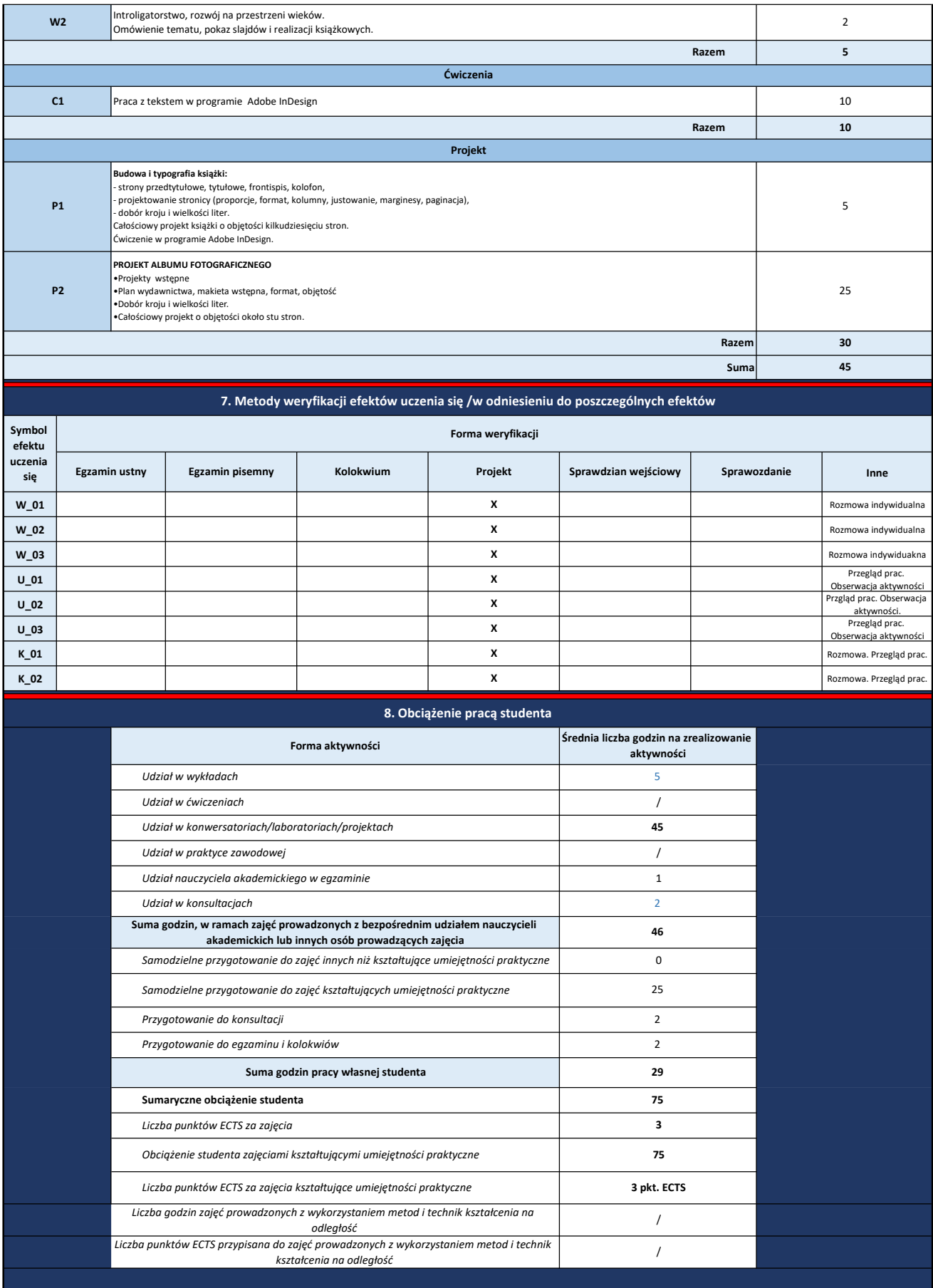

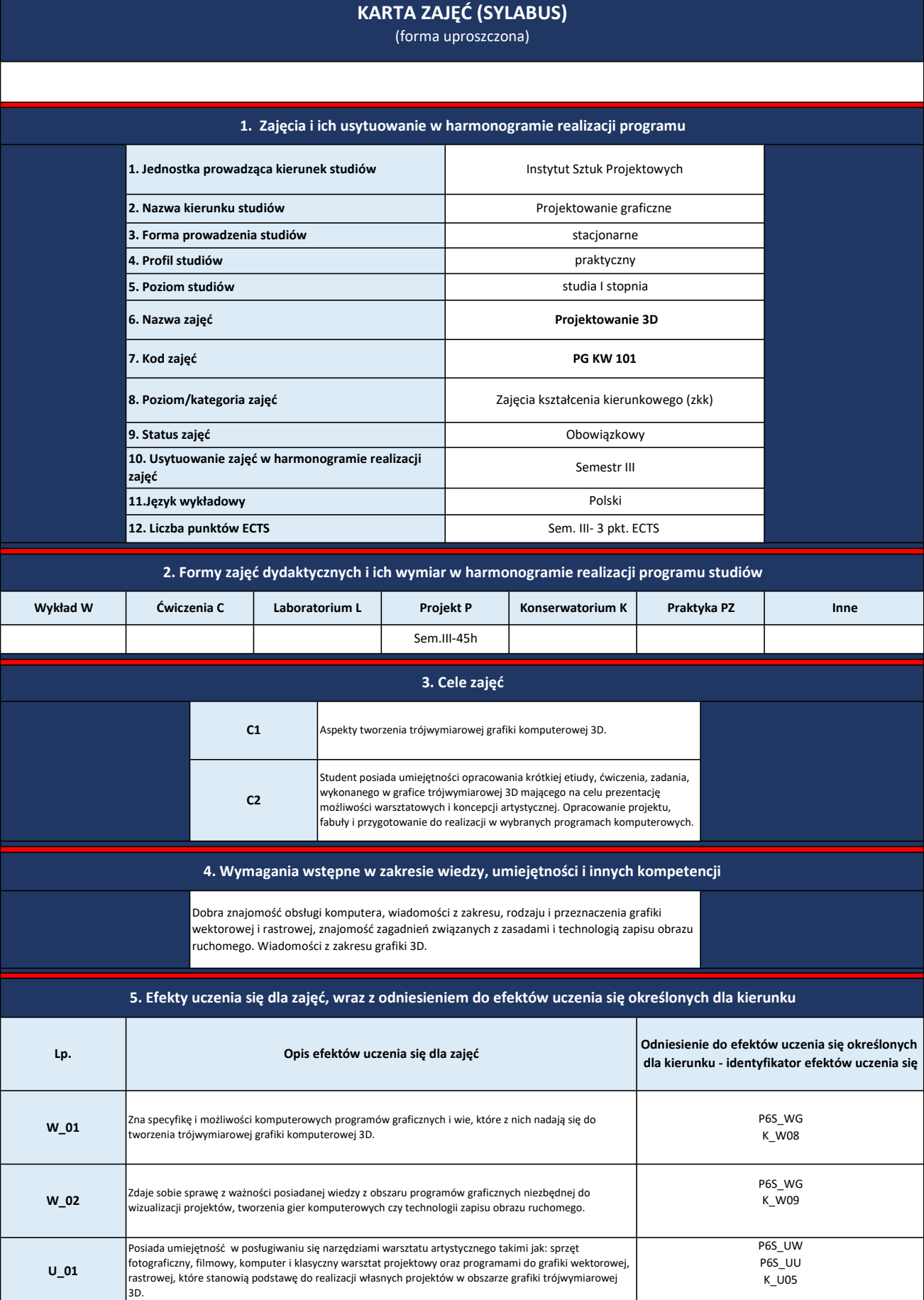

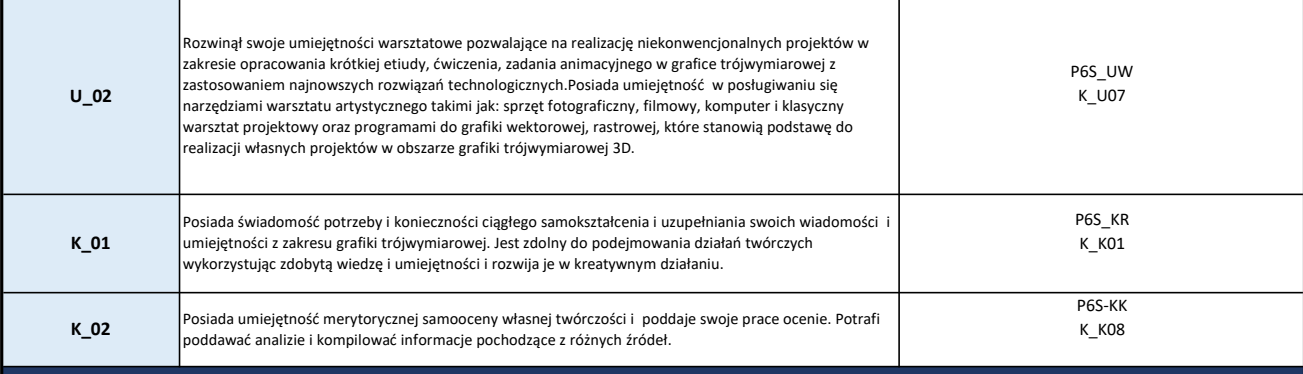

| 6. Treści kształcenia – oddzielnie dla każdej formy zajęć dydaktycznych |                                                                                                    |                |  |  |  |  |  |
|-------------------------------------------------------------------------|----------------------------------------------------------------------------------------------------|----------------|--|--|--|--|--|
| Projekt                                                                 |                                                                                                    |                |  |  |  |  |  |
| Lp.                                                                     | Tematyka zajęć – szczegółowy opis bloków tematycznych semestr III                                                                                                    | Liczba godzin  |  |  |  |  |  |
| <b>P1</b>                                                               | Interfejs programu<br>.Typy okien<br>•Sterowanie widokiem<br>• Analogie z programem 3 DS max                                                                                                    | 5              |  |  |  |  |  |
| <b>P2</b>                                                               | Omówienie podstawowych typów brył i ich właściwości<br>·plane - płaszczyzna<br>•cube - sześcian<br>•circle - koło<br>• uv sphere - sfera<br>•icosphere - icosfera<br>• cylinder - walec<br>•cone - stożek<br>• · grid - płaszczyzna segmontowana | 10             |  |  |  |  |  |
| P <sub>3</sub>                                                          | Modelowanie brył. Tryb pracy edit.<br>·wierzchołki<br>·krawędzie<br>· płaszczyzny elementarne<br>·Narzędzie extrude - wytłaczanie.<br>·Skalowanie<br>·Dzielenie powierzchni - subdivide.<br>· Edycja proporcjonalna.                             | $\overline{7}$ |  |  |  |  |  |
| <b>P4</b>                                                               | Modelowanie za pomocą krzywych<br>·Krzywe beziera<br>Krzywe NURBS.                                                                                                    | $\overline{7}$ |  |  |  |  |  |
| <b>P5</b>                                                               | Figury obrotowe. tryb Edit<br>·Narzędzie spin.<br>·Narzędzie Spin Dup - kopiowanie wokół osi                                                                                                    | 8              |  |  |  |  |  |
| <b>P6</b>                                                               | Materiały - właściwości koloru i przezroczystości<br>·Nadawanie koloru obiektowi,<br>• Parametry diffuse, spectacular, shading<br>· Właściwość transparenty<br>·Teksturowanie                                                                    | 8              |  |  |  |  |  |
|                                                                         | Razem                                                                                                    | 45             |  |  |  |  |  |

7. Metody weryfikacji efektów uczenia się /w odniesieniu do poszczególnych efektów

| Symbol<br>efektu<br>uczenia<br>się | Forma weryfikacji |                 |           |         |                         |              |                                            |  |
|------------------------------------|-------------------|-----------------|-----------|---------|-------------------------|--------------|--------------------------------------------|--|
|                                    | Egzamin ustny     | Egzamin pisemny | Kolokwium | Projekt | Sprawdzian<br>wejściowy | Sprawozdanie | Inne                                       |  |
| $W_01$                             |                   |                 |           | x       |                         |              | Rozmowa<br>indywidualna                    |  |
| $W_0$                              |                   |                 |           | x       |                         |              | Rozmowa<br>indywidualna                    |  |
| $U_01$                             |                   |                 |           | x       |                         |              | Przegląd prac.<br>Obserwacja<br>aktywności |  |

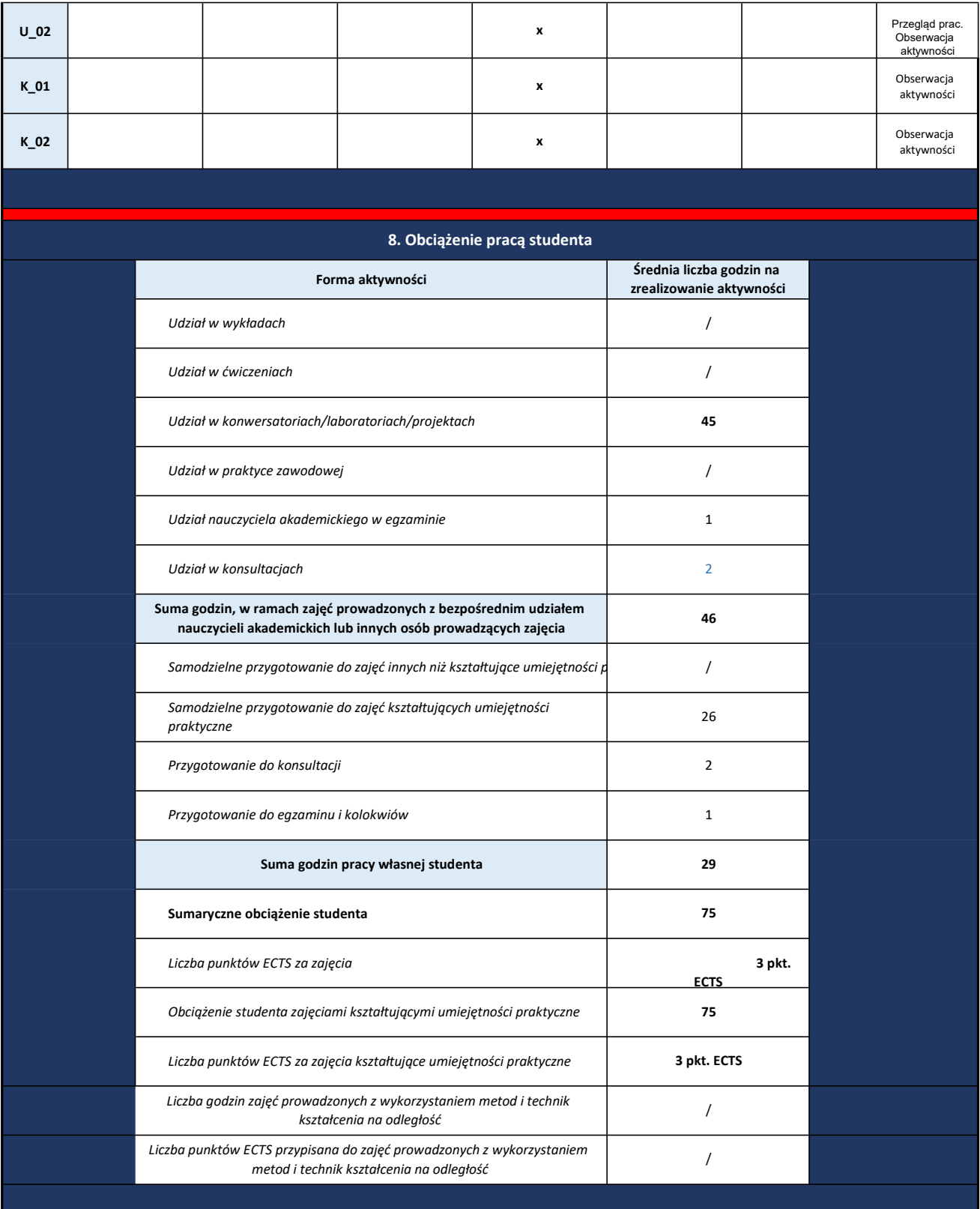
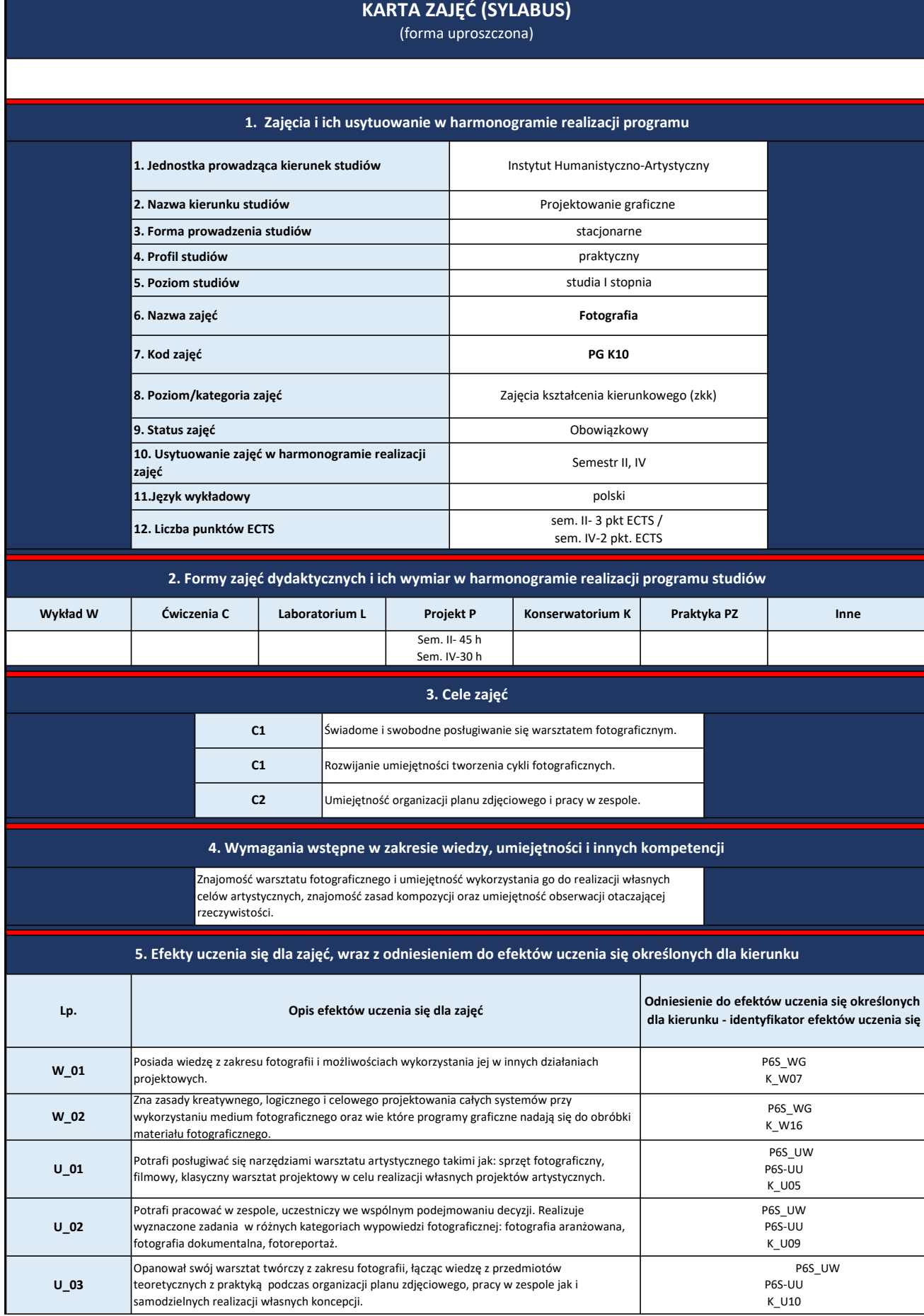

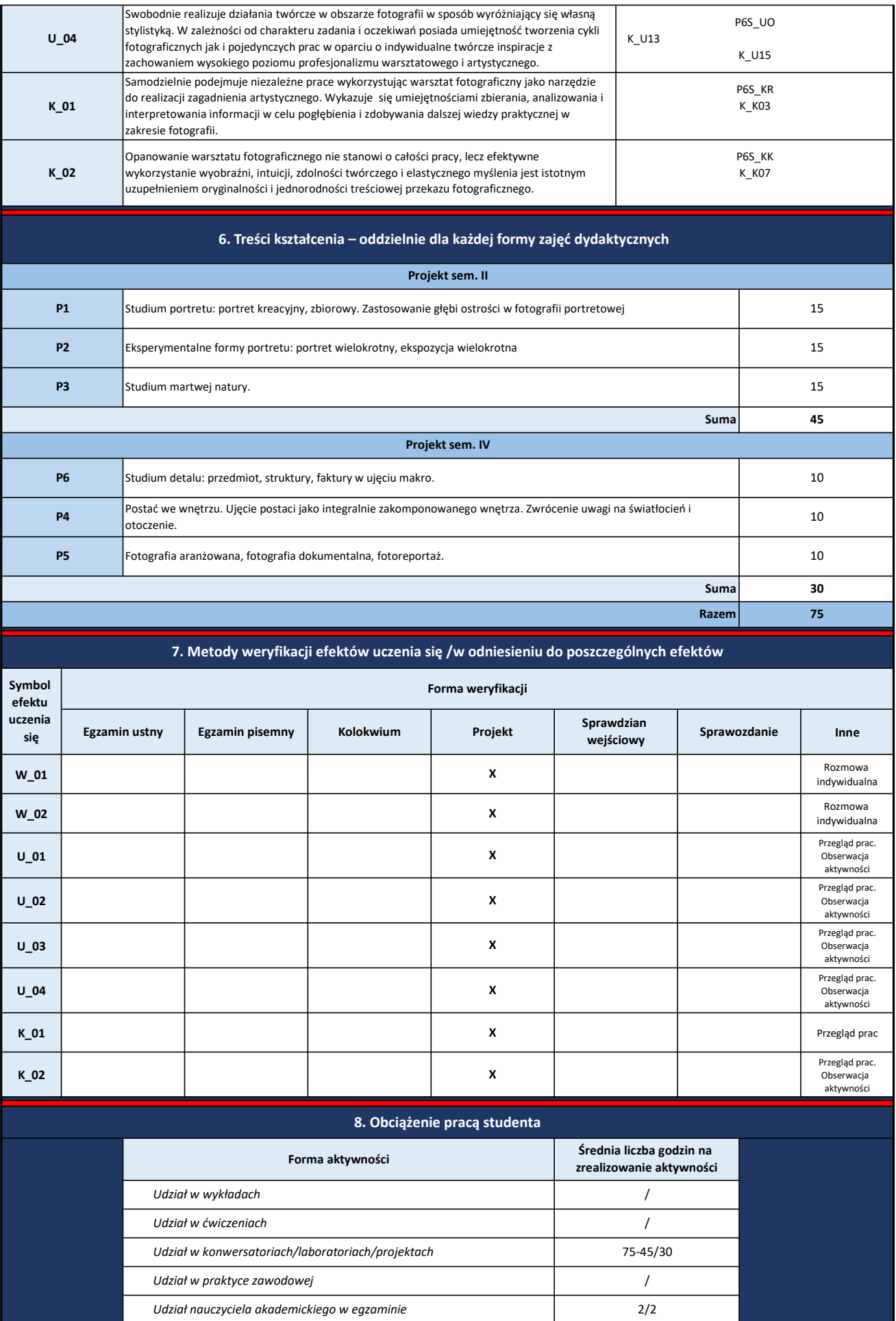

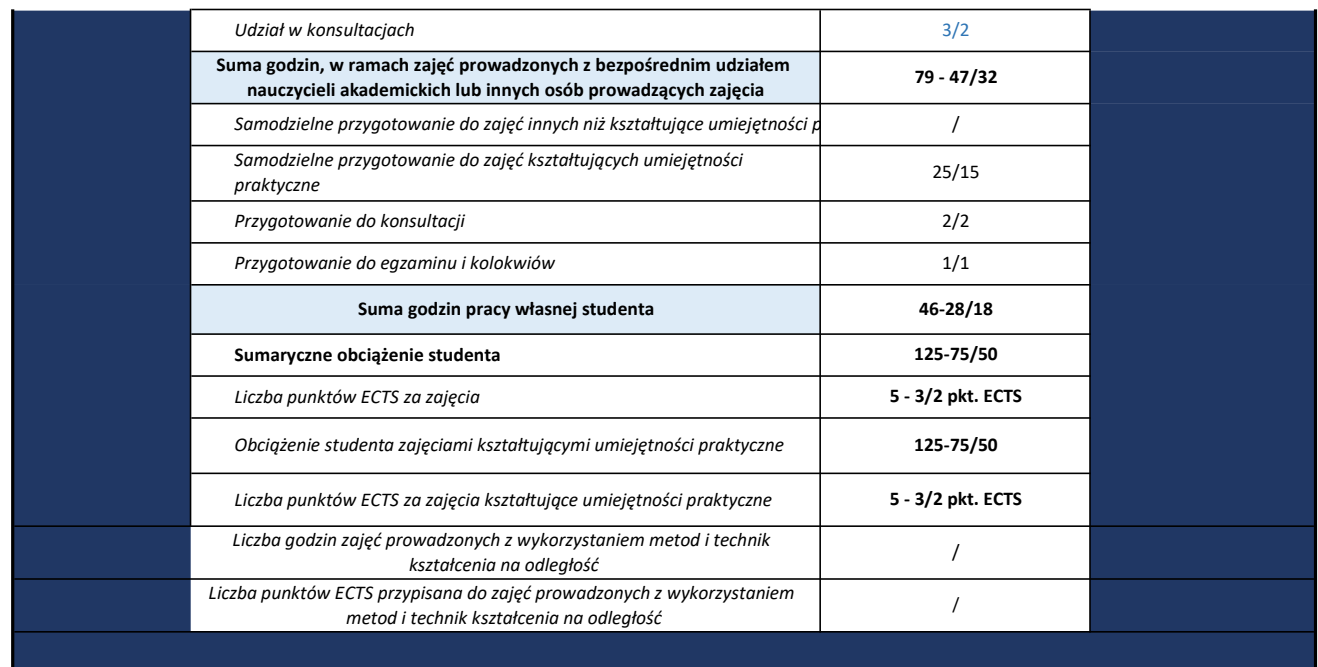

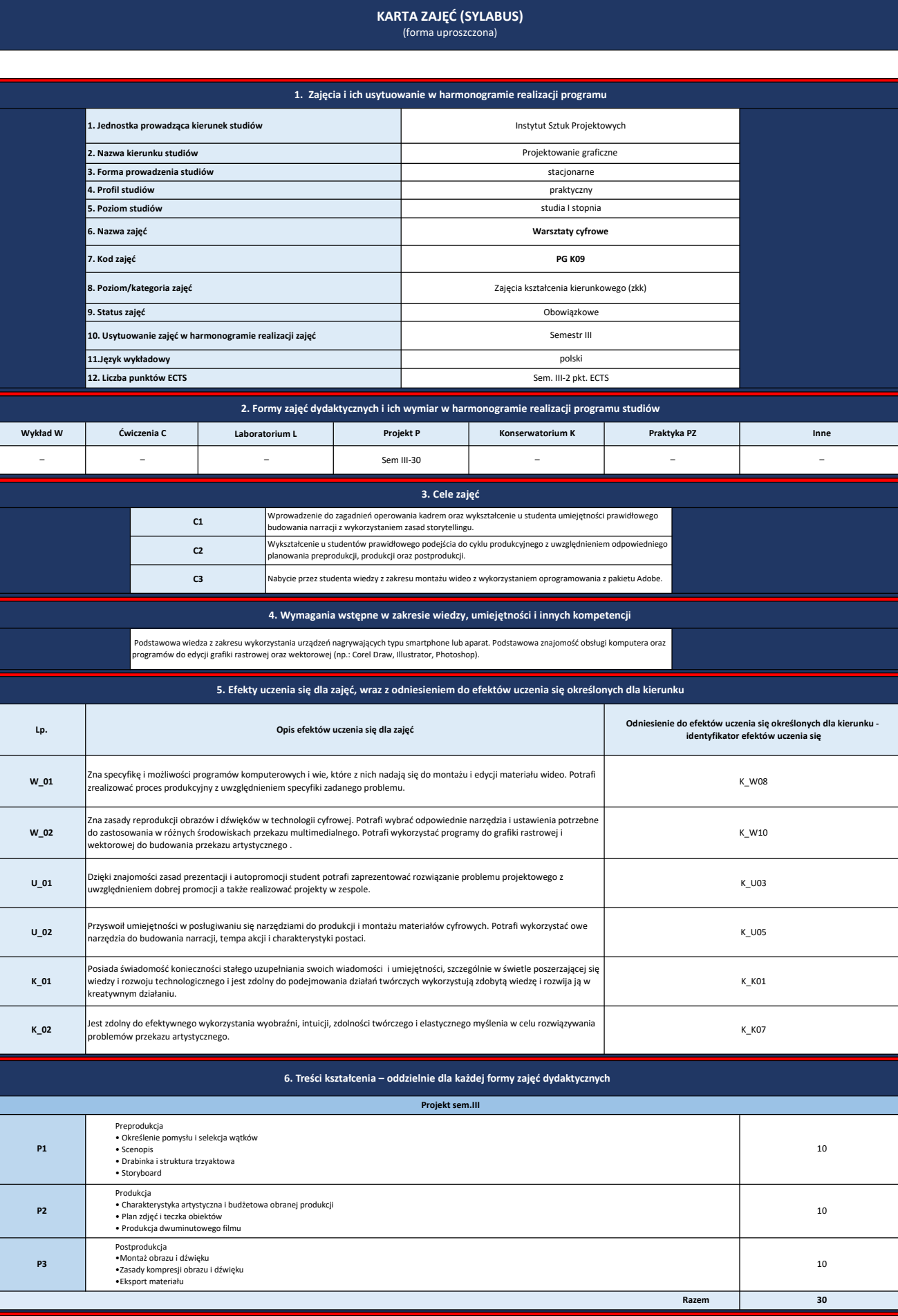

7. Metody weryfikacji efektów uczenia się /w odniesieniu do poszczególnych efektów

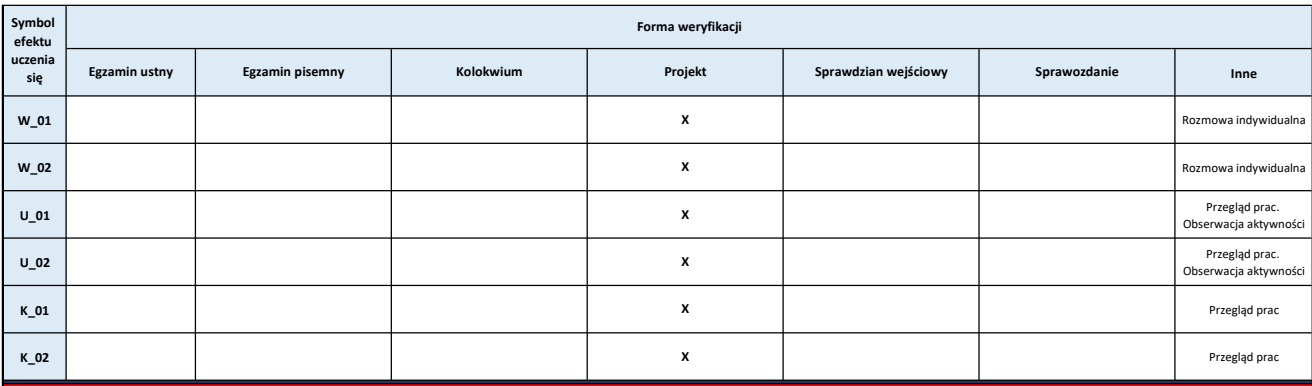

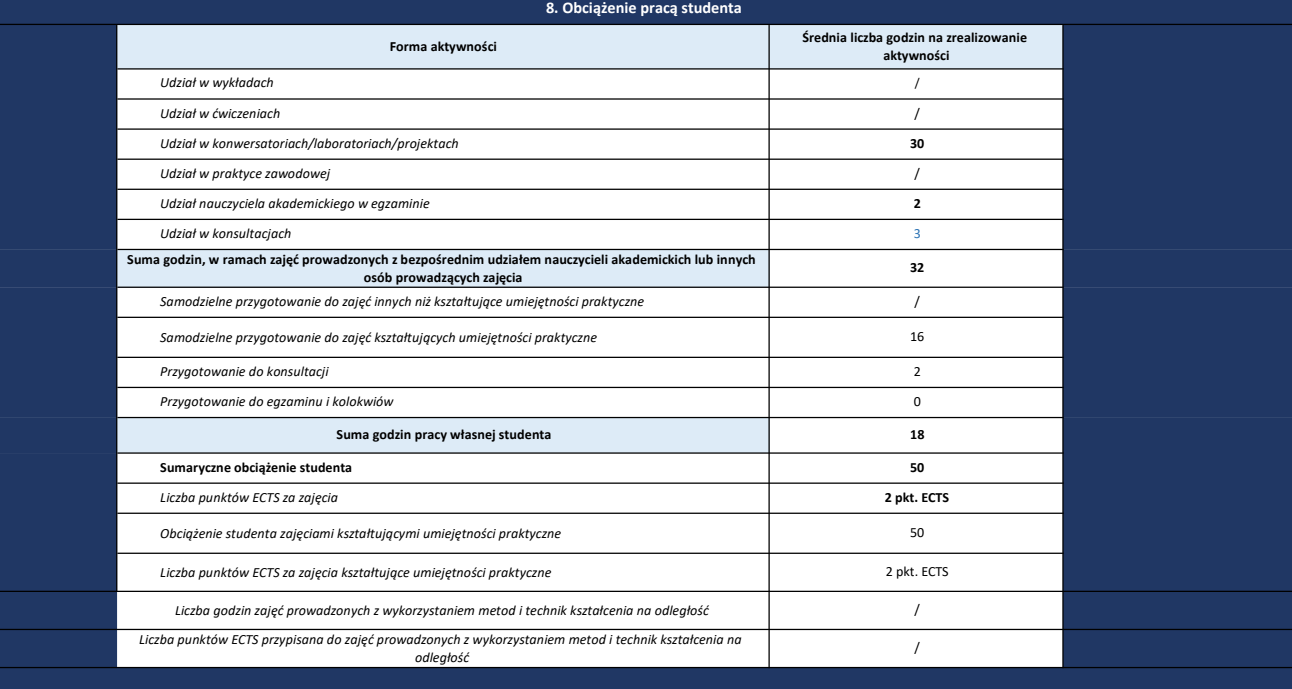

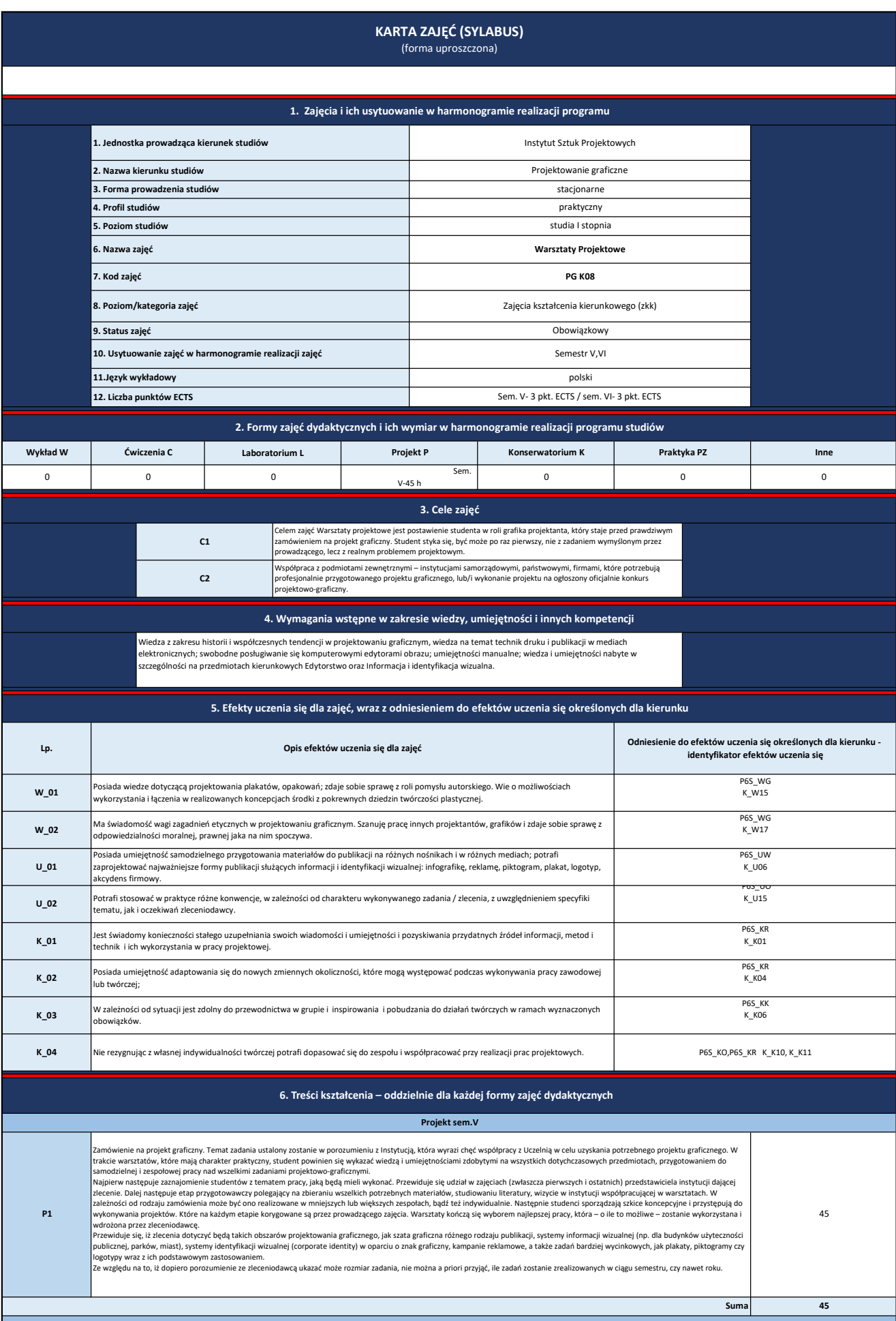

Ш

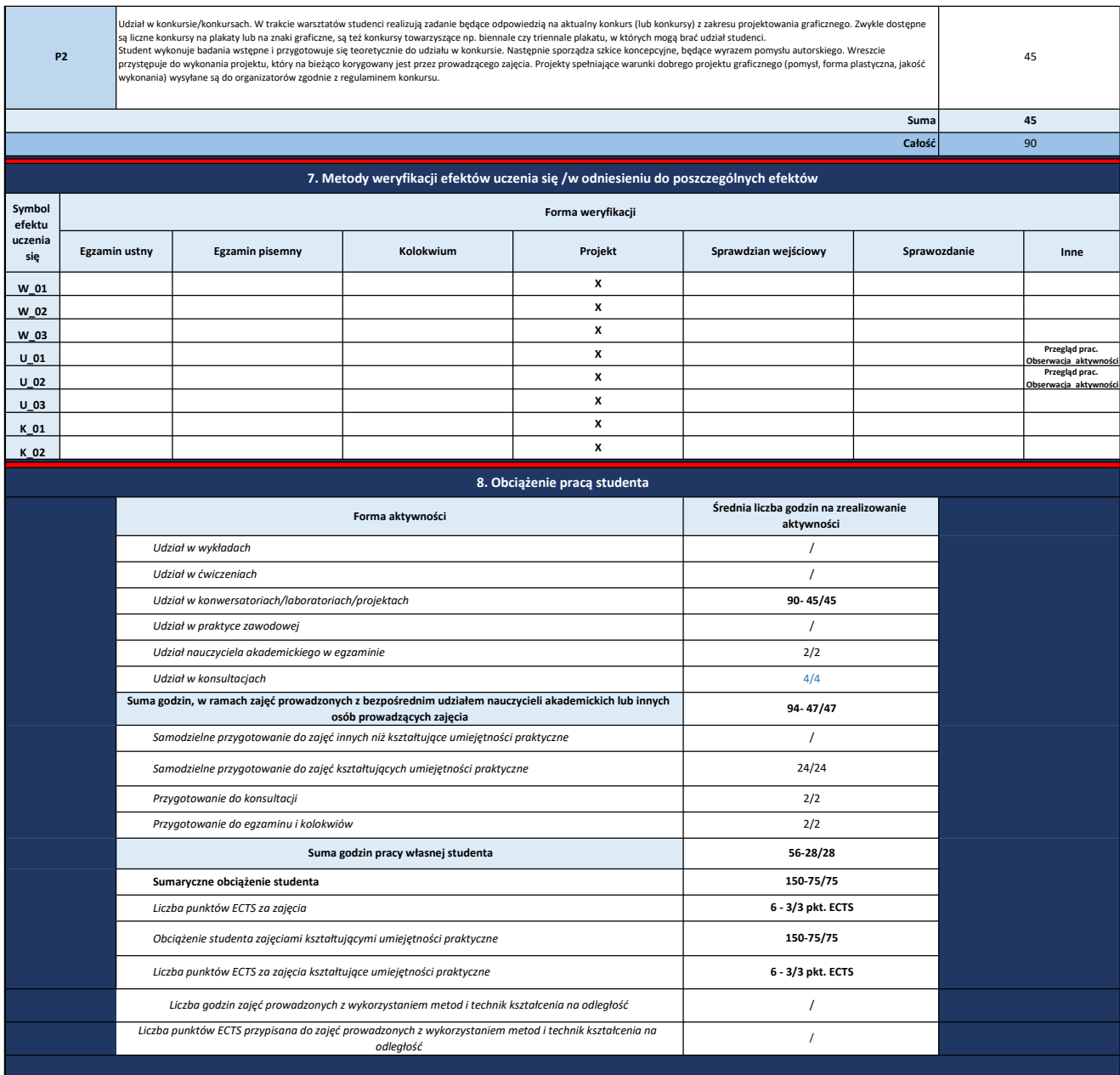

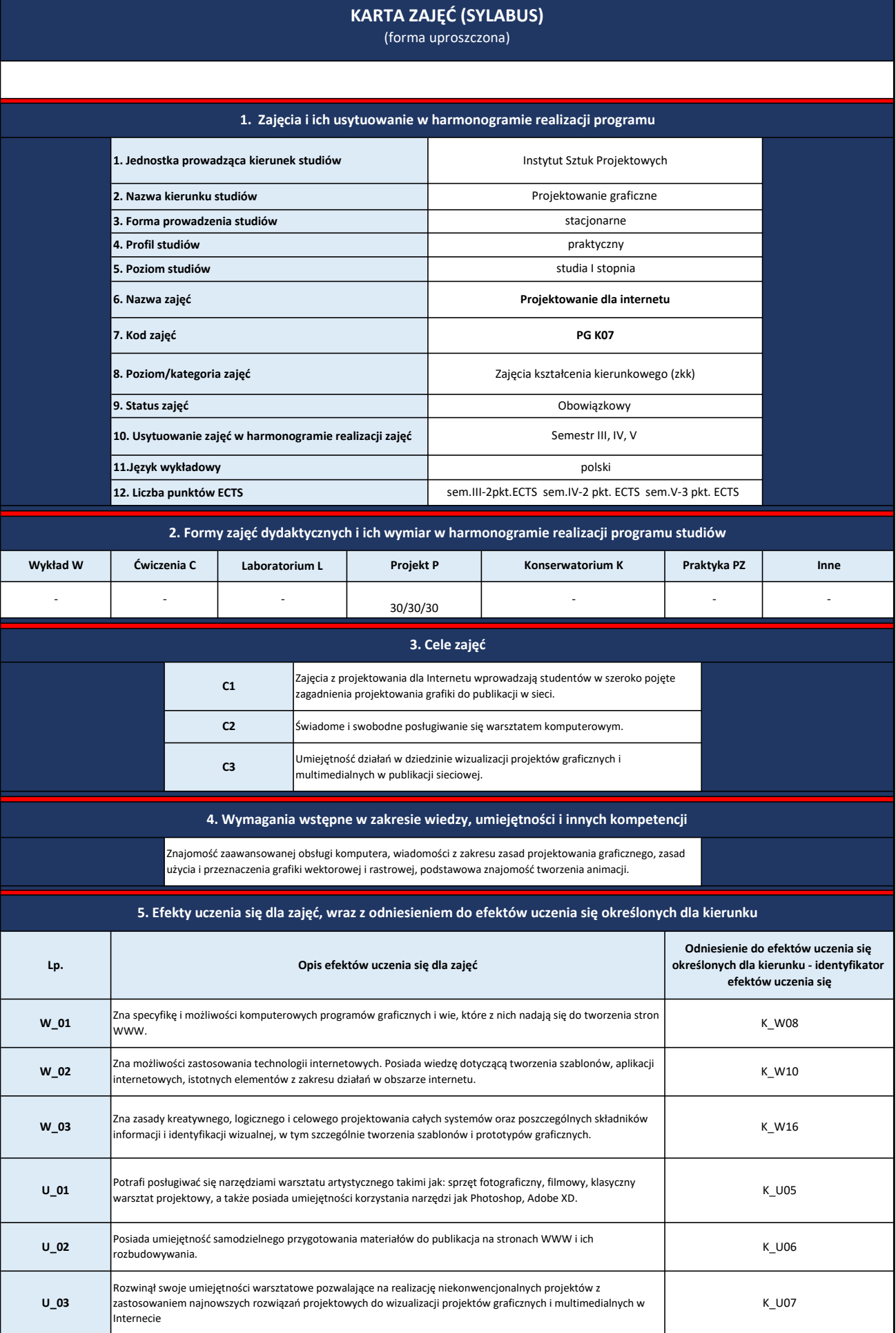

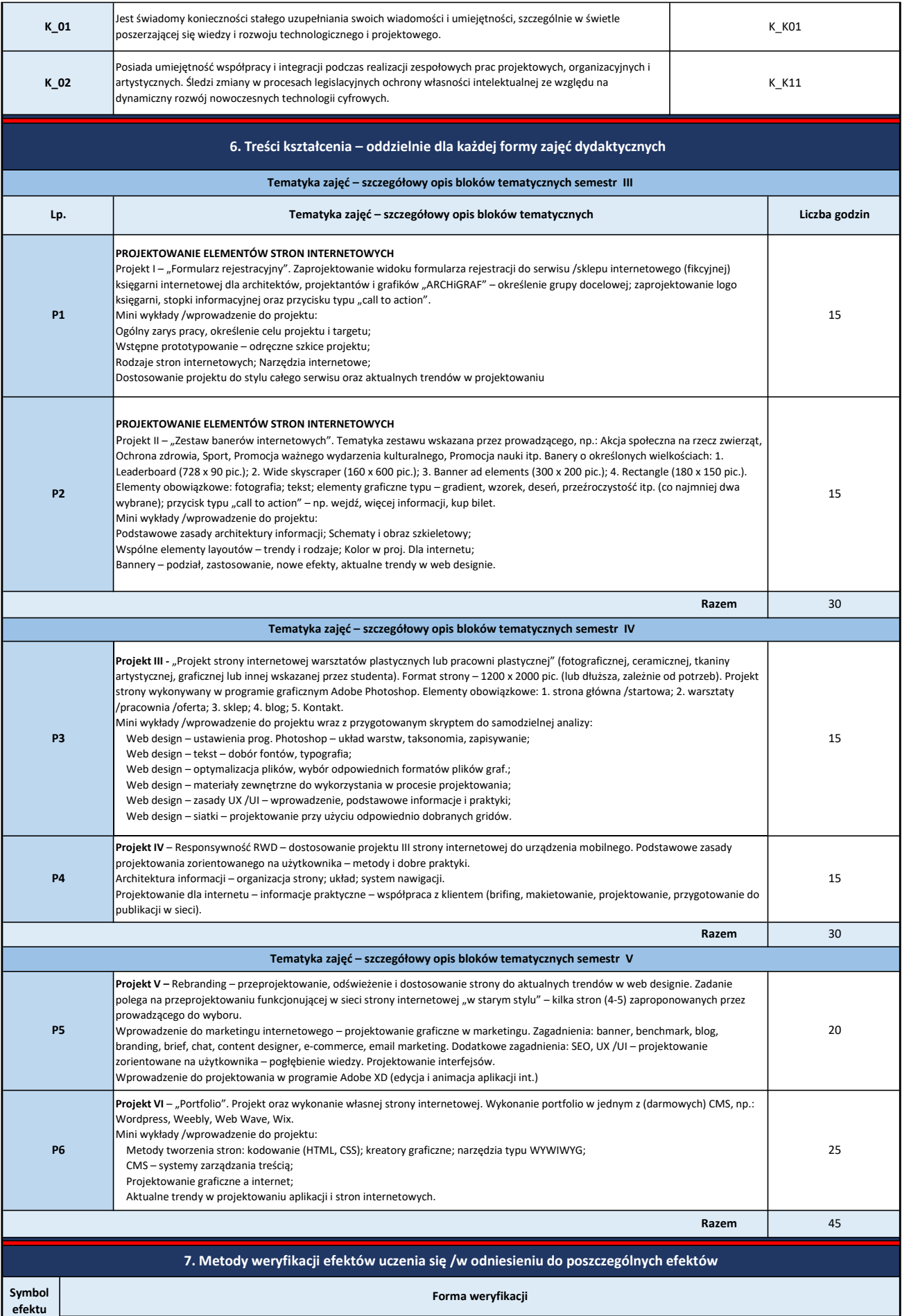

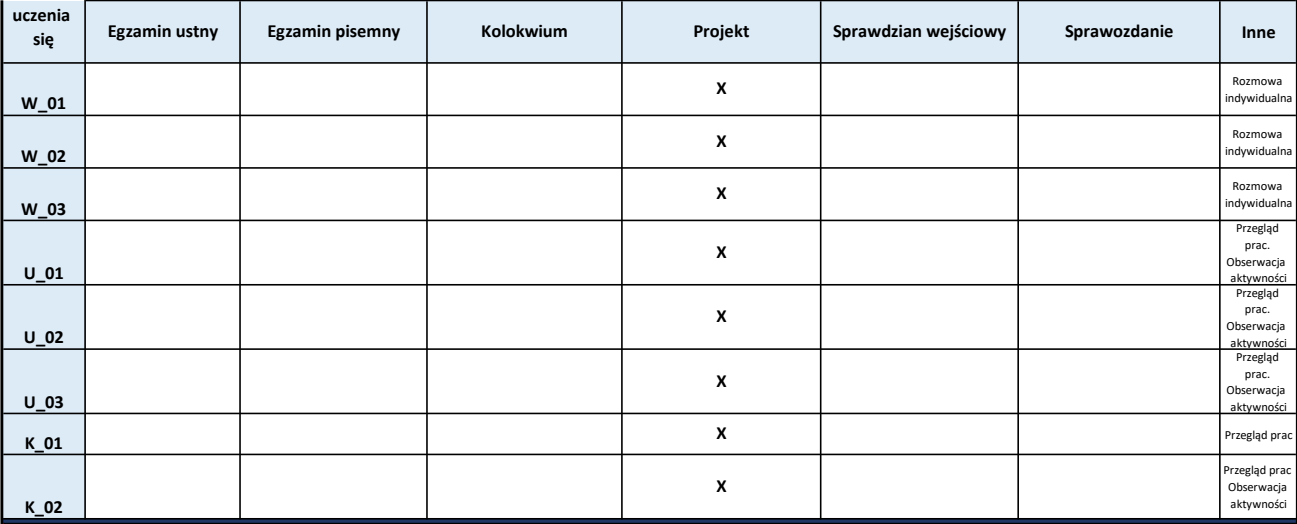

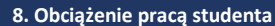

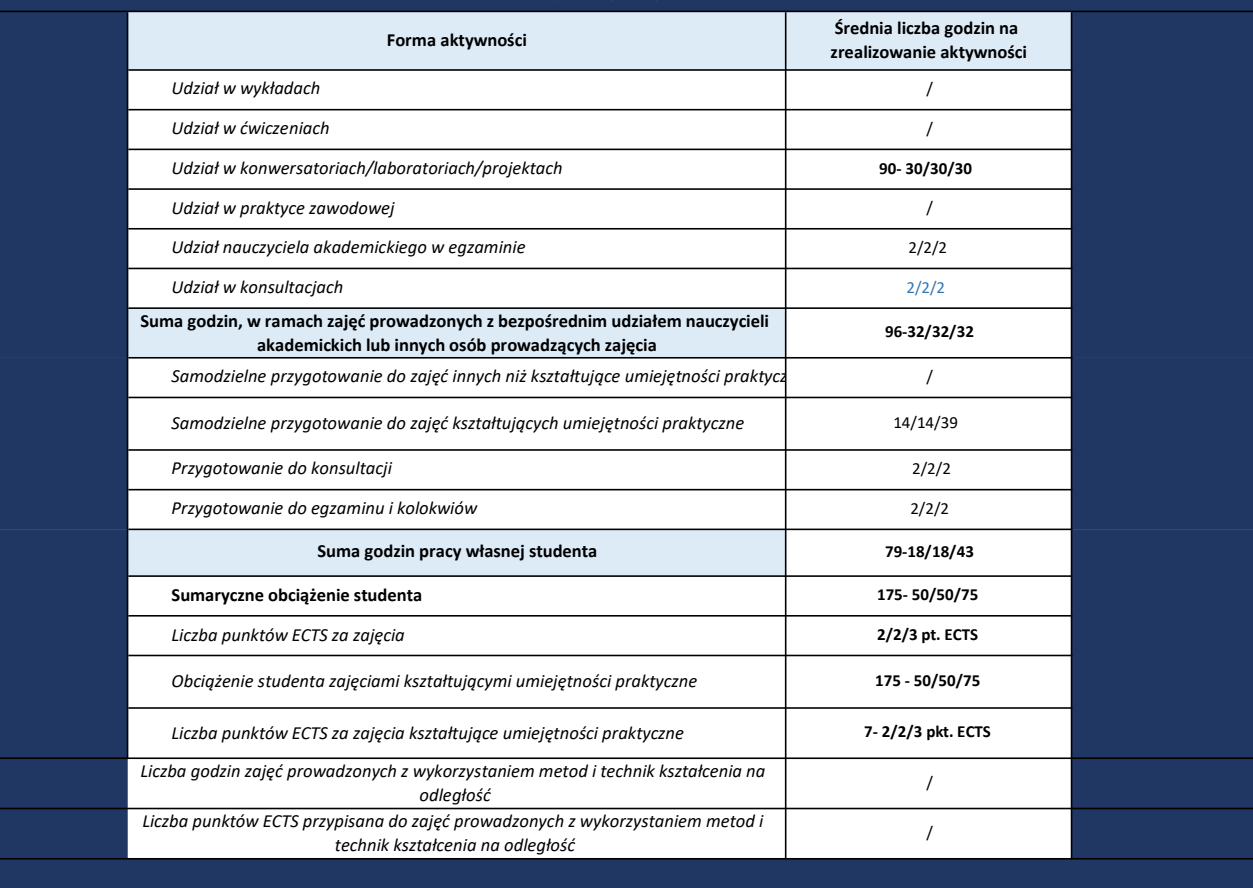

# KARTA ZAJĘĆ (SYLABUS)

(forma uproszczona)

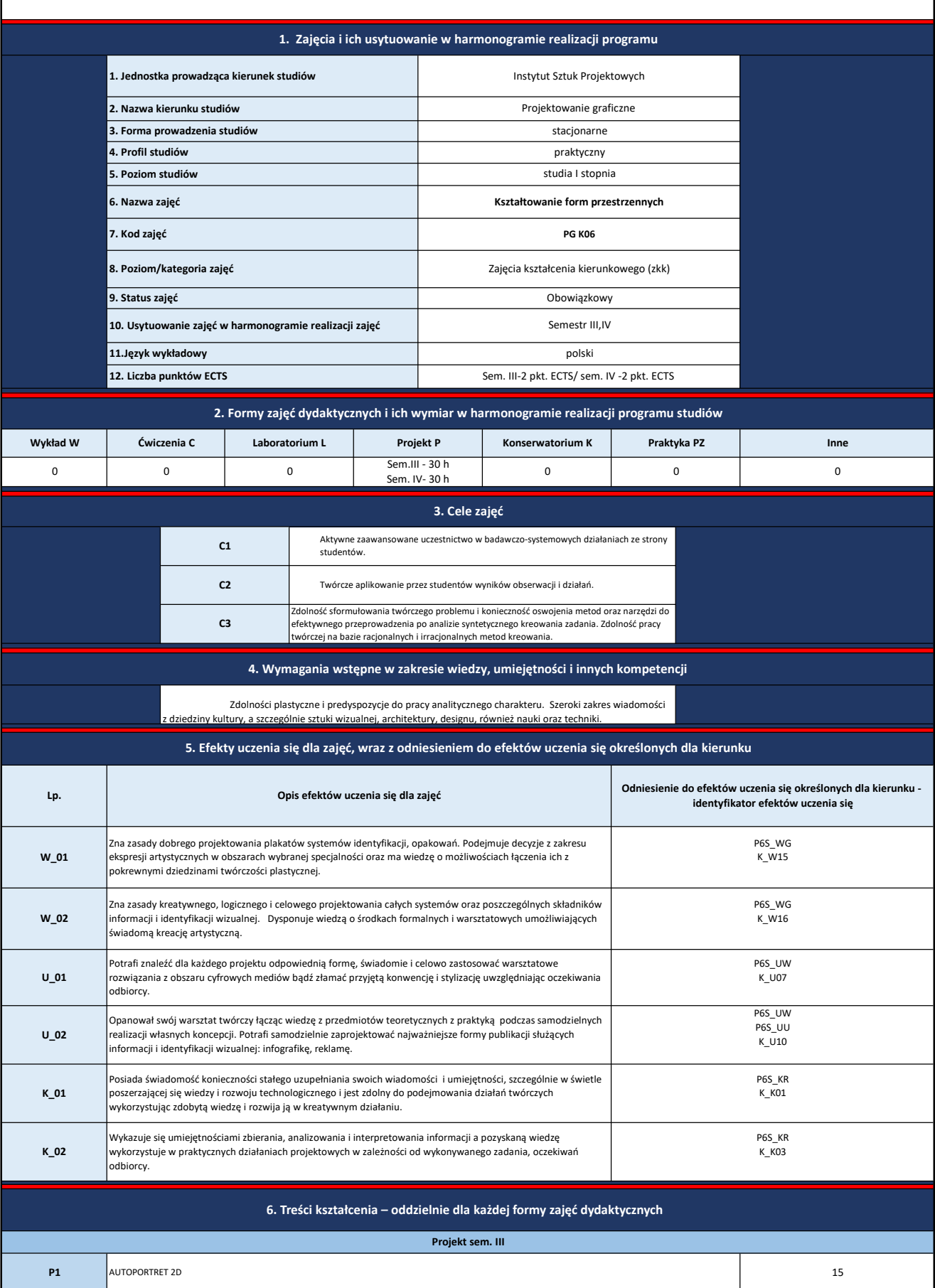

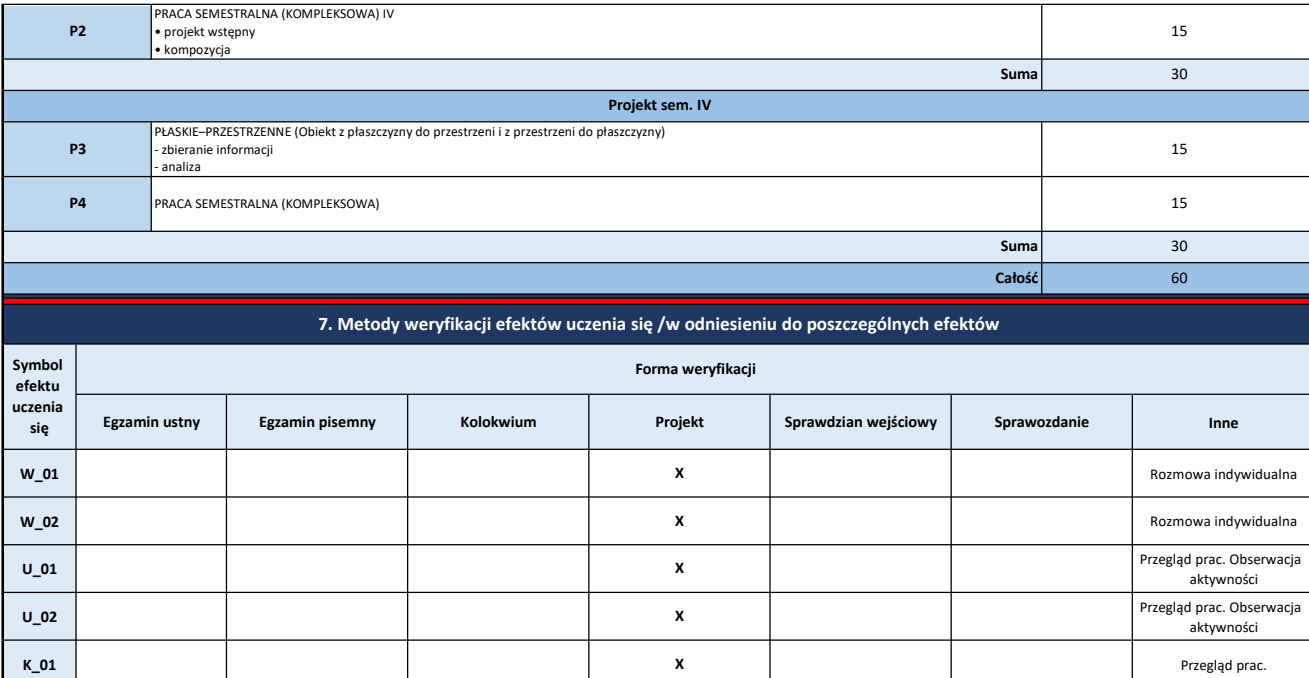

K\_02 Przegląd prac. Przegląd prac. Przegląd prac. Przegląd prac. Przegląd prac. Przegląd prac. Przegląd prac. Przegląd prac. Przegląd prac. Przegląd prac. Przegląd prac. Przegląd prac. Przegląd prac. Przegląd prac. Przeglą

X

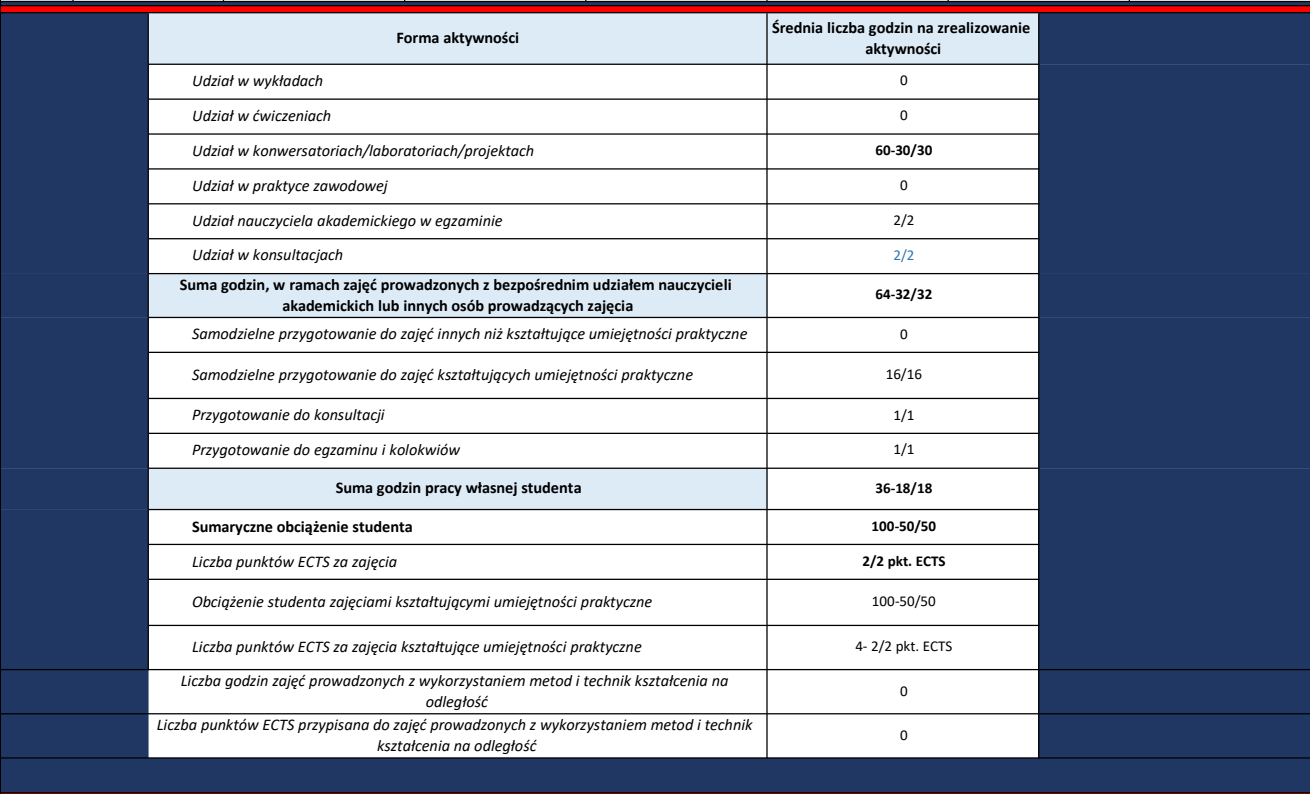

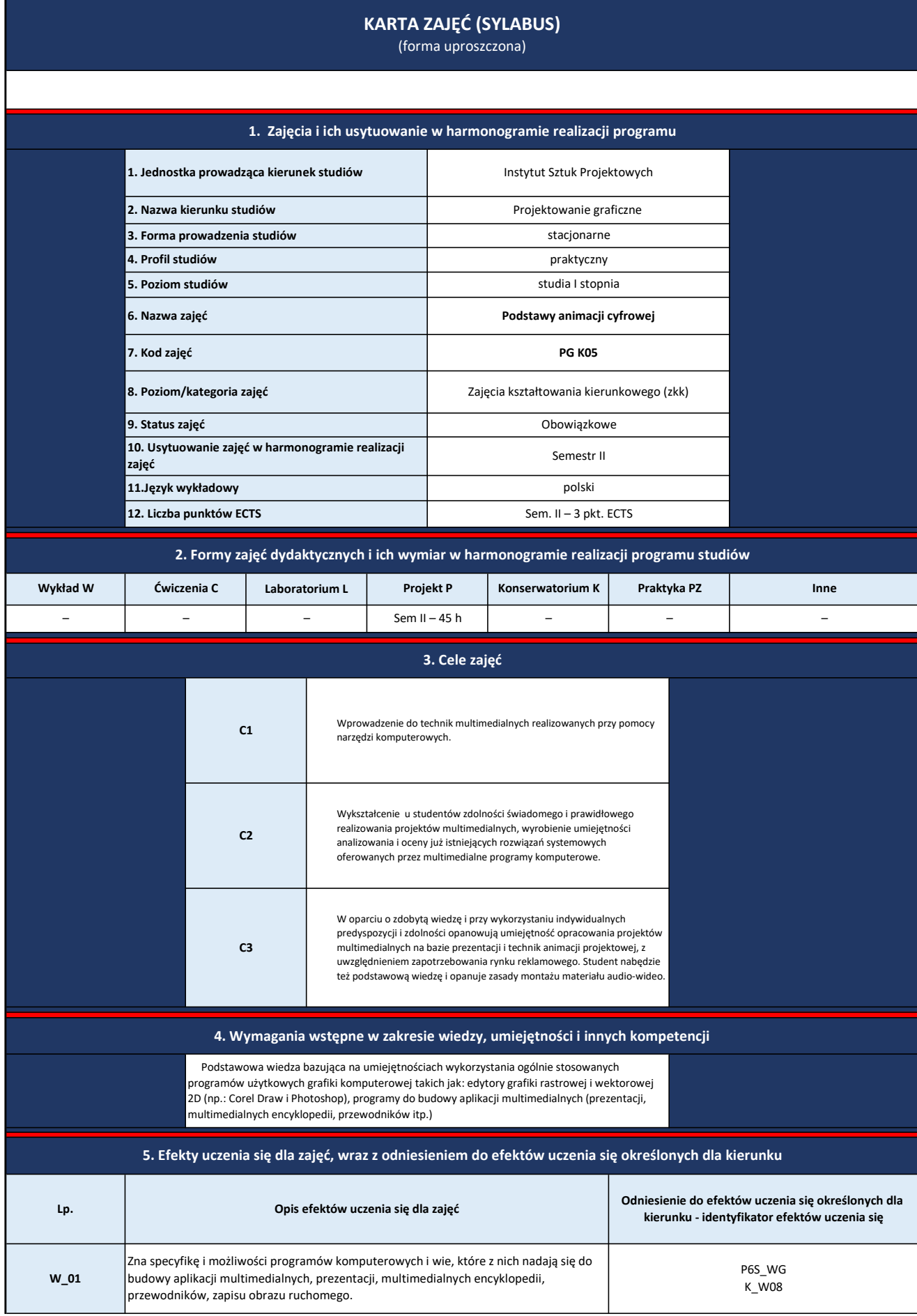

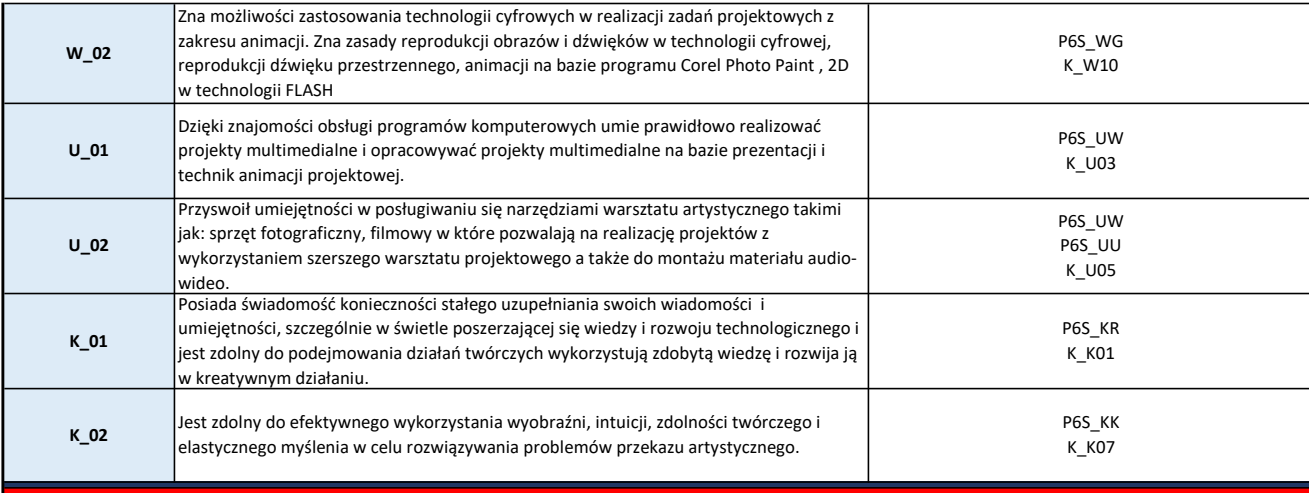

### 6. Treści kształcenia – oddzielnie dla każdej formy zajęć dydaktycznych

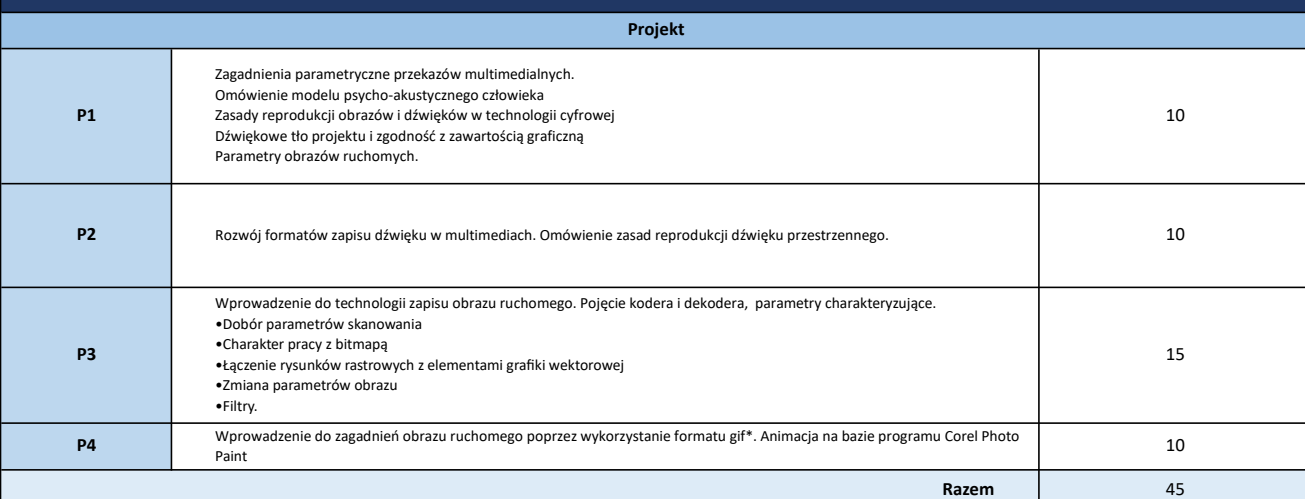

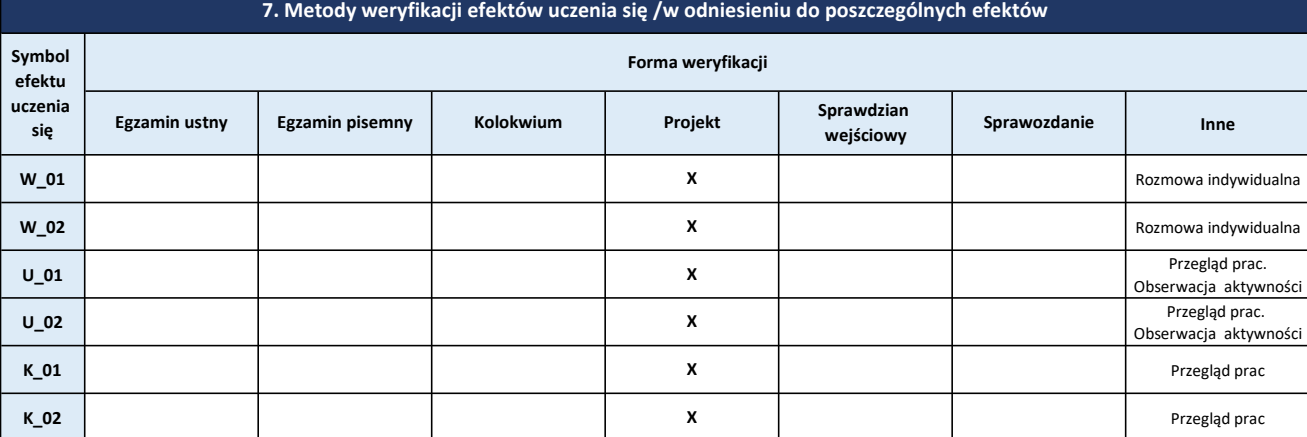

## 8. Obciążenie pracą studenta

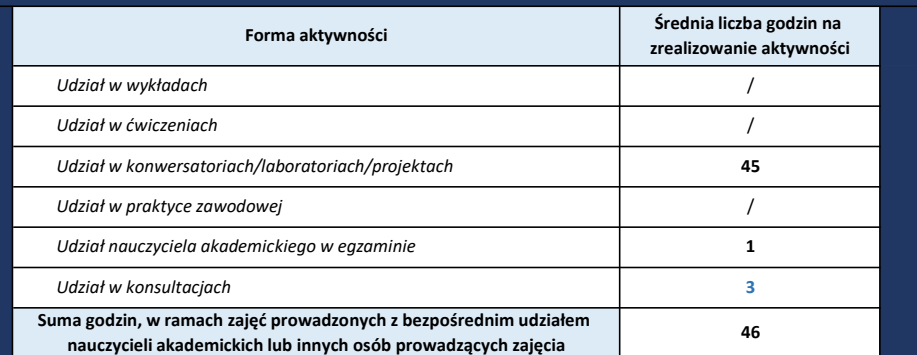

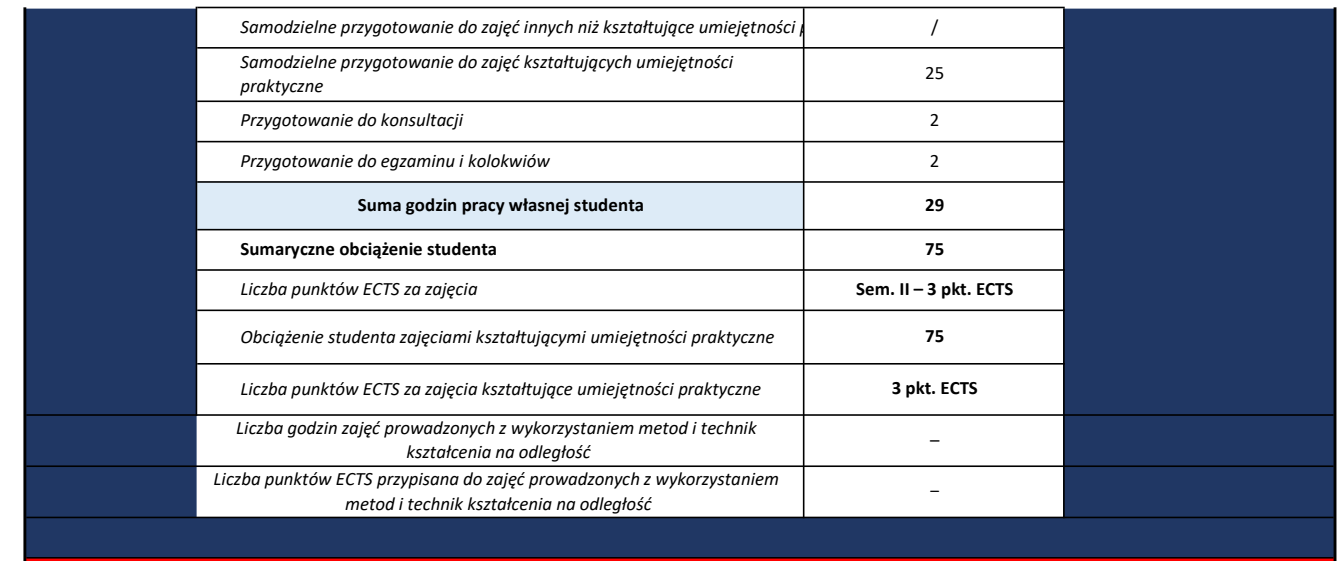

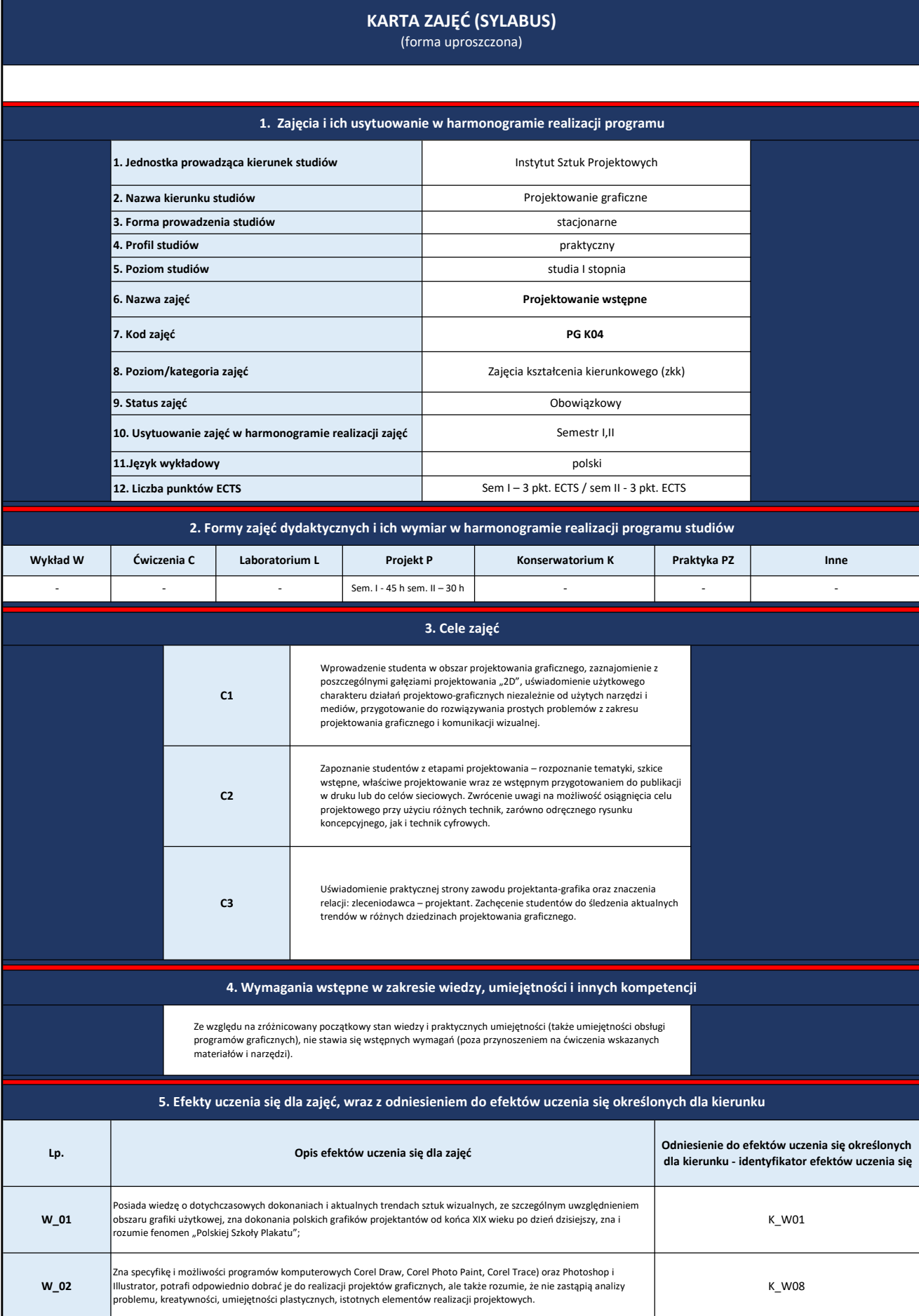

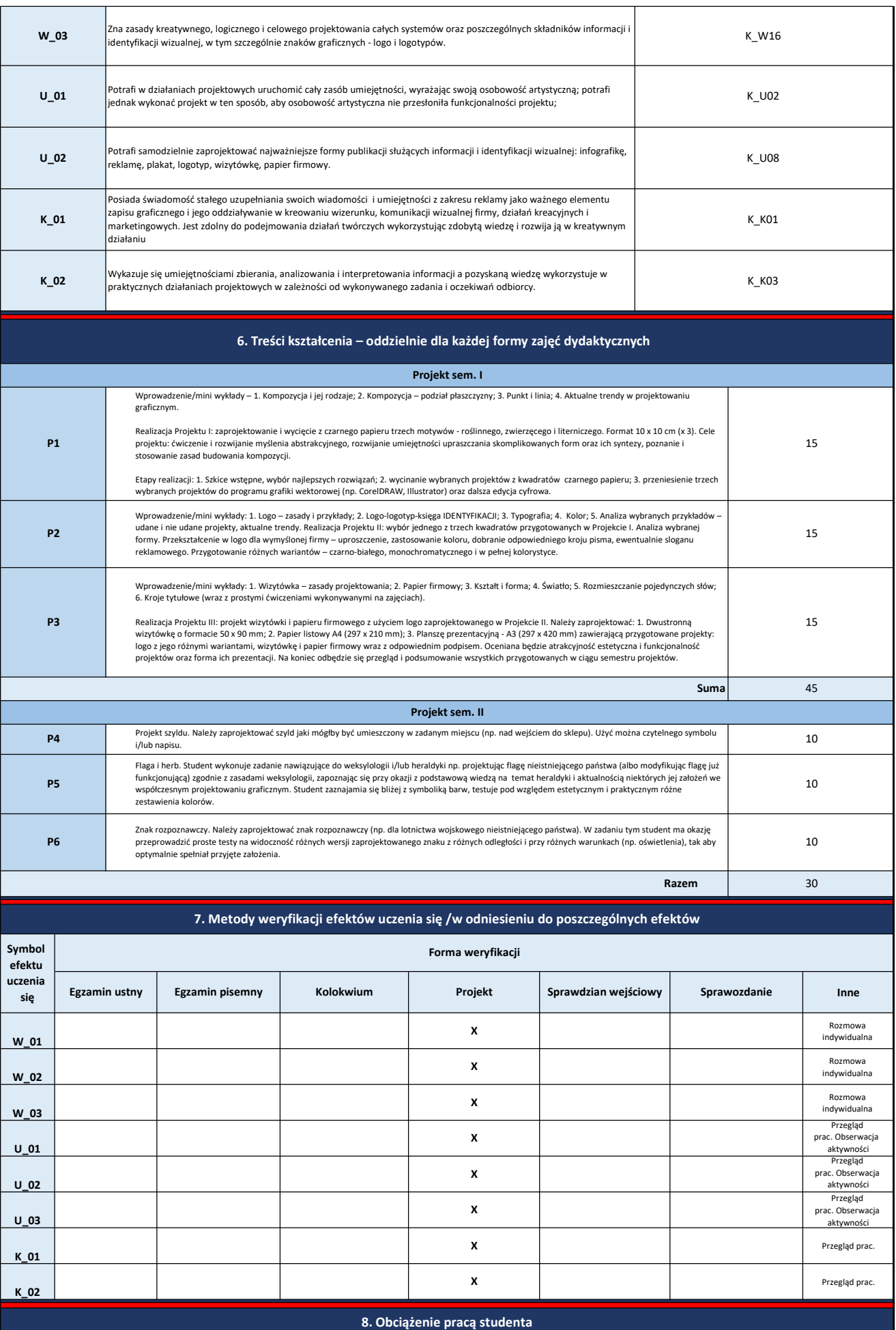

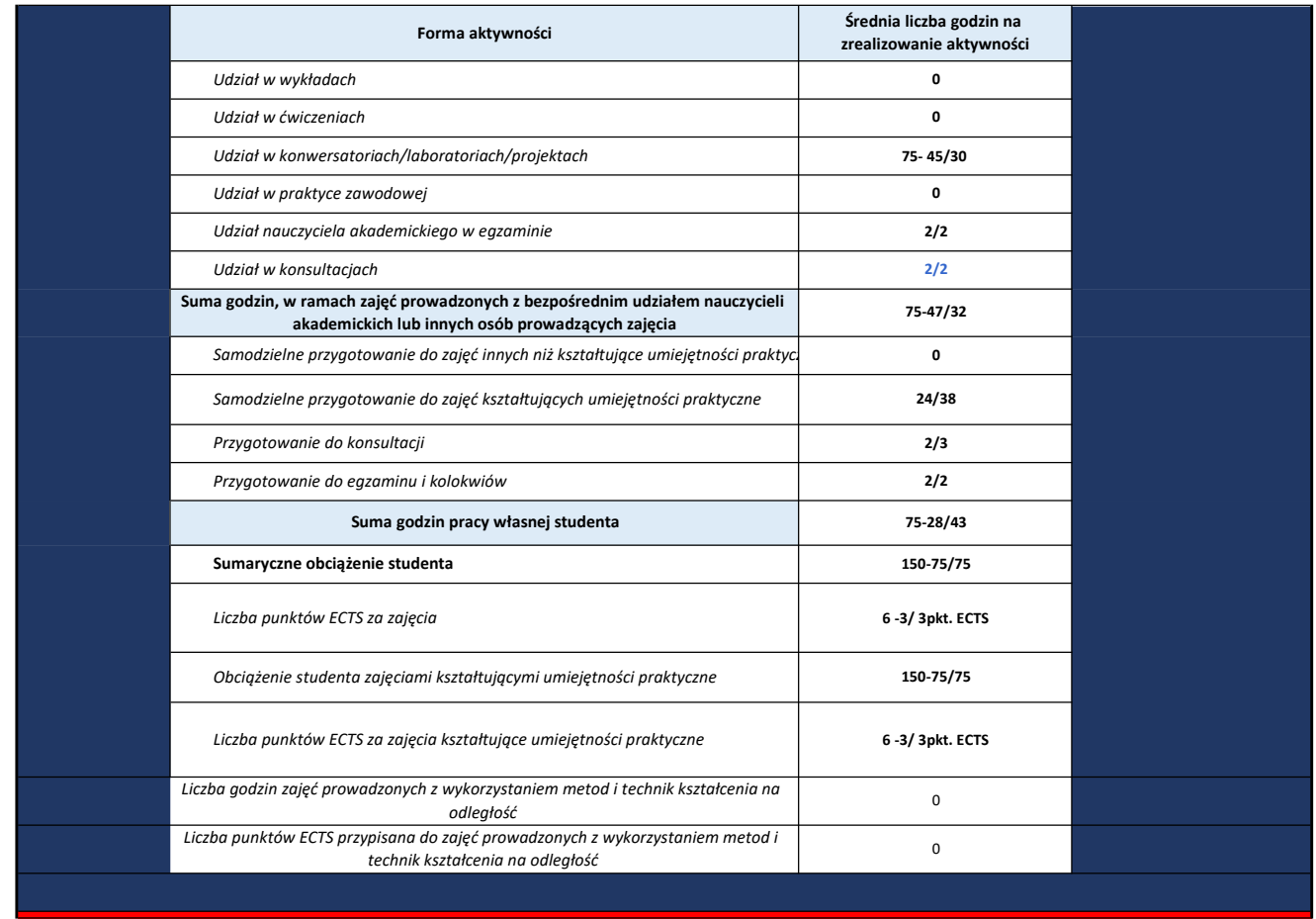

# KARTA ZAJĘĆ (SYLABUS)

(forma uproszczona)

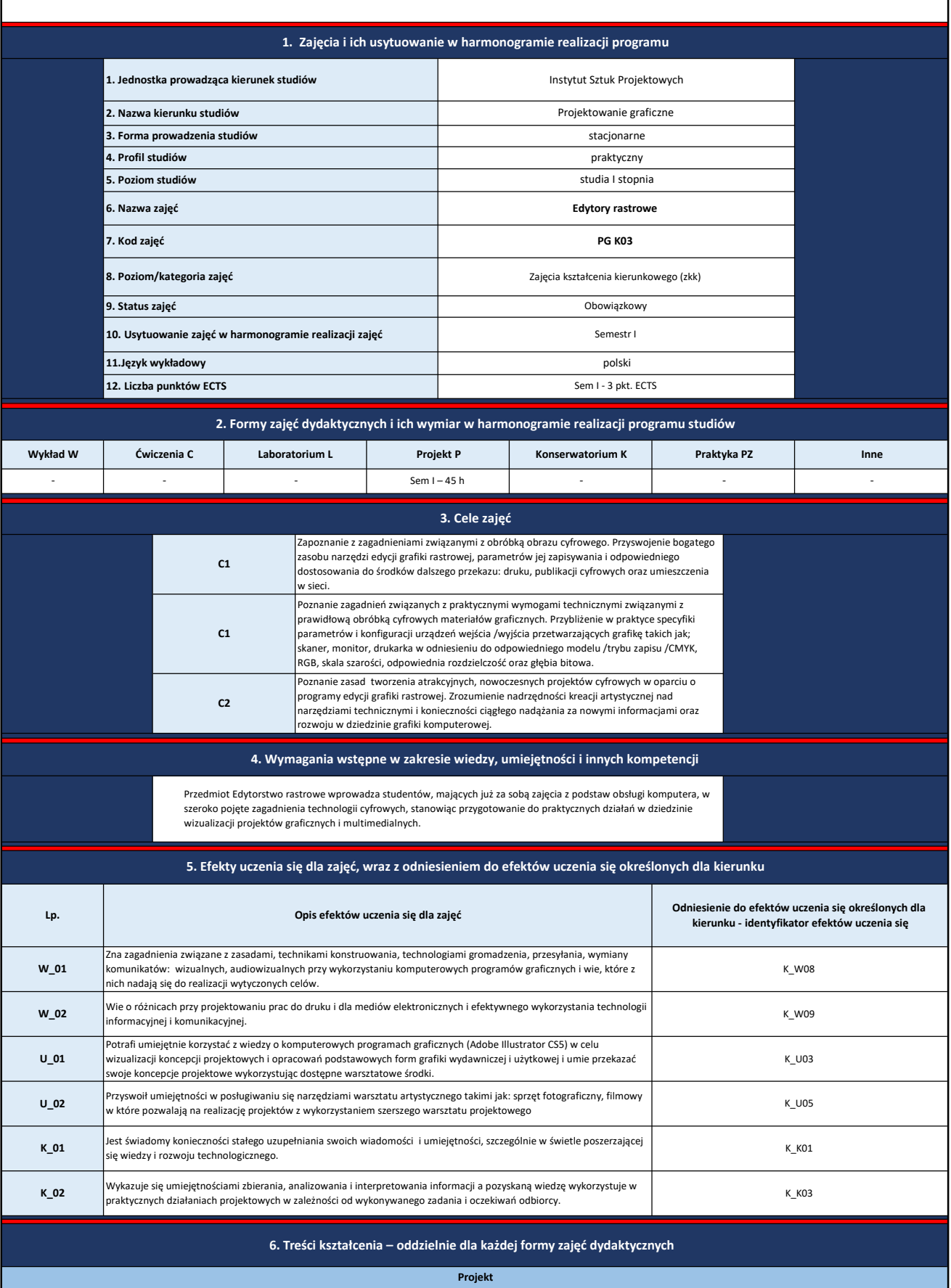

ı

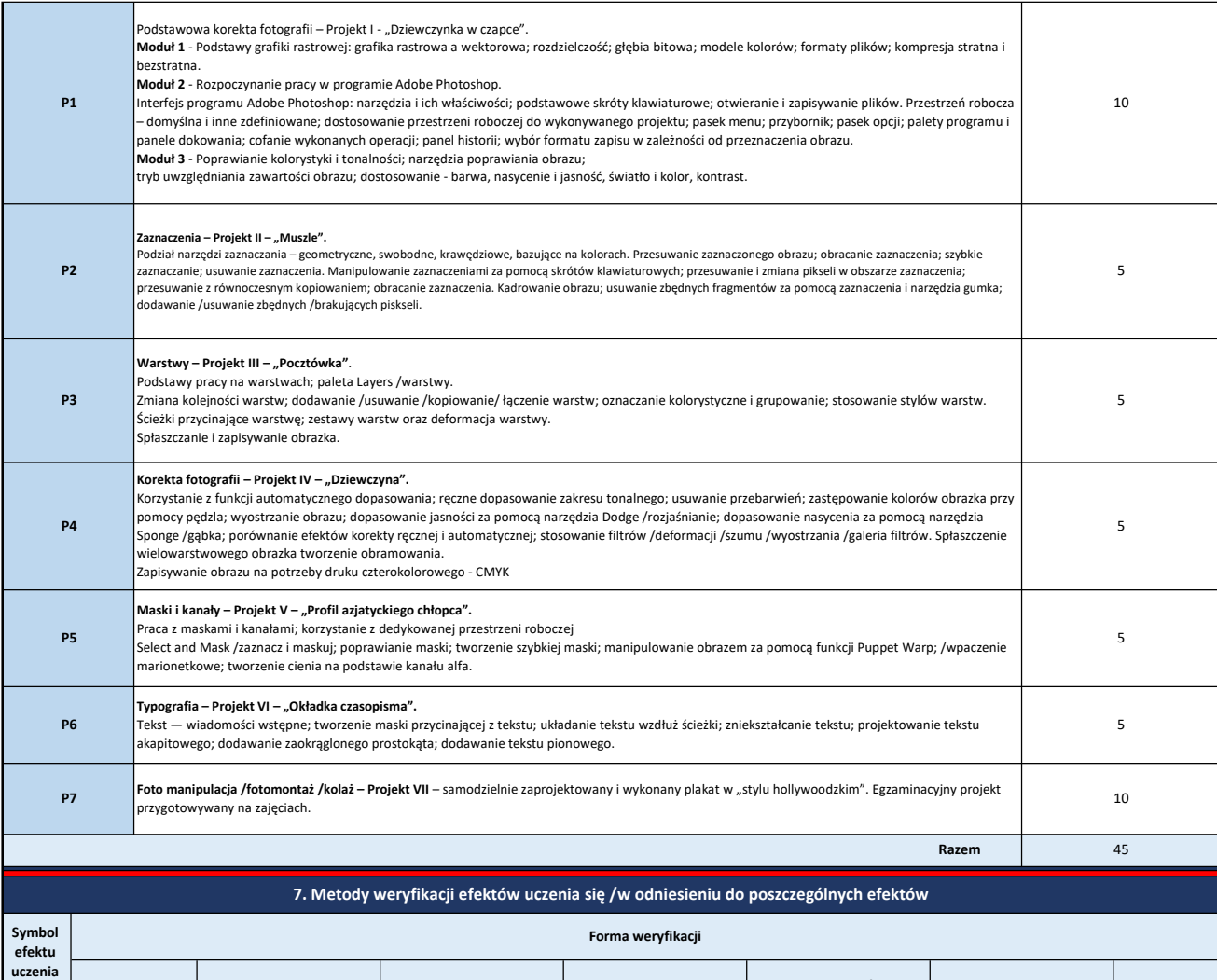

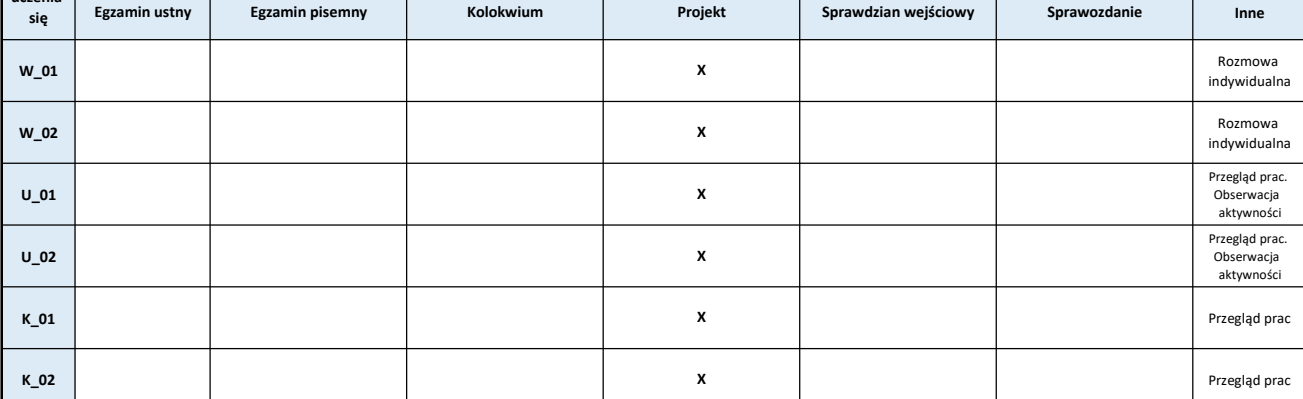

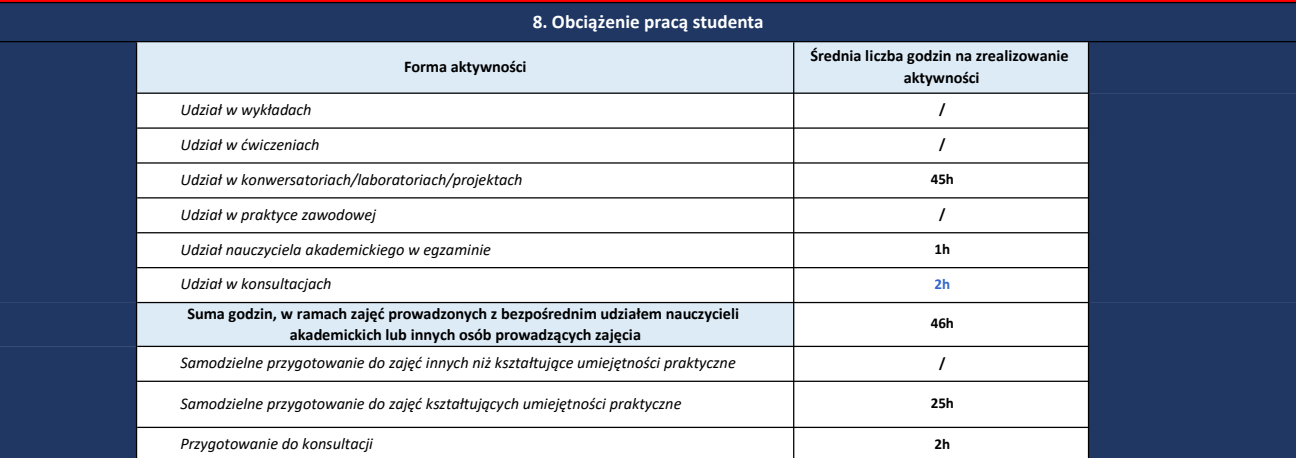

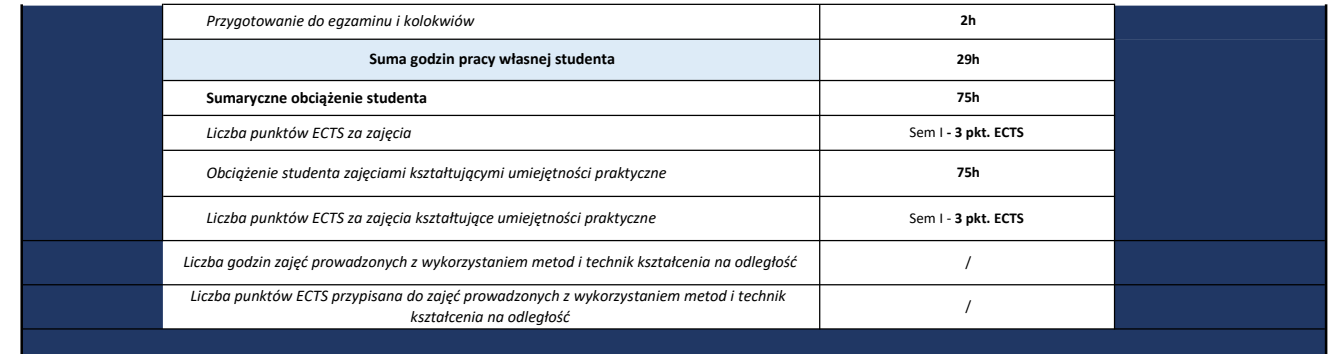

۳

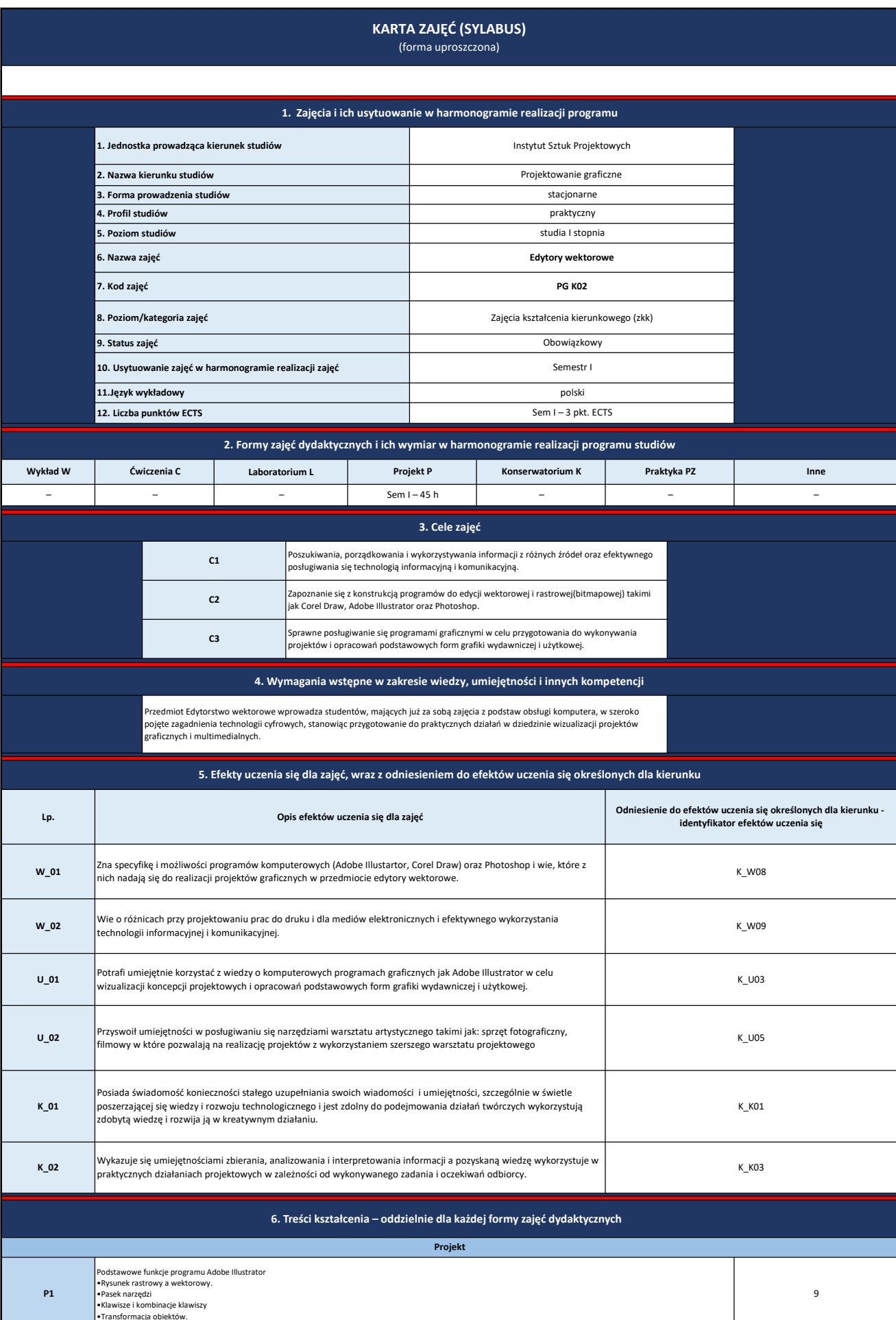

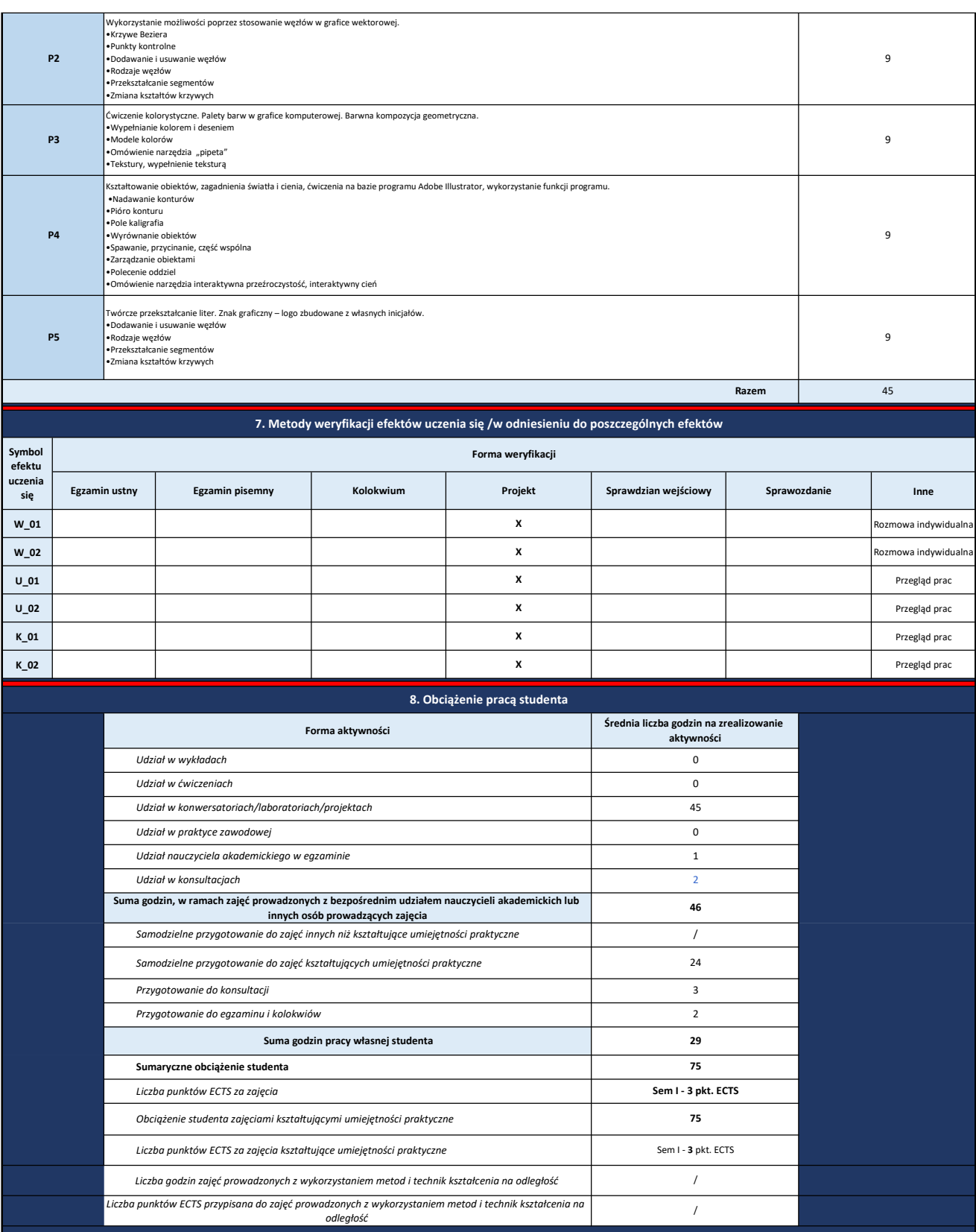

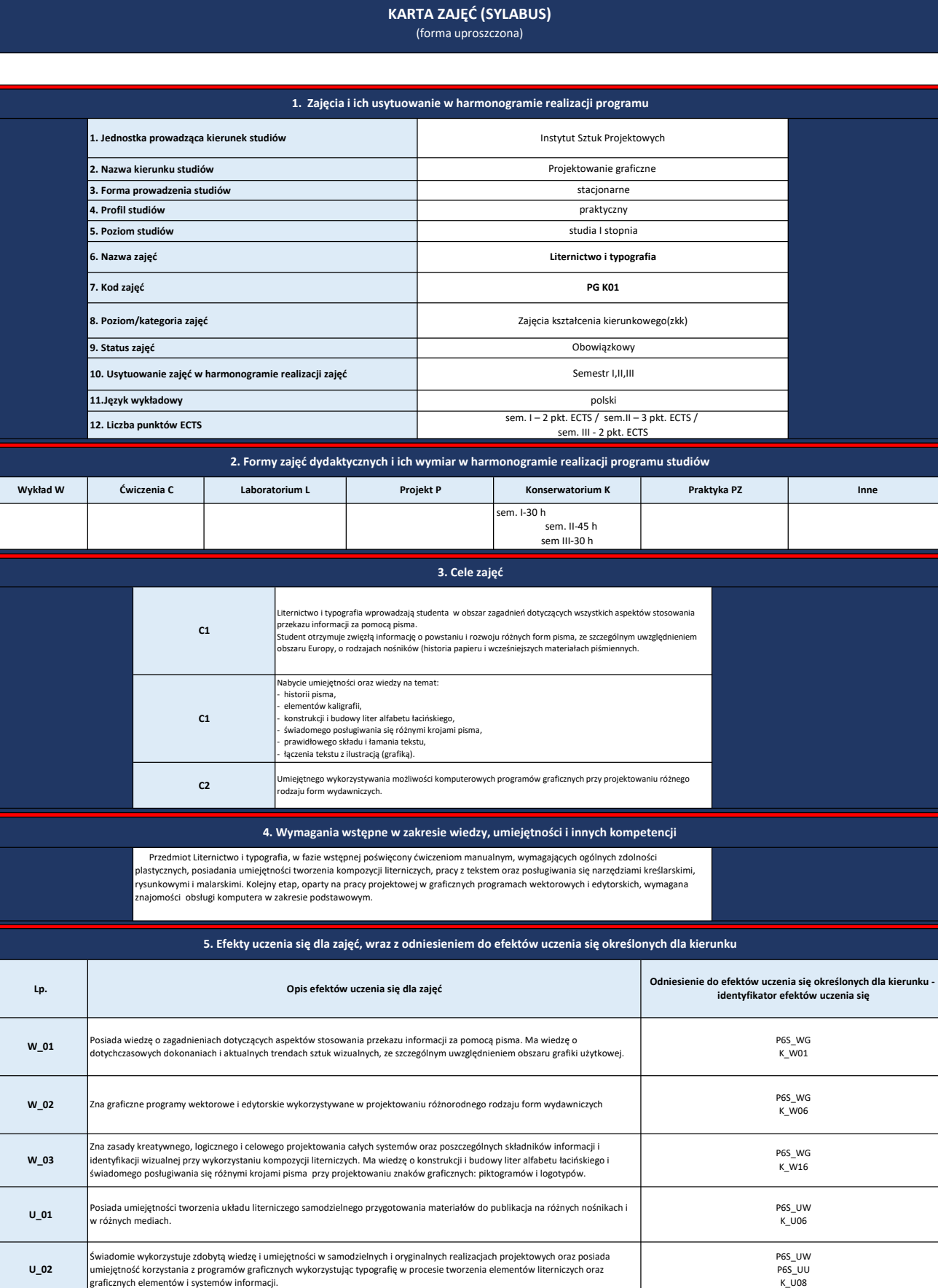

Swobodnie realizuje działania twórcze w sposób wyróżniający się własną stylistyką. Potrafi stosować w praktyce różne konwencje, w<br>zależności od charakteru wykonywanego zadania projektowego .

Posiada świadomość konieczności stałego uzupełniania swoich wiadomości i umiejętności, szczególnie w świetle poszerzającej się<br>wiedzy i rozwoju technologicznego i jest zdolny do podejmowania działań twórczych wykorzystując

U\_03

K\_01

P6S\_UW P6S\_UU K\_U09

P6S\_KR K\_K01

 $K_U$ 08

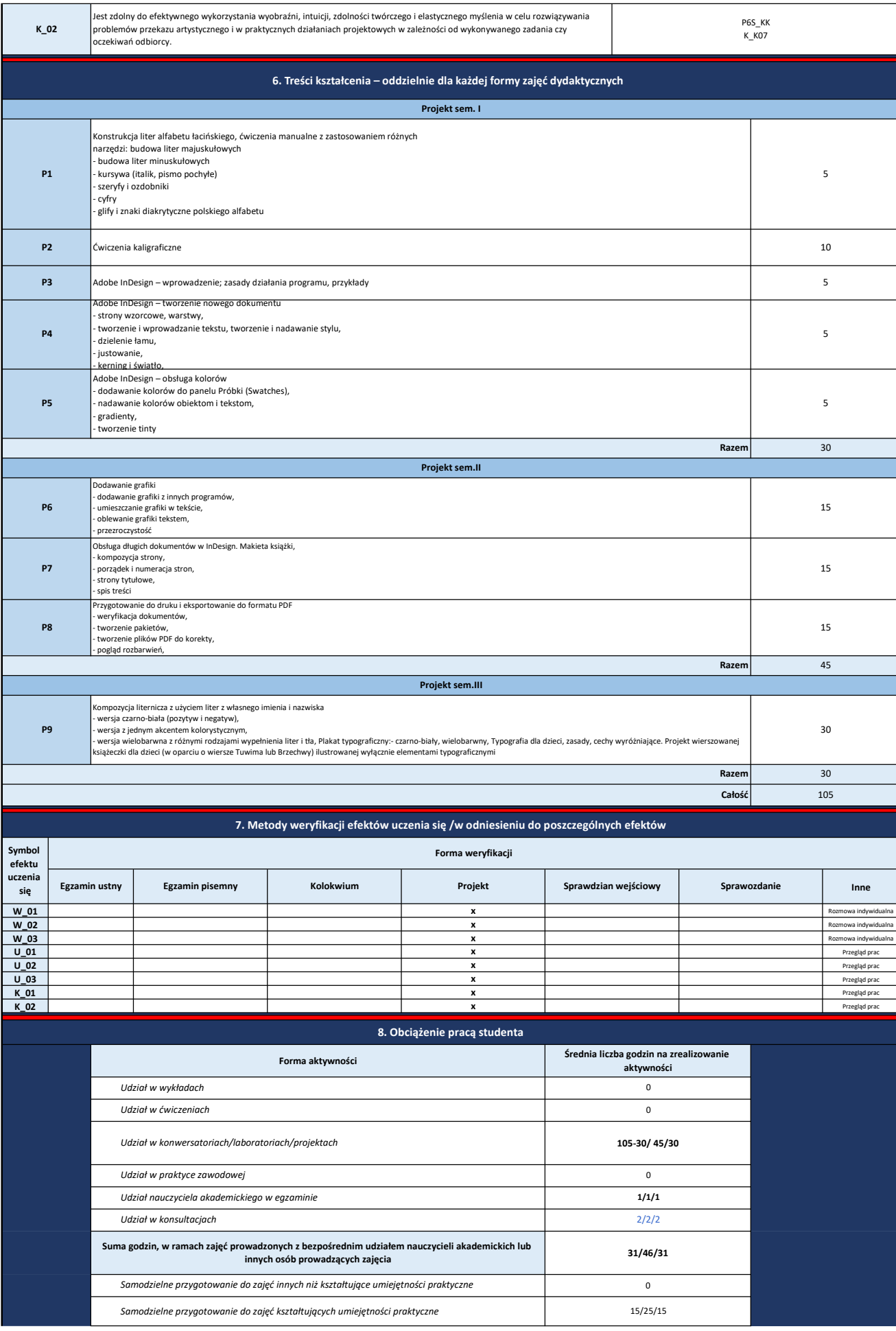

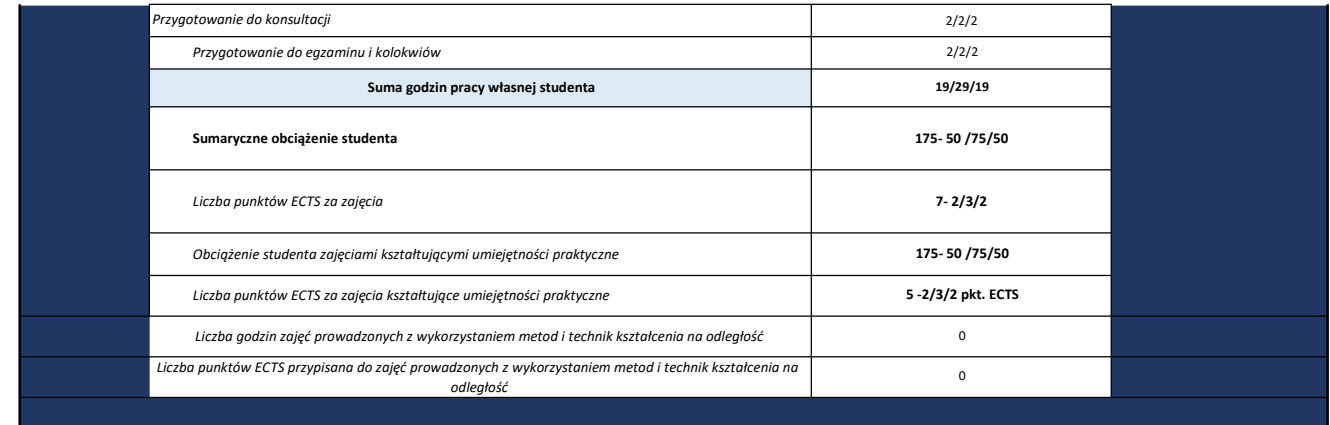

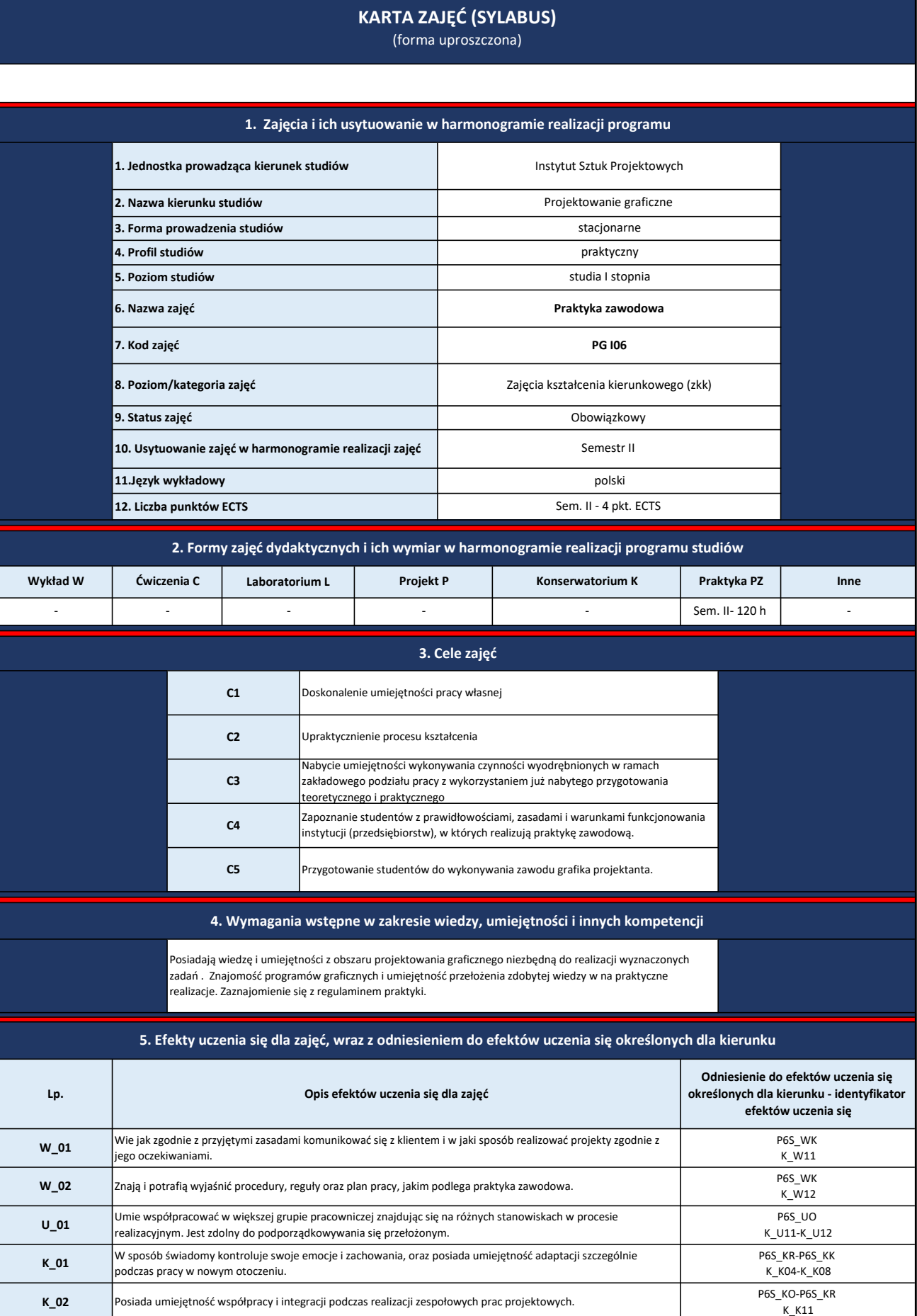

### Razem 120 P2 Poznanie struktury organizacyjnej firmy, zakresu czynności poszczególnych jednostek organizacyjnych firmy, P1 Udział w praktyce zawodowej, przygotowanie dokumentacji praktyki P3 Zapoznanie się z przepisami wewnętrznymi regulującymi funkcjonowanie zakładu pracy: Regulamin pracy zakładu, Przepisy BHP i przeciwpożarowe, Zasady obiegu i archiwizacji dokumentów w zakładzie. Przepisy dotyczące zachowania tajemnicy związanej z prowadzoną przez zakład działalnością, Normy i certyfikaty posiadane przez zakład 6. Treści kształcenia – oddzielnie dla każdej formy zajęć dydaktycznych Praktyczne zapoznaje się z eksploatacją i utrzymaniem wybranych maszyn, urządzeń lub systemów technicznych, typowych dla procesu<br>projektowania graficznego, podczas pracy w wybranych komórkach zakładu lub na wybranych stano P5 Realizacja wyznaczonych zadań pod nadzorem pracodawcy 120 Projekt

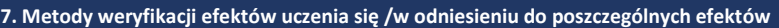

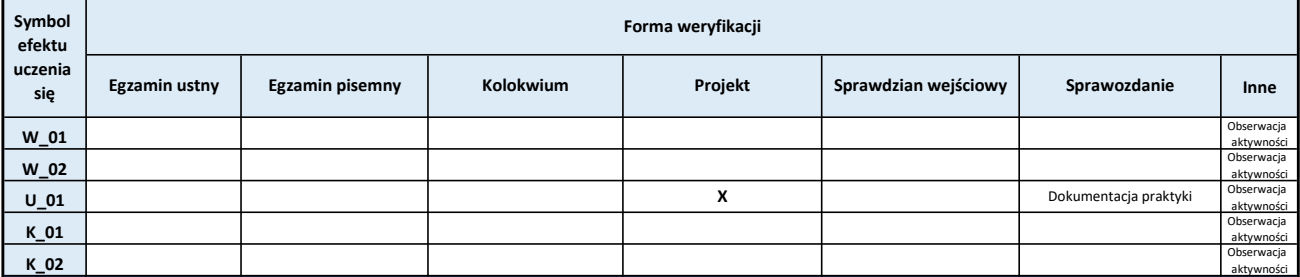

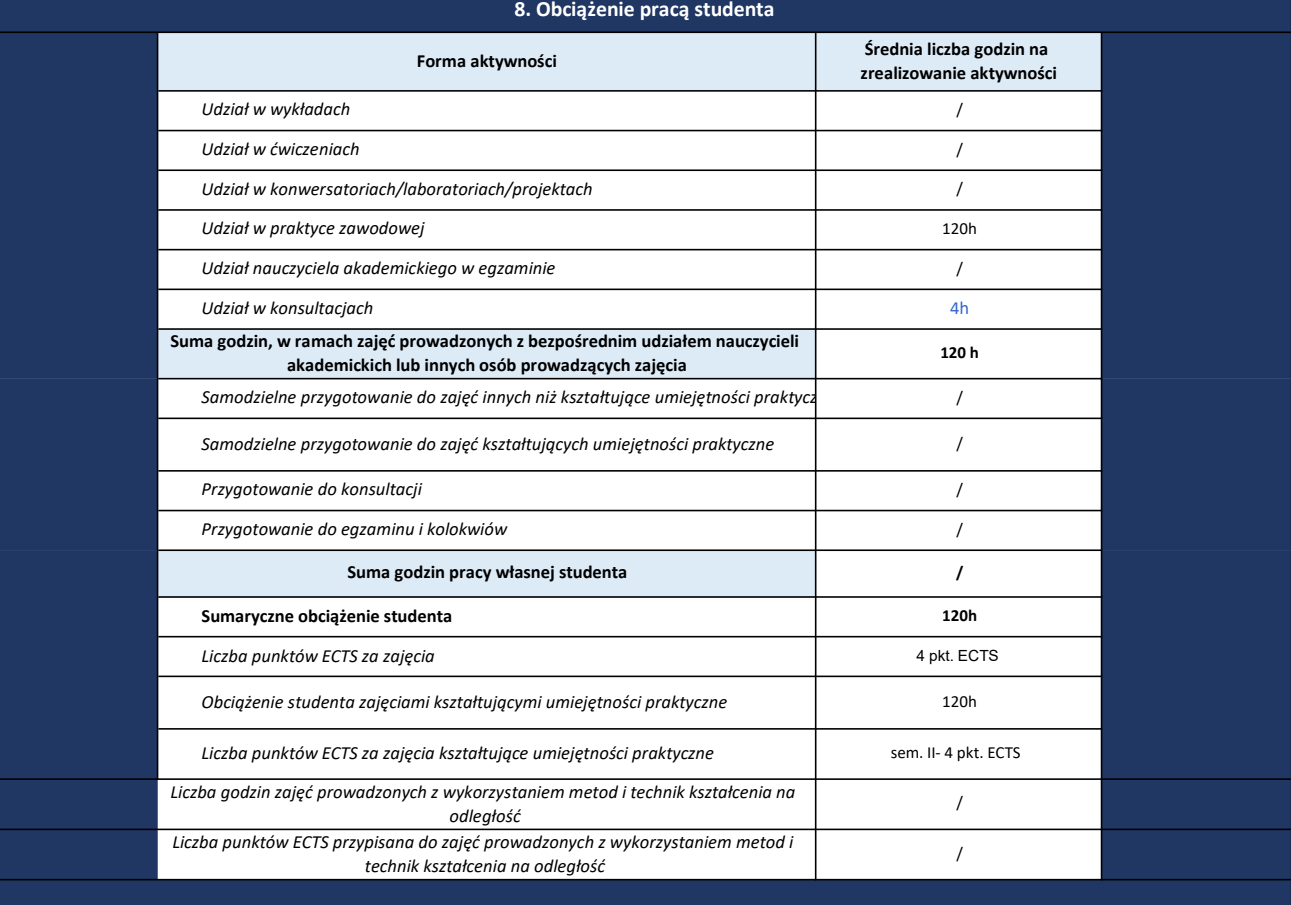

## KARTA ZAJĘĆ (SYLABUS)

(forma uproszczona)

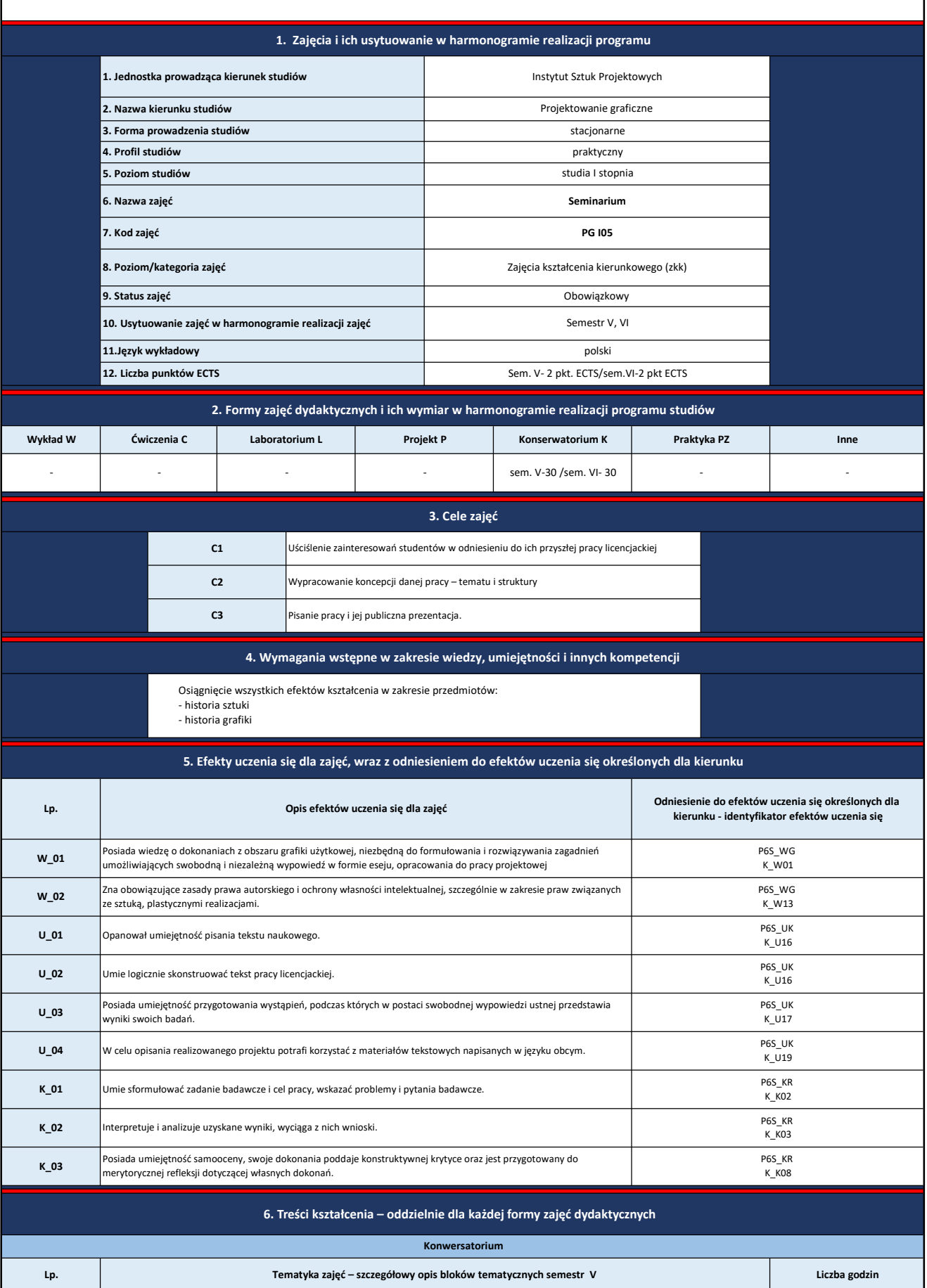

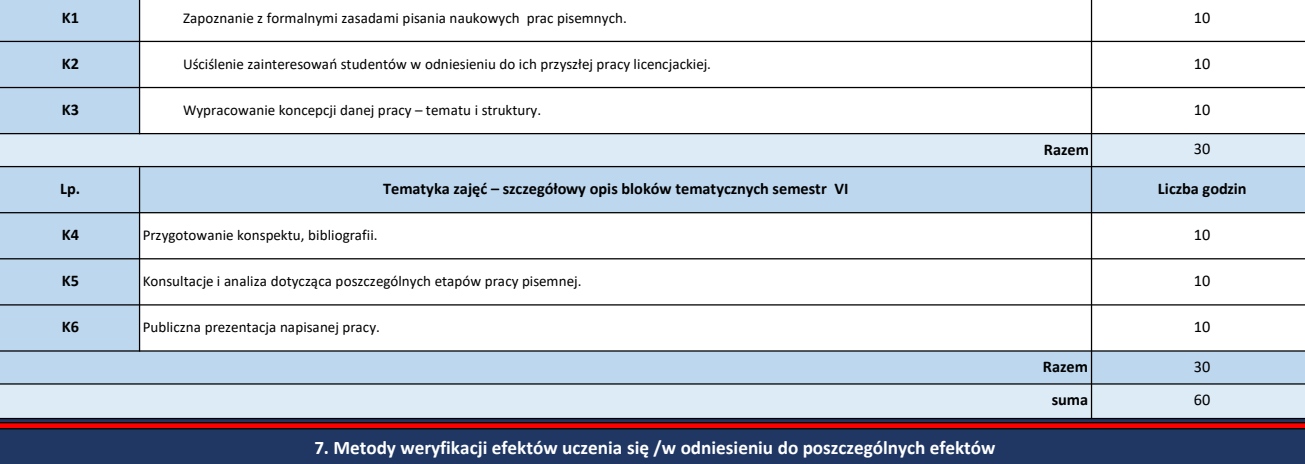

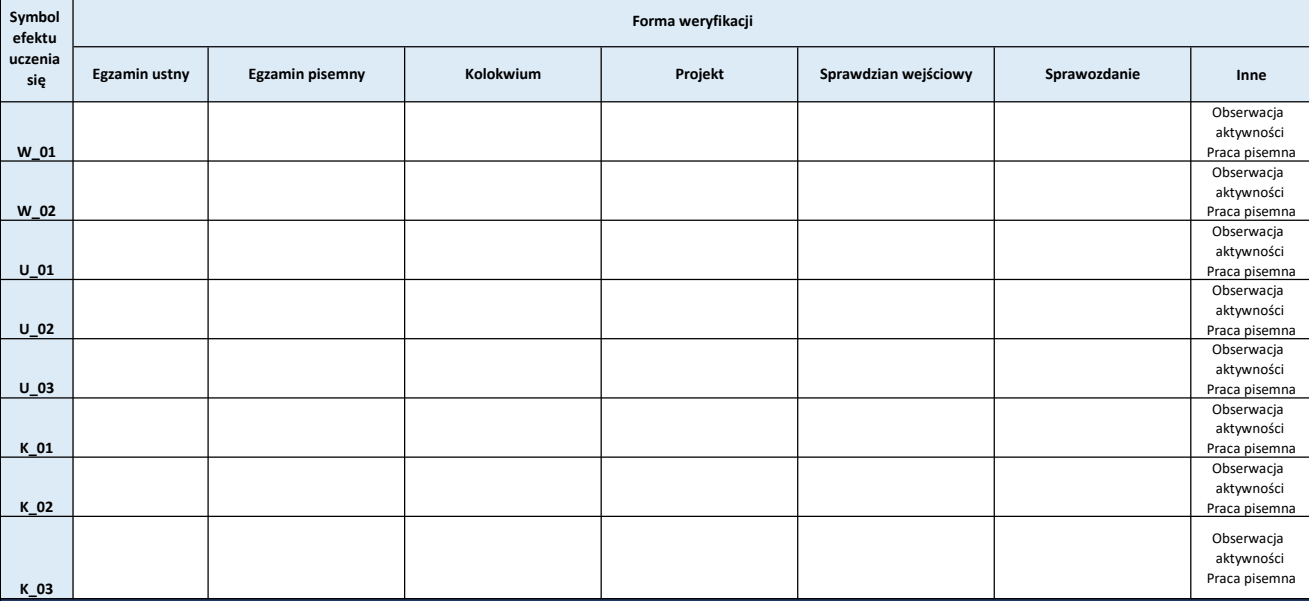

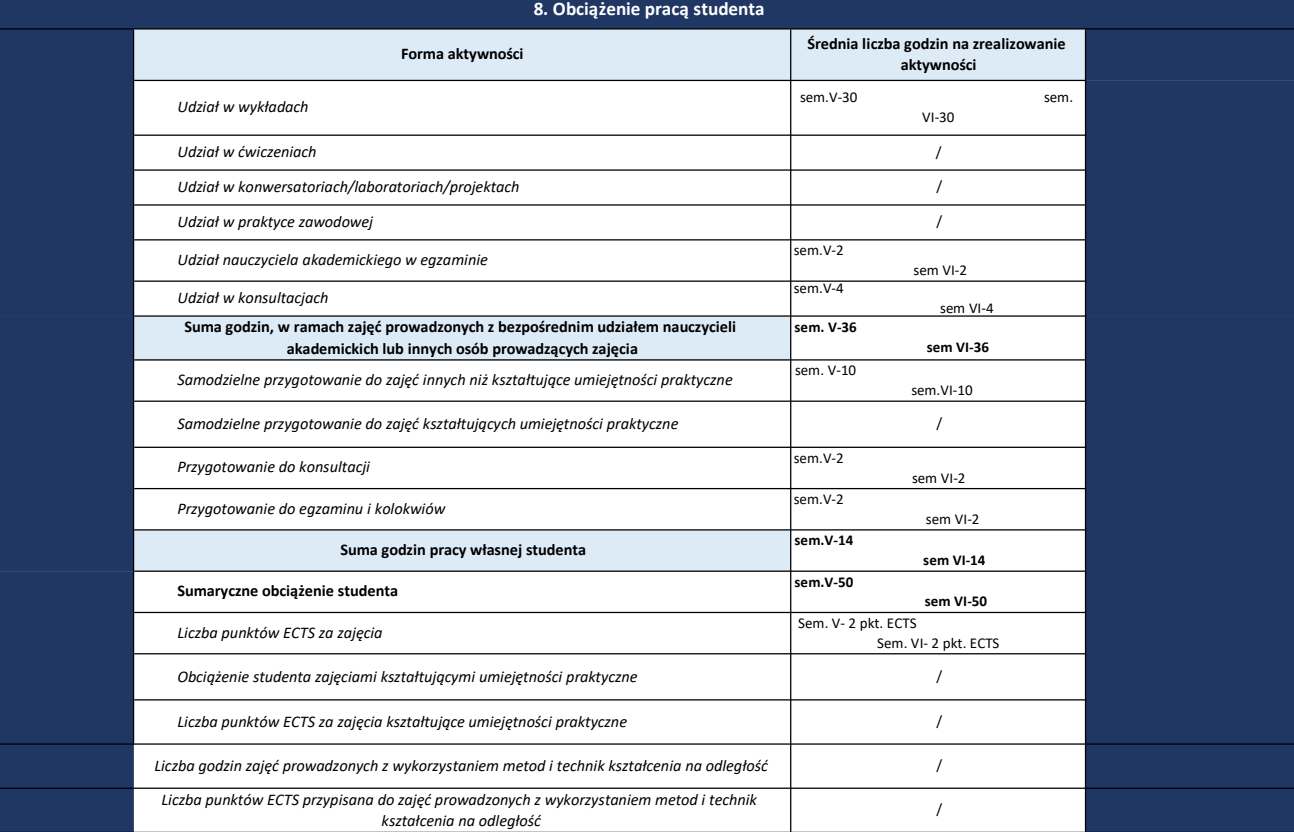

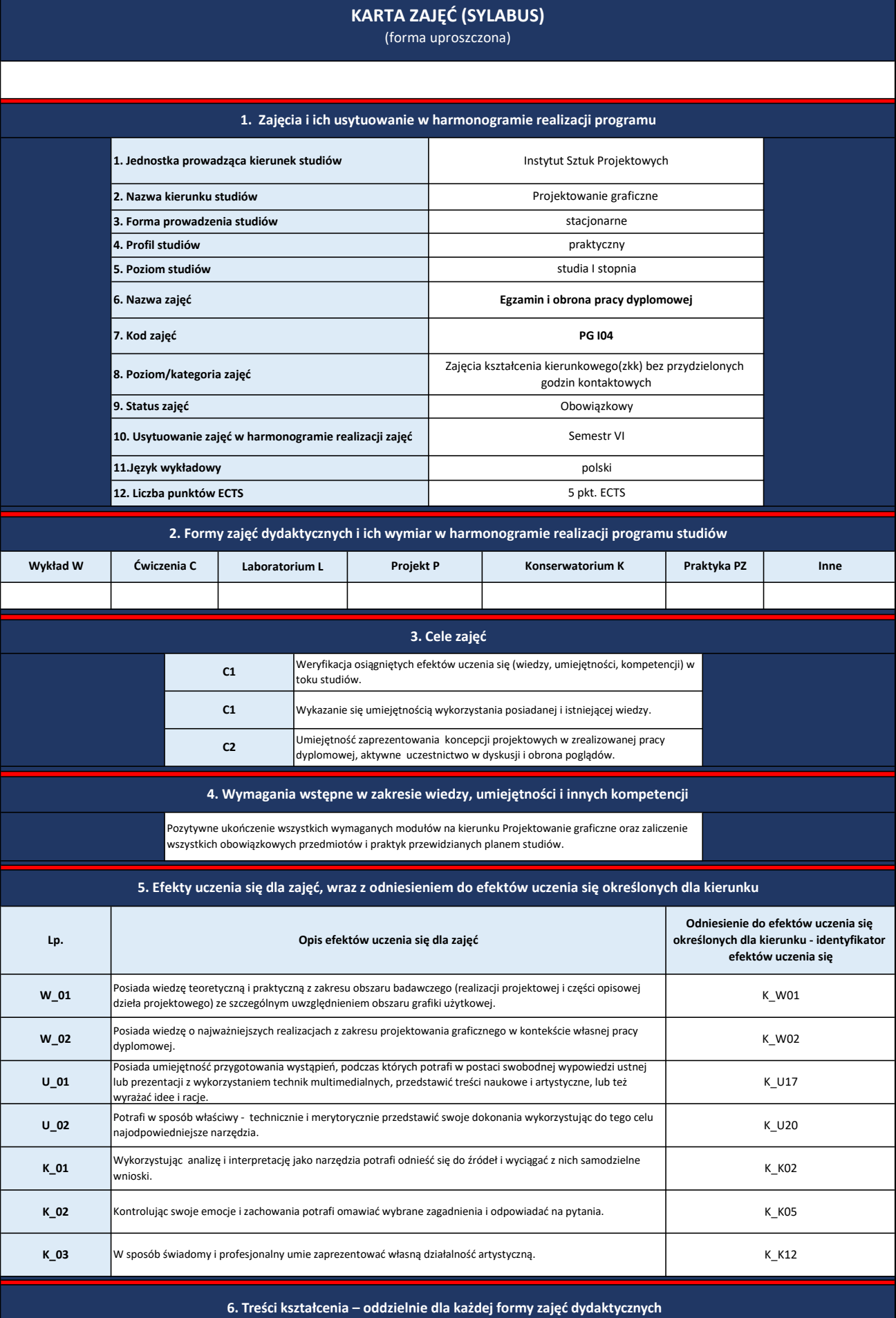

#### 176

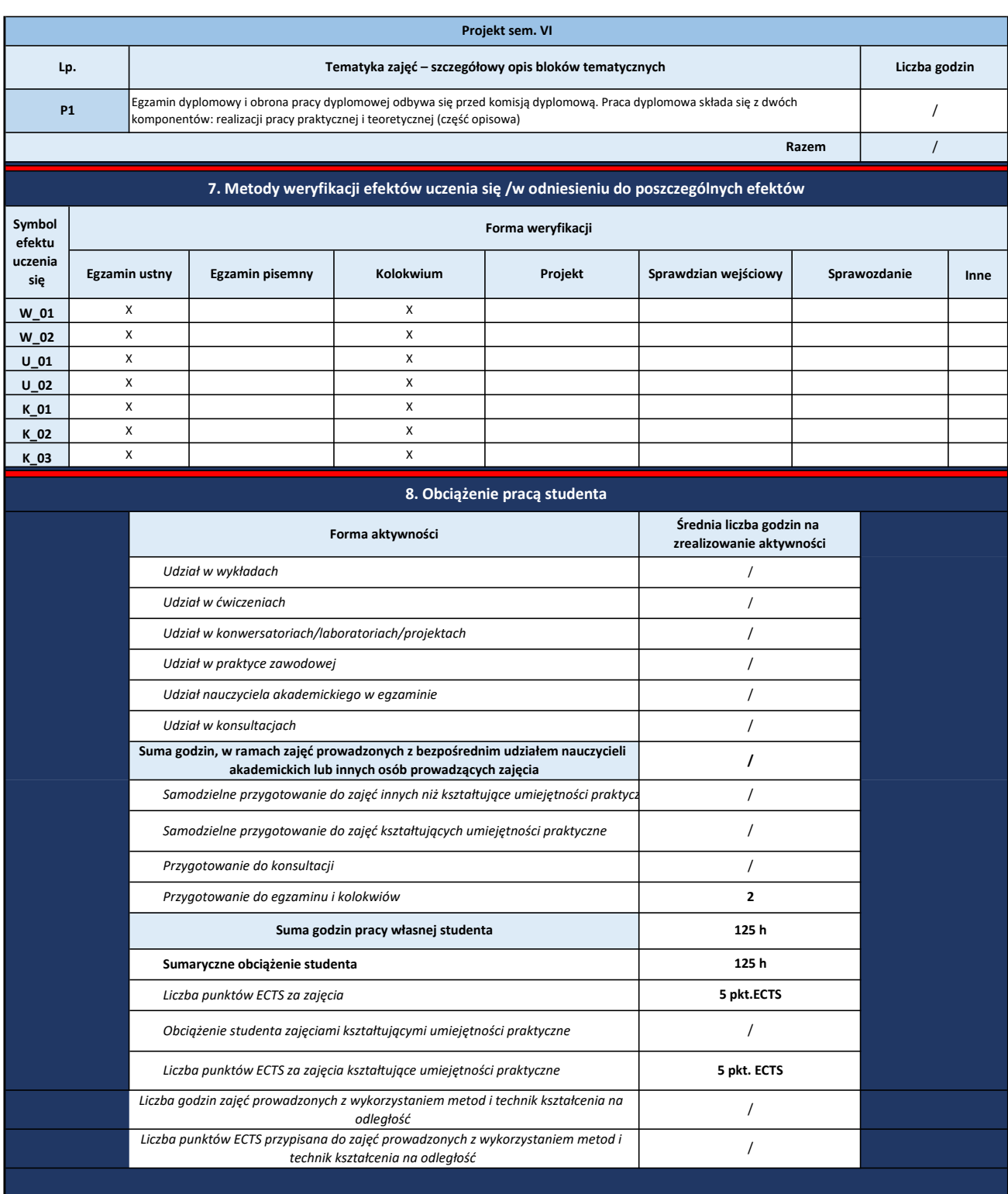